Educación y Ciencia be Minister<sub>io</sub> DIRECCION GENERAL NOVACIO

DUCACION ARTISTICT  $0.000$ 

Experiencias

 $de$   $la$   $\mathcal{L}$ .  $\mathbf{p}$ .

H/ 2511

 $H/2511$ 

**MINISTERIO DE** EDUCACION Y CIENCIA DIRECCION GENERAL DE RENOVACION PEDAGOGICA SUBDIRECCION GENERAL DE ORDENACION ACADEMICA

Experiencias

# Educación Artística Educación Tecnológica

 $S$ umario

- **• Ed.** Plástica. Programación general
- Una experiencia de investigación-acción de la Expresión Plástica
- **1** Programación de Educació Tecnológica
	- Hacia Lorca desde Picasso

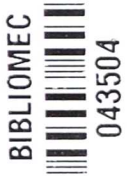

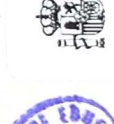

Colección: *"Documentos y materiales de trabajo"*

Nivel: E. G. B.

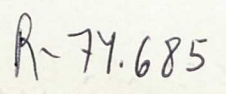

MINISTERIO DE EDUCACIÓN Y CIENCIA DIRECCIÓN GENERAL DE RENOVACION PEDAGOGICA N. I. P. O.: 176-90-011-5 I.S.B.N.:84-368-1741-3 Depósito Legal: M-1932-1990 Imprime: MARIN ALVAREZ HNOS.

**Pedeoge**

Qecoger, *organizar* y *difundir toda la producción de documentos que surgen en la práctica escolar de los grupos de trabajo es una t • rea* por *hacer. Las iniciativas que se han llevado a cabo en este sentido hasta ahora han resultado insuficientes.*

*Cada vez más, los profesionales de la Educación necesitamos materiales didácticos nacidos desde la práctica educativa.*

*Uno de los problemas con que nos encontramos más comúnmente es el de reinventar lo ya inventado.* Y *esto es muchas veces consecuencia de la escasa difusión de materiales hechos desde y para la escuela.*

*Los equipos educativos de los Centros Experimentales de E. G. B. han desarrollado un gran trabajo durante estos últimos años en la puesta en marcha de los Programas Experimentales: Reforma de Ciclo Superior, Reformulación de los objetivos de los Ciclos Inicial* y *Medio,* y *Escuelas Rurales. Asimismo han generado un gran abanico de experiencias de aula.*

*En el Gabinete de E. G. B. del Servicio de Innovación y Reforma nos propusimos durante el curso 1988-89 recoger, organizar y difundir a través de su publicación los materiales gestados en dichos centros.* Y *en esta tarea contamos con la colaboración de los Coordinadores Técnicos Provinciales.*

*La publicación que tienes en tus manos es la consecuencia de esa iniciativa. Pero, más importante aún, es fruto del trabajo* y *entusiasmo de unos maestros,* y *también, no lo olvidemos, de unos alumnos.*

*Un fin claro nos empujó a esta tarea: ofrecer unos instrumentos de apoyo al profesorado. No son modelos cerrados, son sugerencias de cómo trabajar en clase, son un reflejo del trabajo realizado en los Centros Experimentales, siguiendo los programas y metodología propuestos en la Reforma del Ciclo Superior, la Reformulación de los objetivos de los Ciclos Inicial* y *Medio,* y *Escuelas Rurales. No ha de extrañar, por tanto, la diversidad en naturaleza, extensión* y *estructura de las experiencias presentadas,* *producto de interpretaciones* y *adaptaciones que quieren ser consecuentes con la realidad donde se enmarcan.*

*Si estos materiales os invitan a la búsqueda, consulta, investigación; si os resultan fáciles de manejar, si os proporcionan ideas, si os sirven de ayuda mediante su adaptación a vuestra situación y necesidades concretas, si os hacen perder el miedo a equivocaros..., el esfuerzo de estos maestros está compensado.*

*Ojalá estos materiales os animen a ofrecer a otros compañeros esas experiencias que tan celosamente guardáis, casi siempre porque os parecen poco útiles o que no están suficientemente elaboradas: la Reforma del Sistema Educativo va a necesitar de abundantes materiales,* y *¿dónde buscarlos mejor que en la escuela?*

*Nuestro agradecimiento a esos maestros que desde los Centros Experimentales han dejado aquí parte de ellos mismos y de su quehacer con sus alumnos.*

*Que estas publicaciones sean un granito más, pero no el último, en la gran tarea que nos queda por hacer.*

> *Gabinete de Programas Experimentales de la E. G. B.*

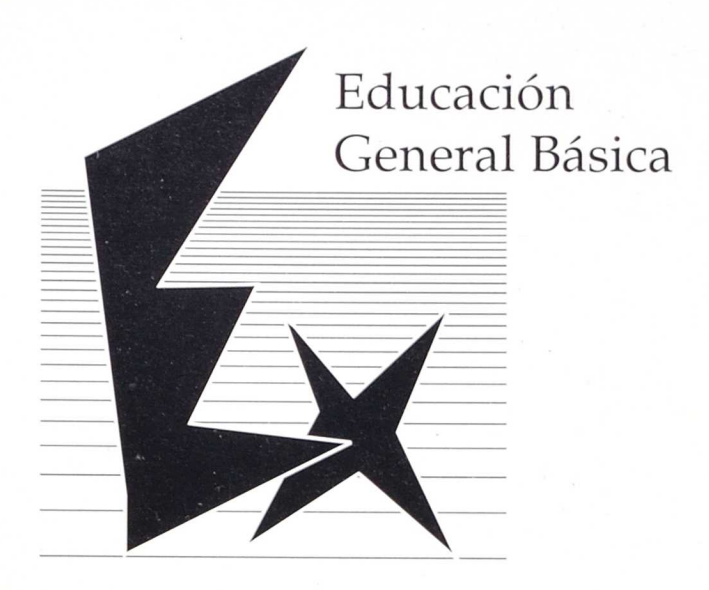

# **Educación plástica. Programación general**

### Autores:

- Tomás Arroyo
- Jesús Bergasa
- Luis Díez de Urzurrun
- Rosario Herrera
- Jose Ignacio Juanbeltz
- María Cruz Zurbano

Datos del Centro:

Nombre: C. P. Los Sauces

Localidad: Barañáin

Provincia: Navarra

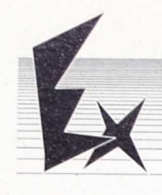

## **Características** del Centro

*El C. P. Los Sauces está situado en Bararidin (Navarra). El núcleo de población de Bararidin se formó* y *desarrolló a finales de los arios sesenta, coincidiendo con la expansión industrial de la Cuenca de Pamplona. Barafhlín pasa de ser una aldea de 60 habitantes a una ciudad de más de 15.000.*

*Está unida urbanísticamente a Pamplona, formando parte de su área urbana. Podríamos muy bien considerarla como una ciudad-dormitorio.*

*El Colegio Público "Los Sauces" nace para dar respuesta a las necesidades educativas de una población emigrante de distintos pueblos de Navarra y otras Comunidades Autónomas. Se trata de una población desarraigada que comienza a fundamentar su vida en una localidad diferente a la de sus antepasados.*

*El nivel socioeconómico de sus habitantes es medio-bajo, con algunas salvedades de profesionales liberales, industriales y comerciales.*

*Actualmente el Colegio "Los Sauces" consta de 42 profesores de E. G. B. para unos 1.000 alumnos. Desde el curso 1984-85 se experimenta la Reforma del Ciclo Superior de E. G. B., proceso que nos ha permitido reflexionar sobre la práctica docente y elaborar materiales curriculares de las distintas áreas del Ciclo Superior.*

*Las ejemplificaciones que presentamos responden a varios extractos de unas Guías Didácticas más amplias y en continua revisión. A lo largo de estos años la Experiencia de la Reforma nos ha permitido trabajar sobre una serie de temas: Organización de Espacios (Talleres), Recursos didácticos, Planteamientos interdisciplinares... que se apuntan en estos trabajos.*

## **Indice**

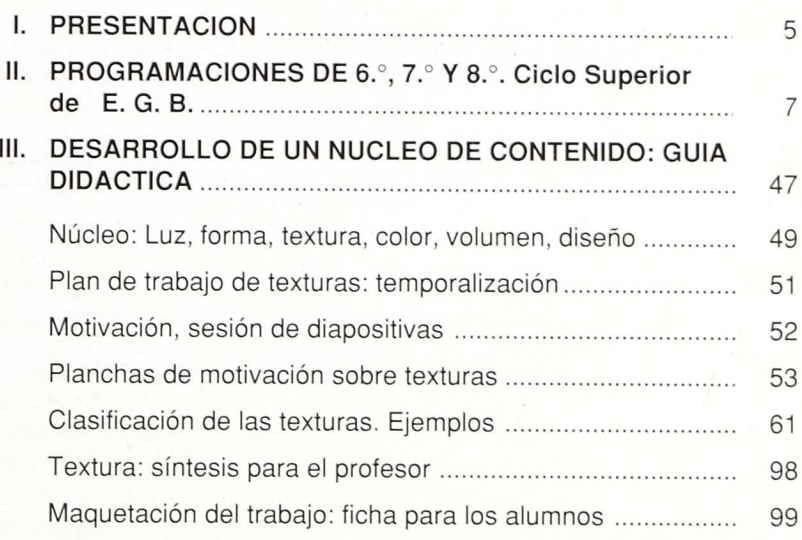

Ñ,

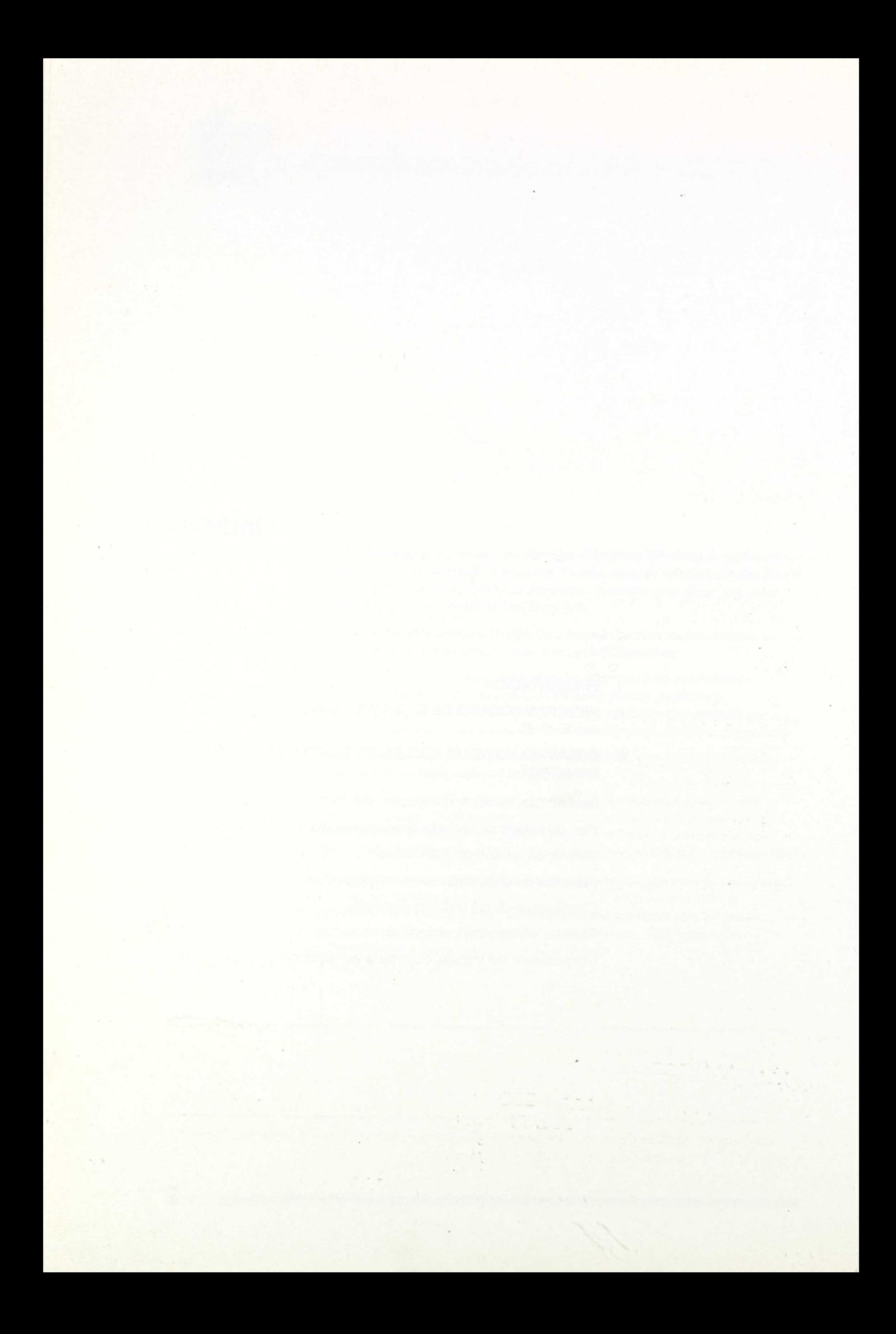

## I. Presentación

La programación que se presenta ha sido llevada a la práctica en el Colegio Público "Los Sauces" (Barafiain 1) de Navarra.

Se desarrolla en los tres niveles del Ciclo Superior ( 6.°, 7.° y 8.° de E. G. B.) y está enmarcada en las Propuestas Curriculares de la Reforma del Ciclo Superior para el Area de Expresión Artística que desde los inicios de la Experimentación se nos ofrecieron (Jornadas de Alcalá de Henares, septiembre 1984) y en los replanteamientos curriculares realizados en las Jornadas de Noja (junio 1986).

En principio, todos los temas tratados hacen clara referencia a unos Objetivos Terminales (ejemplo: EL COLOR; Obj. Term. 3 y 5) en los cuales directa o indirectamente quedan enmarcados.

Sin embargo, en el "sabanario" descriptivo de la programación creemos conveniente ayudarnos de algunas sugerencias totalmente abiertas sobre actividades, evaluación, temporalización, etc. que pueden ayudar y orientar al profesorado del Departamento de Artísticas, que son los que concretan y "personalizan" estos planteamientos en el aula.

En definitiva, nuestra intención, en primer lugar ha sido la de tener unos apoyos básicos (temas, actividades, etc.) sobre los cuales poder ir orientando y remodelando curso a curso el currículum de Expresión Plástica. Y por otra parte, ante la incorporación de profesores nuevos (cambios, sustituciones, etc.), presentarles un eje conductor de los temas a desarrollar.

El esquema de programación presenta esta estructura:

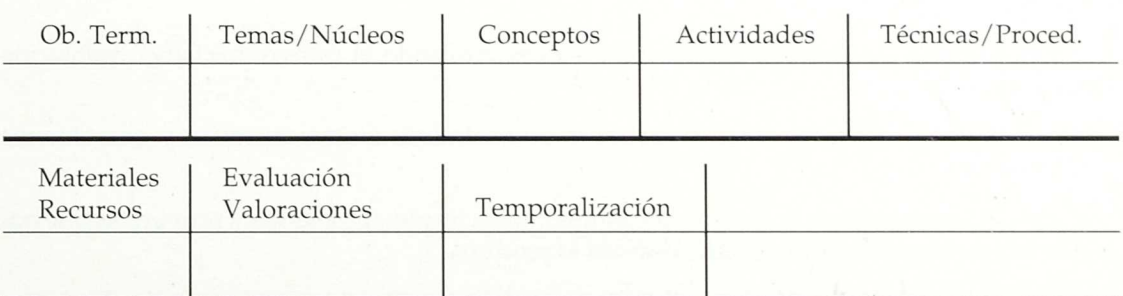

Los Temas o Núcleos que se desarrollan son cíclicos y progresivos en sus tres niveles. Tomamos como ejemplo uno de ellos para explicitar su desarrollo:

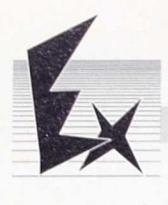

### **EL COLOR:**

- Nivel *6.°:* Se concreta en actividades lúdicas sobre la obtención de colores y experiencias con la luz.
- Nivel 7.°: Lo encaminamos hacia el tratamiento y análisis de las formas. La precepción objetiva y subjetiva (creación de imágenes, ritmos, movimientos, etc.)
- Nivel *8.°:* Pretendemos "recopilar" y recordar aprendizajes anteriores para intentar llegar desde el color al espacio. Insistiendo en aspectos objetivos y subjetivos del color ya iniciados (psicología del color) para hacer alguna aproximación, desde la incorporación de las técnicas y manejo de materiales, al DISEÑO: Creación de estructuras y módulos simples, análisis y creación de imágenes, tratamiento de la publicidad, invención de anagramas y logotipos, etcétera, resolviendo problemas prácticos sobre el volumen y la tercera dimensión.

En definitiva, podríamos resumir diciendo que las actividades y procesos didácticos que planteamos giran en torno al COLOR-FORMA-ESPACIO.

Es interesante reseñar que la realización de las actividades de Plástica se concretan en *Espacios-Taller,* para el cual se utilizan las aulas, los amplios pasillos del centro, el propio patio... y el *Espacio-Localidad,* más abierto y sugerente: calles, plazas, lugares estratégicos de observación, etc.

En líneas generales, cualquier metodología de trabajo y proceso didáctico parte de unos principios muy generales y orientativos: Percibir/ Representar/ Conceptualizar. En el Area de Artísticas, y concretamente en Plástica, los centramos en:

- 1. VER-OBSERVAR
- 2. PENSAR
- 3. HACER

6

Desde la observación y manipulación intentamos implicar al alumnado en una producción pensada, sentida e intencionada que muchas veces no consigue todos los resultados que se ha propuesto, pero que sin embargo hace que comience a ser más objetivo y autocrítico con sus propias limitaciones. Fundamentalmente, intentamos que aprendan a respetar y valorar objetivamente sus producciones, las de sus compañeros y el propio "medio" como fuente de inspiración y creatividad.

Los recursos y materiales que hemos utilizado como punto de partida del trabajo provienen, en general, de lo que aportan los alumnos/as: herramientas, juguetes, fósiles, plantas, envolturas, frutas, carteles, etc. Otras veces surgen de las Salidas de Trabajo planteadas intencionadamente y con objetivos concretos. También tenemos en cuenta otros recursos informativos como diapositivas, vídeos, carteles publicitarios, revistas, visitas a exposiciones, etc. que ayudan a concretar o a ampliar el desarrollo de un tema.

En cuanto a la forma de concretar la Evaluación, pretendemos seguir el proceso de trabajo del alumnado, tomando como hito fundamentalmente el PUNTO DE PARTIDA: ¿Qué sabe del tema propuesto?

Posteriormente, se tiene en cuenta cómo va desarrollando el trabajo: iniciativa, resolución técnica, etc.

Por último, la valoración final se realiza individualmente (autoevaluación) y grupalmente (coevaluación).

Es importante significar la opinión del alumno, sus actitudes, problemas y propuestas que nos pueda sugerir para modificar o replanteamos el proceso.

La exposición colectiva de la producción realizada por los alumnos/as acostumbramos a presentarla en los pasillos relativamente amplios del centro: espacio al que sugerentemente denominamos la GALERIA DE LA IMAGEN.

Programaciones de 6.°, 7.° y 8.° Ciclo Superior de E. G. B.

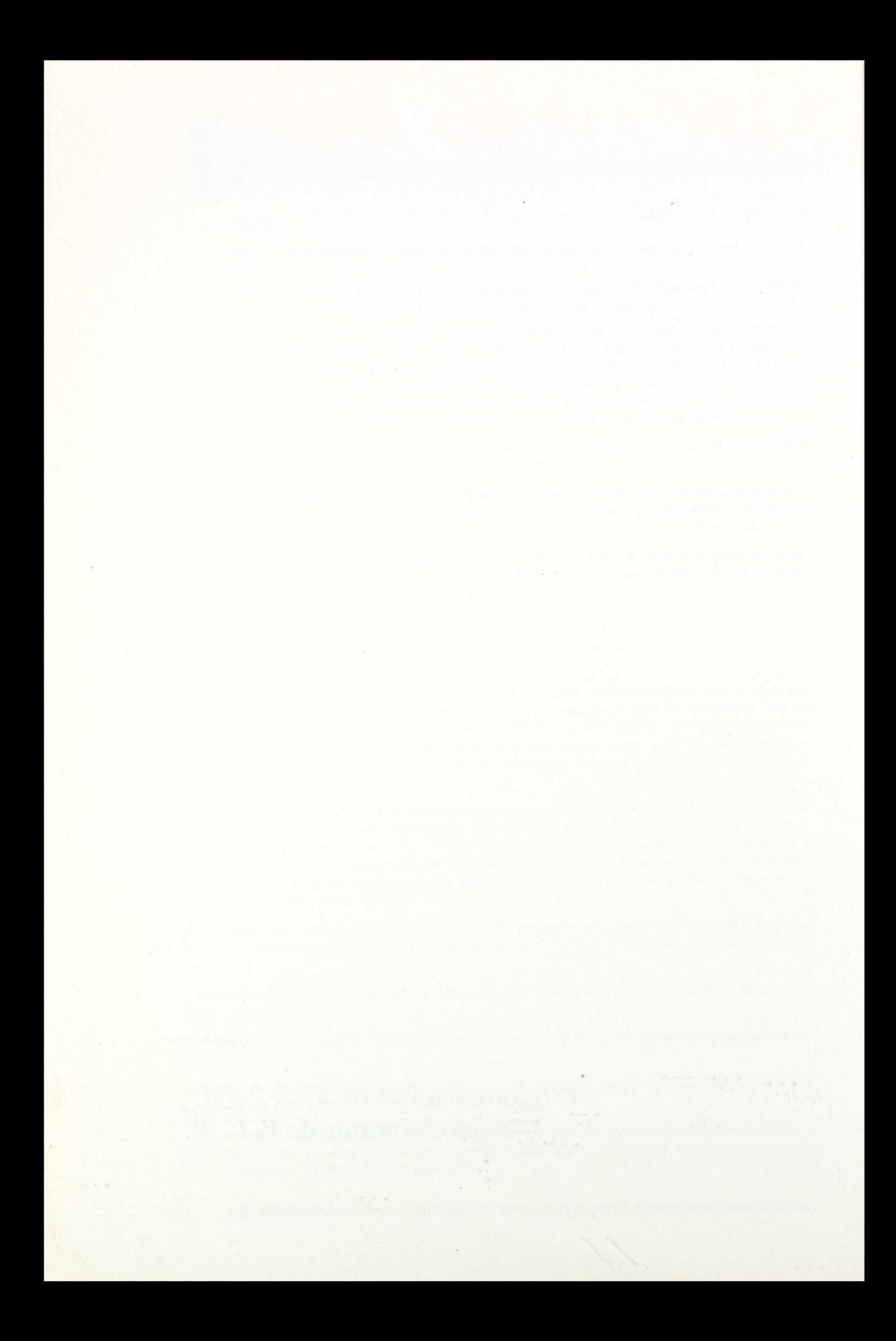

*Editcación plástica*

## Programaciones 6.°, 7.° y 8.° Ciclo Superior

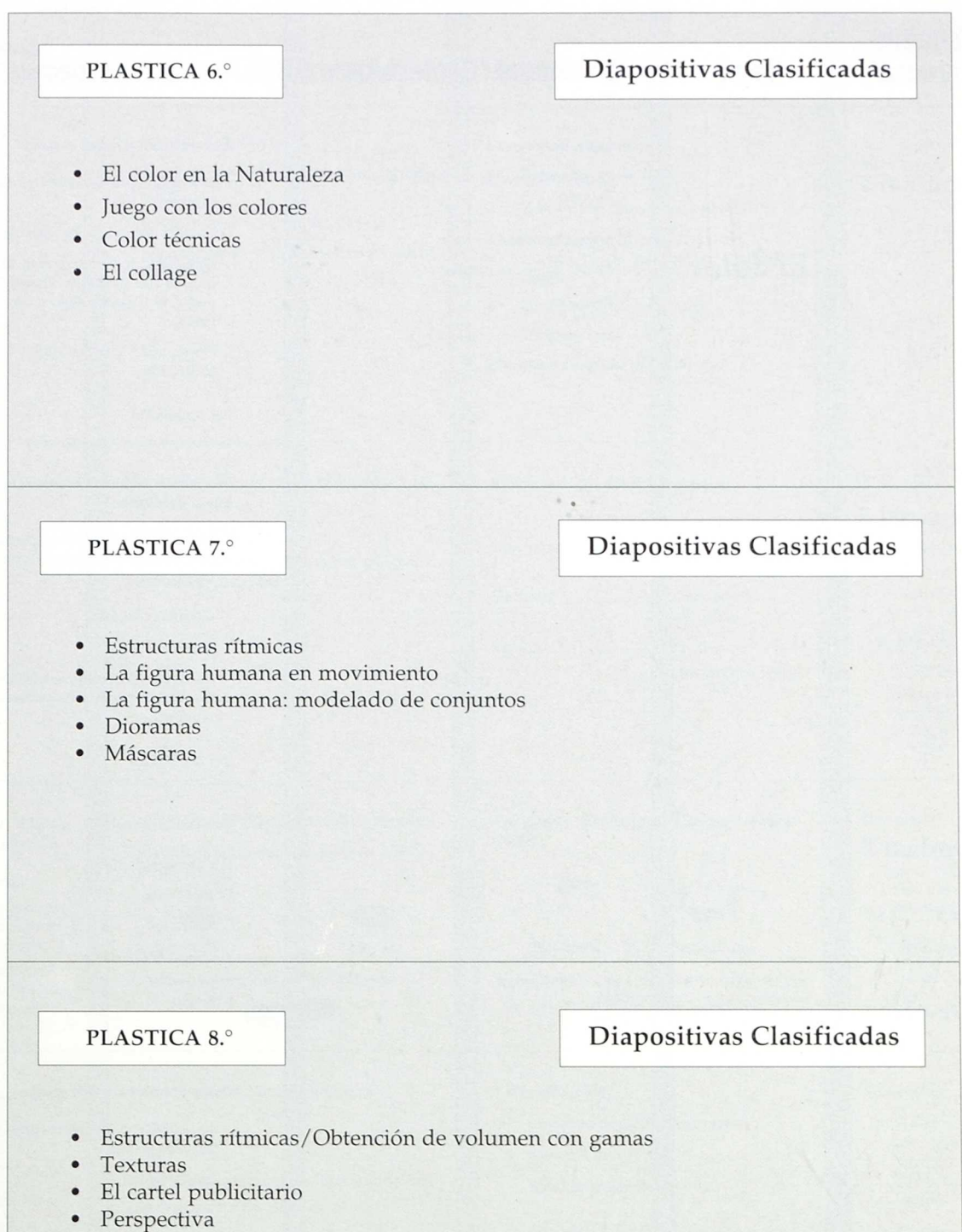

- Diseño
- Pictogramas
- Carnavales 86-88

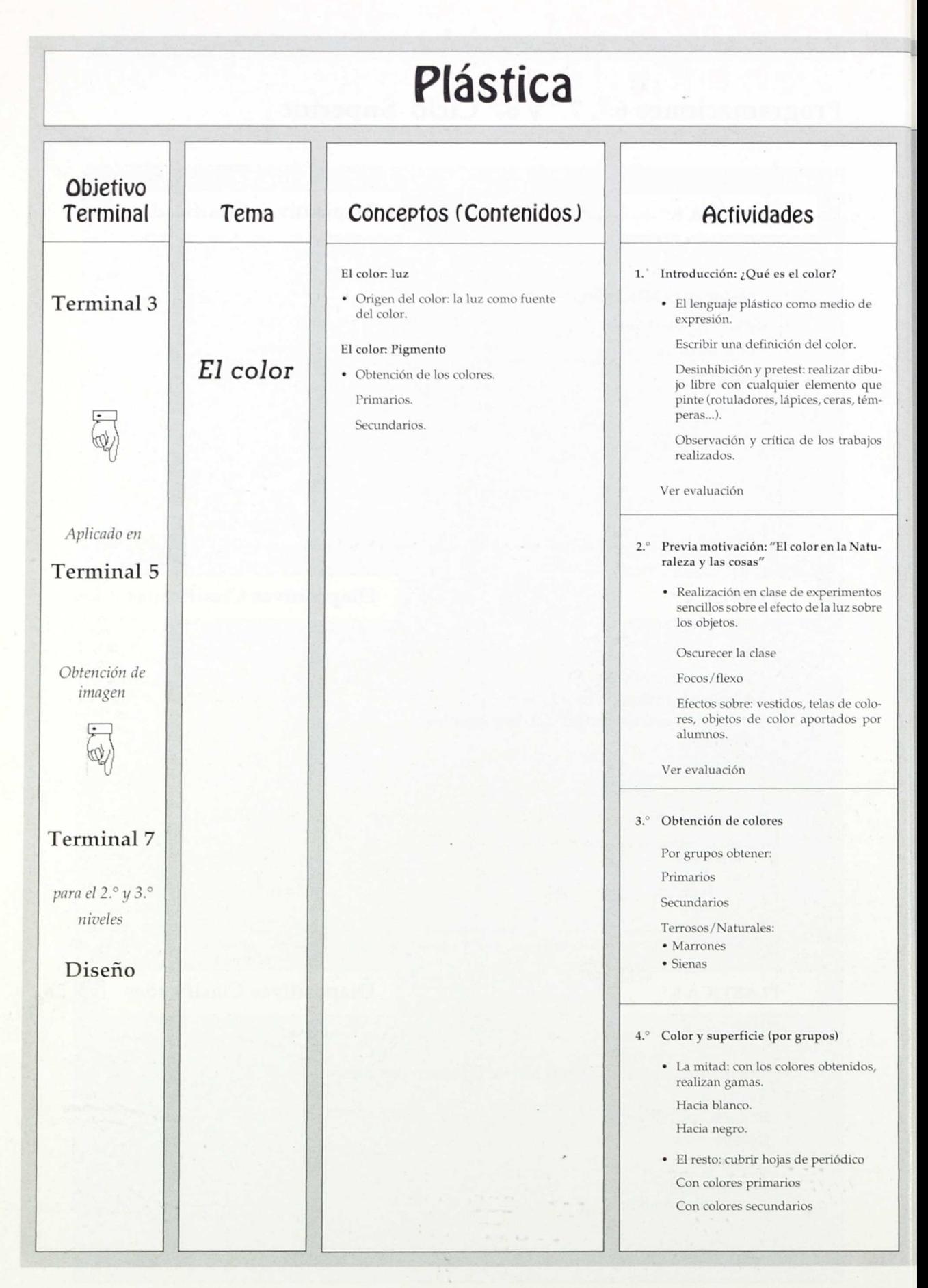

**lo**

#### **Nivel 1.º, Curso 6.º** Temporalización Técnicas y (Sesiones de Material/Recursos Evaluación/Valoraciones Procedimientos trabajo) Papel, bloc, cartulinas... Criterios de valoración: Una sesión de hora y media. Pinturas (rotuladores, lápices, ceras, témpe-1.° Elementos que se realizan. ras, etc.). 2.° Colores que aparecen o predominan. Transparencias (esquemas de colores). 3.° Forma y composición en el plano Diakina del espectro solar. (Está en las diakimuchos/ pocos elementos, equilibrio, nas del color). masas. 4.° Mezclas y limpieza de ellas. ¿Podríamos explicar qué es el color? Motivación: "El color en la Naturaleza y las Una sesión de Efecto de la luz sobre los objetos cosas" hora y media. Serie de diapositivas. • Proyecdón de Con luz de flexo \_\_ Claro y oscuro con diapositivas. Consultar colección diapositivas elaborada brillo • Experimenpor el equipo de Plástica. Sin flexo Color amarillo to: efecto de la luz sobre uniforme los objetos. Sin luz Sin color: • Motivación Tiende a gris negro. para la actividad siguiente: obtención de los colores. Artículo aclarando el procedimiento y los pasos. Colores hechos Por grupos se conseguirän los pigmentos en Una sesión por los alumnos. botes. Faltan diapositivas del proceso de produc-• Unos gru-97) **c:3,ei** ción del color. pos: obten-Artículos: ción de los DoráM.Acerete  $\circ$   $\bullet$ primarios. Jugar con los materiales de pintar • Otros: ob-Componentes Mezcla Primarios Secundarios tención de M. Astudillo: "La Resultados: primarios y secundarios Aglutinante: clara de huevo—cola empalos secundafabricación de pelar azúcar + agua—harina + rios. pinturas en la **4Ib** agua. escuela"• Trabajar en: Centro de la clase Coevaluación Cuadernos de Pe-Una sesión dagogía, n.° 130, Pasillos 1. Concepto de gama como pasos: • Realización octubre 1985. de gamas • Material Menos Luz = Negro. Diluir o mezclar. con prima-Plásticos para el suelo/Bandas de papel. Más luz = Blanco. rios y secun-<br>Brocas/Varios platos de plástico Con más blanco Brocas/Varios platos de plástico. se aclaran. Con más negro *se* 2. Concepto y distinción entre Secundario | | • Cubrir las superficies oscurecen. con prima-Hacia el Color Hacia rios y secunnegro puro el blanco darios.

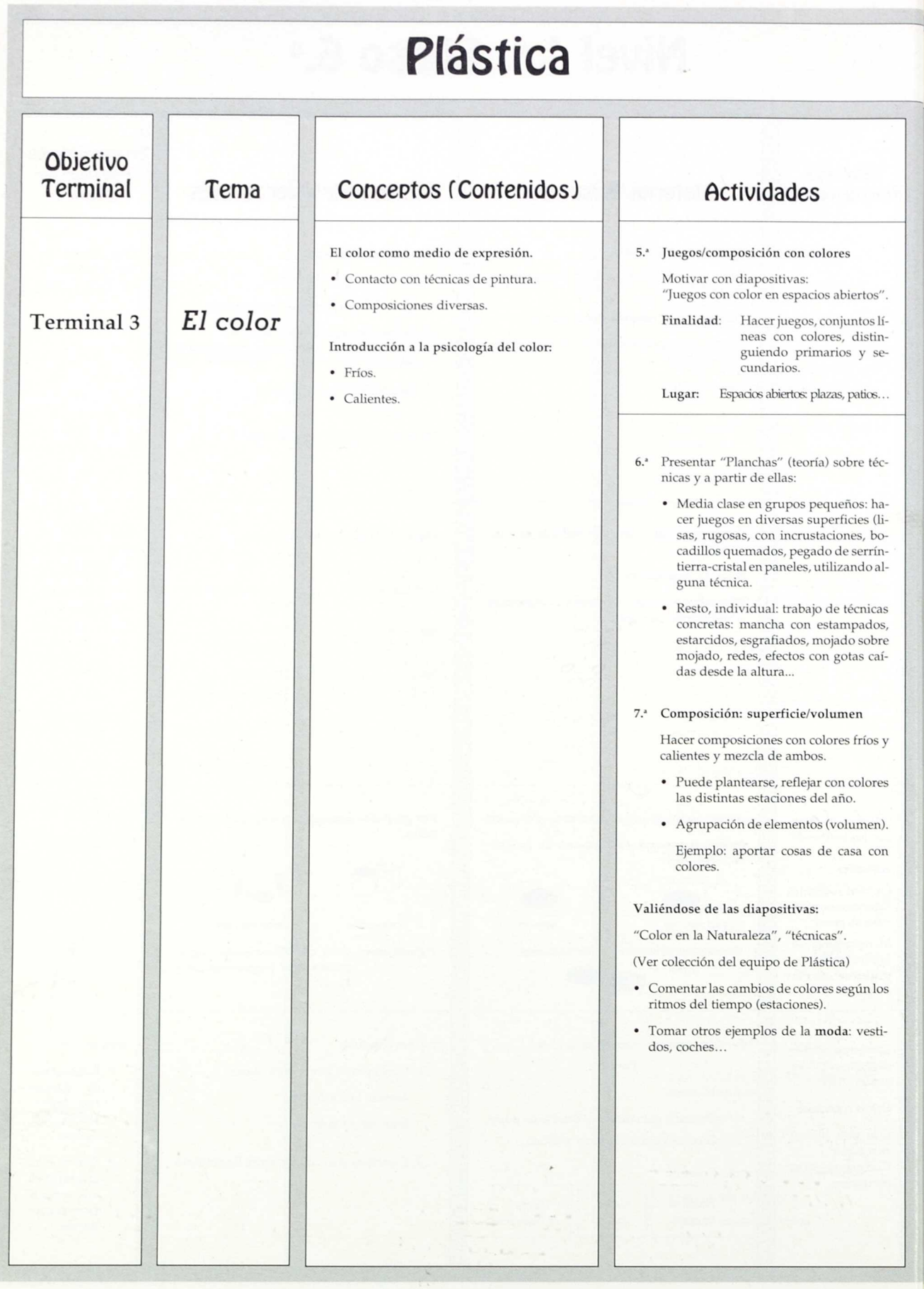

# Nivel 1.º, Curso 6.º

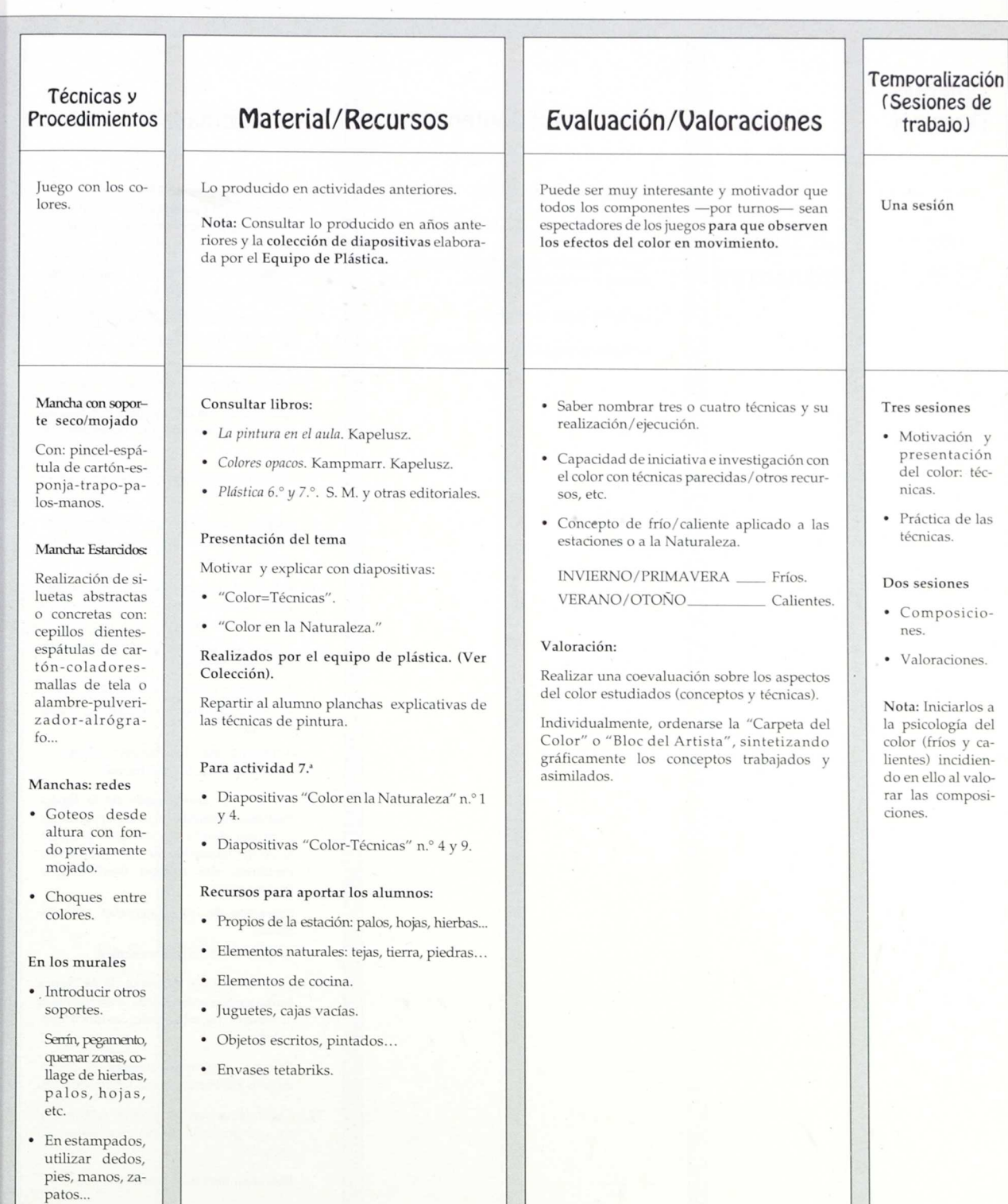

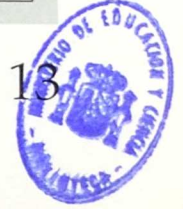

### Objetivo **Terminal** e Tema *La figura humana* **Plástica** Conceptos (Contenidos) \* Estudio de la propia silueta. \* La figura humana en volumen. Descomposición de la figura humana en formas y volúmenes simples. \* La figura humana en grupo. \* La figura humana en movimiento. **Actividades** 1. Presentación/motivación: observación y comentario de diapositivas de trabajos realizados por compañeros de años anteriores. 2.' Realización de la propia silueta como proyección del cuerpo. 3.' Transformación libre de la propia silueta: vestimenta, cara, pelo... 4.' Representación sobre el plano de la silueta propia y de la de otros compañeros. 5.' Reconstrucción de la figura humana en volumen, partiendo del rellenado de ropa. 6.' Dibujar los muñecos resultantes en posiciones diversas. 7.' Formar composiciones de figuras en torno a una idea, agrupando los muñecos realizados. 8.' Estudio de la cara:Actividades de observación-ejercicios-juego en torno a los elementos de la cara. • Con los ojos cerrados, palparse la cara y tratar de dibujarla. • Después con los ojos abiertos. • Tratar de hacer un retrato a un compañero. • Distorsionar los rasgos: dibujar al hombre más feo del mundo. 9.' Estudio del movimiento de la figura humana partiendo de la observación de diversas posturas de los propios alumnos: captación de los ejes fundamentales del cuerpo (verticales y transversales). Situación de las principales articulaciones. Iniciación de las proporciones. 10.' Creación de un esquema de la figura humana que concrete las observaciones anteriores (hombre-palo, muñeco articulado). 11.ª Dibujar esquemáticamente el movimiento, partiendo de modelos naturales. 12.' Crear esquemas propios de movimiento, componiedo piezas recortadas en cartulina. Motivos: juegos, deportes...

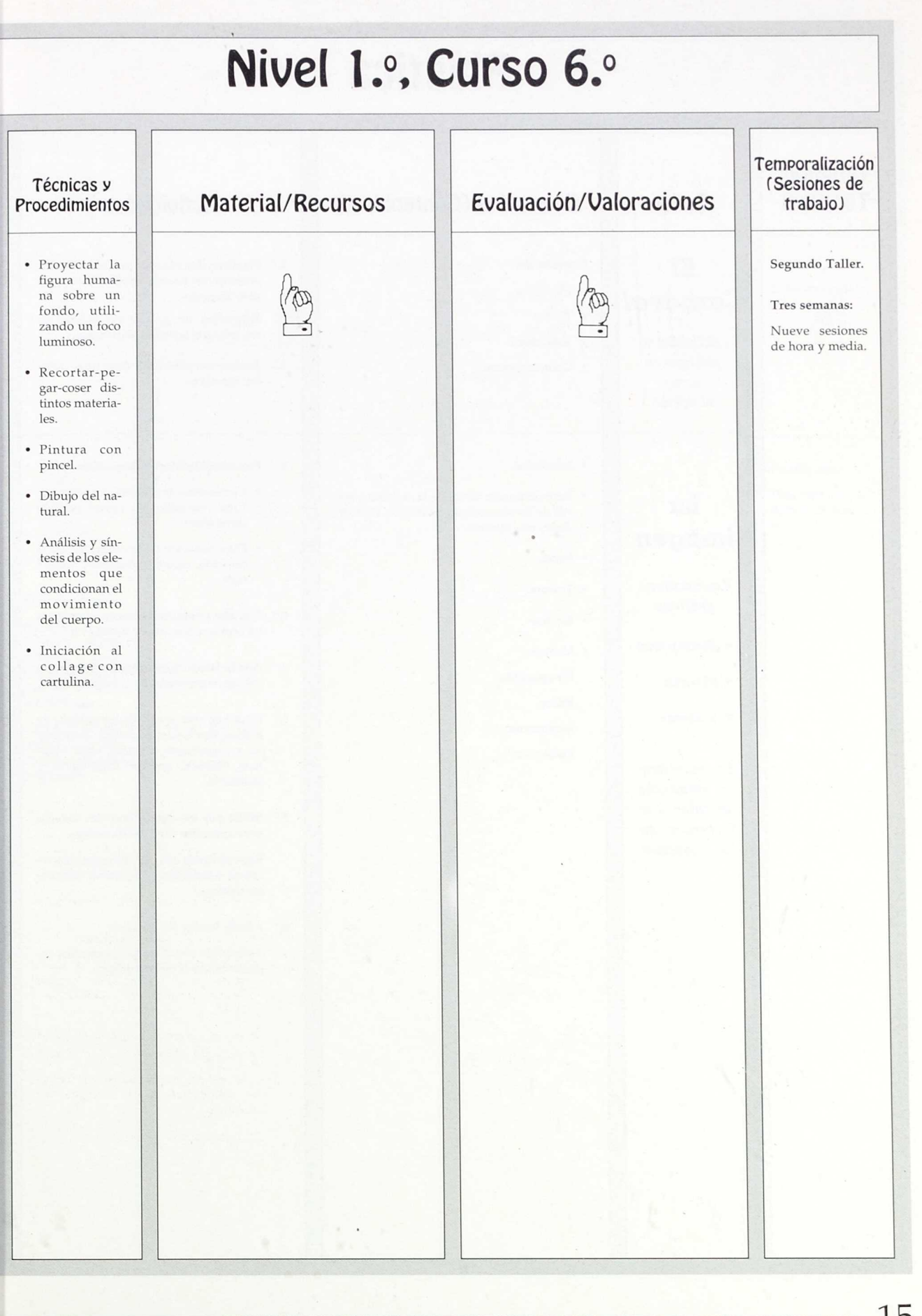

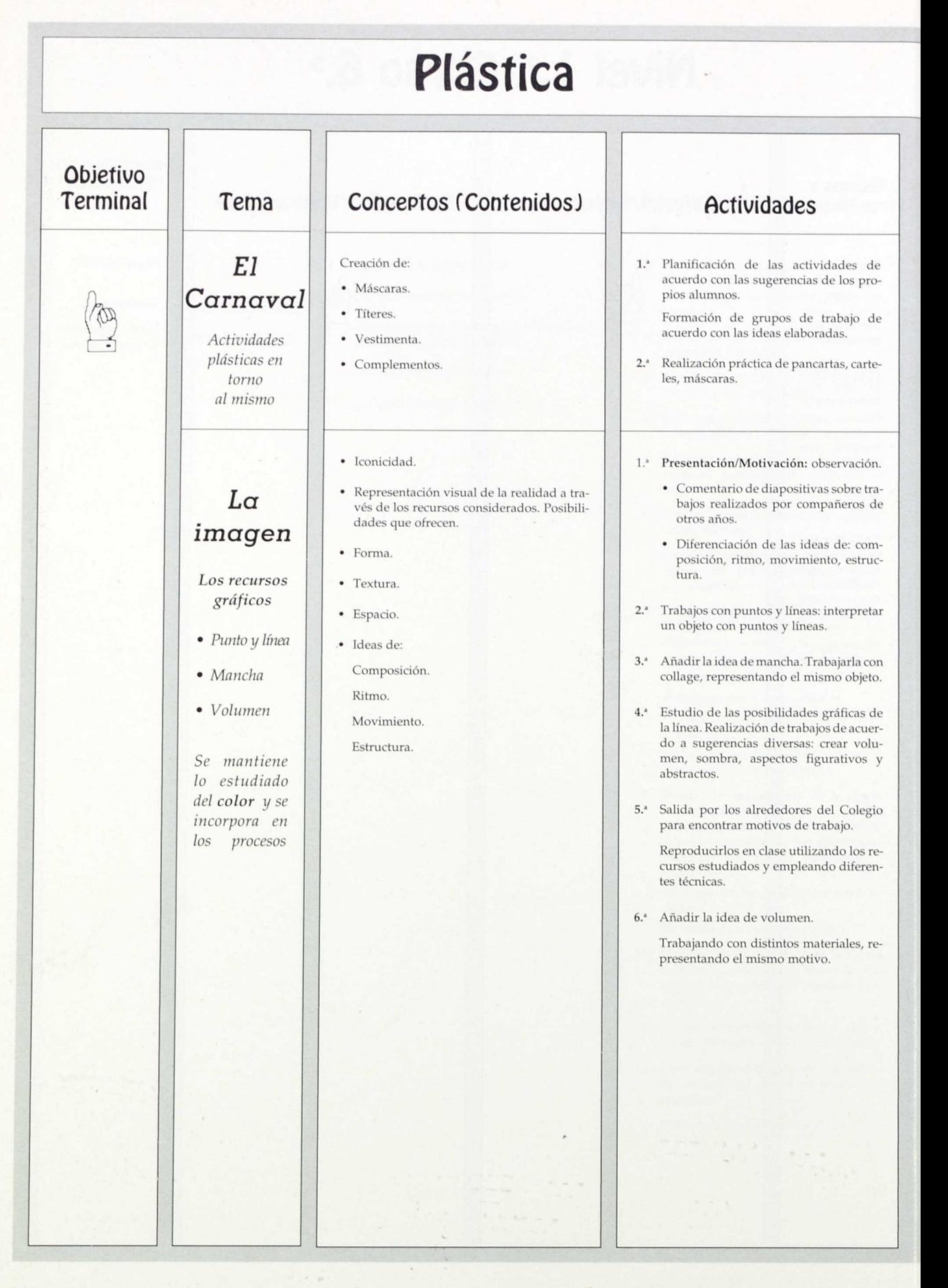

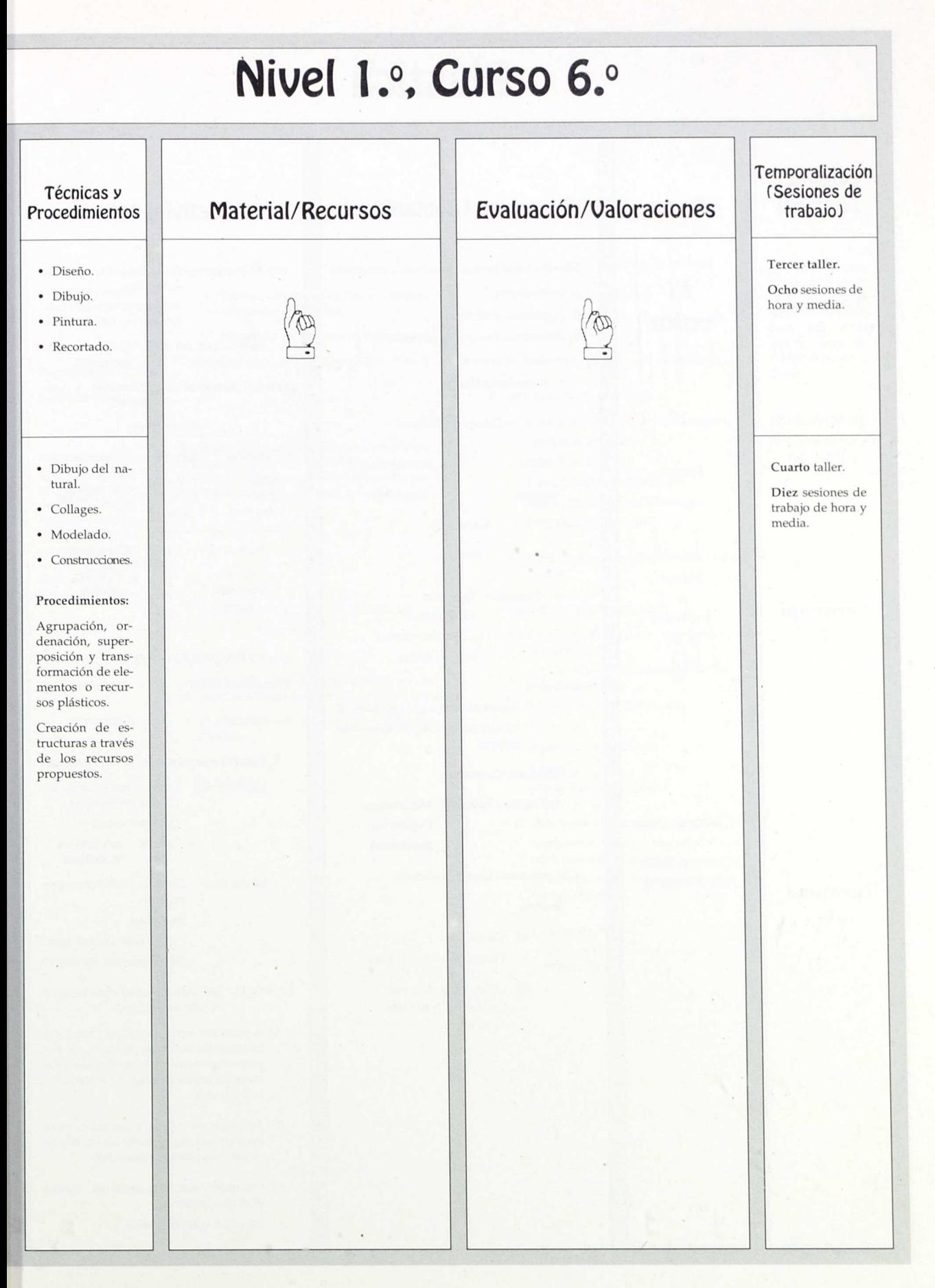

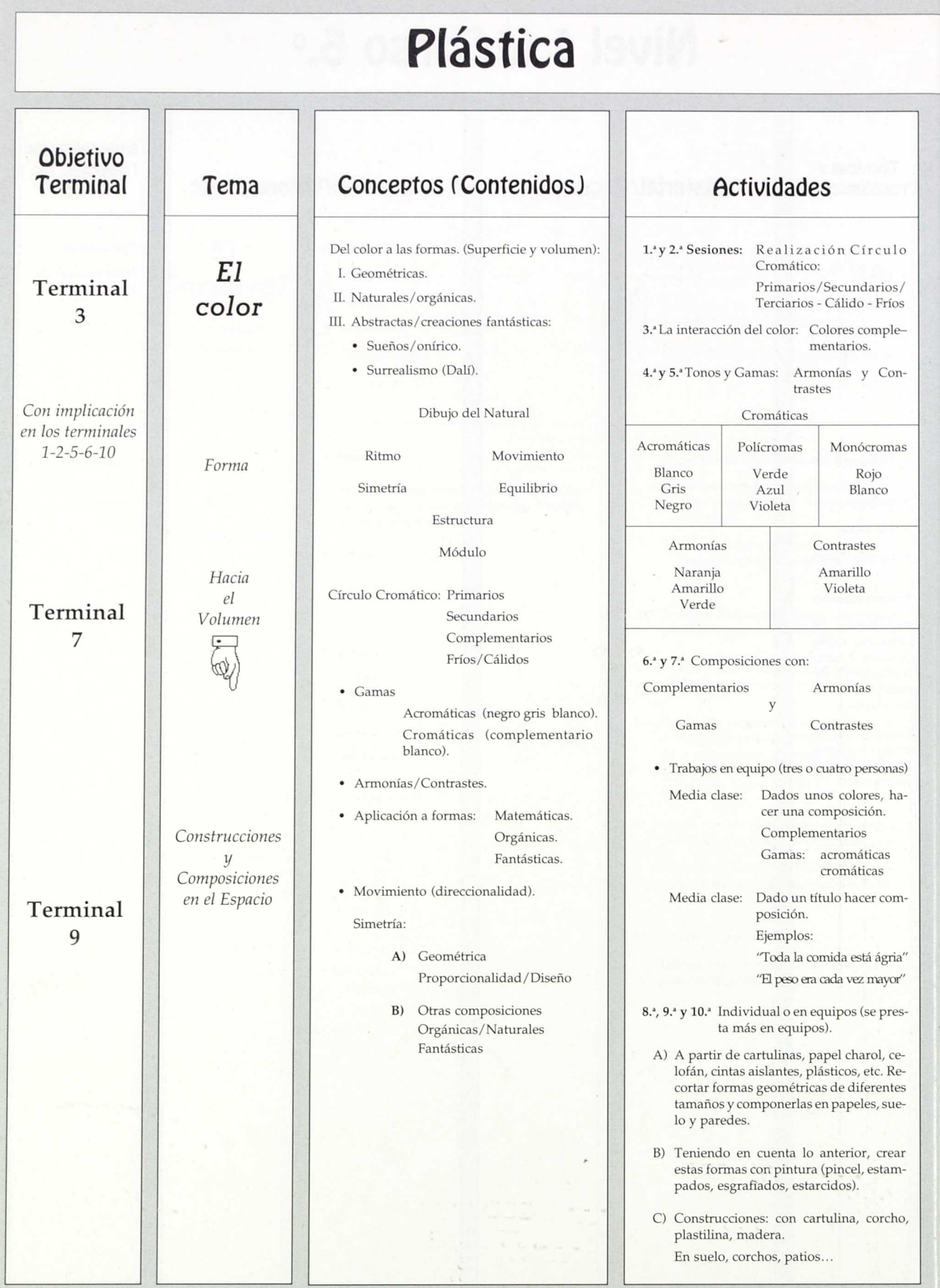

## Nivel 2.º. Curso 7.º

### Técnicas y Procedimientos

### Pintura:

Estarcido, esgrafiado, estampado, pincel.

Collage

Transparencias

Construcciones

Nota: Es interesante el ir realizando un pequeño compendio pictogräfico de los conceptos trabajados en un pequeño bloc, lo que constituye algo así como el *Diccionario gráfico*

## Material/Recursos

#### Ver:

- Producciones anteriores (carpeta Muguruza de Plástica).
- Desarrollo de sesiones en hojas apaite.

Cursos de diseño gráfico de Josep Ubia (Vol. 1). Temperas, pinceles...

Nota: Los alumnos disponen de su propio material pero para las actividades en grupo, además de cartulina, papel celofán se les proporciona: témperas, brochas, cola, etc.

• Papel, tizas, tejas, ladrillos, piedras, etc.

#### Observación

Es interesante apoyar los desarrollos con las secuencias apropiadas de la Historia del Arte.

- Chagall- Museo de Cuenca Oteiza-Chillida.
- Kandinsky. Bohause.

## Evaluación/Valoraciones

• Criterios y procedimientos para evaluar:

a) Después de cada actividad:

- 1. Exponer todos los trabajos en la Galería.
- 2. Valorarlos haciendo una coevaluación.
- *b)* Criterios a tener en cuenta:
	- 1. Realización práctica de los conceptos: Complementarios. Fríos/Cálidos. Gamas-Armonías-Contraste, Ritmo/Movimiento/Estructura.
		- Originalidad del color.
	- 2. Cómo lo expresan y manifiestan oralmente.
- c) Específico de cada actividad:
	- 1. Para lo previsto en las cinco primeras sesiones:
		- ¿Por qué las distintas mezclas no han salido iguales?
		- Tono-Intensidad-Saturación Armonía:

equilibrio de las masas unidad

distribución de colores

- 2. Para lo previsto en 6.ª y 7.ª sesión. Impresiones/sensaciones producidas por las composiciones. Apuntar al valor de los colores. (Psicología del color).
- 3. Para las 8.', 9." y 10.": ¿Cómo se ha logrado el Ritmo/ Movimiento/Simetria?

### Temporalización (Sesiones de trabajo)

Las sesiones previstas en el apar-tado actividades responden bastante bien a lo que ha dado de sí la marcha de la Clase.

## **Plástica** Objetivo Terminal Tema *El* color *en el paisaje* Conceptos (Contenidos) A partir de la observación de un paisaje, plasma los colores de los distintos planos. **Actividades** 1.° Sesión: Salida al campo para, a partir de la observación, tomar apuntes. Pasos a seguir: • Seleccionar el Paisaje. • Encajar los elementos. (Medir y situarlos correctamente). • Determinar los planos. • Dibujar las líneas que delimitan lob planos. • Formar de las texturas. • Masas de color. 2.° y 3.' Sesiones: con los bocetos de la salida • Realizar el paisaje en líneas. • Masas de colores del paisaje. • Realización de un collage. Estructuras rítmicas Tres sesiones: Aplicación práctica de las estructuras rítmicas • A partir de planchas de trabajo motivadoras y de diapositivas de realizaciones de cursos anteriores. **Terminal** 7 *Ritmo Movimiento* a) Crear estructuras rítmicas variadas con elementos geométricos o figurativos. b) Crear estructuras rítmicas observando elementos del exterior: Edificios: silueta, contorno, líneas, gamas, calles, coches, escaparates... Tres sesiones: Creación de estructuras rítmicas que tengan su aplicación práctica al mundo real: ornamentación, publicidad, consumo...

#### Temporalización (Sesiones de trabajo) Observaciones: Las sesiones previstas son tres, pero pueden alargarse una más según la profundidad de las relaciones. Está previsto para 7.°, pero muy bien podía ser el primer tema del 8.° **Nivel 2. Curso 7. º** Material/Recursos Recurso principal: • Salida al campo • Diapositivas de paisaje para motivar y analizar Material: • Témperas. • Papeles de colores: celofán, charol... • Telas • Tijeras, pegamento... I. Cada una de las dos partes del tema se introducen con una explicación motivadora que muy bien puede durar cuarenta y cinco minutos y que incluye: a) Proyección de planchas-transparencias con el retroproyector. b) Proyección de diapositivas de trabajos realizados años anteriores. *e)* A la vez que se van explicando los conceptos: ritmo, estructura rítmica, aplicación práctica de la estructuras. 2. Consultar: a) Archivo de trabajos de años anteriores. b) Planchas de trabajo pasadas a transparencias c) Colección de diapositivas elaborada por el Departamento de Artísticas del colegio. 3. Al alumno se le proporciona cartulina. El resto del material lo aporta él: témperas, ceras, lápices, pegamento, tijeras... Evaluación/Valoraciones Valorar: • Capacidad de análisis. • Colores obtenidos y su distribución y aplicación. 1. Como en todos los trabajos, una vez realizados se exponen en la Galería de la Imagen y se hace una valoración conjunta. (Coevaluación.) Aspectos a resaltar: • Sensación de ritmo, movimiento, equilibrio,... • Originalidad de las estructuras. • Aplicabilidad e impacto que producen. • Realización: técnica, limpieza, perfección... 2. El profesor realiza sus valoraciones personales siguiendo estos criterios. Nota: Es muy importante el control constante del material (suelen fallar algunos) y del proceso de realización del trabajo (interés, ritmo de trabajo, aplicación y esmero). Cada uno de los apartados del tema está previsto para tres sesiones: I. Motivación, preparación 2. Realización Pero el conjunto del tema puede ocupar ocho o nueve sesiones, teniendo en cuenta el tiempo que lleva la valoración conjunta y la plasmación de los conceptos en *el* Bloc de *Artista.* Técnicas y Procedimientos Resaltar el valor de la línea como ayuda para la observación y análisis Collage Introducción del concepto. Textura Estampado Collage Pintura Esgrafiado Estarcido

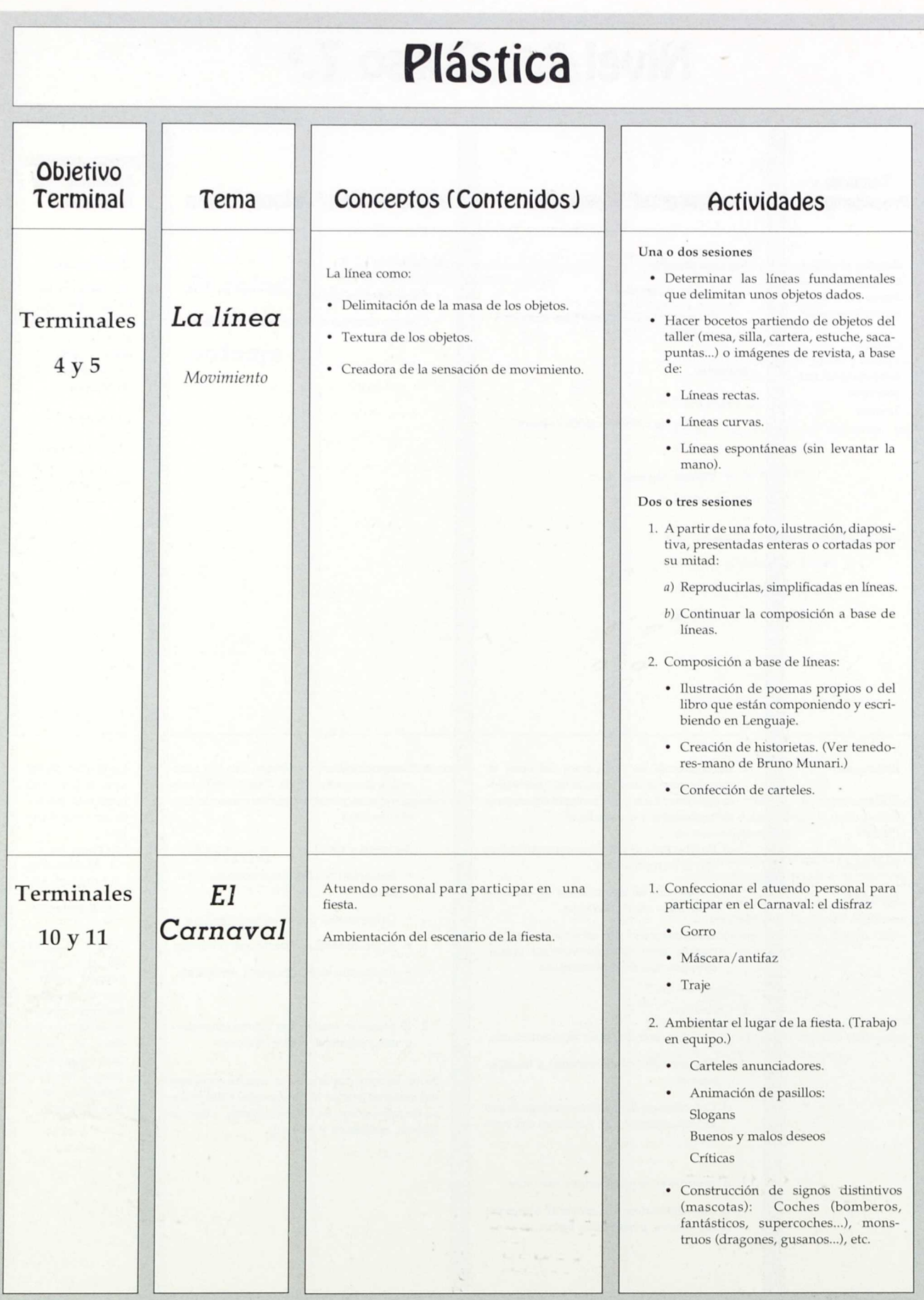

 $\overline{a}$ 

## **Nivel 2.°, Curso 7.°**

## Técnicas y<br>Procedimientos

Todas las conocidas, pero fundamentalmente: Construcciones,

Grafismo

- Material/Recursos
- 1. Para la introducción/motivación del tema se pueden utilizar estos recursos:
	- a) Carteles hechos a base de líneas.
	- b) Planchas-transparencias de trabajos con lineas.
	- c) Trabajos de cursos anteriores.

Consultar los recursos disponibles en el Departamento de Artísticas (carteles, planchas, transparencias, diapositivas, trabajos anteriores, etc.).

- 2. Material necesario:
- Profesor:
- Retroproyector.
- Proyector diapositivas.
- Carteles.
- Cartulinas.
- Alumnos:
- Rotuladores.
- Ceras...

#### Recursos para motivar:

- Diapositivas de máscaras carnavales anteriores del colegio
- Vídeos

#### Carnaval de Lanz

Carnavales anteriores del colegio.

#### Material

- Profesores: la mayor parte debe proporcionarlo el centro: témperas, bromentos, cintas adhesivas...
- Alumnos: aportarán, fundamentalmente materiales de desecho para ser aprovechados en las construcciones,

## Evaluación/Valoraciones

Una vez realizados los trabajos y expuestos en la Galería de la Imagen, valorar estos aspectos tanto en la coevaluación como en las anotaciones personales del profesor:

- ¿Las líneas conforman objetos?
- ¿Hay líneas superfluas?
- Reproducción de la textura.
- Sensación de movimiento.
- Creatividad/Originalidad.
- Realización: limpieza, claridad, perfección...

TemPoralización (Sesiones de trabajo)

> El tema puede llevar cinco o seis sesiones entre las distintas fases:

- Introducción/motivación.
- Realización.
- Valoración.
- Plasmación en el *Bloc del Artista..*

- Realizada la fiesta, se puede valorar:
- I. Proceso de trabajo
	- Utilización del tiempo
	- Resultados
- 2. Participación en la fiesta

Nota: Debido al carácter informal o lúdicro de las actividades (prisas, trabajo en grupo, variedad de actividades...) es fácil que algunas o bastantes personas no trabajen realmente en el tema (falta de material, pérdida de tiempo, juego, desorden...) por lo que habrá que extremar el seguimiento.

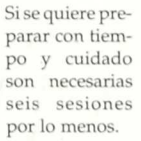

• Cómo mínimo se requieren tres sesiones, sabiendo que con ellas sólo se llega a la confección del atuendo personal.

chas, cartulinas, grapadoras, rotuladores, escayolas, pega-

•

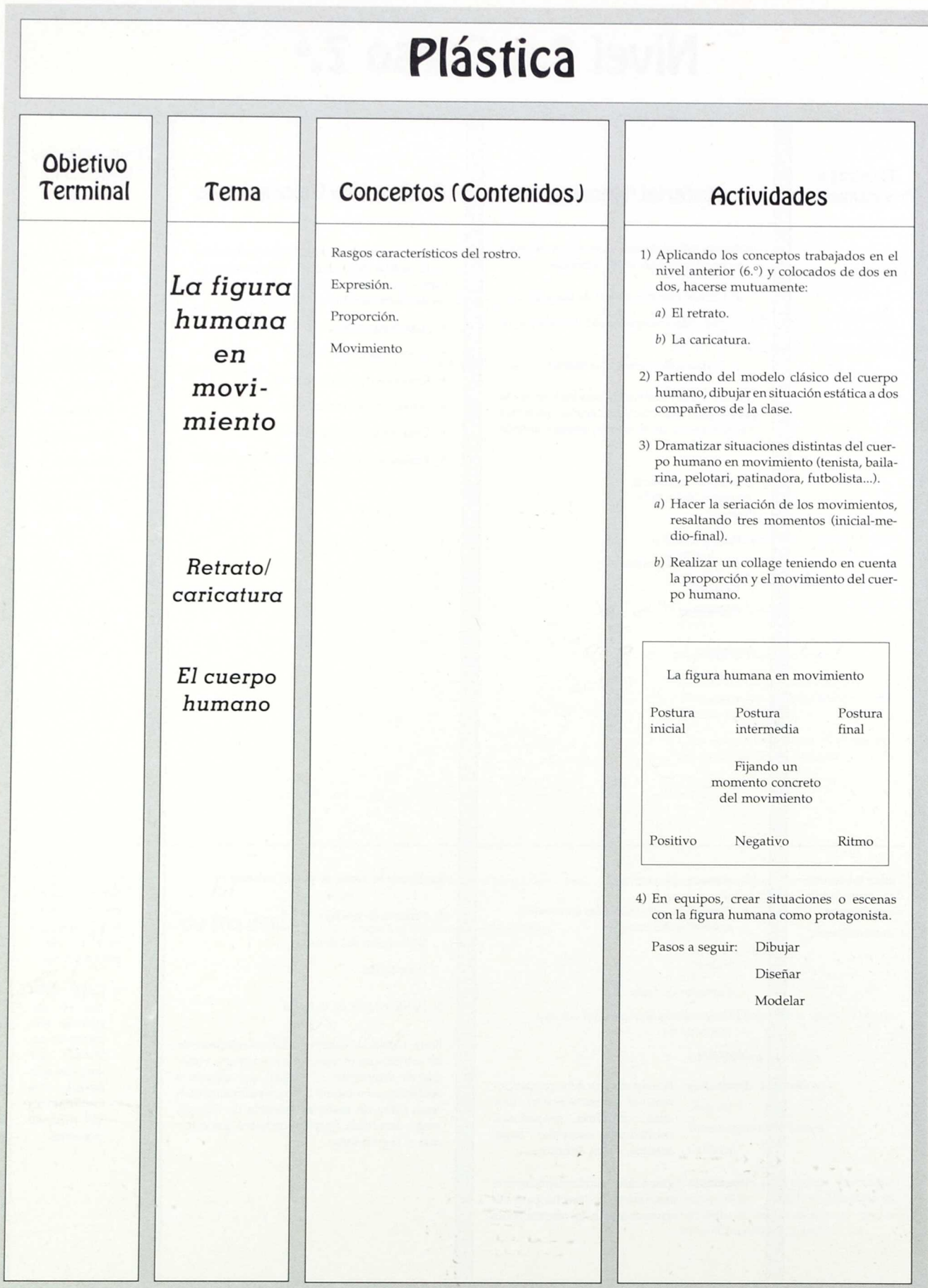

## **Nivel 2.°, Curso 7.°**

## Técnicas y<br>Procedimientos

- 
- 
- 

- Collage cesario: cesario: profesor:
- Diseño 1. Retratos y caricaturas de personajes conocidos
- Modelado 2. Cuerpo humano móvil y descomponible.
- Talla Proporción. Actividad 2: 3. Trabajos de cursos anteriores y diapositivas de ellos. Construcción diapositivas de ellos. • Movimiento-equilibrio.

#### Profesores:

- Diapositivas-trabajos.
- Retroproyector.
- Proyector.
- Transparencias.
- Alumnos:
- Pinturas.
- Barro.

## Material/Recursos **Europa Evaluación/Valoraciones**

Dibujo Recursos: Es muy importante la presenta- Aspectos a tener en cuenta, tanto en la coeva-<br>ción-motivación. Para ellos es ne- luación como en la valoración personal del sesiones. ción-motivación. Para ellos es ne- luación como en la valoración personal del personal del profesor:

- Rasgos característicos resaltados en caricatura.
- $\bullet$  Expresión del retrato.
- 
- 
- 

### TemPoralización (Sesiones de trabajo)

- Presentación actividad 1: dos
- 
- Realización técnica. Actividades Material: 3: dos - tres sesiones.
	- Actividad 4 y valoración: tres sesiones.

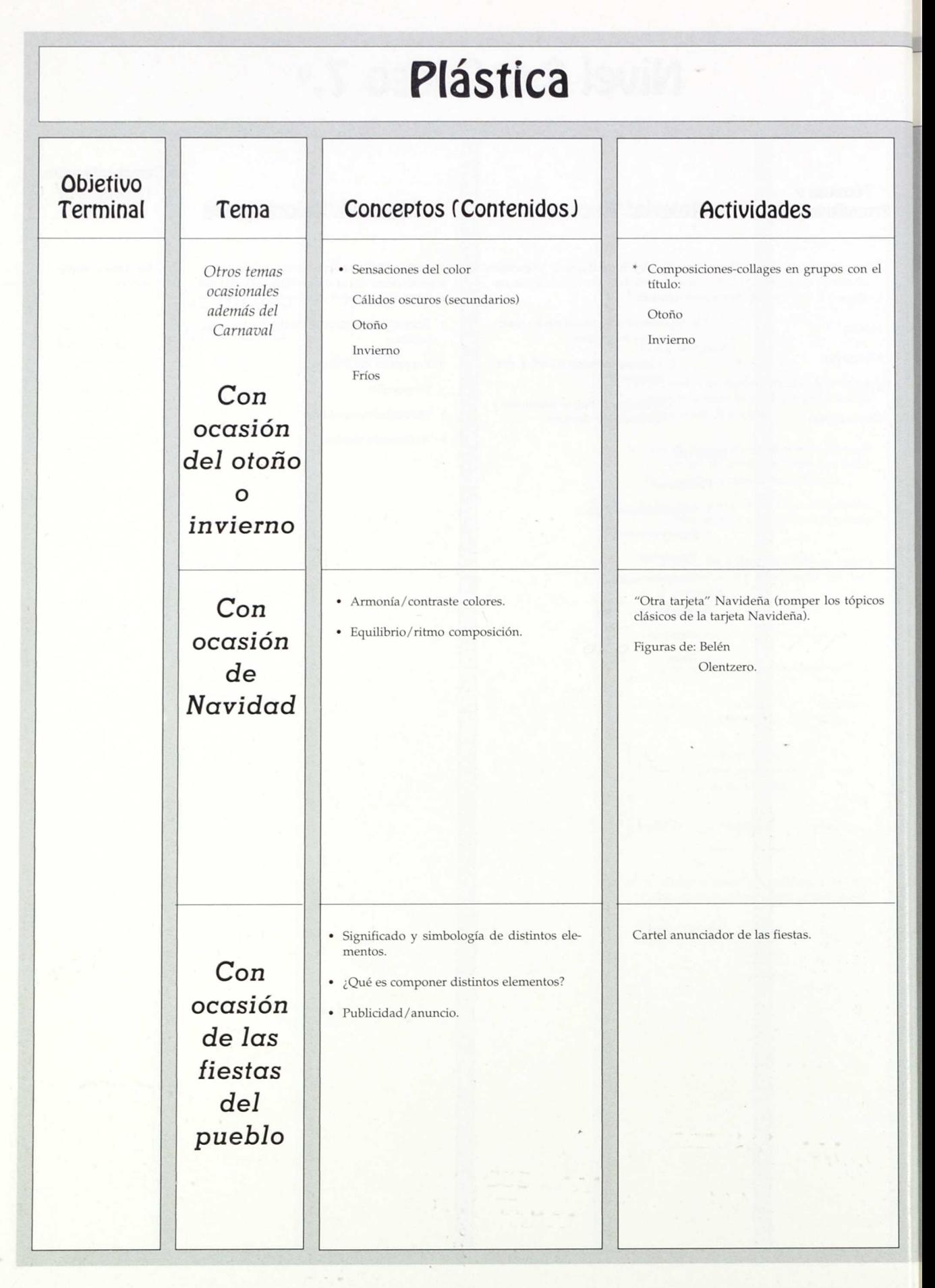

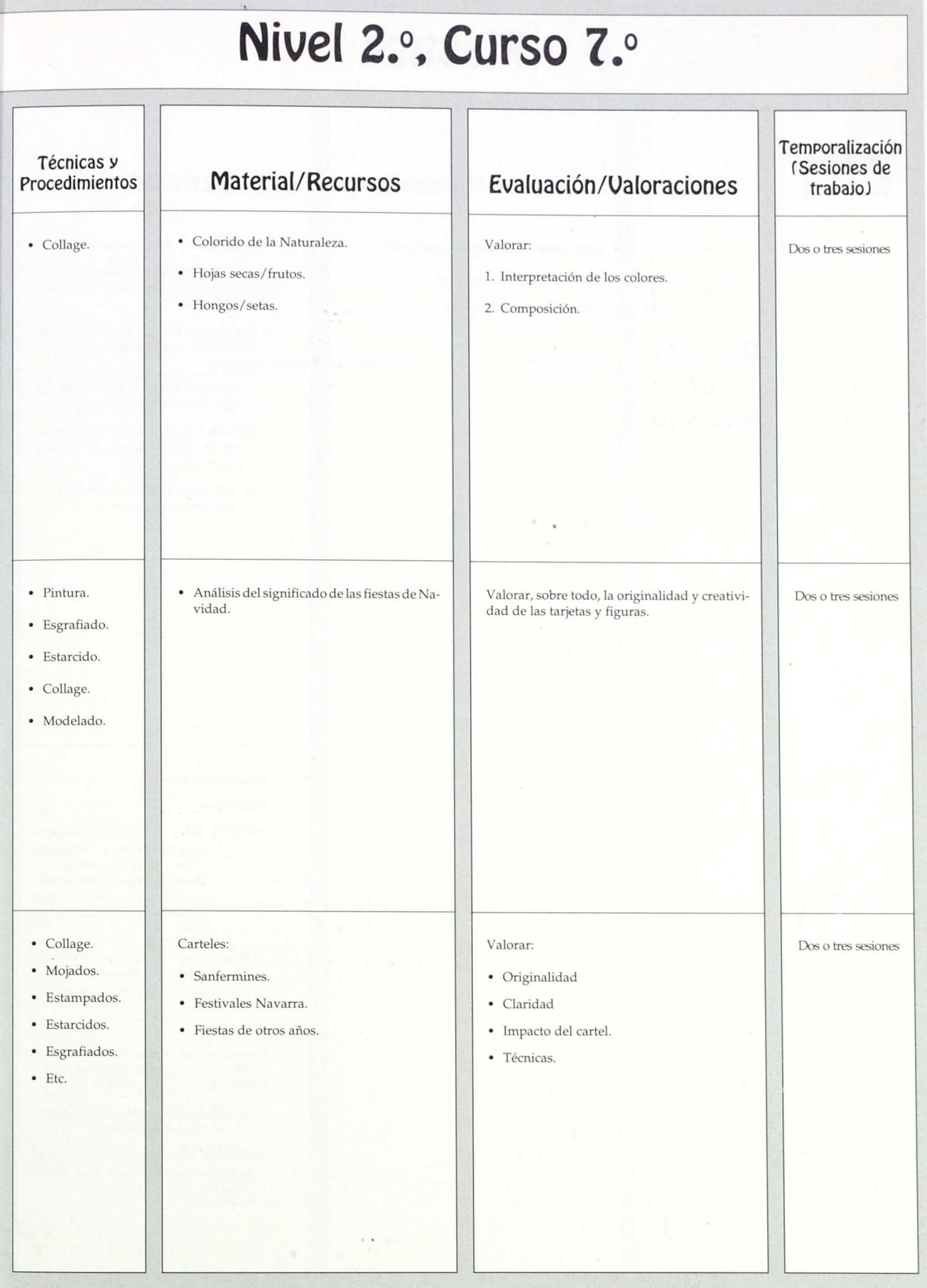

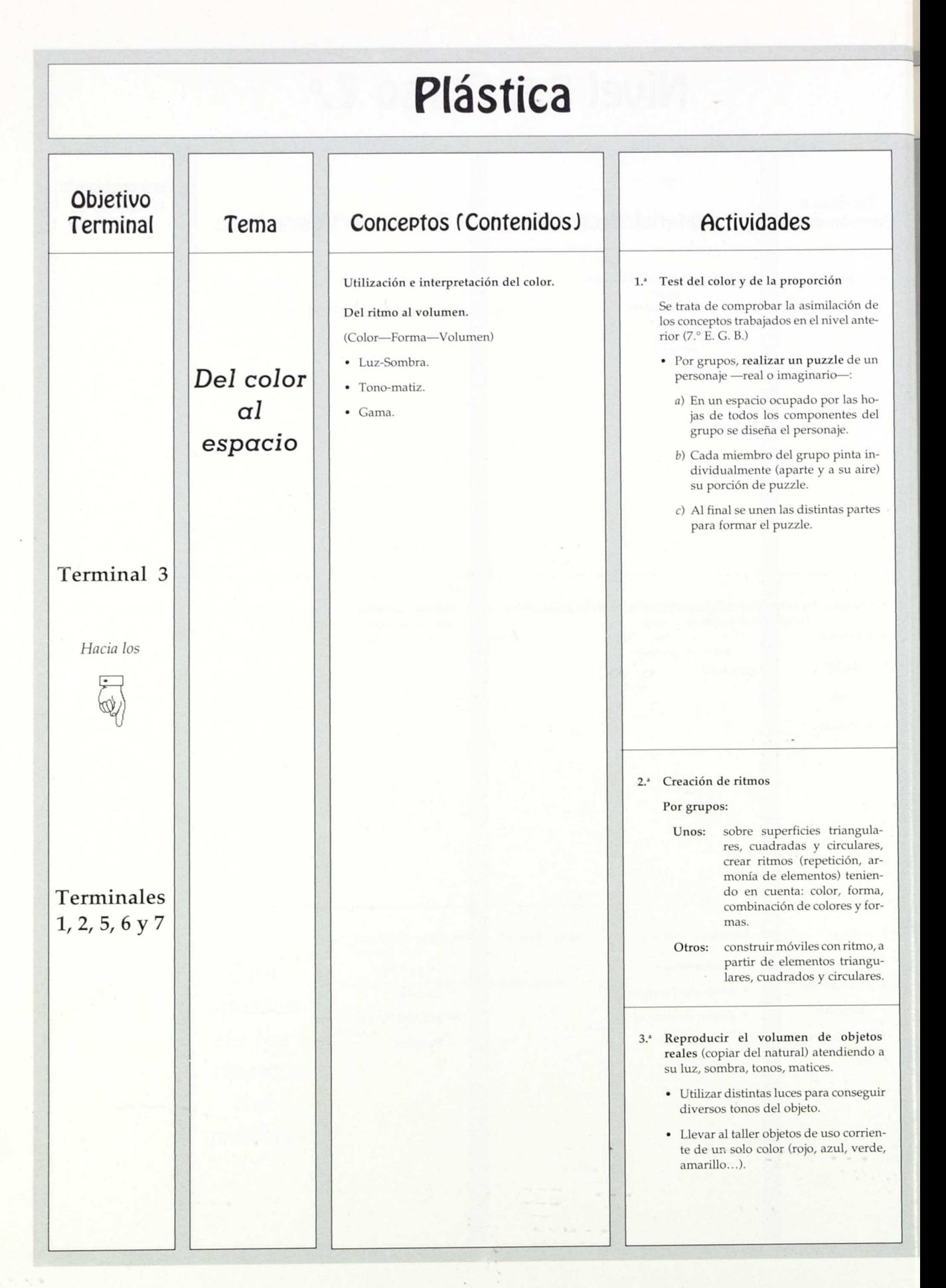

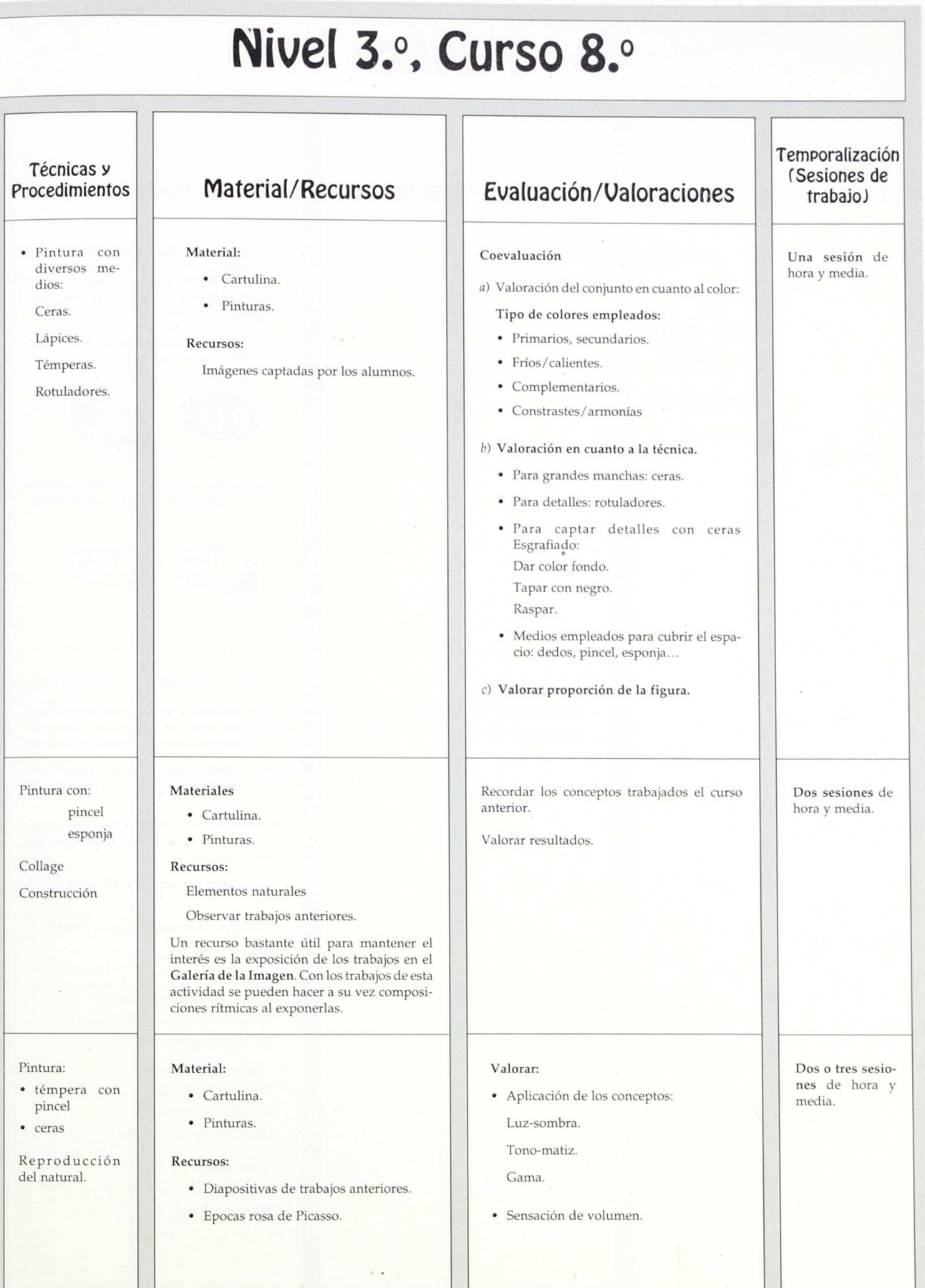

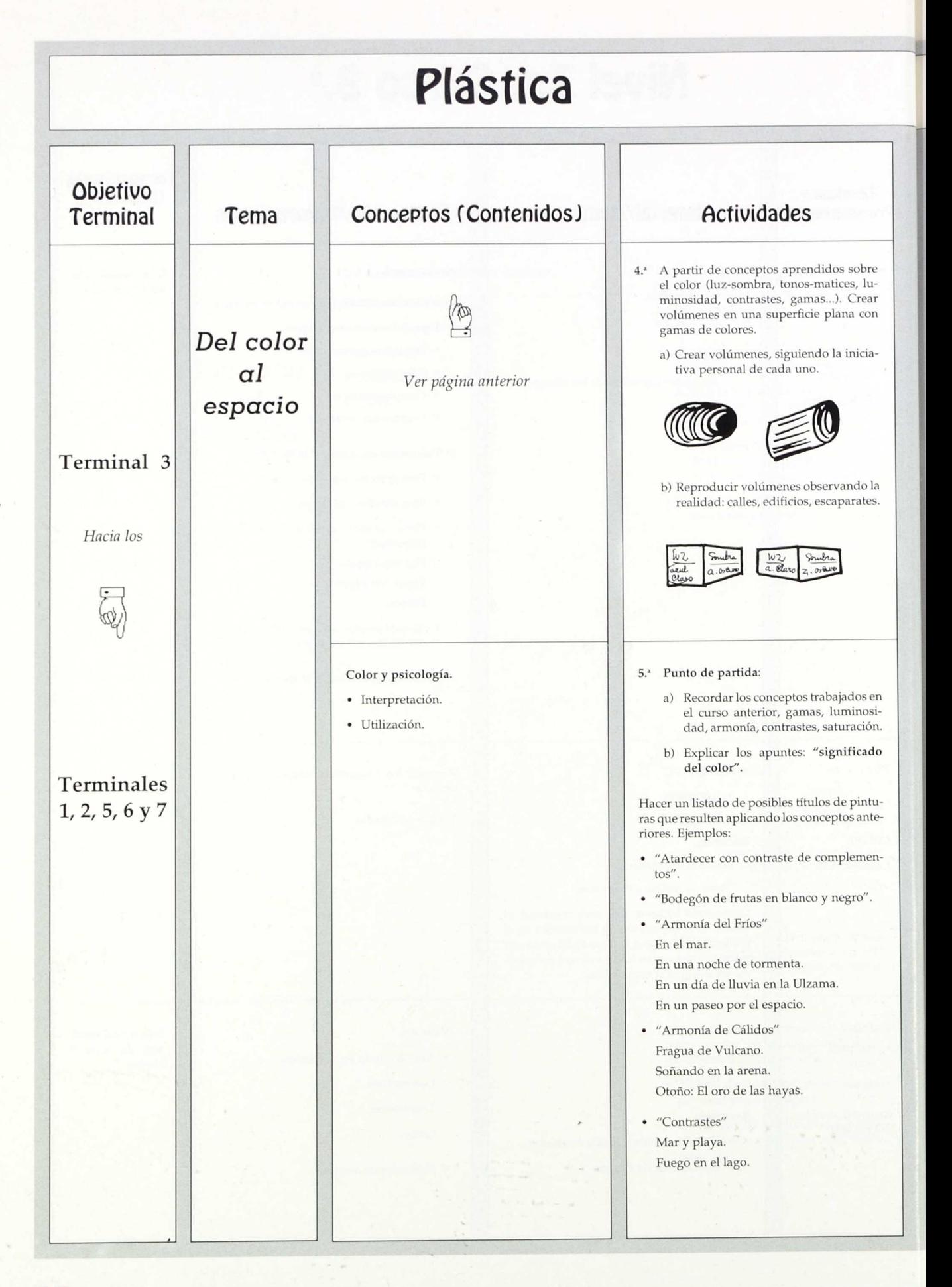

30 **149E11** 149E11 149E11 149E11 149E11 149E11 149E11 149E11 149E11 149E11 149E11 149E11 149E11 149E11 149E11 149E11 149E11 149E11 149E11 149E11 149E11 149E11 149E11 149E11 149E11 149E11 149E11 149E11 149E11 149E11 149E11
# Degradado de ceras con gasolina (alcohol). Guasch y agua (degradado). Mojado sobre mojado Estarcidos (pulverizador y plantillas). Estampados. Redes con fondos previos. Recursos: a) Motivar partiendo de una "tormenta de ideas" (Brainstorming), concretada en un listado en la pizarra. b) Utilizar: diapositivas, revistas, pósters, anuncios... Sensaciones producidas por las composiciones. Valor psicológico del color. Dos sesiones: • Media de motivación-explicación. • Una de realización. • Media de Valoración. **Nivel 3.°, Curso 8.°** Técnicas y<br>Procedimientos Material/Recursos **Evaluación/Valoraciones** Temporalización (Sesiones de trabajo) Apunte de campo. Recursos: Recursos: Valorar la sensación de volumen lograda. Dos o tres sesio-Boceto. Salida al pueblo, calle o ciudad y observación del natural. nes de hora y media. Material: • Cartulina • Temperas

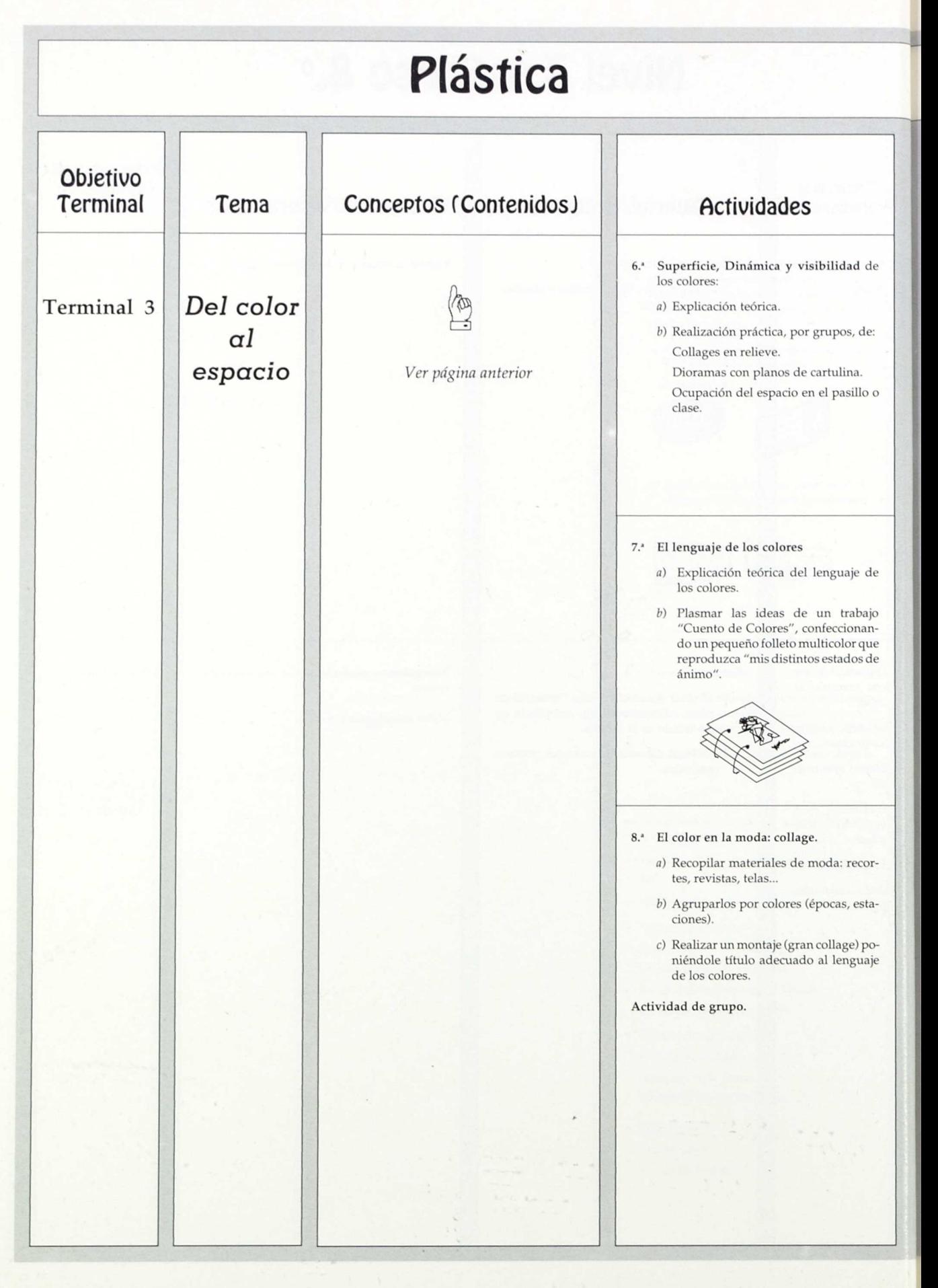

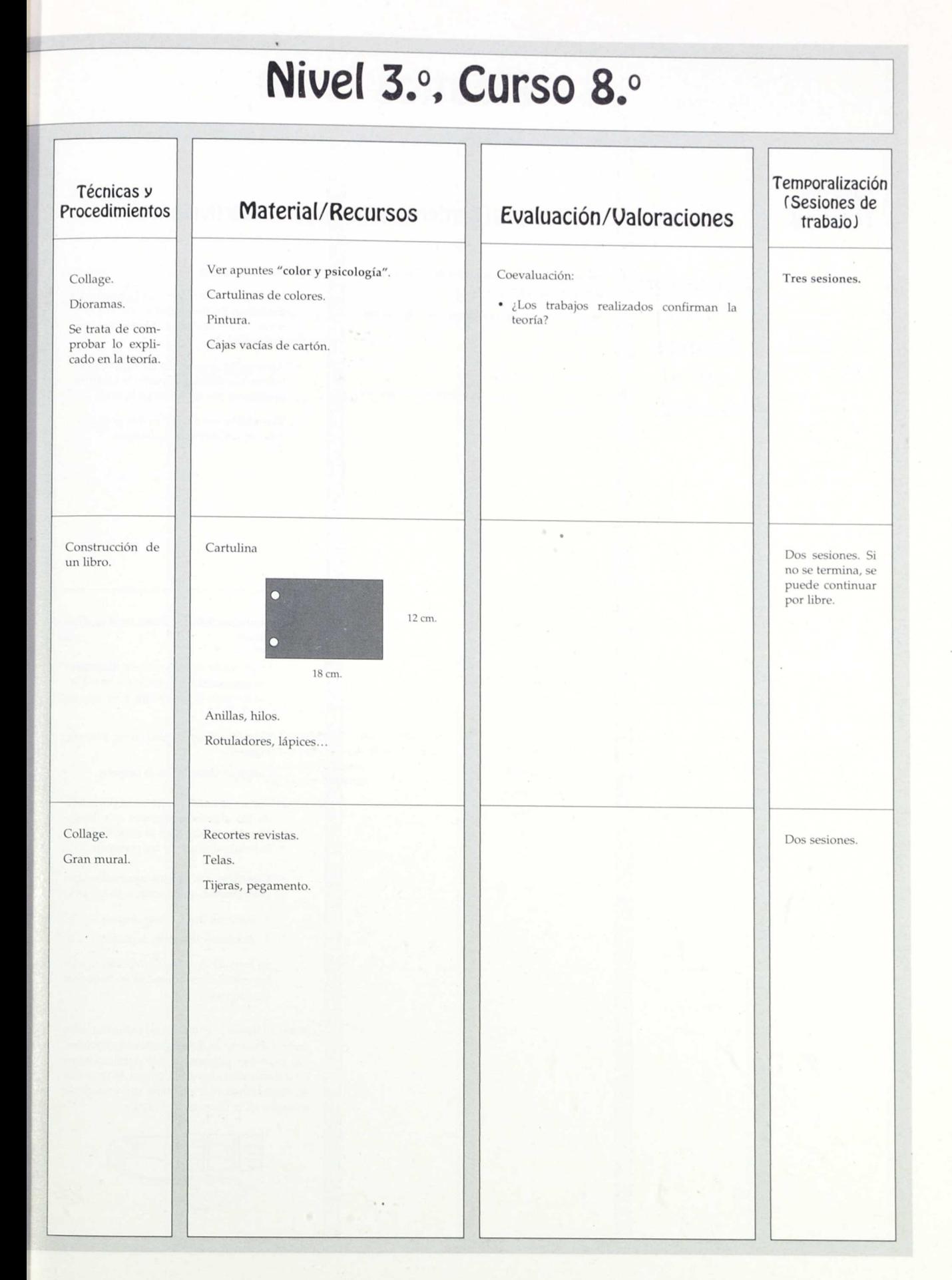

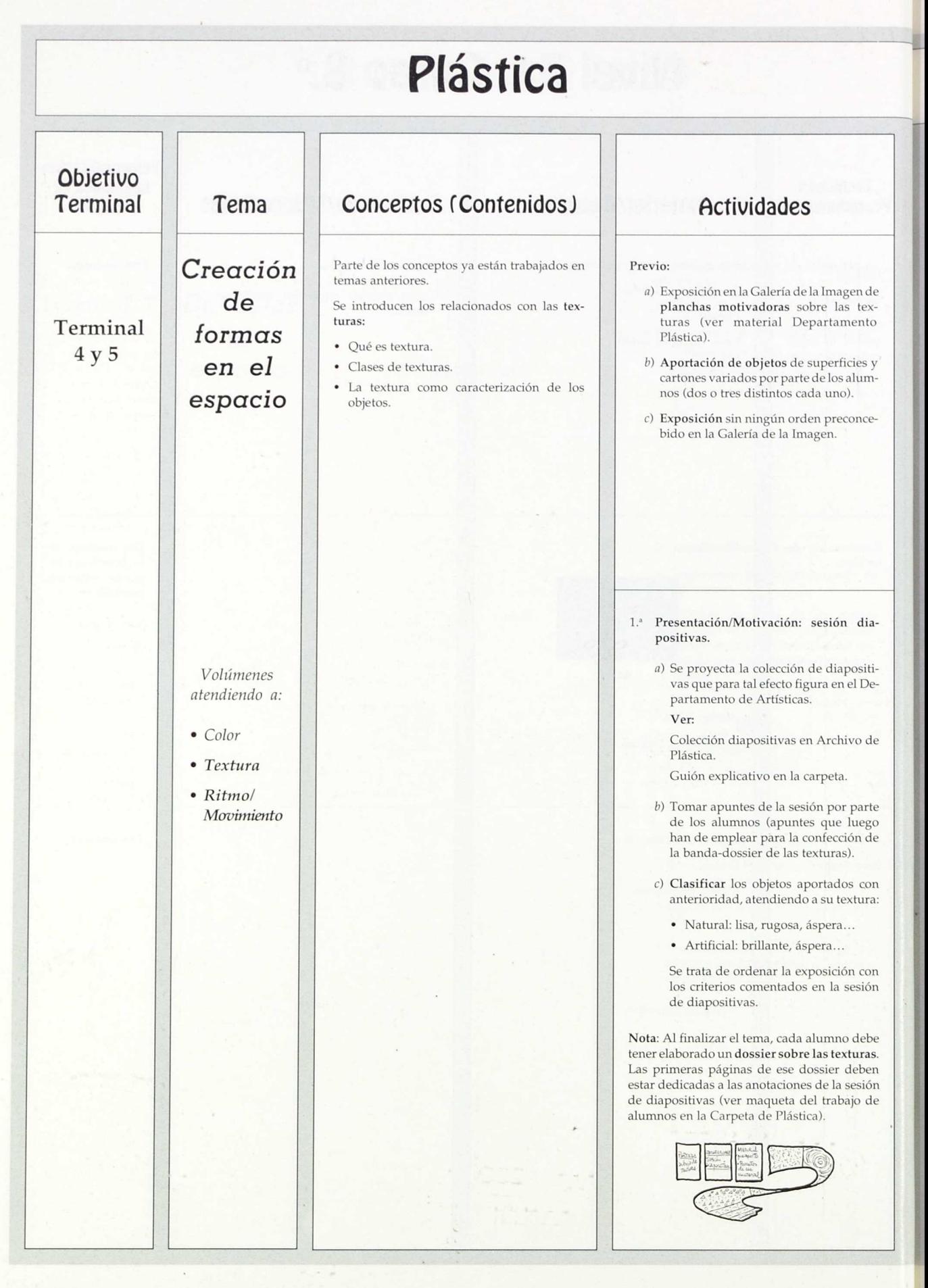

#### Evaluación/Valoraciones Controlar la aportación efectiva de material por parte de cada uno de los alumnos. Resaltar estos conceptos, de forma que queden claros: a) Importancia de las texturas en la identificación de los objetos. b) Clases de texturas: Naturales. Artificiales. c) Formas de percibir las texturas: Vista: lejanía, cercanía. Tacto. **Nivel 3.°9 Curso 8.°** Material/Recursos Material: • Planchas de texturas (aportado por el Profesor-Material Departamento). • Objetos aportados por alumnos. Recursos: • Exposición del material. Materiales: • Diapositivas con su guión explicativo. Recursos: • Exposición de los objetos aportados. • Maqueta de trabajo del alumno que se le proporciona para orientarle en la realización de las actividades. (Ver Carpeta de Plástica) Técnicas y Procedimientos Exposición para provocar observación y análisis. Observación directa. Clasificación. Toma de apuntes. Temporalización (Sesiones de trabajo) No ocupa ninguna sesión. Es previo al comienzo del tema. En realidad, no le lleva ningún tiempo al alumno. Quien sí debe dedicar tiempo de preparación es el profesor: • Exposición de planchas. • Preparación del lugar para exponer objetos. Dos sesiones: Primera: • Proyección, explicación, toma de notas. Segunda: Clasificación, puesta en limpio de anotaciones.

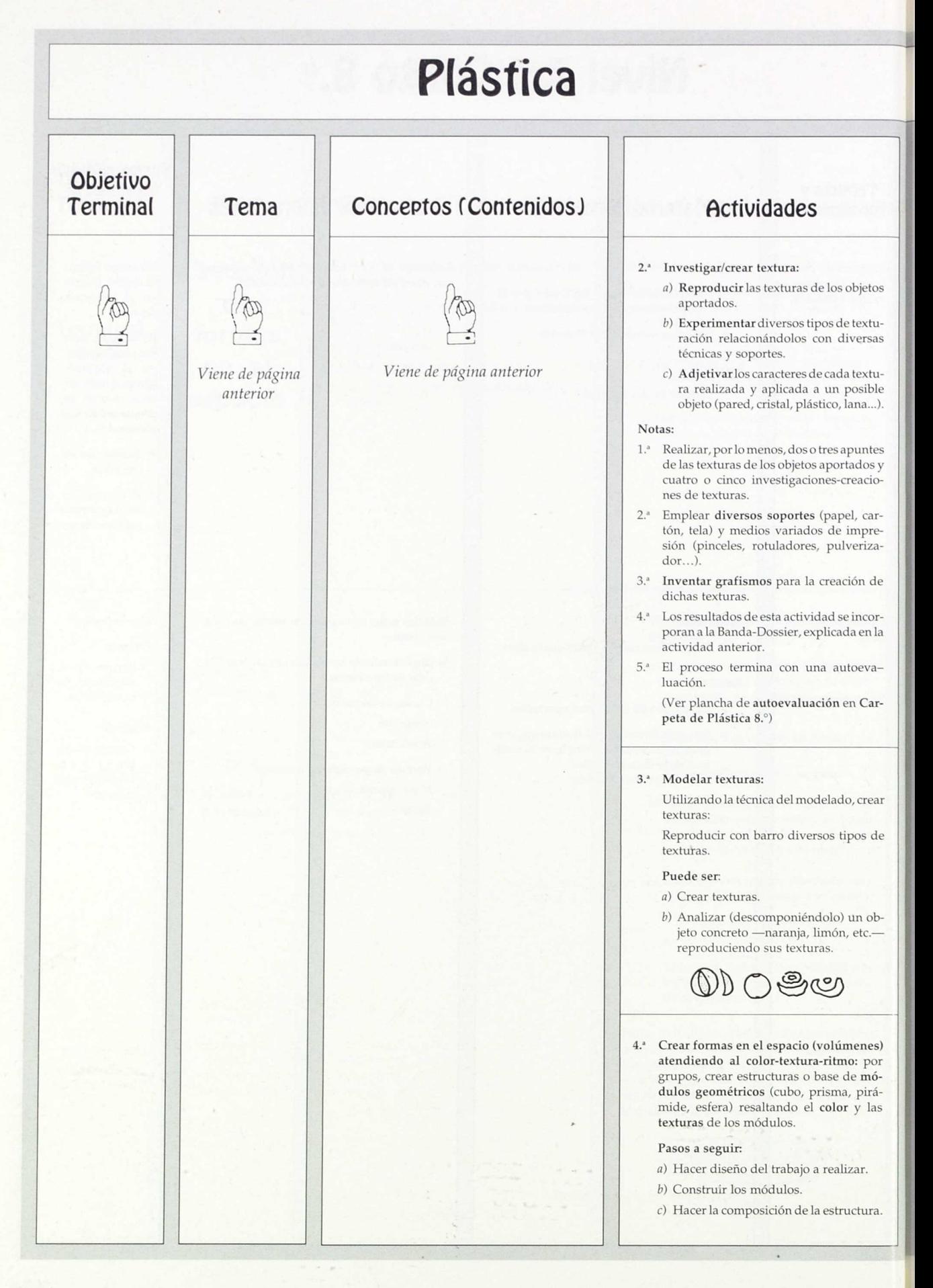

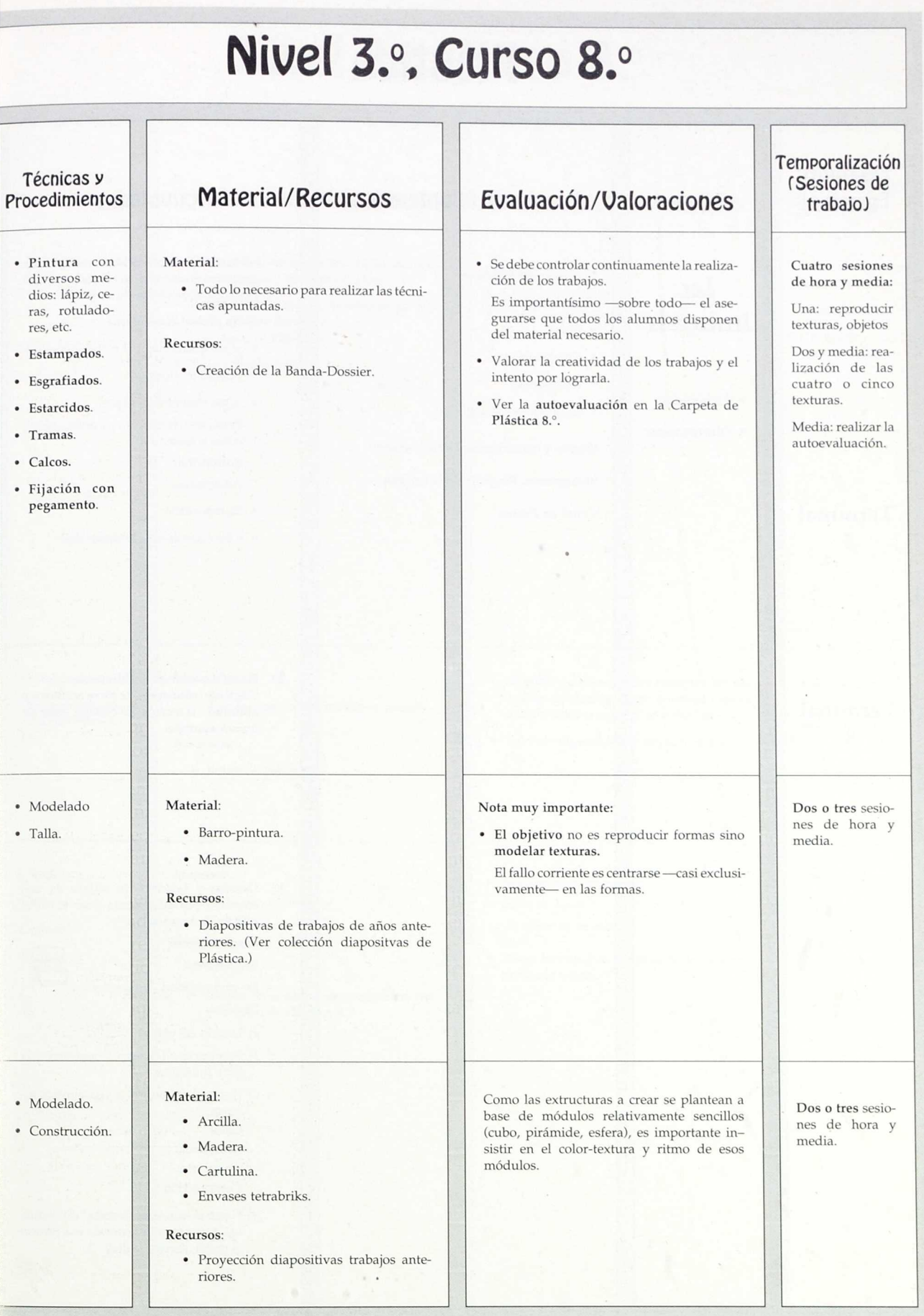

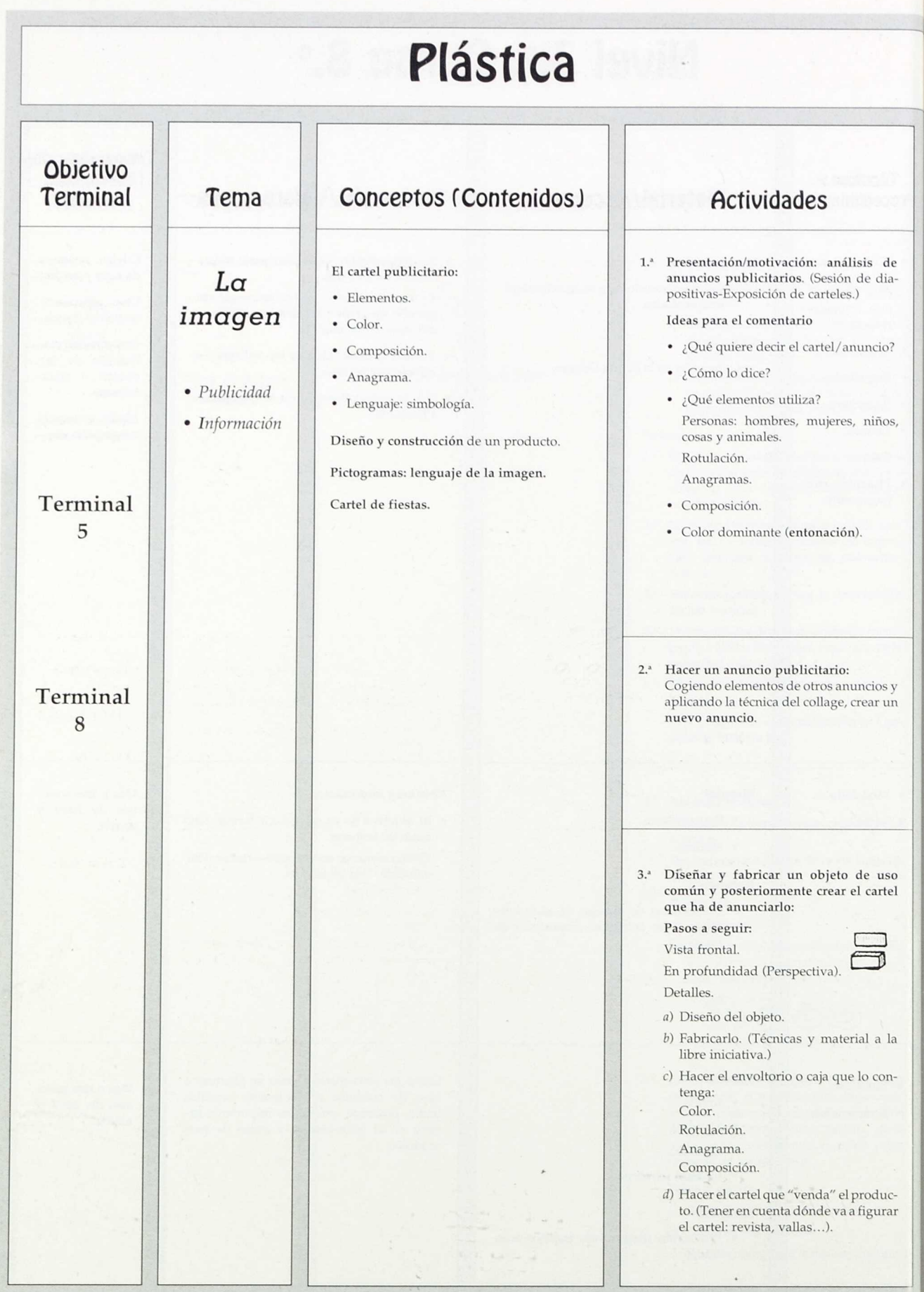

á

## Evaluación/Valoraciones Distinguir: • Cartel publicitario. • Cartel anunciador de una fiesta. • El objetivo de la actividad es captar los elementos esenciales de un anuncio y saber componerlos para crear un todo armónico. • Valorar originalidad o impacto del anuncio. • Se debe tener en cuenta: ¿Qué se vende? ¿A quién se vende? • Hacer hincapié en la forma de anunciar el producto (cartel). Temporalización (Sesiones de trabajo) Una sesión de hora y media. Presentar tema. Comenzar siguiente actividad. Uno o dos sesio**nes.** Media de la anterior. Otra más. Tres sesiones. **Nivel 3.°, Curso 8.°** Técnicas y<br>Procedimientos **Material/Recursos** Análisis de anuncios. • Diapositivas de anuncios publicitarios. (Ver colección Diapositivas Plástica.) • Carteles Sanfermines, Festivales de Navarra, Fiestas Baranáin. (Ver Archivo Plástica). • Video "Spotmania". Collage. Composición de distintos elementos. Material: • Tijeras, pegamento, cartulina, pintura... Recursos: • Revistas, periódicos... Diseño. Construcción. Collage. Pintura. Material: • Libre y muy diverso. Recursos: • Revistas. • Diapositivas de trabajos anteriores (ver Colección de Plástica 8.°).

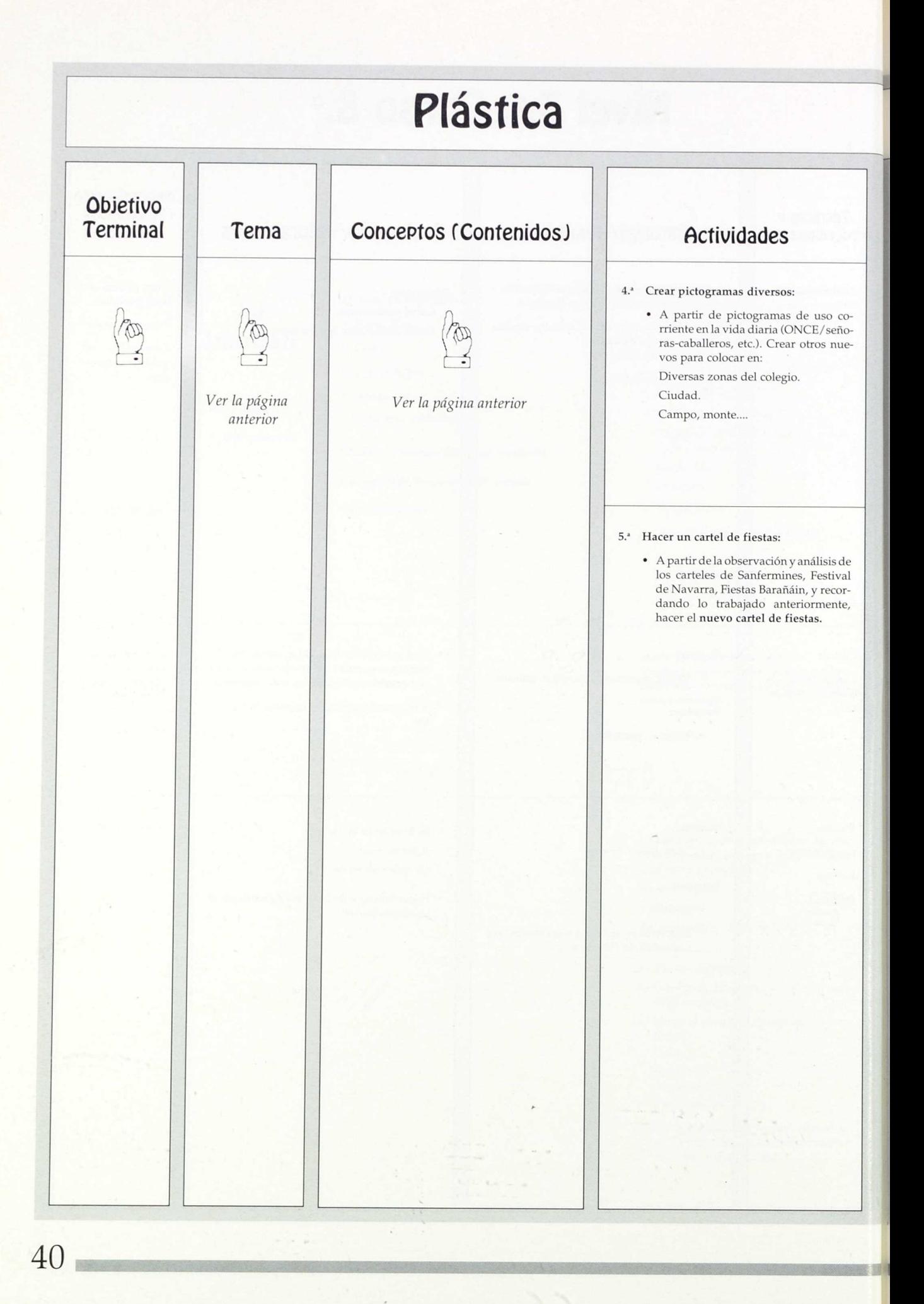

# **Nivel 3.°, Curso 8.°**

# Técnicas y<br>Procedimientos

Comunicación (hablar) con imágenes.

# Material:

- Cartulina.
- Pintura: témperas, ceras, rotuladores...

Material/ Recursos

#### Recursos:

Material:

Análisis de diversos pictogramas (ONCE, anagramas de cada deporte) a través de plancha de trabajo y transparencias preparadas al efecto. (Ver Archivo de Plástica.)

• Cartulina, tijeras, pegamento. • Pinturas: témperas, ceras, rotuladores...

Recursos: carteles diversos: • Sanfermines.

> • Festivales de Navarra. • Fiestas Barañáin.

> > (Ver archivo de Plástica)

# Evaluación/Valoraciones

#### Valorar:

- Sencillez y claridad de la imagen.
- Precisión del mensaje.

#### Resaltar, tanto en presentación/motivación comq en valoración.

Las características de un cartel de fiestas:

- Claridad, sencillez.
- Impacto: luminosidad, alegría, ruido, movimiento..,
- Representativo del lugar.
- Técnica adecuada.

Nota aclaratoria: Aunque esta actividad temáticamente está relacionada con las anteriores, pueden estas distanciadas en el tiempo de realización. Depende de las fechas de las fiestas que se quieran anunciar.

Temporalización (Sesiones de trabajo)

#### Dos sesiones

Dos o **tres** sesiones.

O bien, puede dedicarse una sesión a presentar/ motivar y luego dejar su realización por libre.

Depende del tiempo de que se disponga.

Libre: • Collage.

- Estarcido.
- Estampados.
- Mojados.
- Etc.

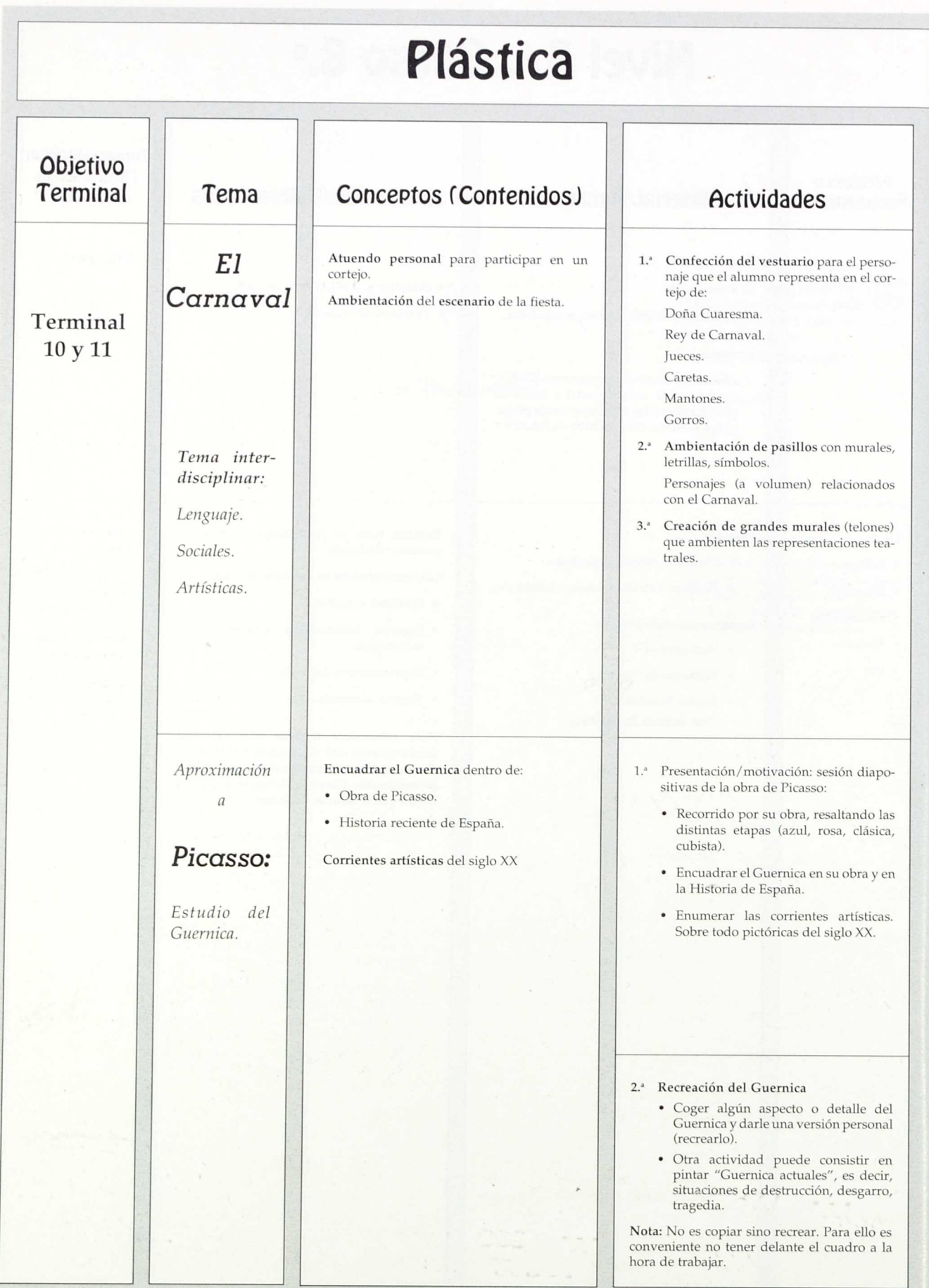

# **Nivel 3.°1 Curso 8.°**

# Técnicas y<br>Procedimientos

#### • La careta (máscara).

- El mural.
- Creación de personajes.
- Pintura.
- Pegadorecortadocosidoconstrucción.

• Análisis de: Diapositivas. Láminas.

# Material/Recursos

#### Material:

- Alumnos: trapos viejos, telas, tijeras...
- Colegio: escayola (vendas), papel, cartulinas, pegamento, pinturas, brochas, grapadoras.

#### Recursos:

Recursos:

*época.* 2. Síntesis **de:**

- Diapositivas carnavales anteriores para presentar y motivar. (Ver diapositivas Plástica.)
- Banda de música (gestionada por el colegio).

1. Sesión diapositivas: el centro dispone de diapositivas de Picasso: *Picasso y su*

> • Corrientes artísticas del siglo XX. Estas síntesis han sido realizadas por el

• Recordar situaciones de destrucción, desgarro, tragedia (inundaciones, terre-

.

• La obra de Picasso. • El Guernica.

Equipo de Plástica. Ver Carpeta de Plástica 8.° 3. Lámina del Guernica (ver archivo

• Cartulina, pintura.

Plástica).

Material:

Recursos:

• Desfile, escenificaciones...

# Evaluación/Valoraciones

Realizada la fiesta, se puede valorar:

- 1. Proceso de trabajo: Utilización del tiempo. Resultados.
- 2. Participación en la fiesta.

Nota importante: Debido al carácter informal o lúdicro de las actividades (prisas, trabajo en grupo, variedad de actividades...), es fácil que algunas o bastantes personas no trabajen realmente en el tema (falta de material, pérdida de tiempo, juego, desorden...) por lo que es muy importante extremar el seguimiento de las actividades.

Los objetivos del tema y de las actividades propuestas son:

- Tomar contacto con la obra de Picasso.
- Hacer una relación de las corrientes pictóricas del siglo XX, resaltando el Cubismo.
- Poner en práctica alguna de ellas.

#### Notas:

- 1. Este tema se trabaja conjuntamente con Sociales.
- 2.<sup>ª</sup> Se elige a Picasso, centrándonos en su obra el Guernica, porque en el Viaje de Estudios se va a Madrid y se visita el cuadro —muy bien puede sustituirse por otro autor—Dalí, Miró...— la idea es dar una visión de la Pintura Española del siglo XX.

# Temporalización (Sesiones de trabajo)

Si se quiere preparar con tiempo y cuidado, son necesarias seis sesiones por lo menos.

• Como mínimo se requieren tres sesiones sabiendo que con ellas sólo se llega a la confección del atuendo personal.

Nota: Figura en este lugar de la programación, es decir, después de bastantes sesiones programadas con anterioridad.

Pero es obvio que debe adecuarse a las fechas de celebración del Carnaval.

#### Tres o cuatro sesiones

- 1.<sup>a</sup> Sesión: presentación, motivación.
- Análisis del  $2<sup>a</sup>$ Guernica.
- 3.<sup>a</sup> y 4.<sup>a</sup> Recreaciones

- Pintura.
- Collage.

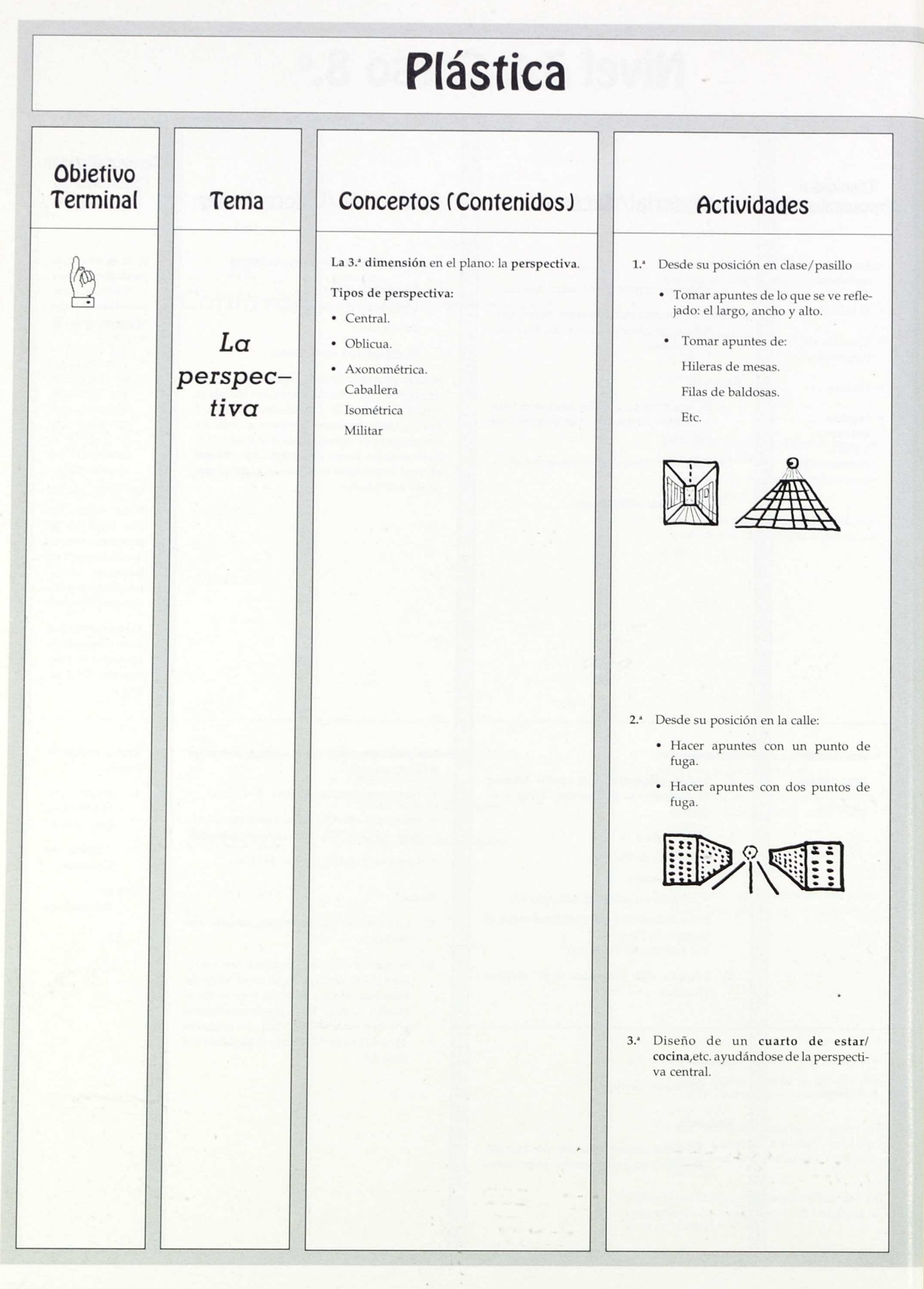

# **Nivel 3.°, Curso 8.°**

#### Técnicas y Procedimientos

Practica para dominar:

• El boceto. • El apunte.

Manejo escuadra, cartabón.

Observación y análisis de la realidad.

• Cajas, ladrillos..., que pueden aportar los alumnos.

Material/Recursos

• Salidas de trabajo al pueblo o ciudad.

# Evaluación/Valoraciones

Aunque se citan todos los tipos de perspectiva, se debe hacer especial hincapié en la asimilación y dominio (por su asequibilidad) de la Perspectiva Central y Oblicua.

## Temporalización (Sesiones de trabajo)

Cuatro o cinco sesiones

Media sesión: motivación, explicación.

Una y media: Pasillo, ladrillo, caja.

Una: Salida de trabajo al pueblo.

Dos: Diseño cuarto estar o cocina.

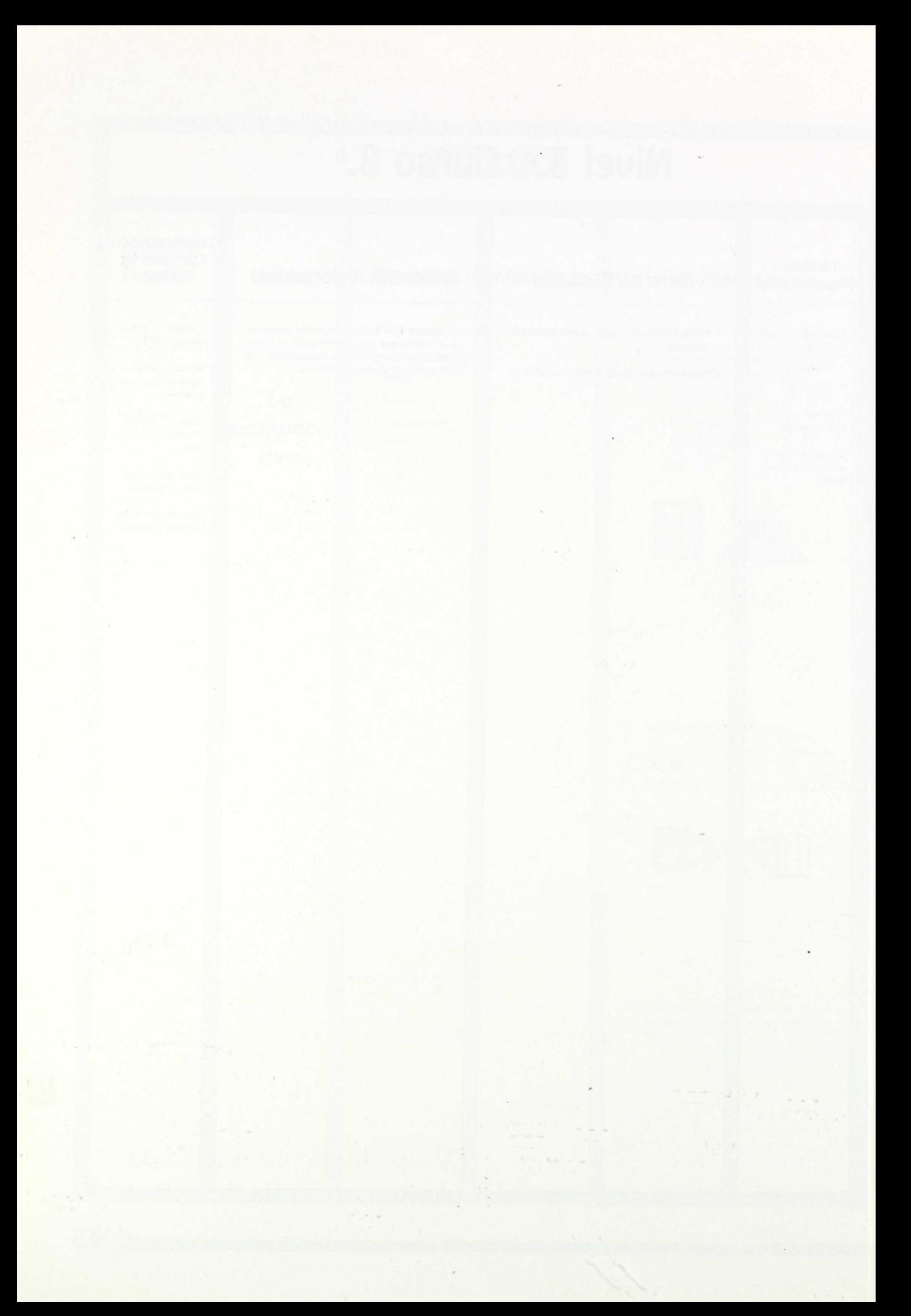

Desarrollo de un núcleo de contenido: Guía didáctica

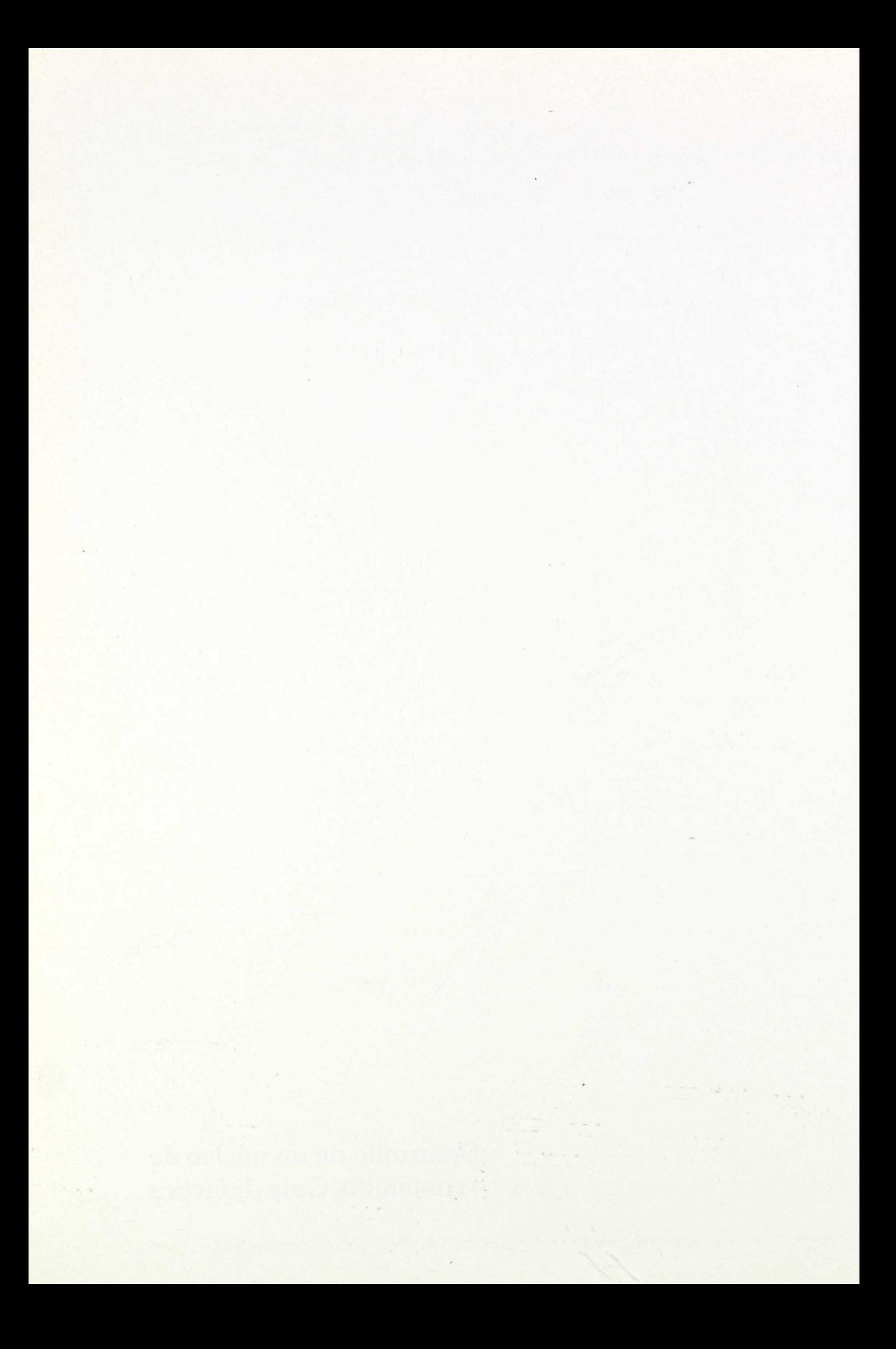

# 7 **NUCLEO: LUZ, FORMA, TEXTURA, COLOR, VOLUMEN, DISEÑO**

**TEMA:** *Las* texturas

**Curso: 8.° E.** G. B.

# Objetivos:

- 1. A partir de la observación, recogida y exposición de diversos materiales que hagan alusión a la texturación, analizar los diversos tipos de texturas que se nos presentan en la Naturaleza: naturales, artificiales, etc; para aplicarlas en trabajos de diseño.
- 2. Representar diversos tipos de texturación, diferenciándolos con varias técnicas y soportes:

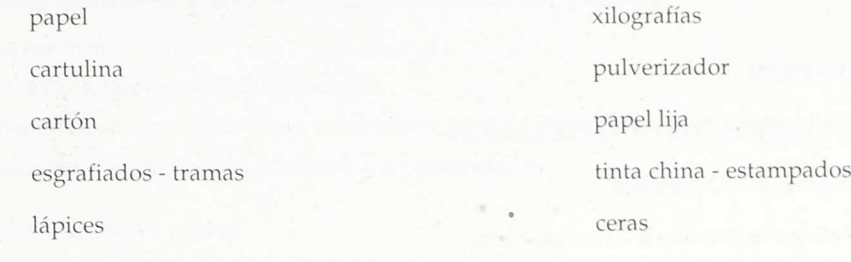

para valorar sus diferentes aplicaciones.

# **Materiales**

Planchas explicativas que se colocarán en los corchos del taller.

## Recursos

- 1. Partir en *Gran Grupo* con proyección de diapositivas (guión explicativo sobre las texturas en la naturaleza).
- 2. Presentación de un *Panel MotivadorlSugerente* en el pasillo con:
	- Esquema de texturas.
		- Presentación de materiales (hojas, cuerdas, telas, tierra, serrín, frutas, etc.)

# Actividades para los alumnos (Sugerencias abiertas)

- 1. Toma nota de las observaciones de las diapositivas:
	- Algún apunte de texturas.
	- Explicaciones.
	- Lo que las imágenes te sugieran.
- 2. Aporta todo tipo de material que encuentres por tu casa, en el campo, en la fabrica donde trabaja tu padre, en el pueblo etc., para exponerlo y analizarlo en clase.
- 3. Observa los materiales presentados, tócalos, analizalos. Después anota las características, los detalles que a la vista y al tacto te sugieren sus texturas. Haz un apunte similar al croquis.
- No presentar la definición de *texturas,* es una actividad a la que, debera llegar el alumno al final del *Proceso*

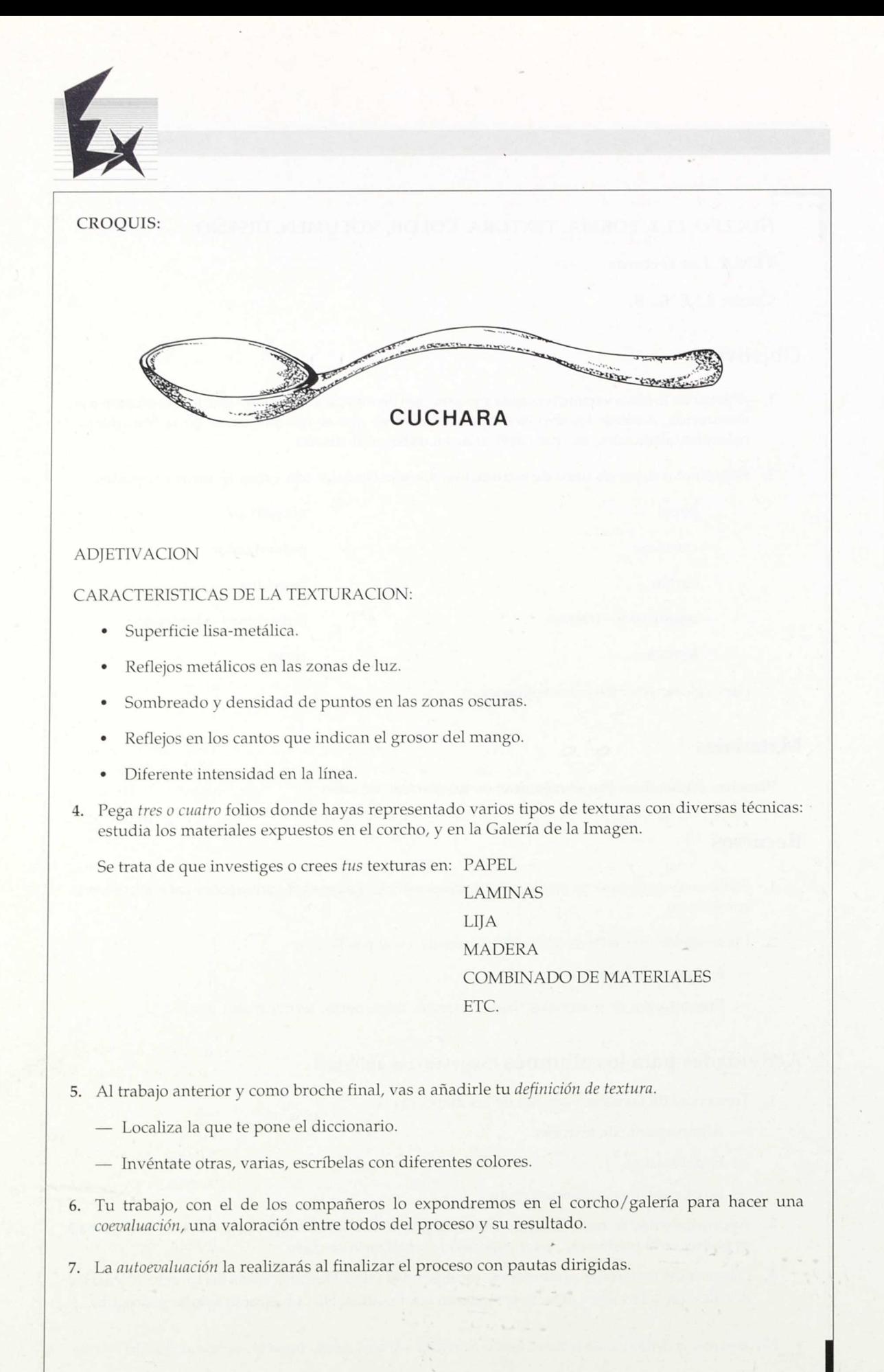

*'Educación Tras tica*

### PLAN DE TRABAJO DE TEXTURAS: TEMPORALIZACIÓN

# Objetivo:

Crear formas y volúmenes en el espacio atendiendo a:

- 1. Color.
- 2. Textura.
- 3. Ritmo/movimiento.

### Temporalización:

Primera sesión: motivación general o por clases. (Sesión de diapositivas)

- *A. Presentación del proceso.*
	- Texturas: Clases y análisis de texturas.
	- Diseño: Descomposición de un elemento en color, textura, ritmo, movimiento y materia.
	- Volumen: Composición, estructura y representación.
- *B. Texturas: Definición y clases.*
	- Recursos a utilizar: planchas, diapositivas y materiales aportados por los alumnos.
- *C. Desarrollo:*

En las mesas del vestíbulo, "galería de la imagen", se presentan las planchas y los paneles que nos permitan observar las diferentes texturas como punto de partida del proceso. Estas permanecerán colgadas en la galería mientras dure el desarrollo del tema en este taller.

Los alumnos colocan a su vez los materiales que han aportado (tierras, mazorcas de maíz, frutas, hojas, hierros...)

A continuación, procederemos a intentar definir las texturas y clasificarlas según estos criterios:

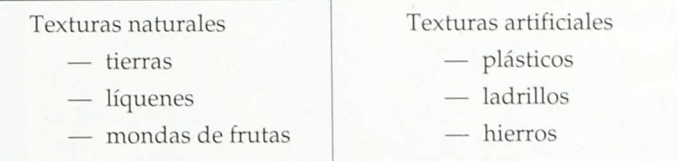

Segunda sesión: Los alumnos se dividen en dos grupos. Uno de ellos realizará apuntes de las texturas sobre los materiales que se encuentran en la galería de la imagen. El otro grupo irá fuera del aula a realizar apuntes sobre texturas de materiales que encuentren.

Más tarde, se expondrán los apuntes sobre las texturas trabajadas, clasificándolas y valorando el proceso de búsqueda, técnica empleada y resultado final.

Individualmente, los alumnos presentarán un sabanario con las texturas captadas u otras inventadas.

Tercera y cuarta sesión: Se dedicará al diseño partiendo de los trabajos de textura, color y ritmo-movimiento.

Los alumnos tendrán que realizar croquis donde se diseñe la forma de incorporar las tres dimensiones (volumen) los aspectos trabajados anteriormente a partir de la textura incorporando color, ritmos y movimientos. El alumno deberá prever los materiales que va a utilizar en la construcción del volumen (anillas, ladrillos, maderas...).

Con todo ello, hará una breve memoria incorporando el proceso del diseño: qué pretende hacer, cómo lo va ha hacer, recursos y valoración final.

Quinta sesión: Realización del proceso descrito en la memoria y puesta en común.

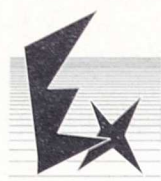

# MOTIVACION: SESION DE DIAPOSITIVAS

#### Ideas sintesis:

- 1. Cuanto más cerca se está del elemento, percibes con más claridad su textura.
- 2. La textura es una característica tan importante como la forma para la identificación de objetos, elementos.
- 3. Clases de texturas: Naturales, la mayor parte órganicas, Artificiales, la mayor parte inorgánicas.

#### Diapositivas:

1. Paisaje:

Elementos que aparecen.

Cómo los distinguimos

Forma

Color

Textura (densidad).

- 2. Primer plano. ¿Hay algun elemento como en la diapositiva anterior? ¿Cómo lo reconocemos?
- 3. Arboles.
- 4. Tierra (barbechos).

5. Segundo plano (rastrojos quemados).

- 6. Torrente.
- 7. Tomando muestras.
- 8. Un trozo de suelo.
- 9. Elementos del suelo.
- 10. Otro tipo de suelo.
- 11. El suelo del hayedo.
- 12. Textura de la hierba.
- 13. Textura natural. Mineral
- 14. Textura natural. Líquenes
- 15. La *textura* tan importante como la forma Características de esa *textura.*

#### Texturas Naturales

Minerales (rocas).

Vegetales.

Animales.

#### Texturas Artificiales

Fotografías.

Diapositivas.

Otros materiales.

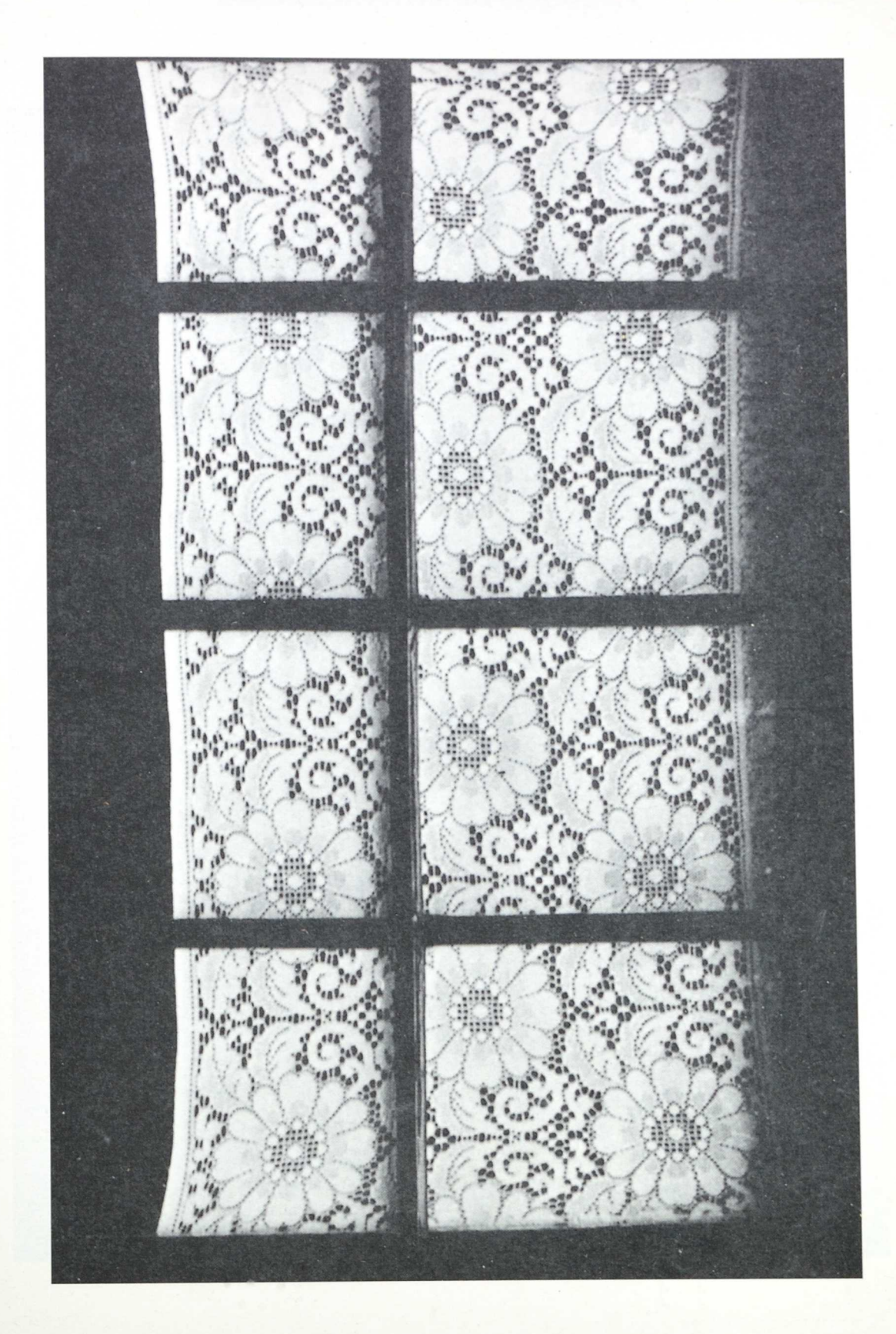

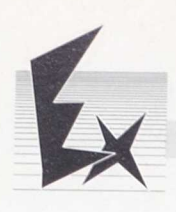

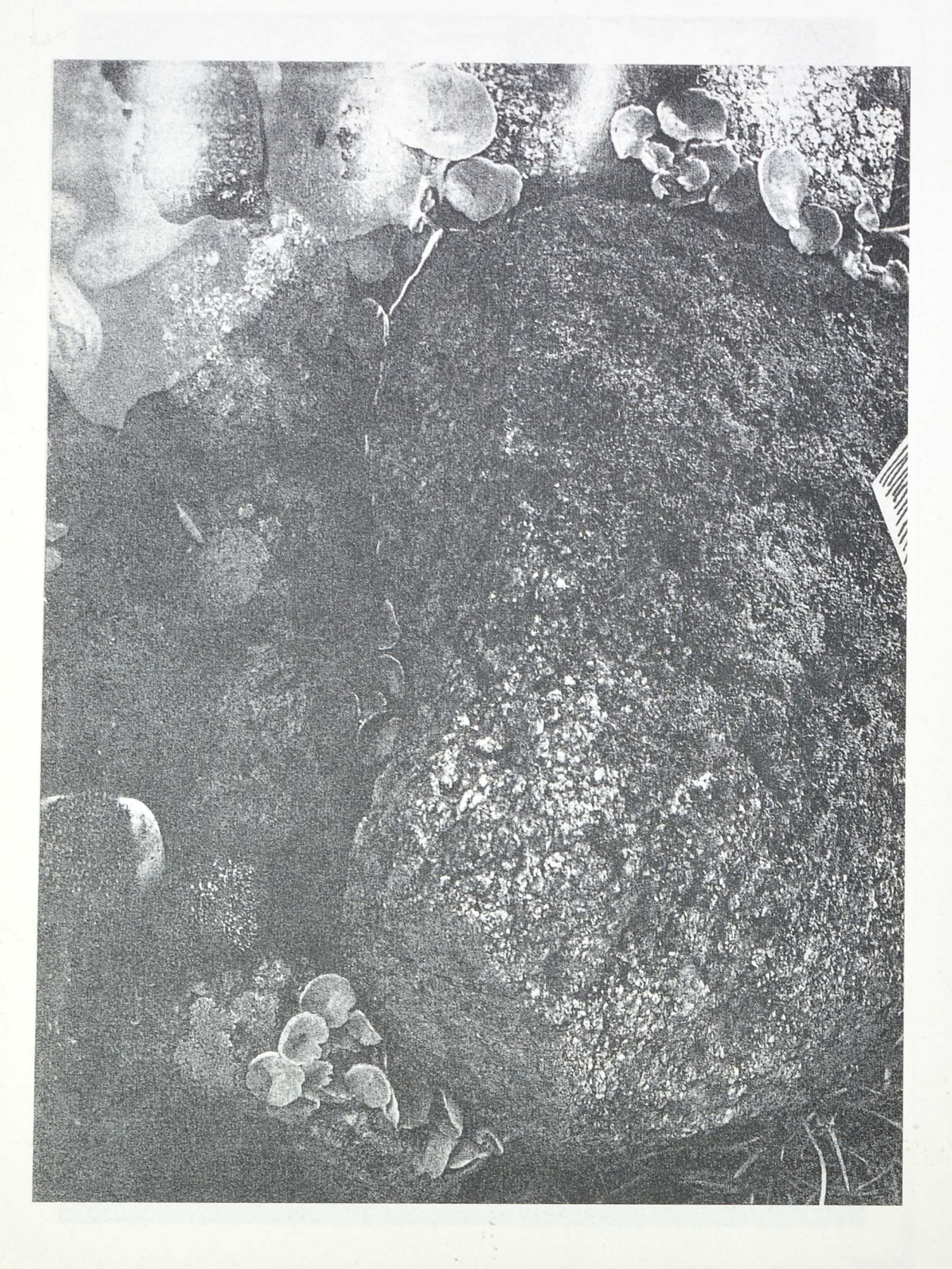

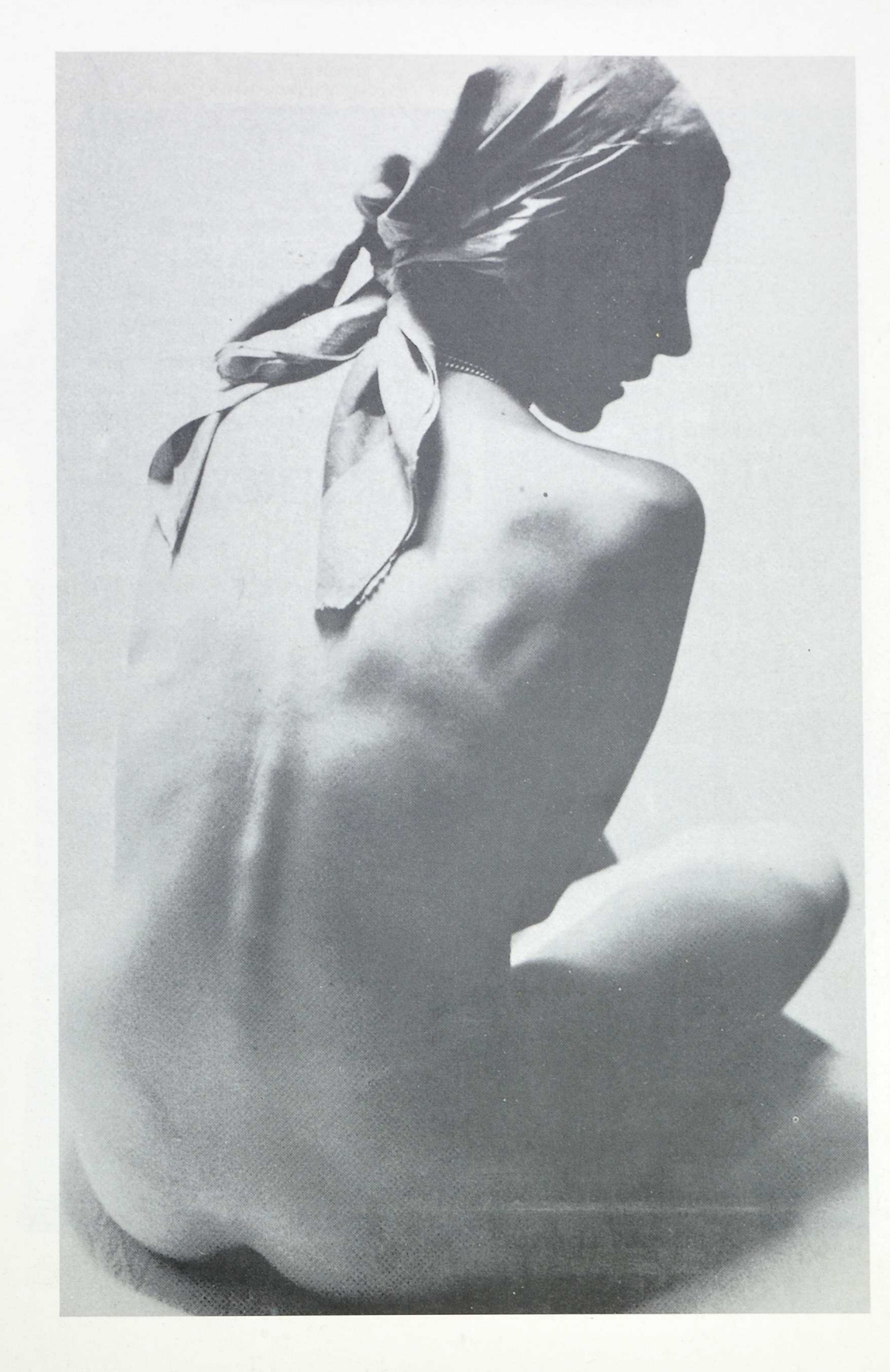

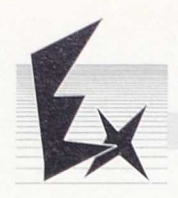

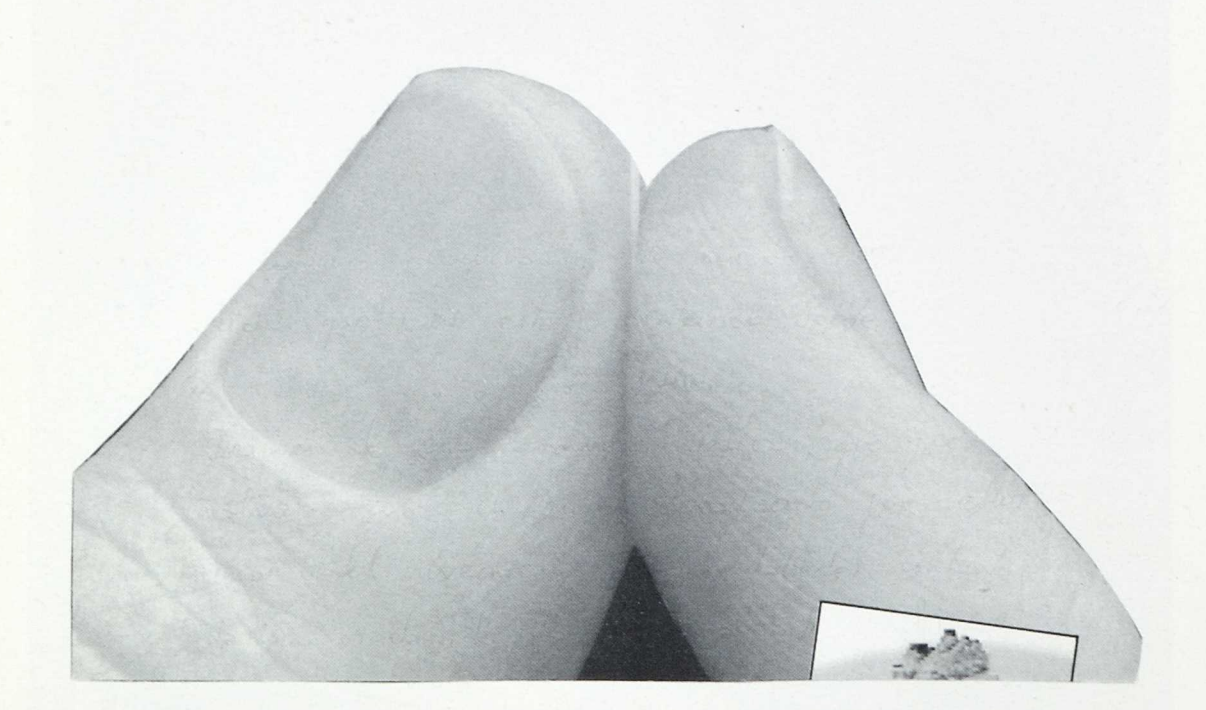

 $\overline{a}$ 

Educación Plástica

# PLANCHAS DE MOTIVACION: M-5

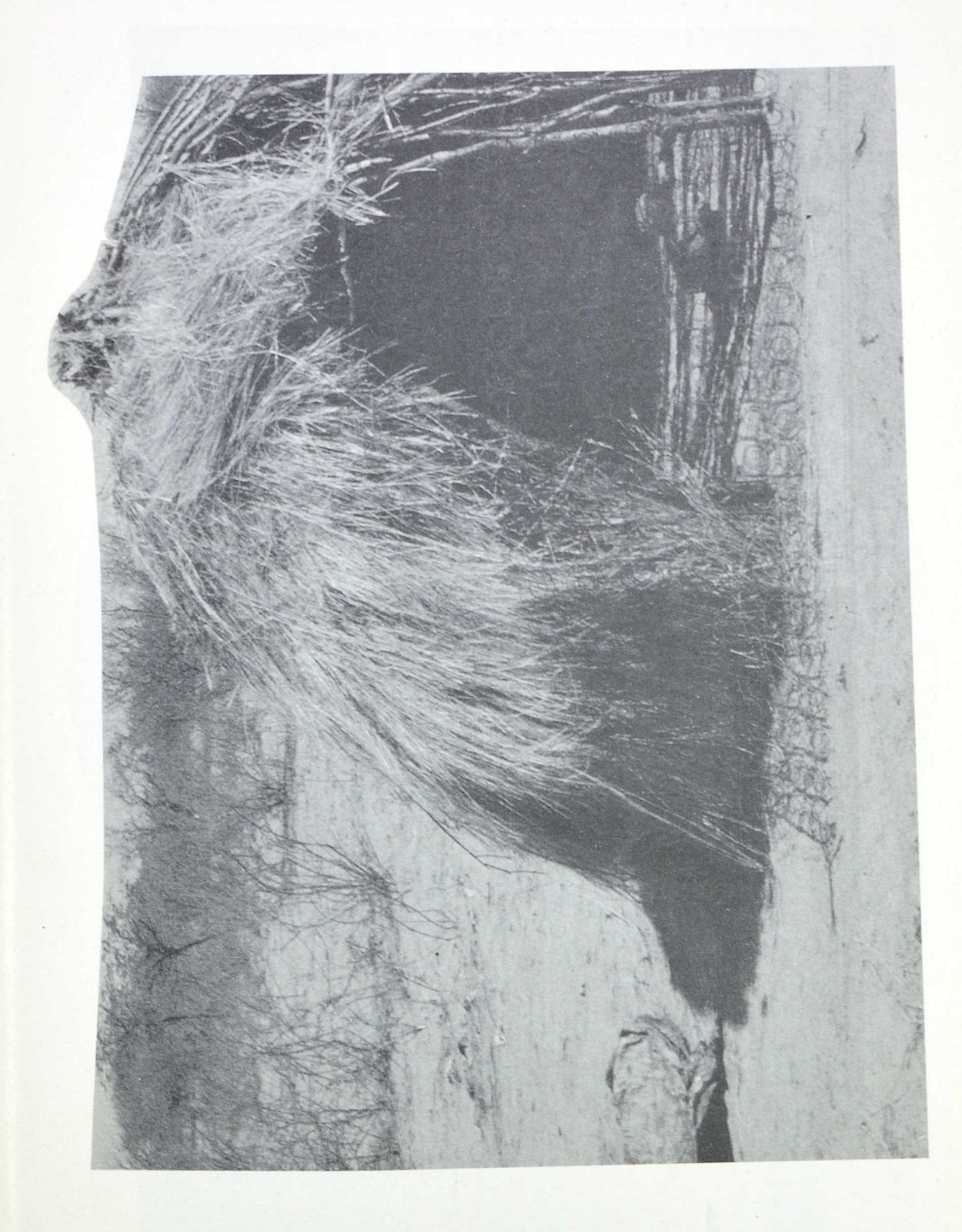

57

m.

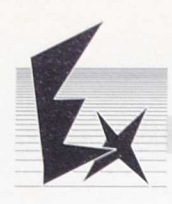

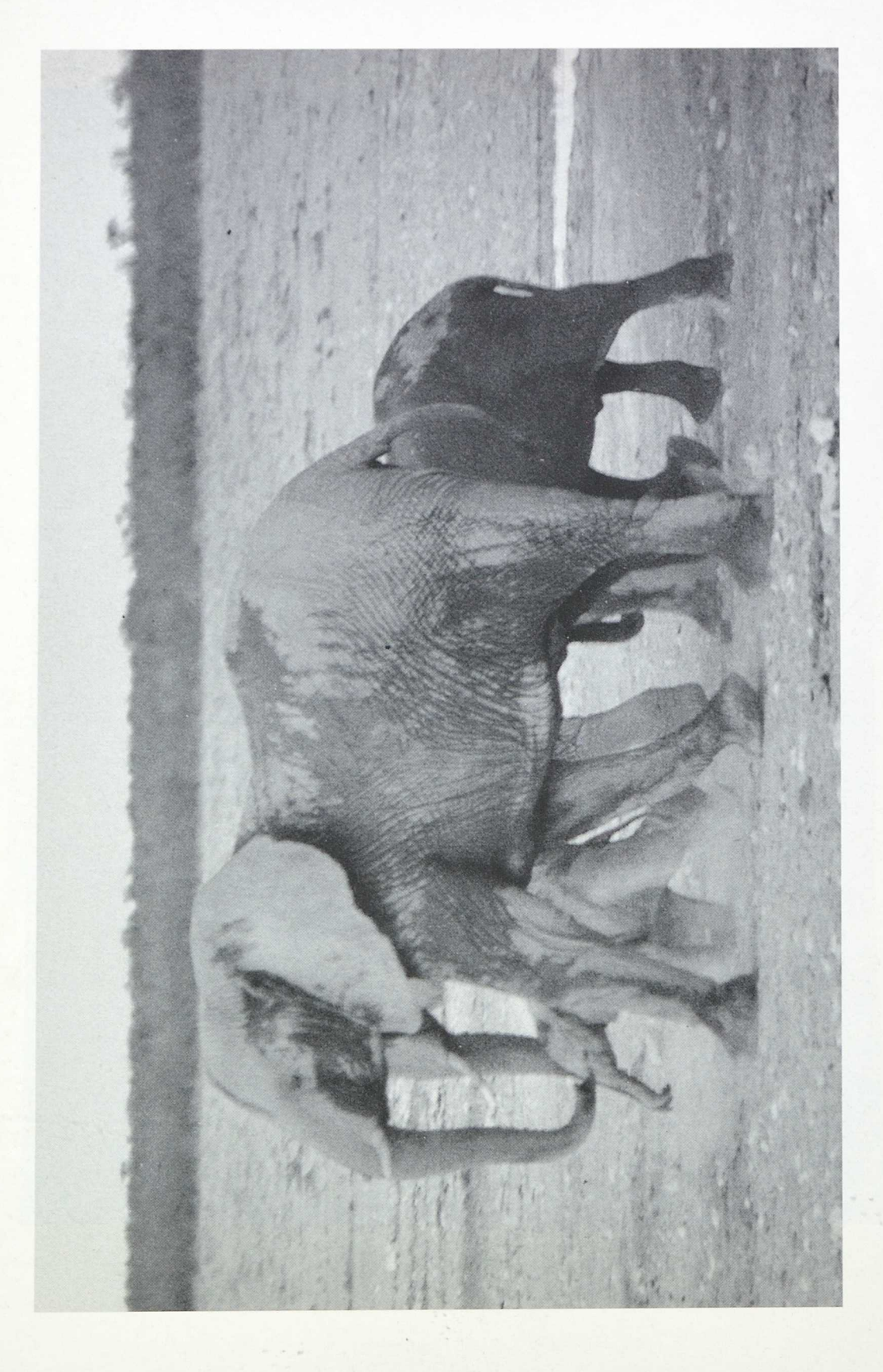

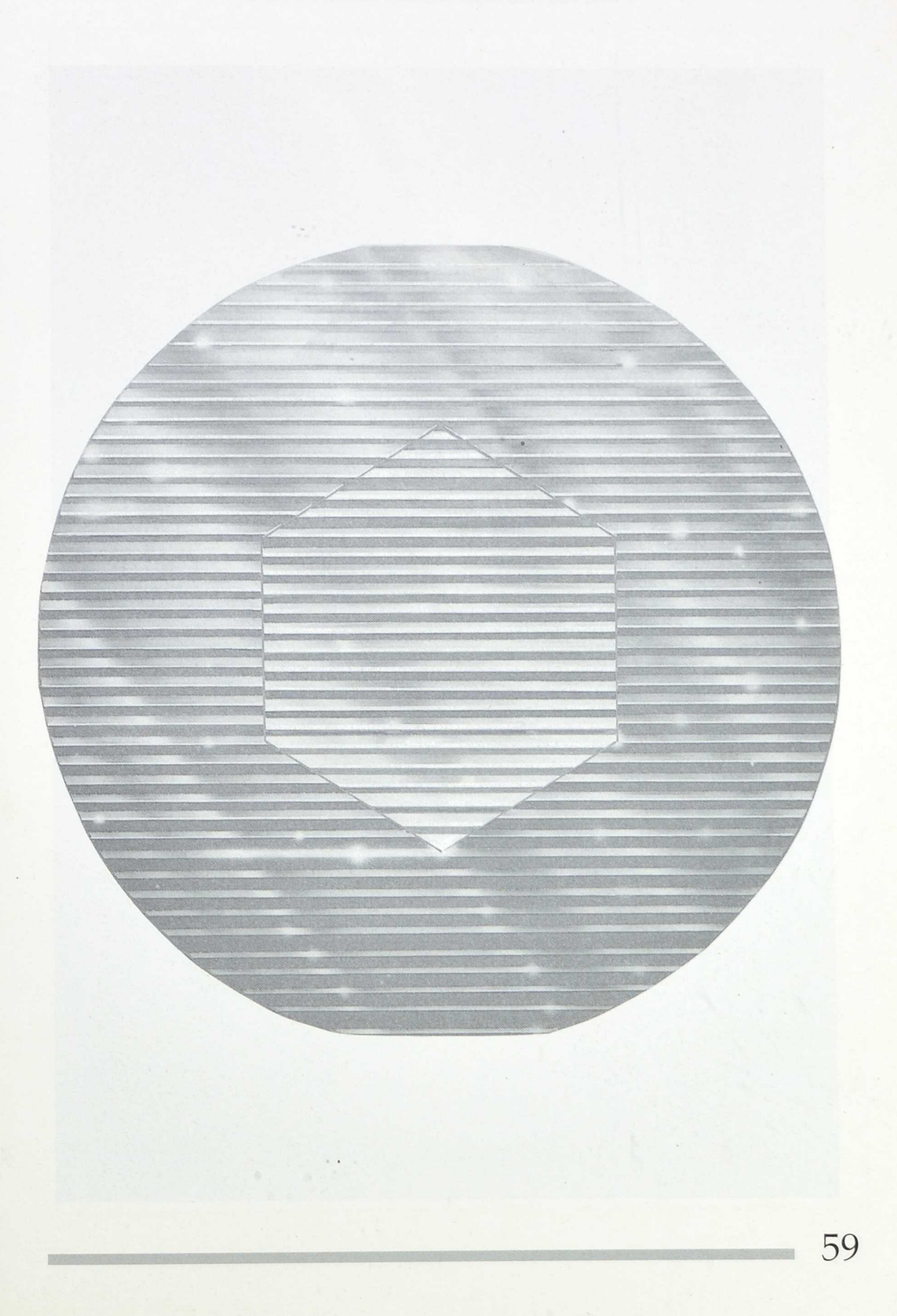

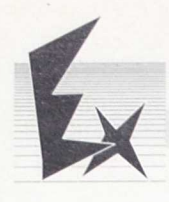

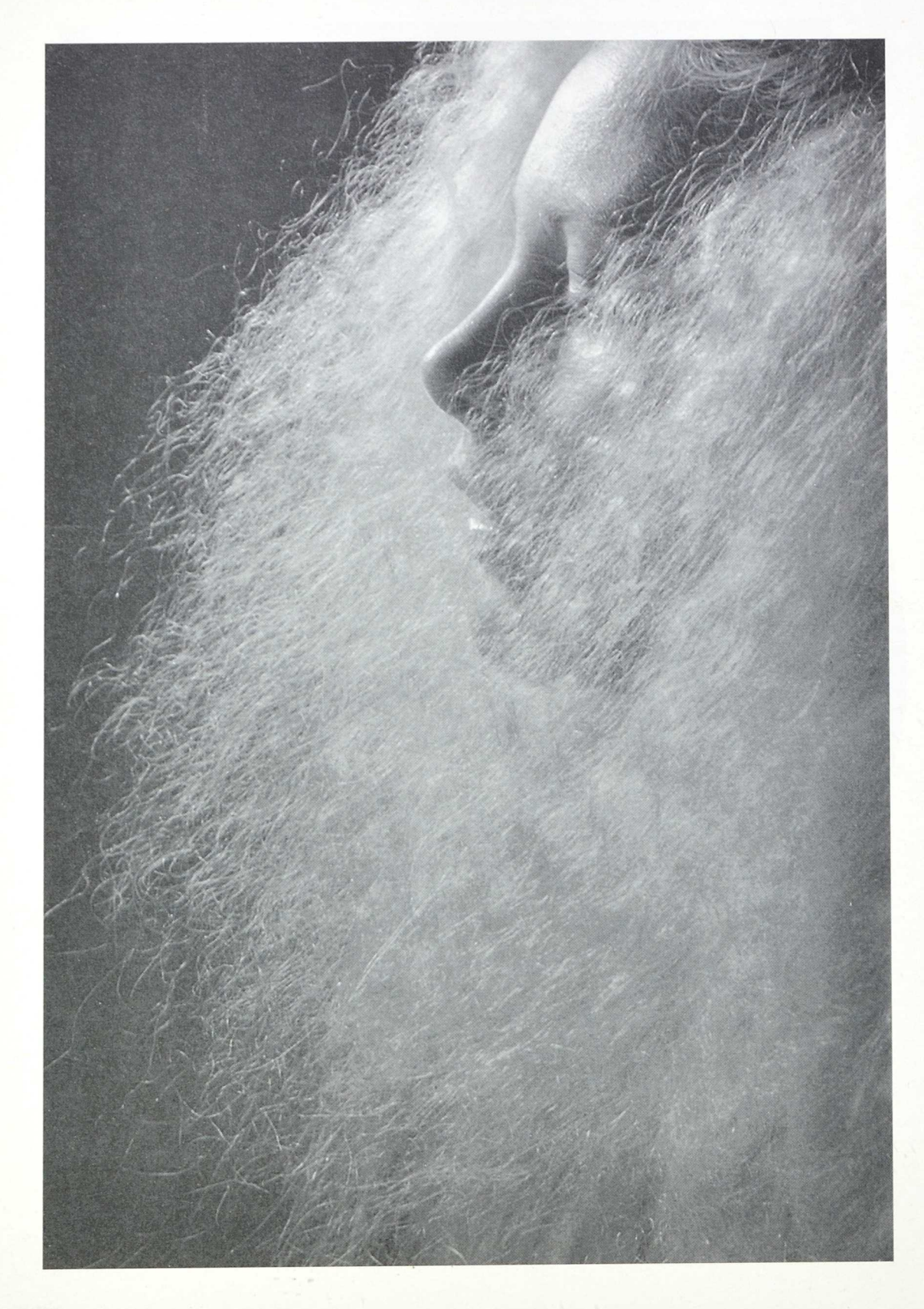

Educación Plástica

# CLASIFICACION DE TEXTURAS: EJEMPLOS

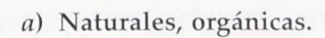

b) Artificiales, geométricas.

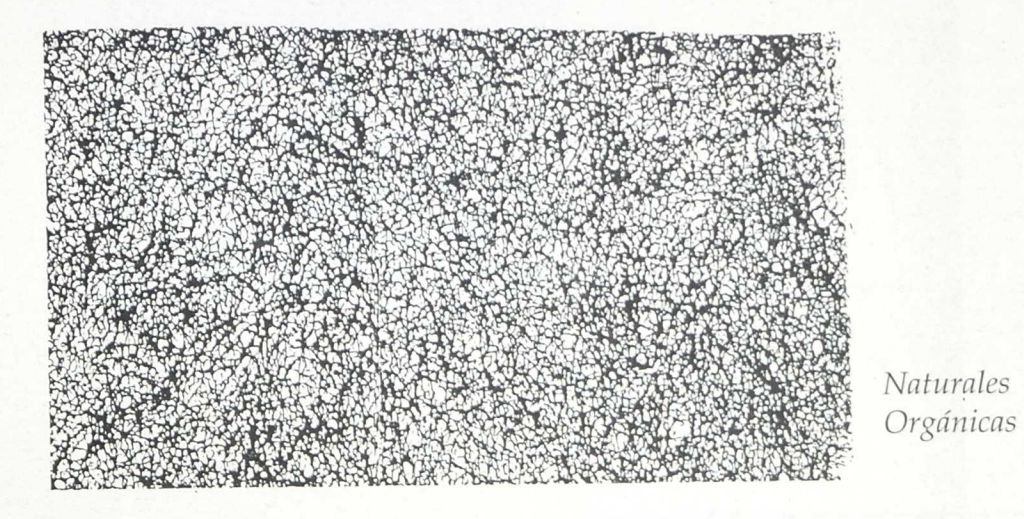

Artificiales Geométricas

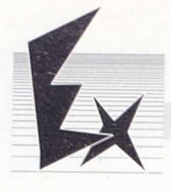

# Texturas en blanco y negro

La texturación desde el punto de vista gráfico, es alterar la superficie uniforme y sin mensaje que, encontramos antes de ser manipulada.

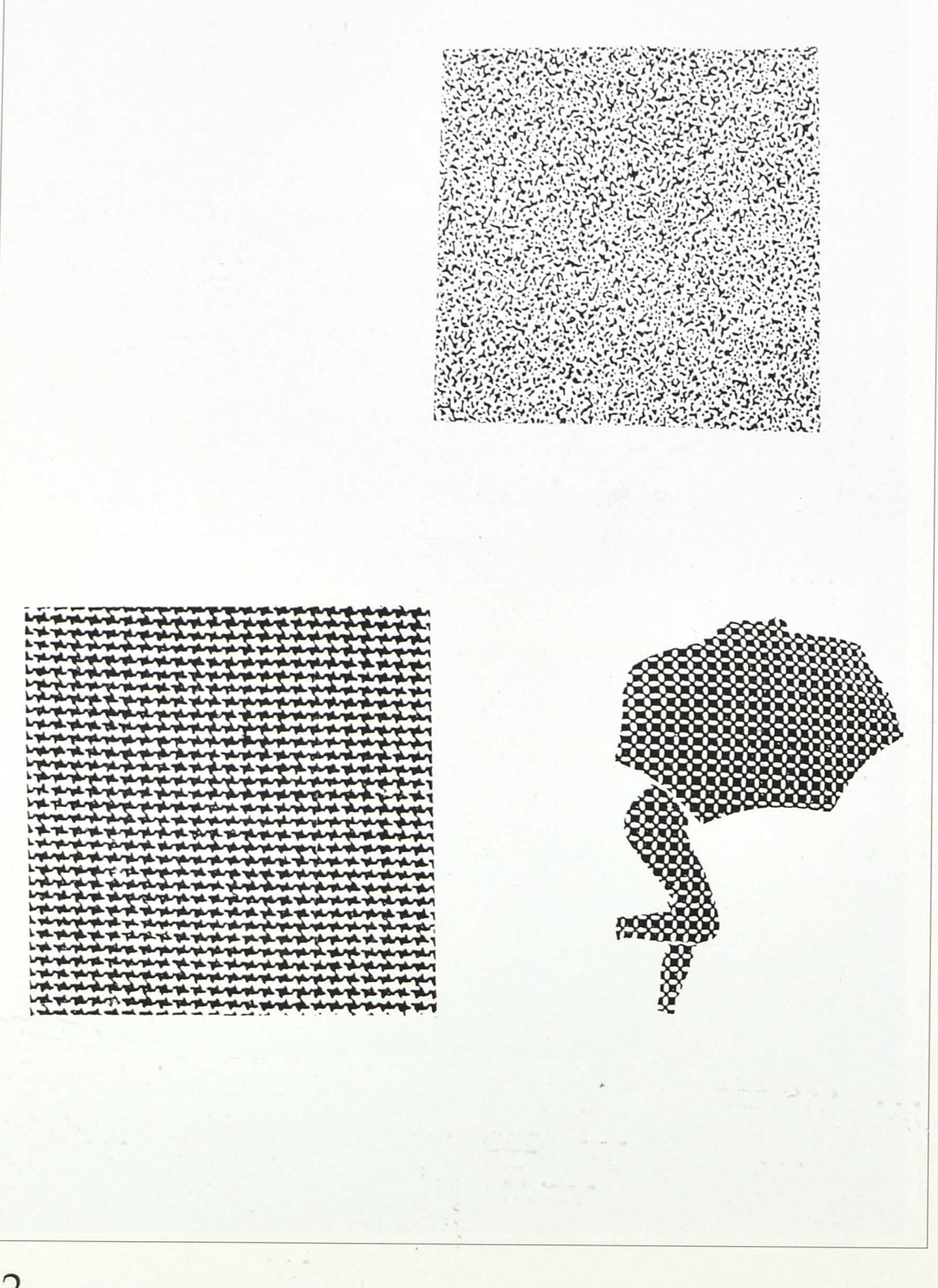

63

Tipos de texturas que podemos componer a pluma y tinta china, para el diseño grafico

- 1. Texturas en formas lineales (pluma inglés o similares).
- 2. Texturas en claro/oscuro (degradaciones)
- 3. Texturas como mancha (sólo texturación en los contornos de las formas).
- 4. Texturas estructuradas como formas (composición de formas texturadas).
- 5. Texturas para contrastar o armonizar (para separar o fundir límites).
- 6. Texturas para dar volumen y perspectiva a las formas (percepción de volumen).

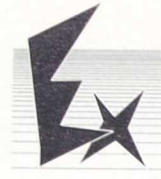

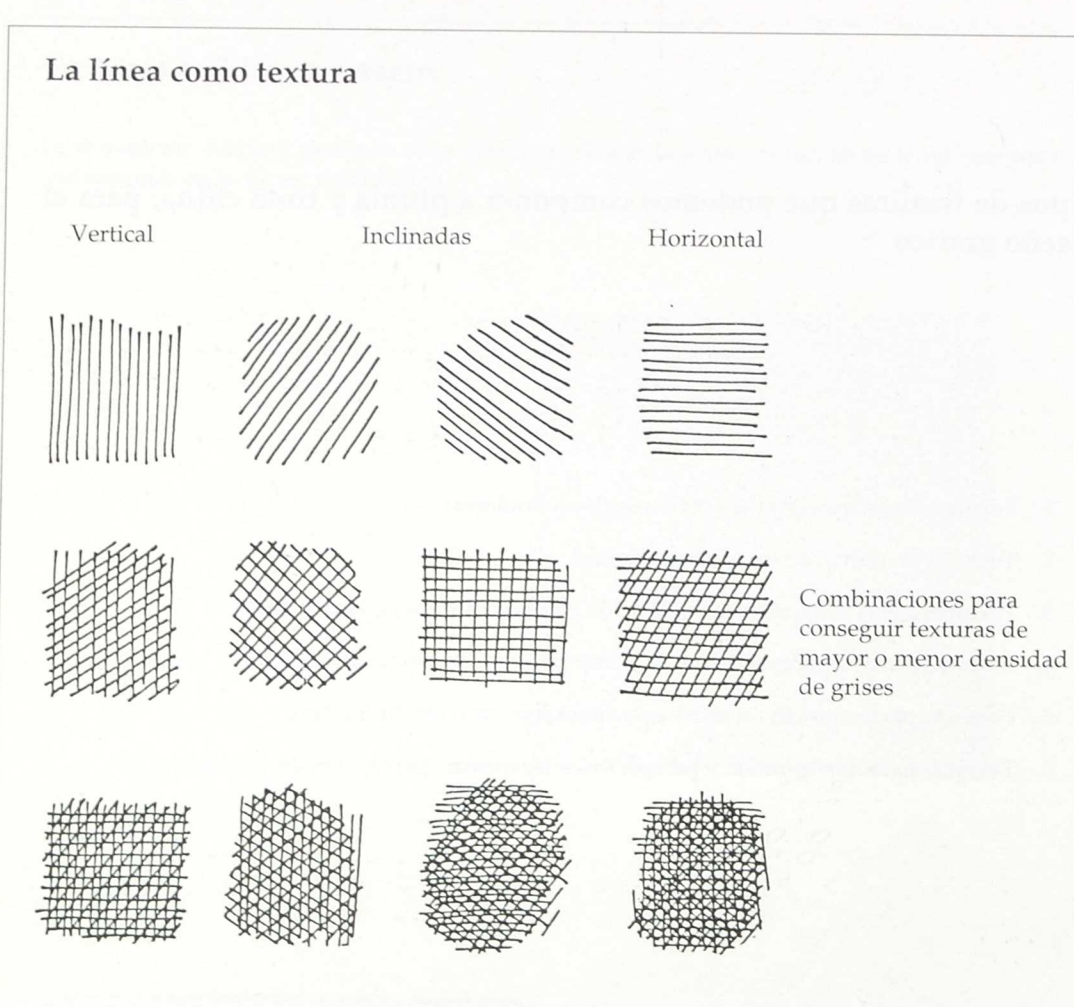

La línea vertical, horizontal e inclinada nos va servir para producir degradaciones tonales, combinando las horizontales con las verticales y las distintas inclinadas.

- No alterar el paralelismo de las líneas.
- La mayor o menor intensidad tonal se consigue, separando o juntando las líneas.
- La texturación variará si cambiamos el grosor de las líneas:

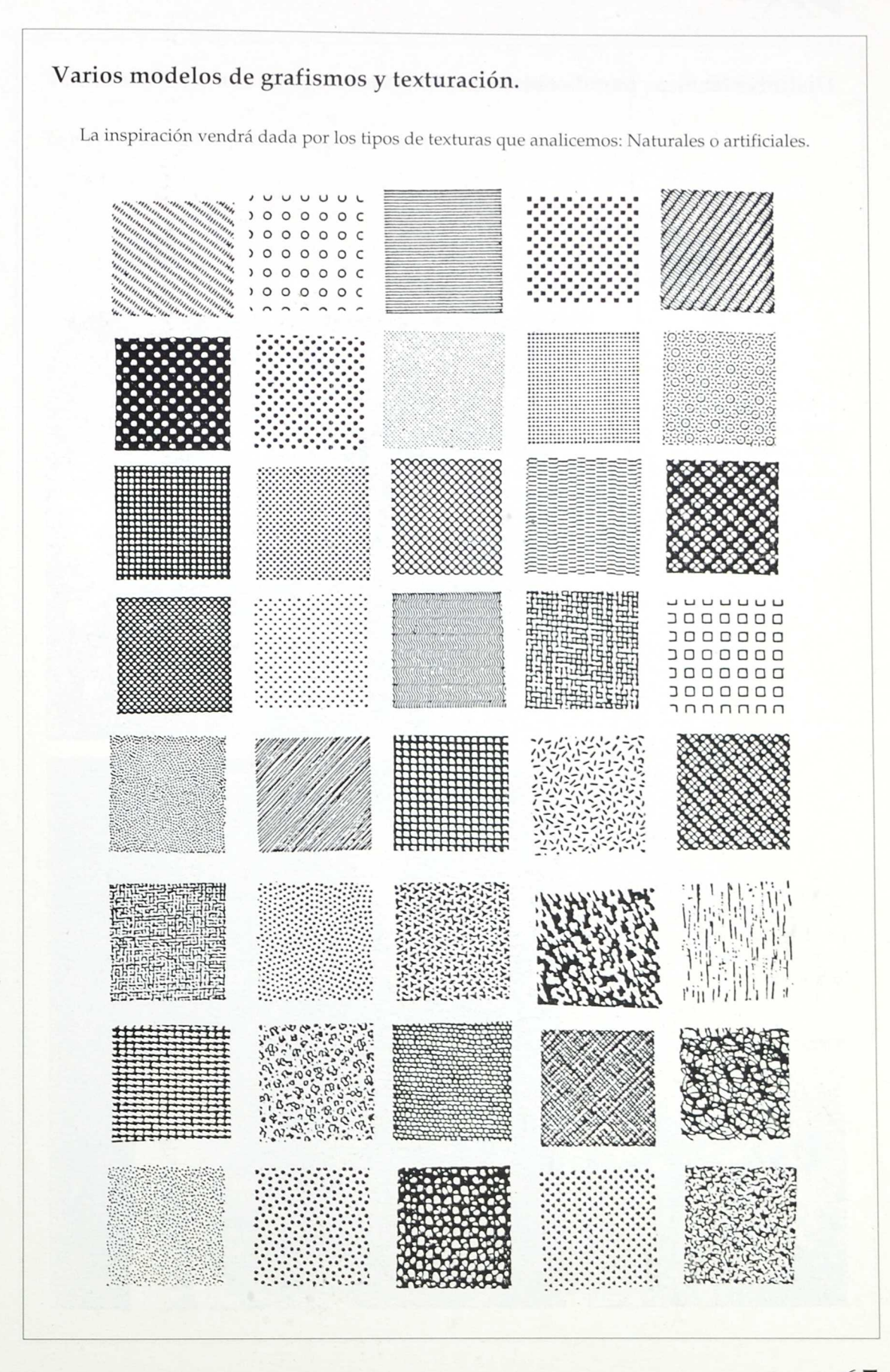

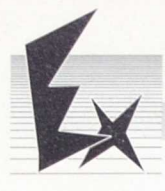

# Distintas técnicas para la obtención de texturas

Texturas fotográficas macro. Texturación obtenida mediante la resolución por alto contraste de una silueta de ramas de árbol.

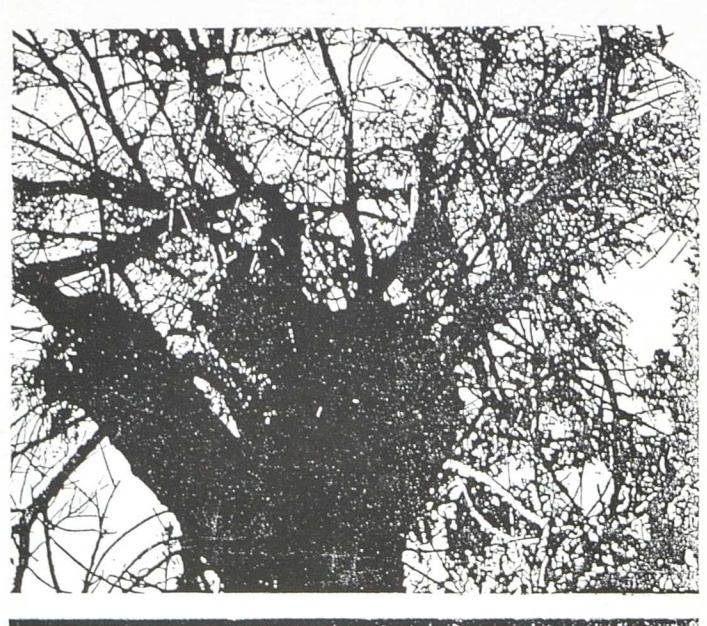

Texturas fotograficas. Proyectando una fotografía en la espalda de una modelo, se pueden obtener efectos de tecturación muy llamativos.

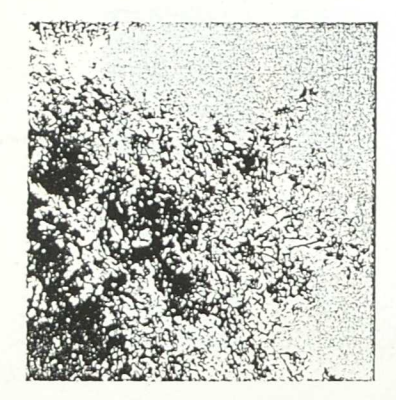

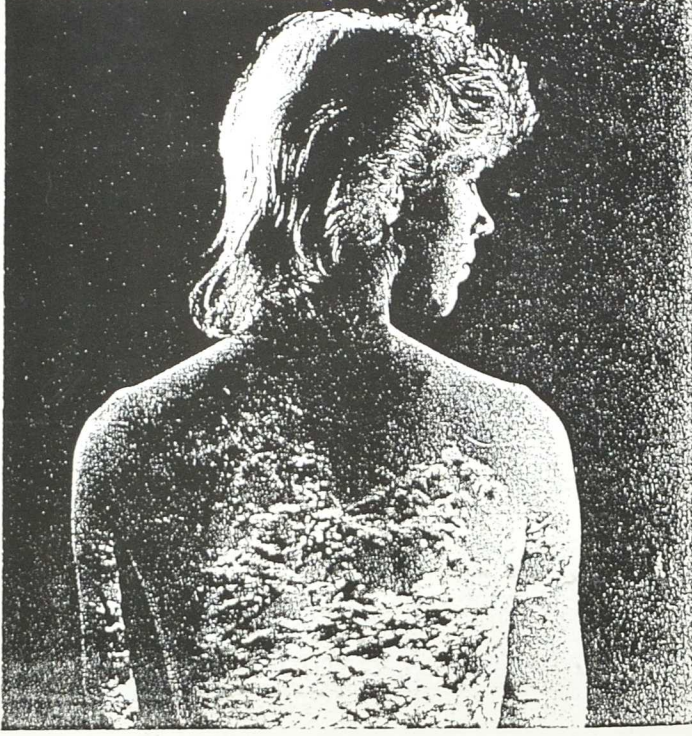
Educación Plástica

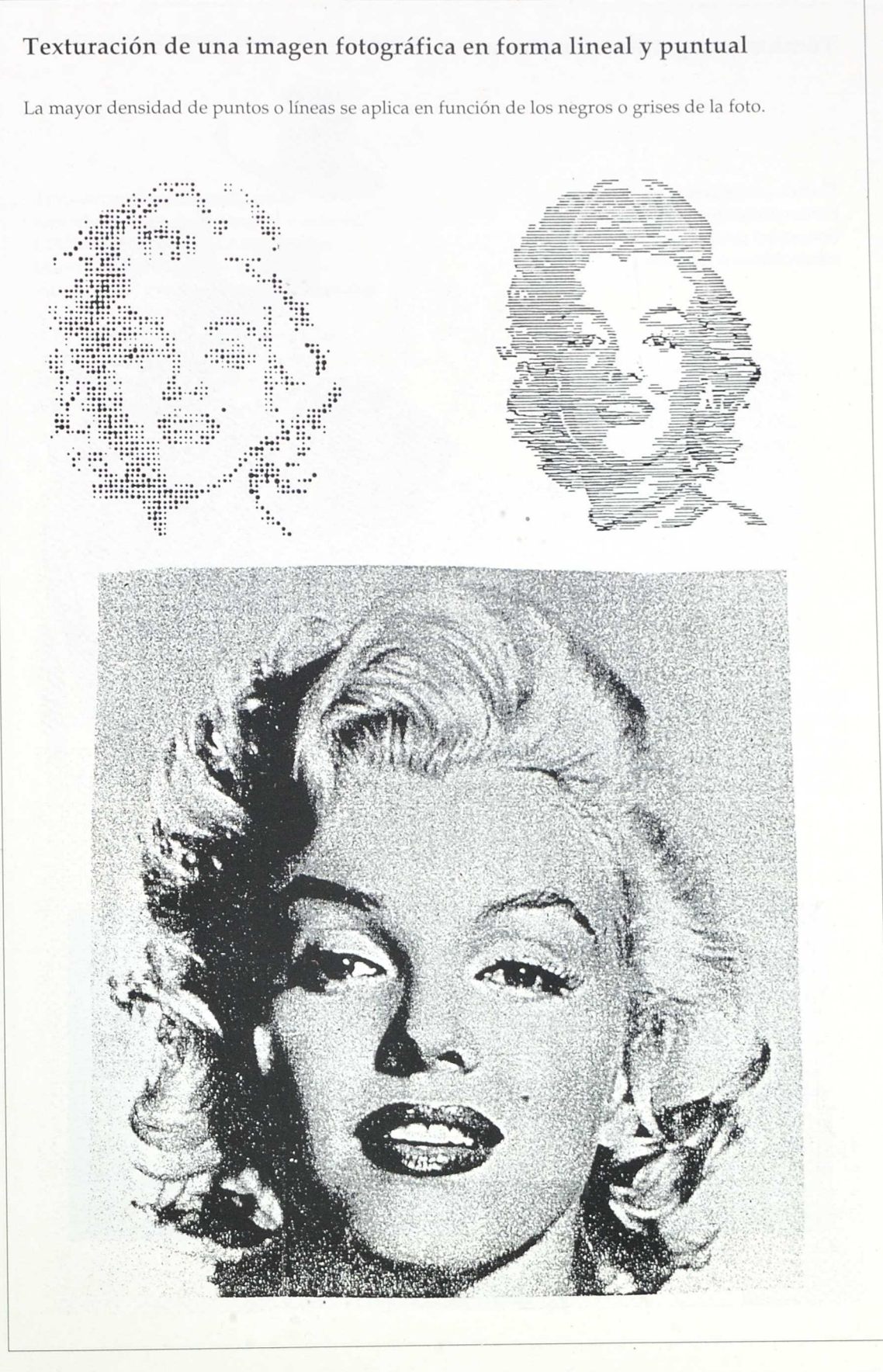

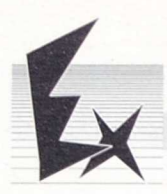

# Técnicas fotográficas con tramas

Texturas fotográficas. Partiendo también de tramas (letraset) y proyectándolas sobre objetos o modelos.

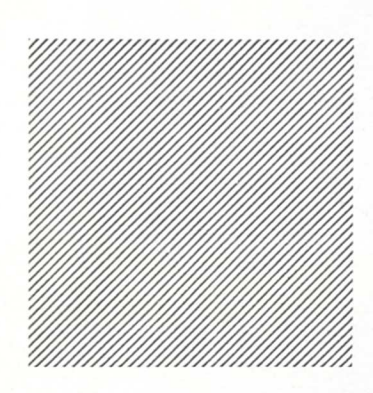

Reproduciendo la sesión fotográfica mediante material LITH, se obtienen unos efectos plásticos de gran efecto. Pudiéndose manipular dichas imágenes con materiales a color.

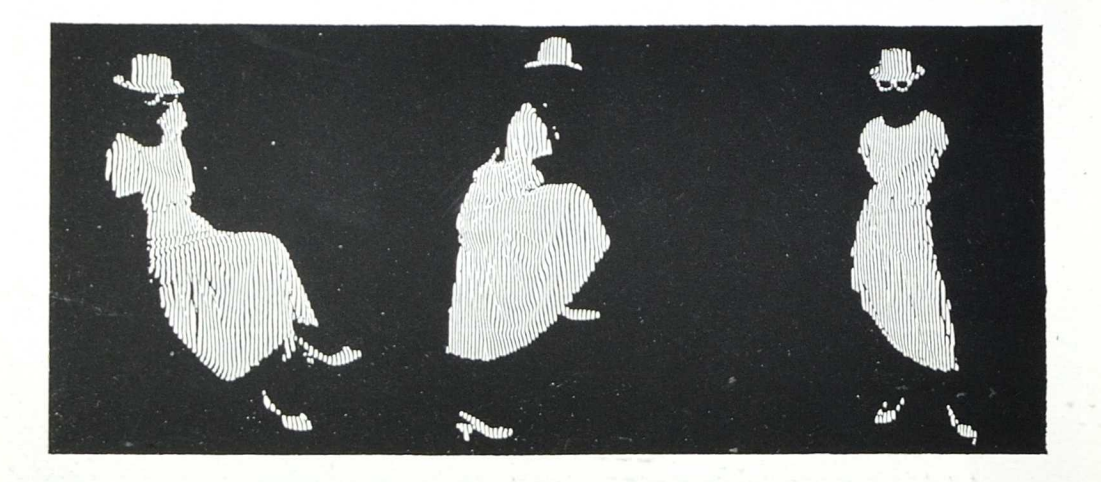

ટ્

GU SA

*Educación Plástica*

## Texturación mediante "repromaster"

Textura conseguida mediante la reproducción por repromaster y material CPOY PROOFF de una fotografía en blanco y negro, la trama se consigue interponiendo entre el original fotográfico y el material sensible una trama (LETRASET), sin llegar a tocar dicho material sensible, es decir, con una separación entre la trama y la película de algunos milímetros.

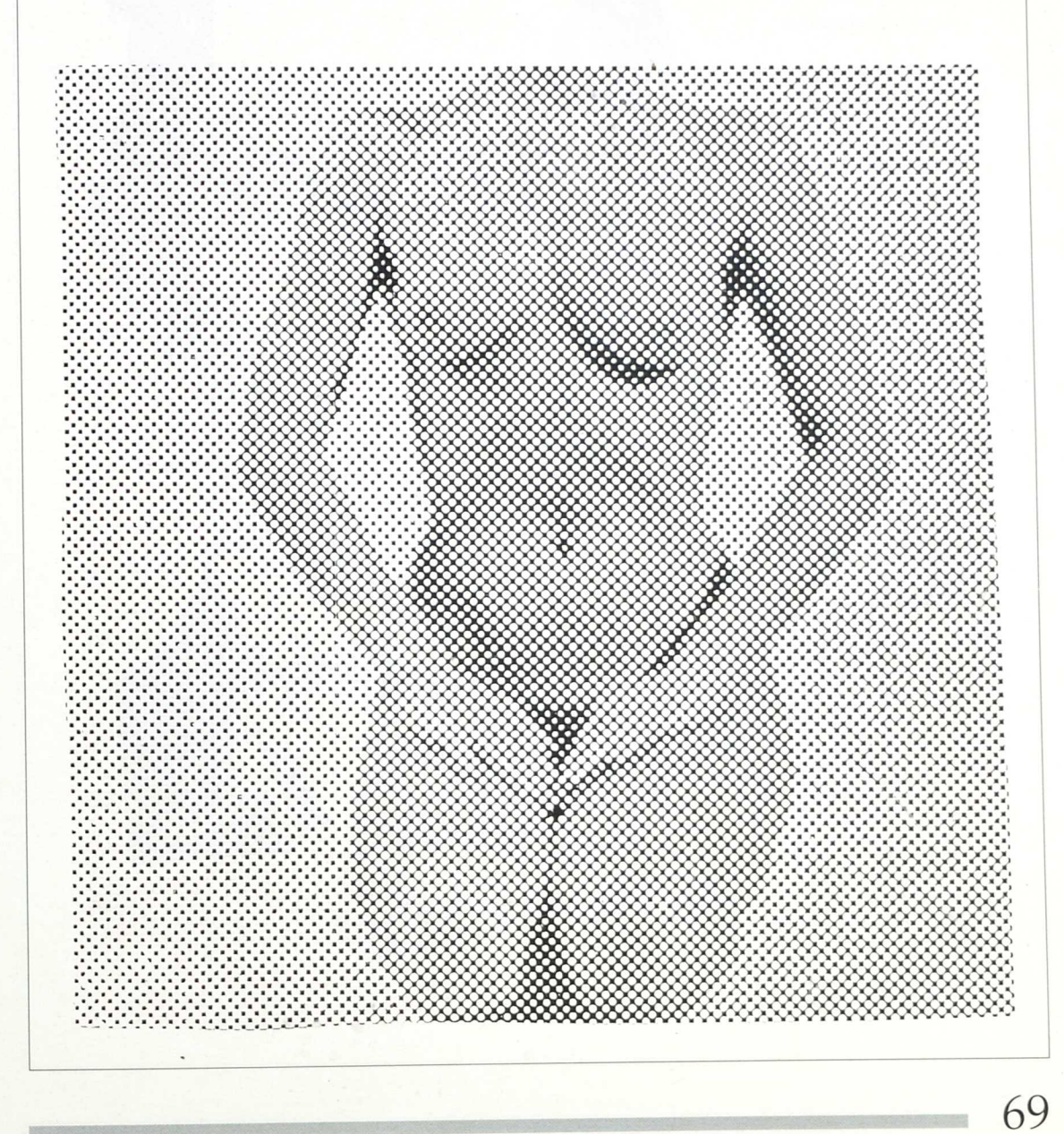

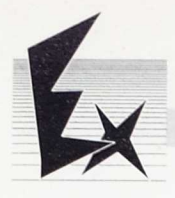

## Texturas en tinta china

Utensilio: Plumilla, estilete de caña, rotulador pluma de ave, bolígrafo. Soporte: Papel o cartulina dura.

- La concentración de puntos puede significar atención.
- Si se dibuja de forma radial puede sugerir aislamiento, silencio.
- La expresividad de las líneas: Las horizontales:
	- equilibrio. Las diagonales:
	- Movimiento, actividad. Las curvas: Dinamismo
	- y ritmo.
- Se puede atender a la totalidad de la forma con la mancha, pero sin perder de vista los pequeños detalles que influeyen muchísimo en el acabado general del trabajo.

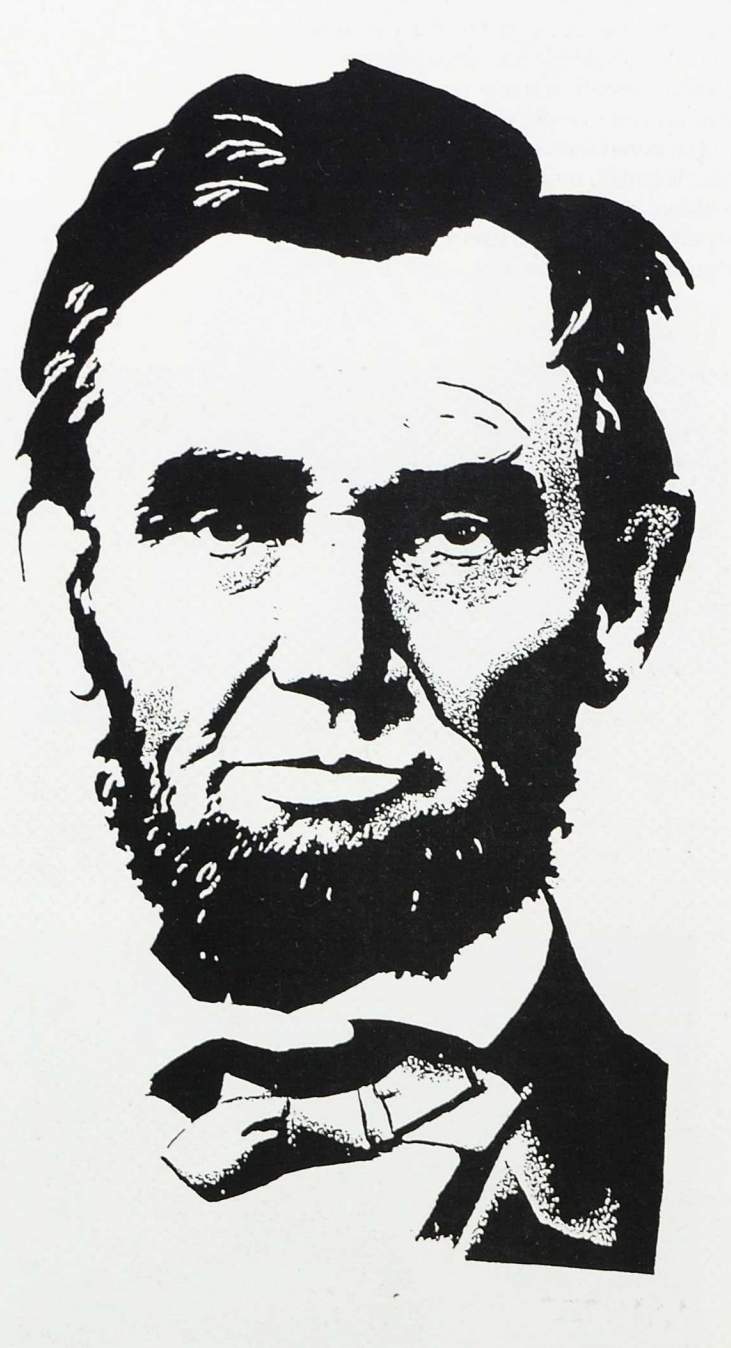

• Imitación de grabados o xilografías (su técnica).

**Es una imitación de los grabados antiguos.**

#### Sus pasos:

- 1. Elegid un dibujo (retrato, paisaje...)
- 2. Traspasarlo a una cartulina (podéis utilizar papel de calco).
- 3. Concretar las zonas claras y de contraste que tiene el dibujo.
- 4. En las zonas claras dad témpera de color claro.
- 5. Cuando la témpera esté seca, le aplicáis tinta china a las zonas oscuras hasta cubrir todo el dibujo y dejarlo secar muy bien.
- 6. Cuando esté bien seco laváis el dibujo en agua (en el grifo), desaparecerá la témpera, quedando los bordes irregulares y produciendo un efecto de grabado antiguo. (Ejemplo en este dibujo.)

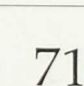

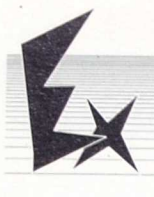

# Texturas: Técnica de estarcido

Instrumento: Pulverizador, cepillo de dientes, spray.

- Diluir pintura, realizar pruebas de intensidades de color antes de realizar el trabajo definitivo.
- Permite solapamientos y mezclas.

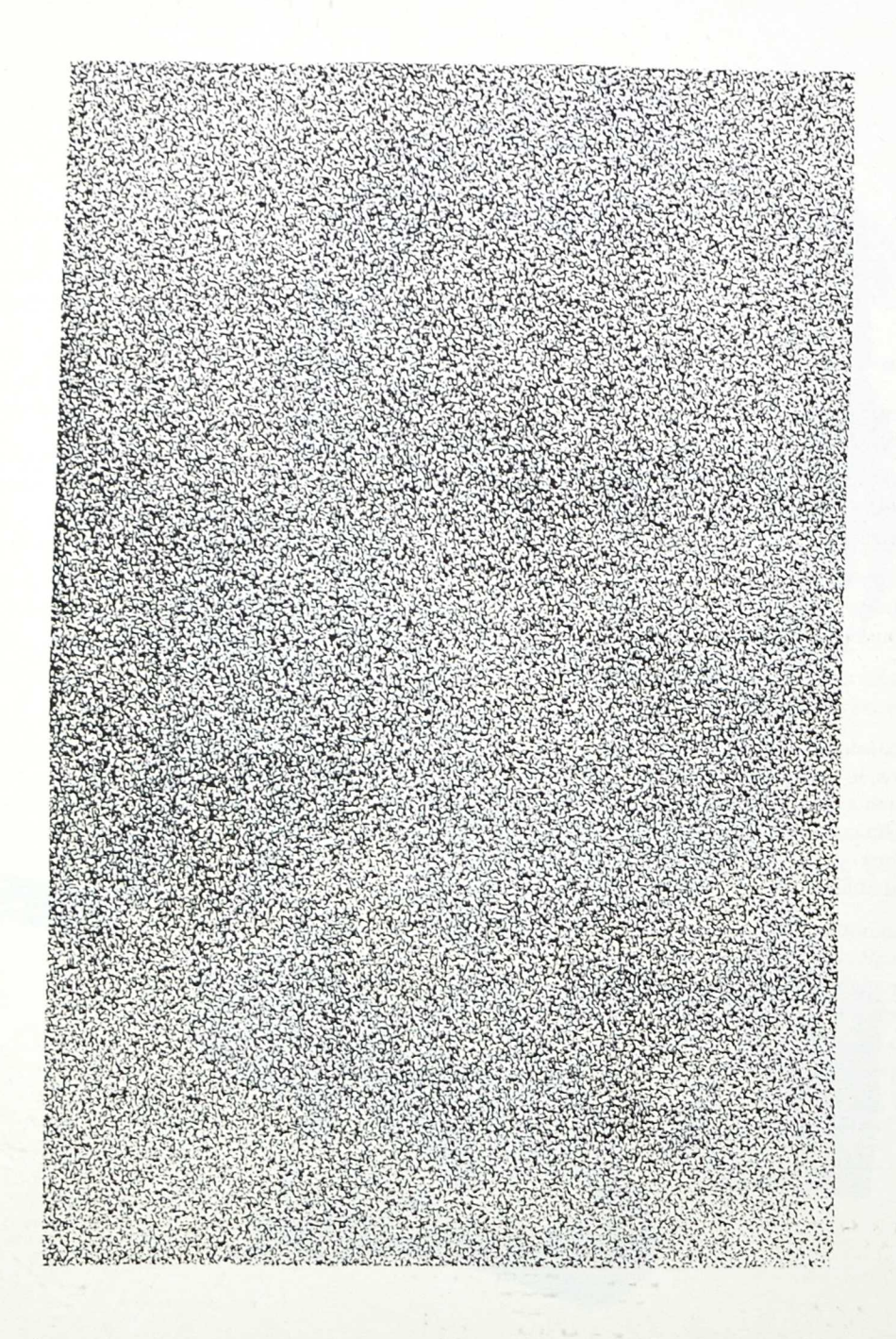

Textura obtenida con el pulverizador

72

# Texturas: Técnica de esgrafiado

· Con las ceras (plastidecor, ceras blandas), puedes reproducir en papel o cartulina las texturas de árboles, fósiles, monedas, etc.

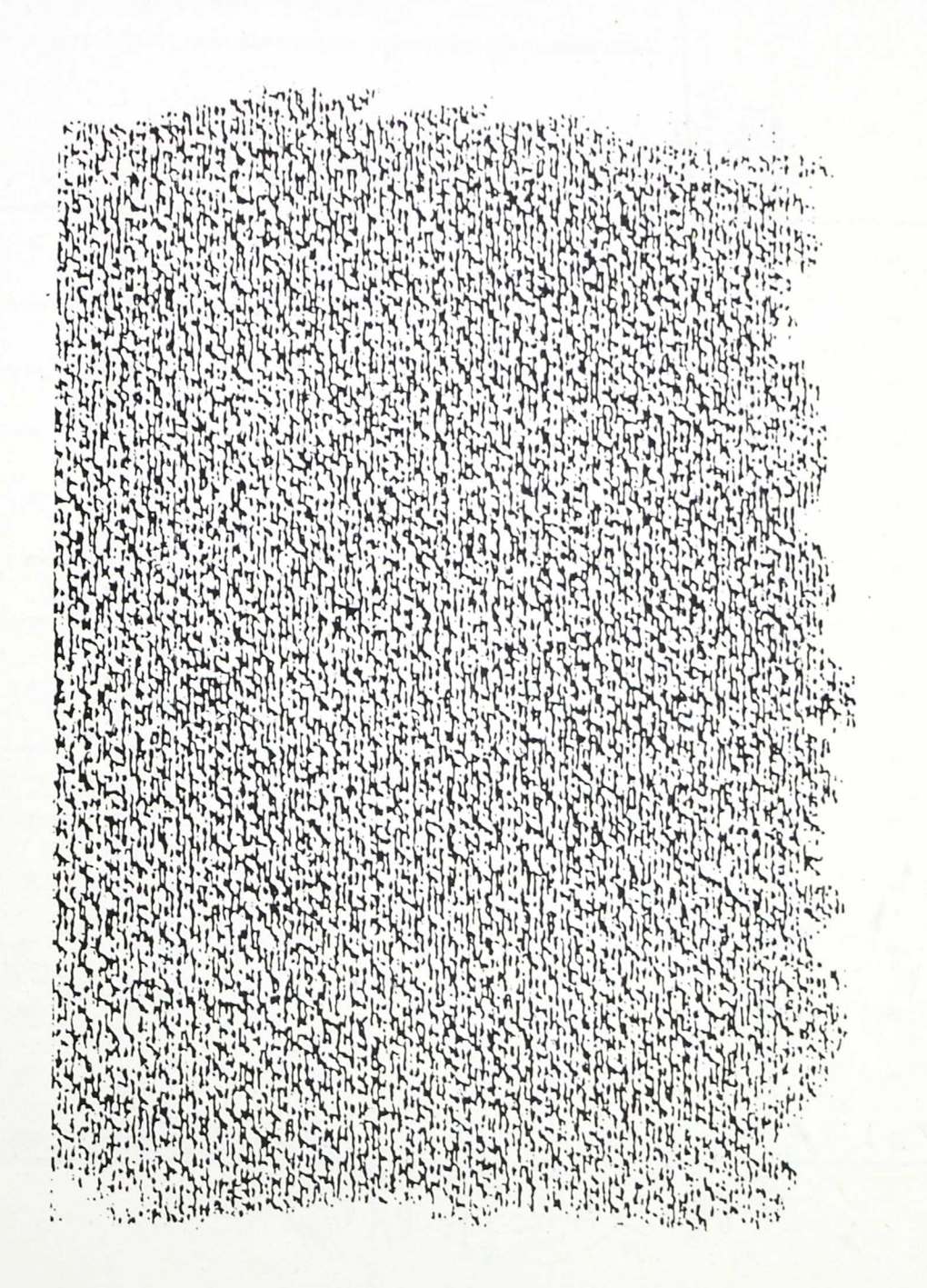

Textura obtenida pasando un lápiz, estirado, sobre un papel granulado (utilizada por Seurat en sus dibujos).

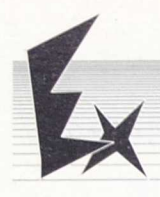

## Texturas: Técnica de esgrafiado

• Al arrugar un folio de papel (haced una bola y volved a plancaharla) quedarán unos nervios que aparecerán más remarcados si los difumináis con lápiz o polvo de lápiz.

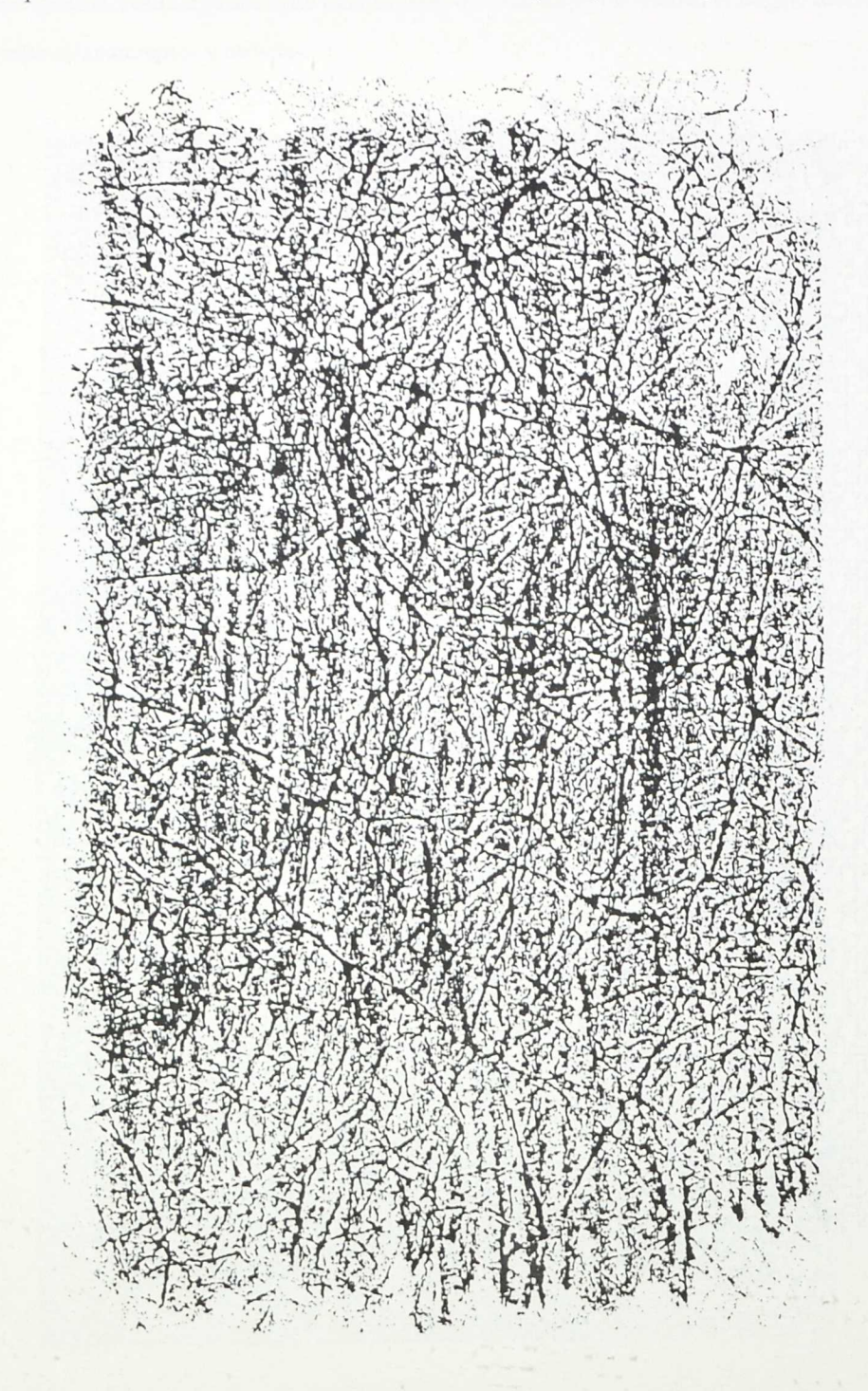

Textura obtenida arrugando una hoja de papel y pasándo por encima un lápiz pastel.

### Texturas: Técnica de esgrafiado

Tomando como soporte una cartulina y apoyados sobre una superficie mullida (tela gruesa, manta, esponja, etc.), se dibuja previamente a lápiz el dibujo o textura que no interesa. Después repasamos con un estilete aguja, punta de navaja, etc.

El cuadro puede ser repasado con color y presentarse por ambas caras.

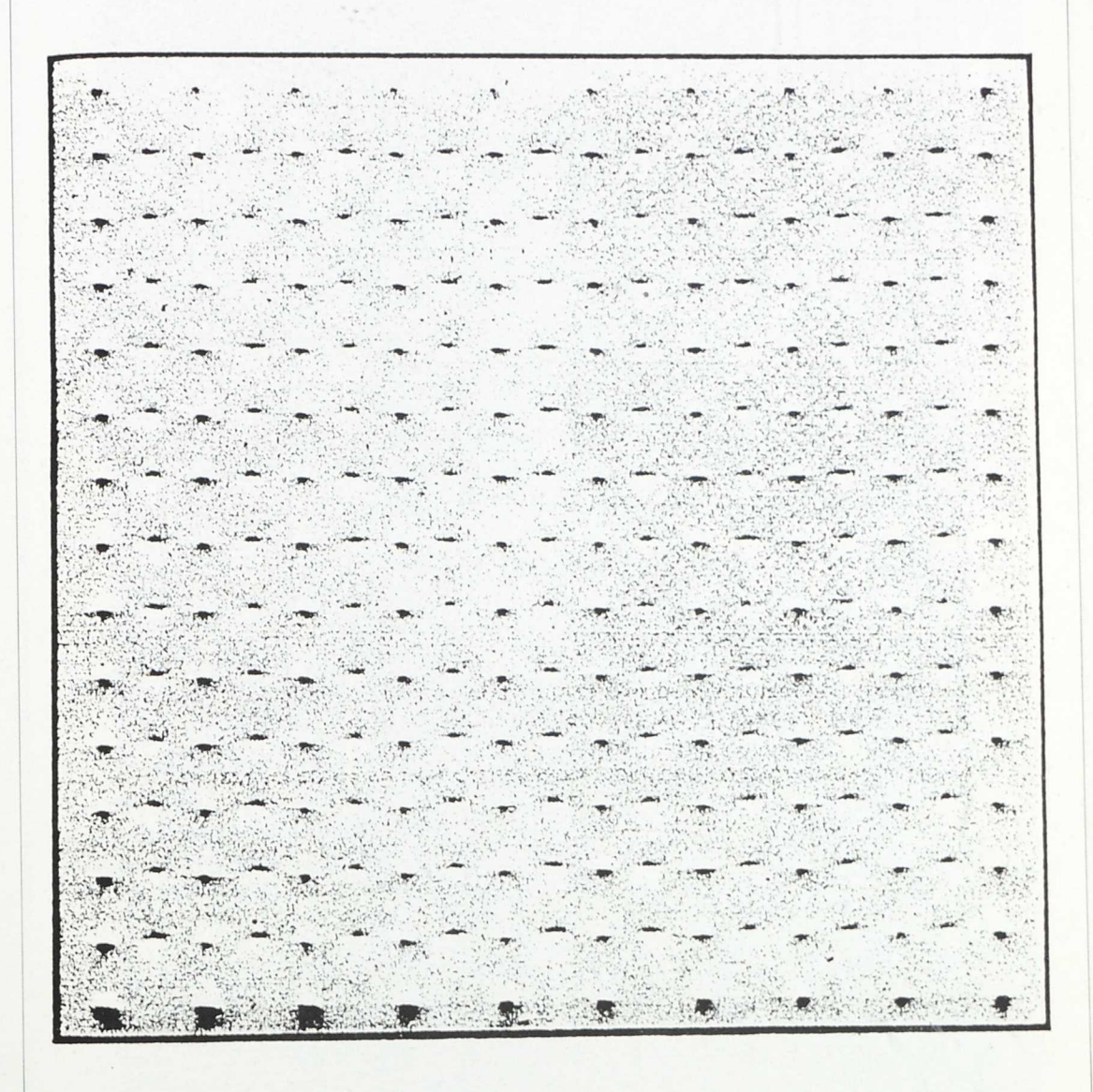

Texturación obtenida punteando con un punzón el papel.

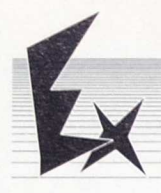

# TEXTURAS: Técnica de la fotocopia

Texturación de imágenes obtenidas por fotocopia: se parte de una fotografía normal y por medio de pases sucesivos, el claroscuro fotográfico queda texturizado de esta forma.  $\bullet$ 

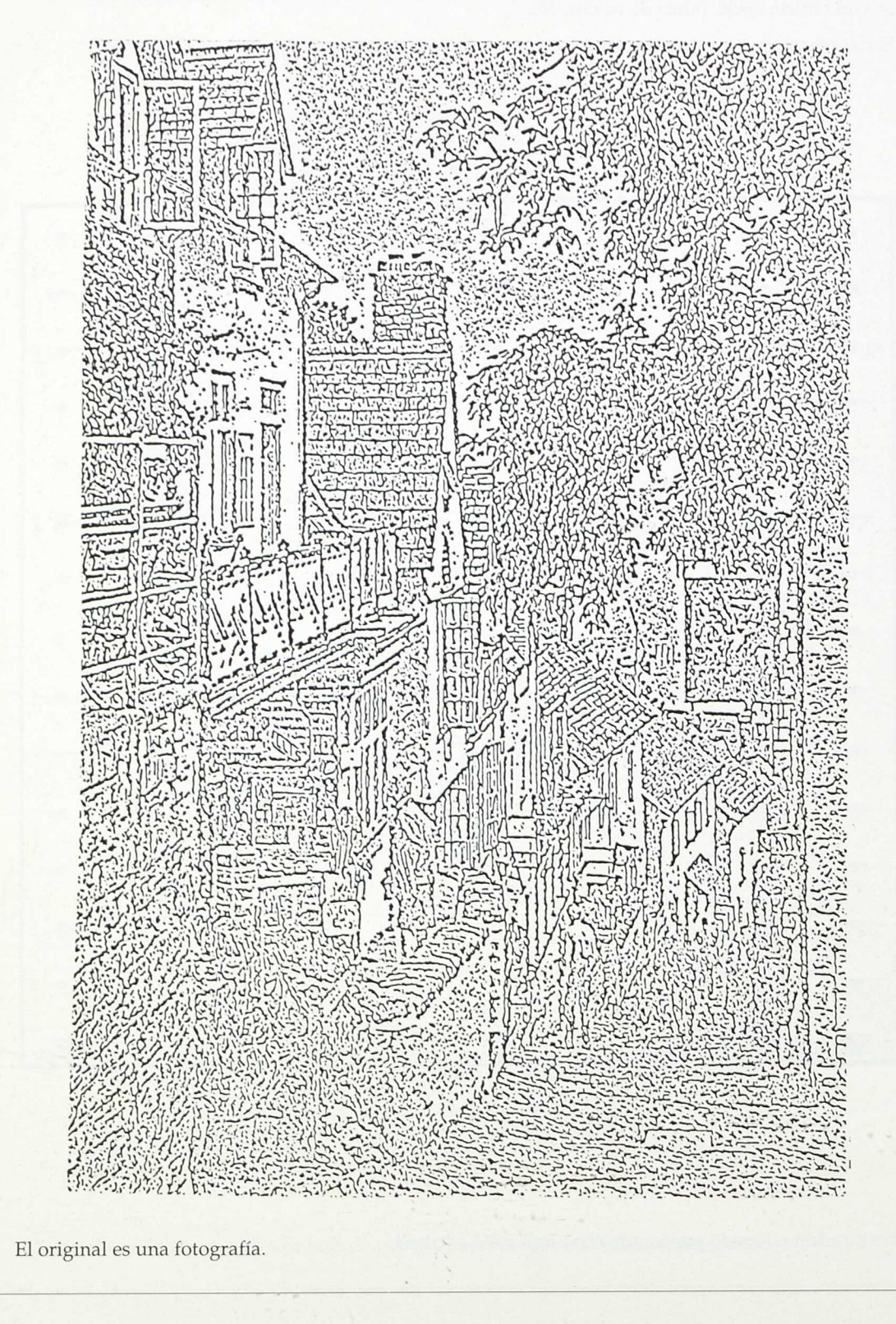

#### Educación Plástica

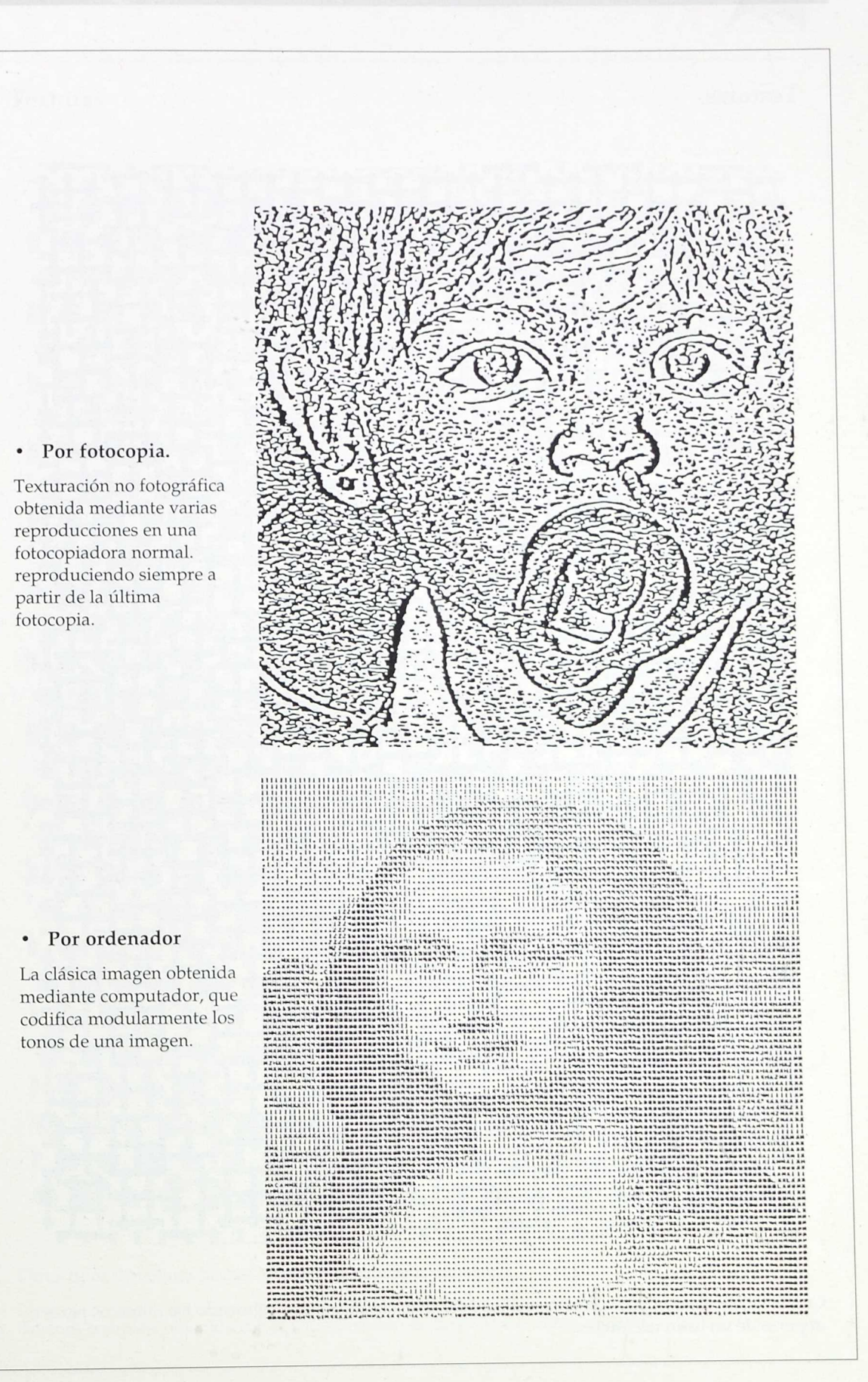

77

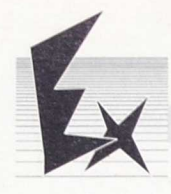

Texturas

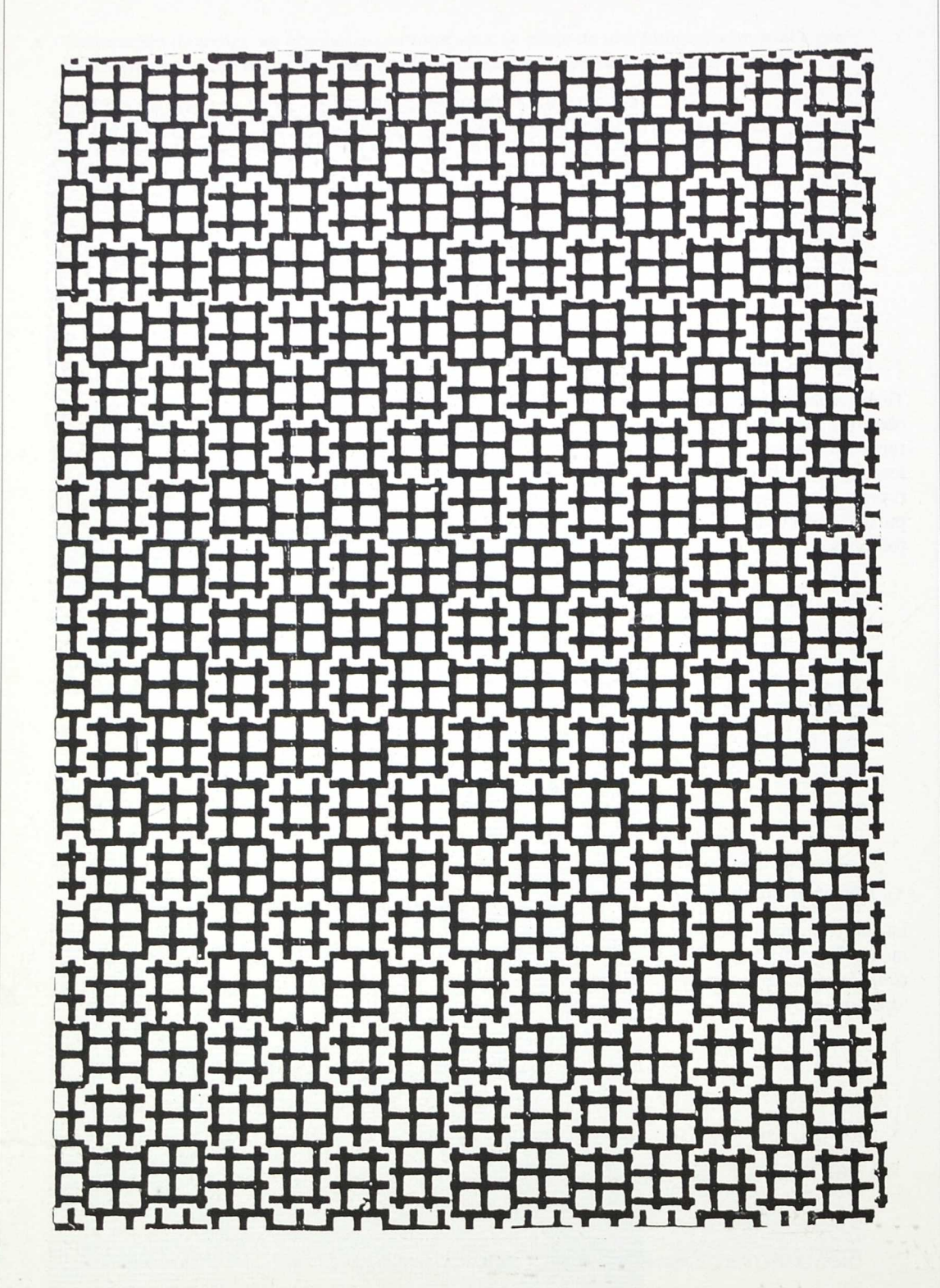

 $\zeta$ 

 $\omega$ 

明明

Combinación aleatoria de cuarenta mil cuadrados. Están dispuestos siguiendo los números pares e impares de un listín teléfonico.

 $\cdot$  .

Texturas Ι. ۲.

Otros tipos de textura hechas igualmente con hojas adhesivas.

Textura compleja obtenida con la superposición de dos texturas semejantes.

79

Educación Plástica

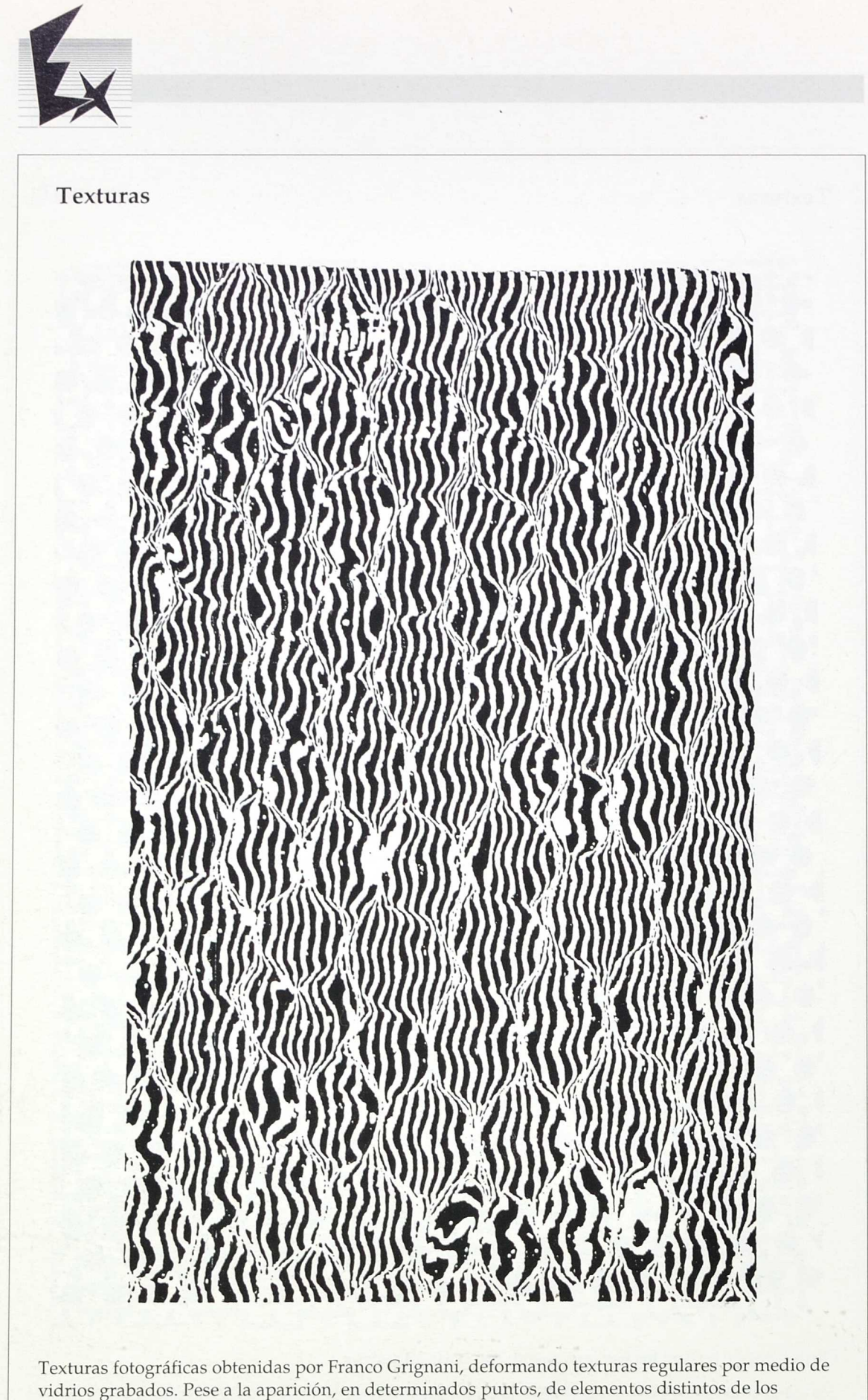

elementos que componen las texturas, el campo conserva su unidad.

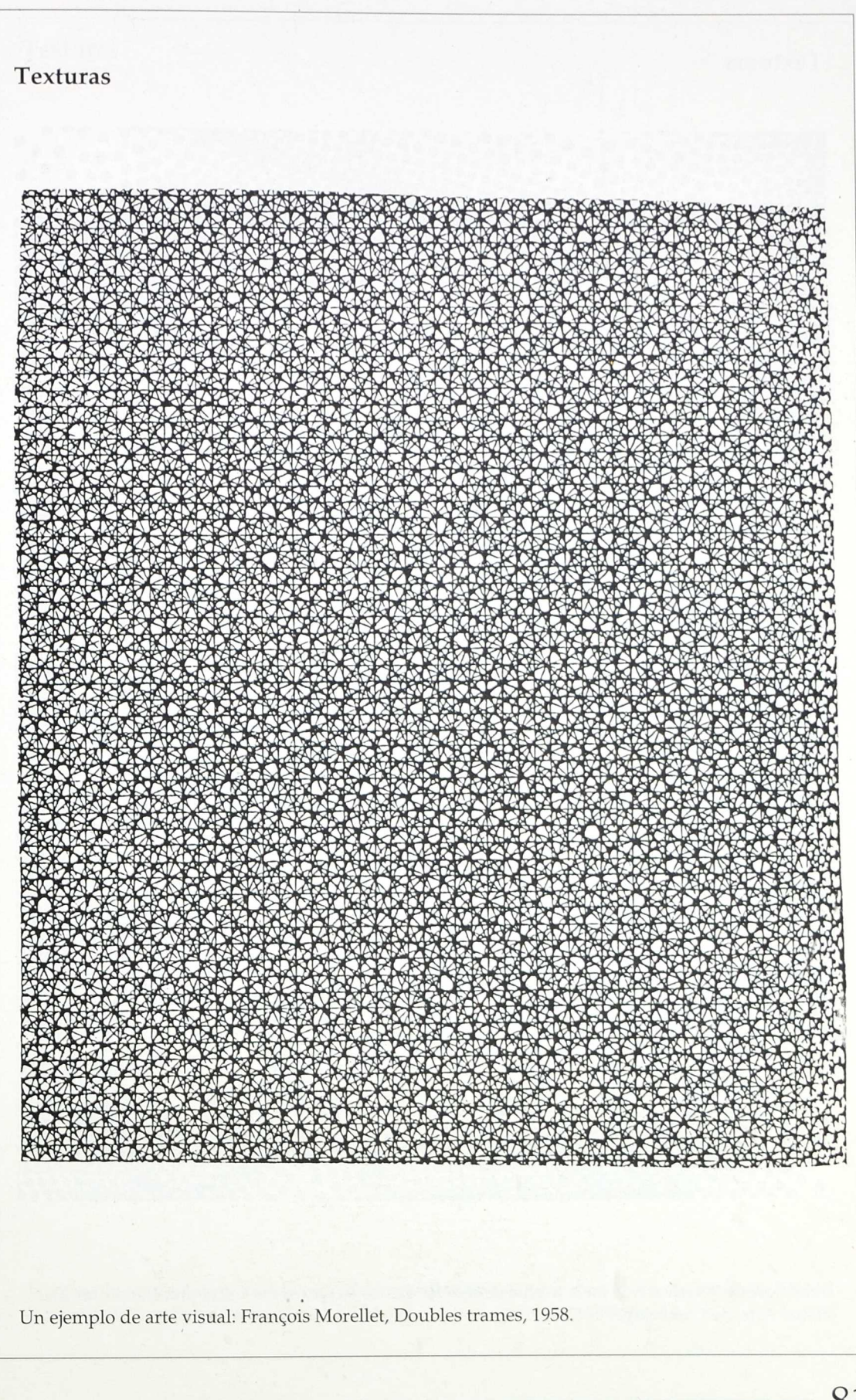

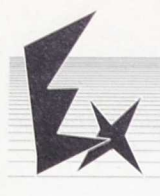

Texturas

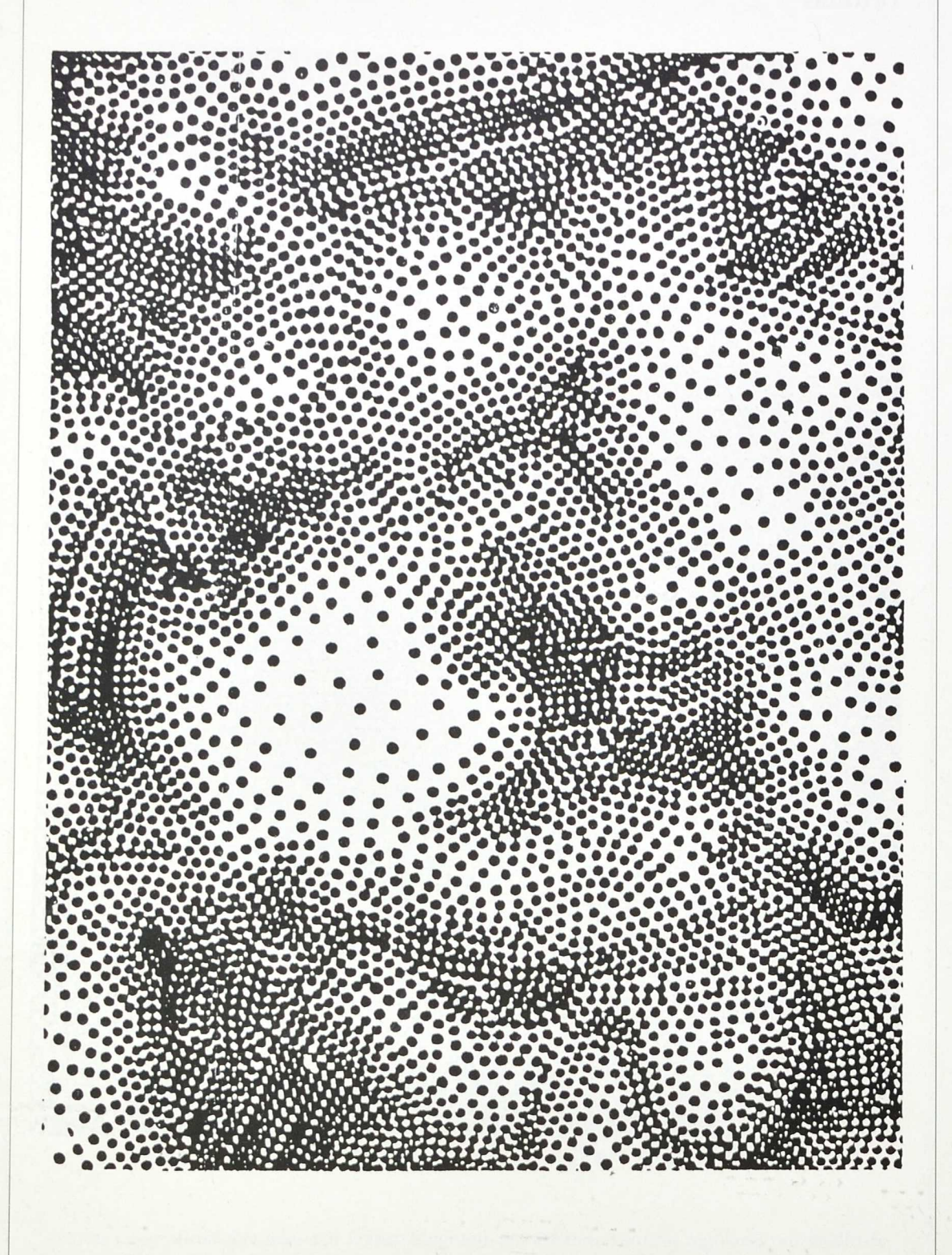

Densificación y rarefacción en la misma superficie. De los ejercicios del Carpenter Center for The Visual Arts, de Cambridge, U. S. A.

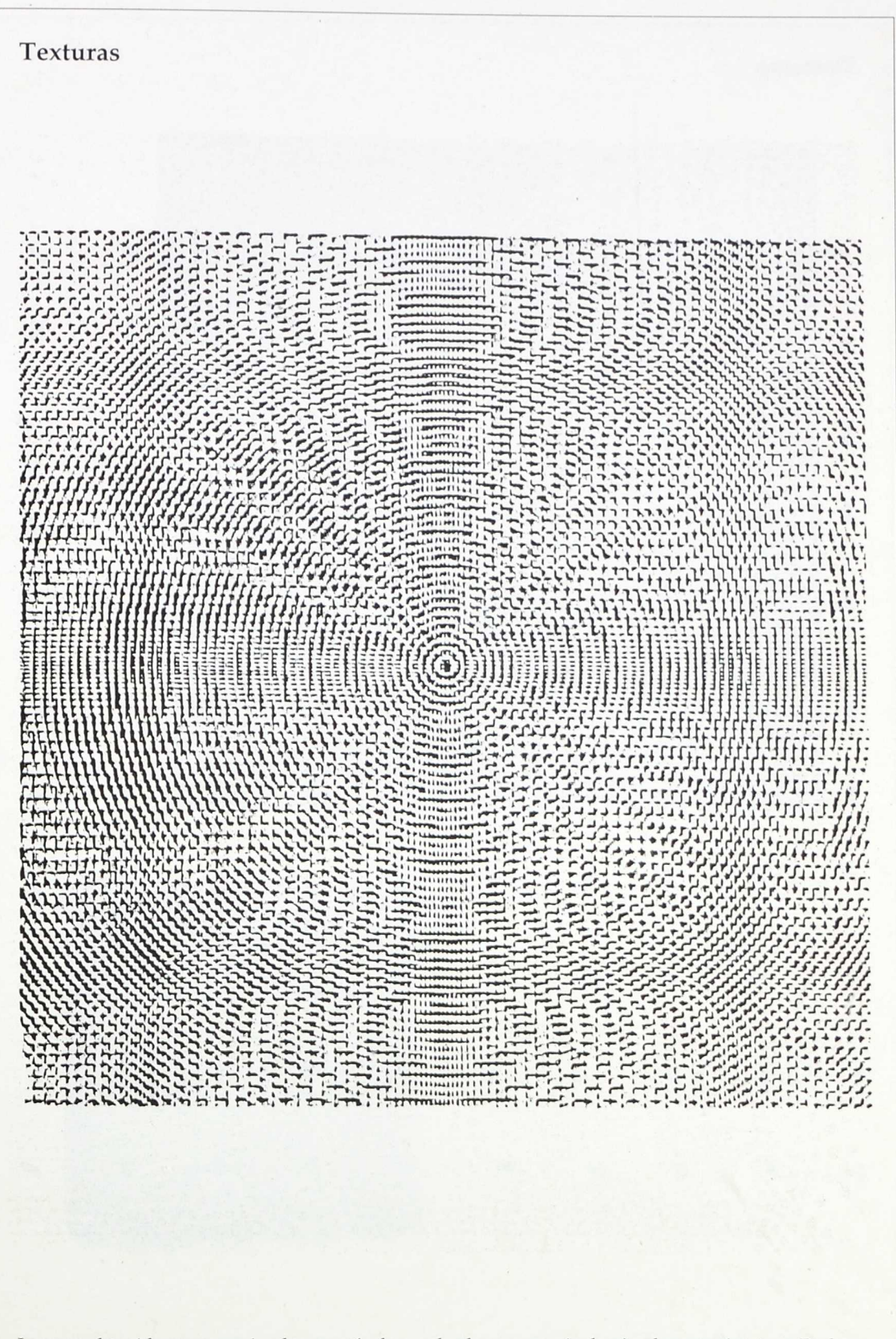

Imagen obtenida superponiendo un retículo cuadrado a una serie de círculos concéntricos. De los ejercicios del curso de Diseño Visual del M. I. T., U. S. A., prof. Robert Preusser.

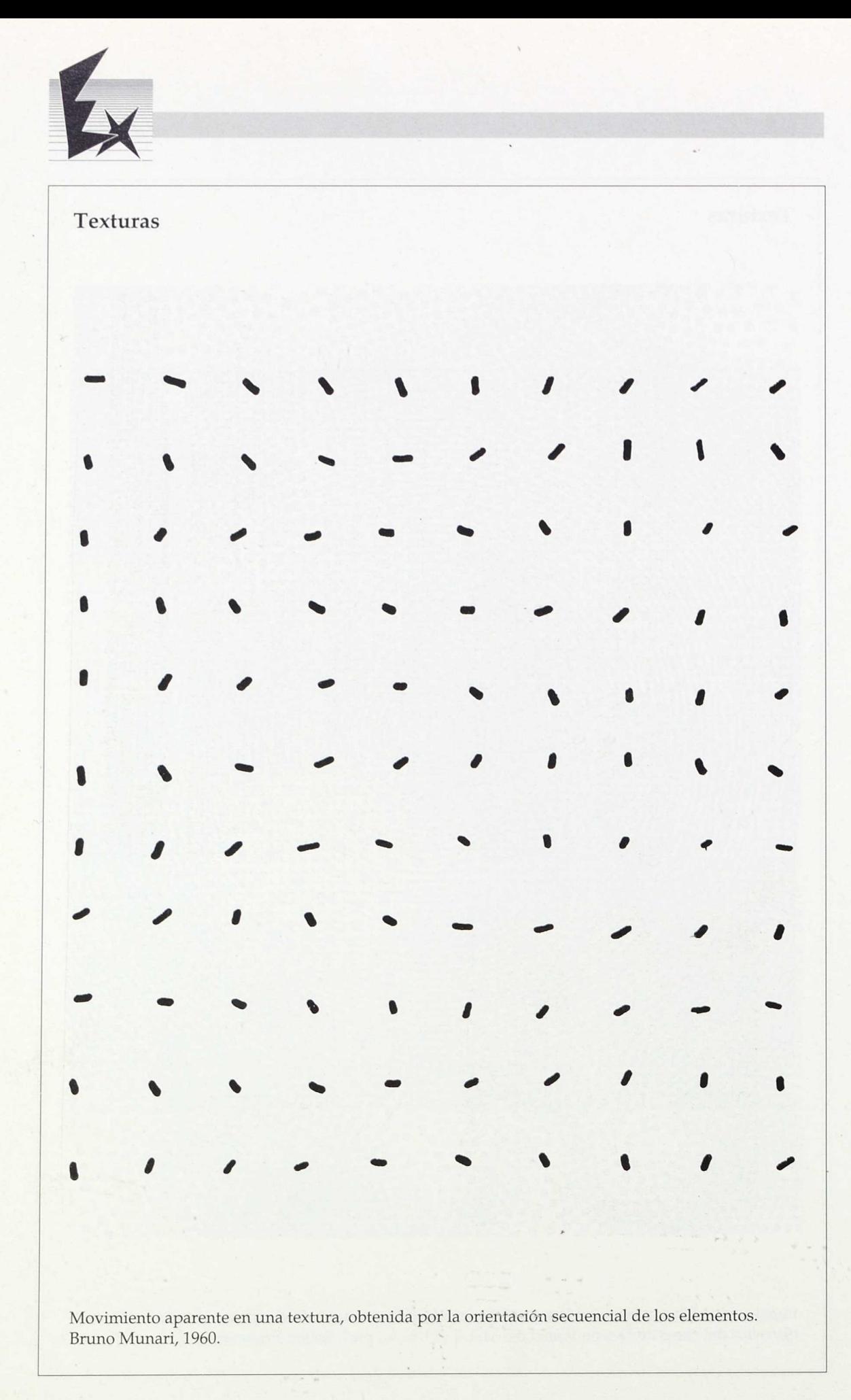

 $\mathcal{L}$ 

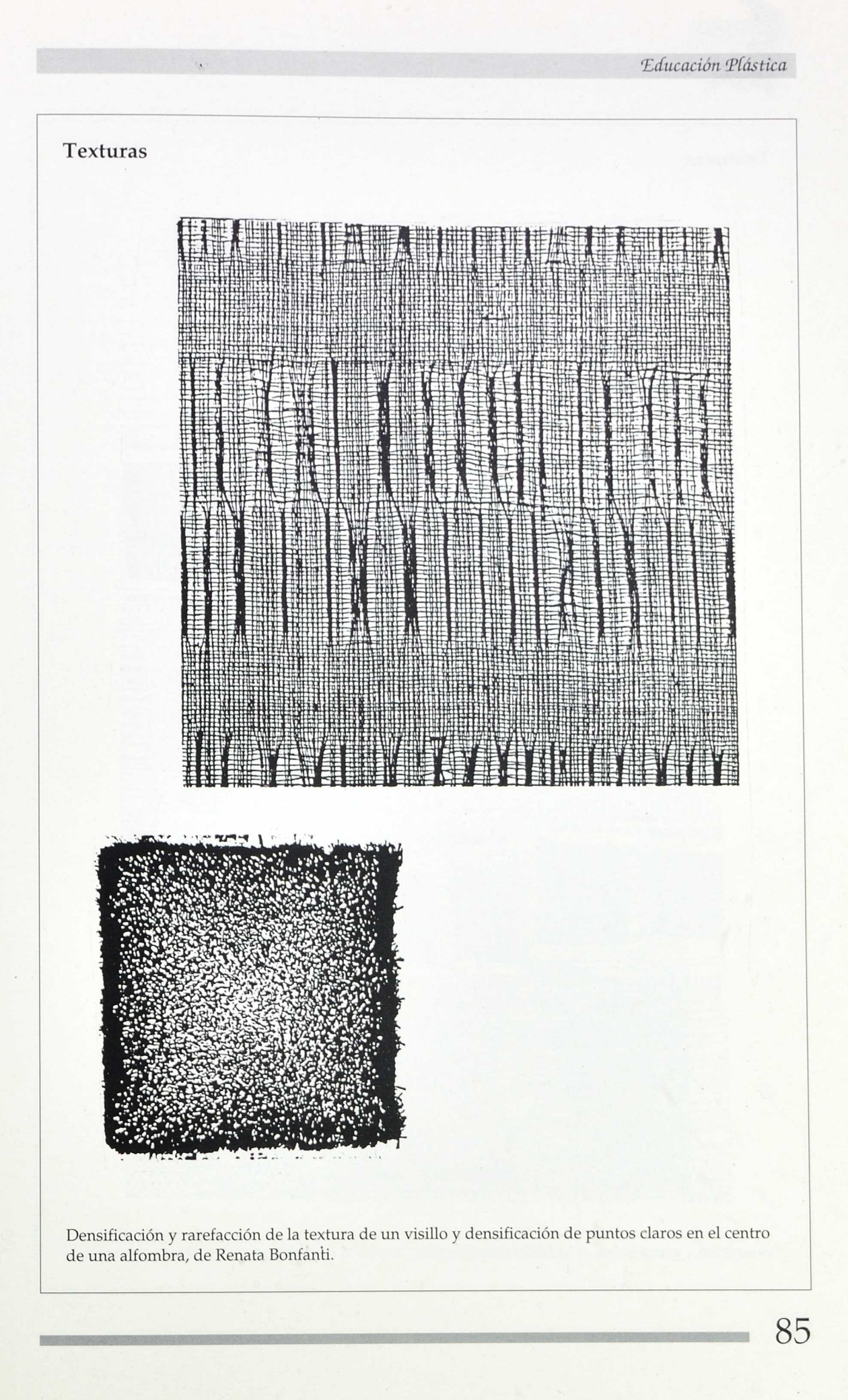

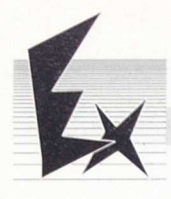

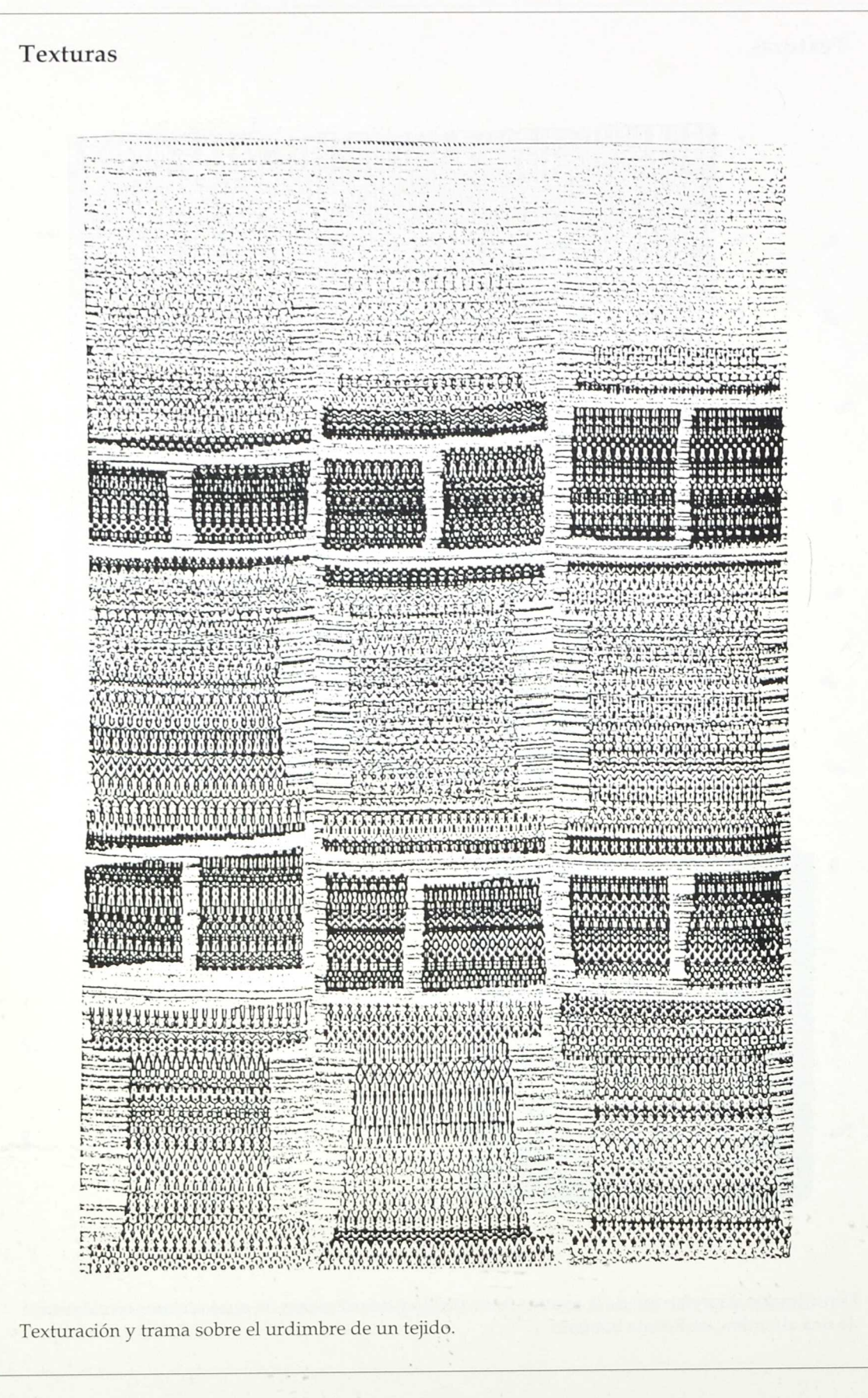

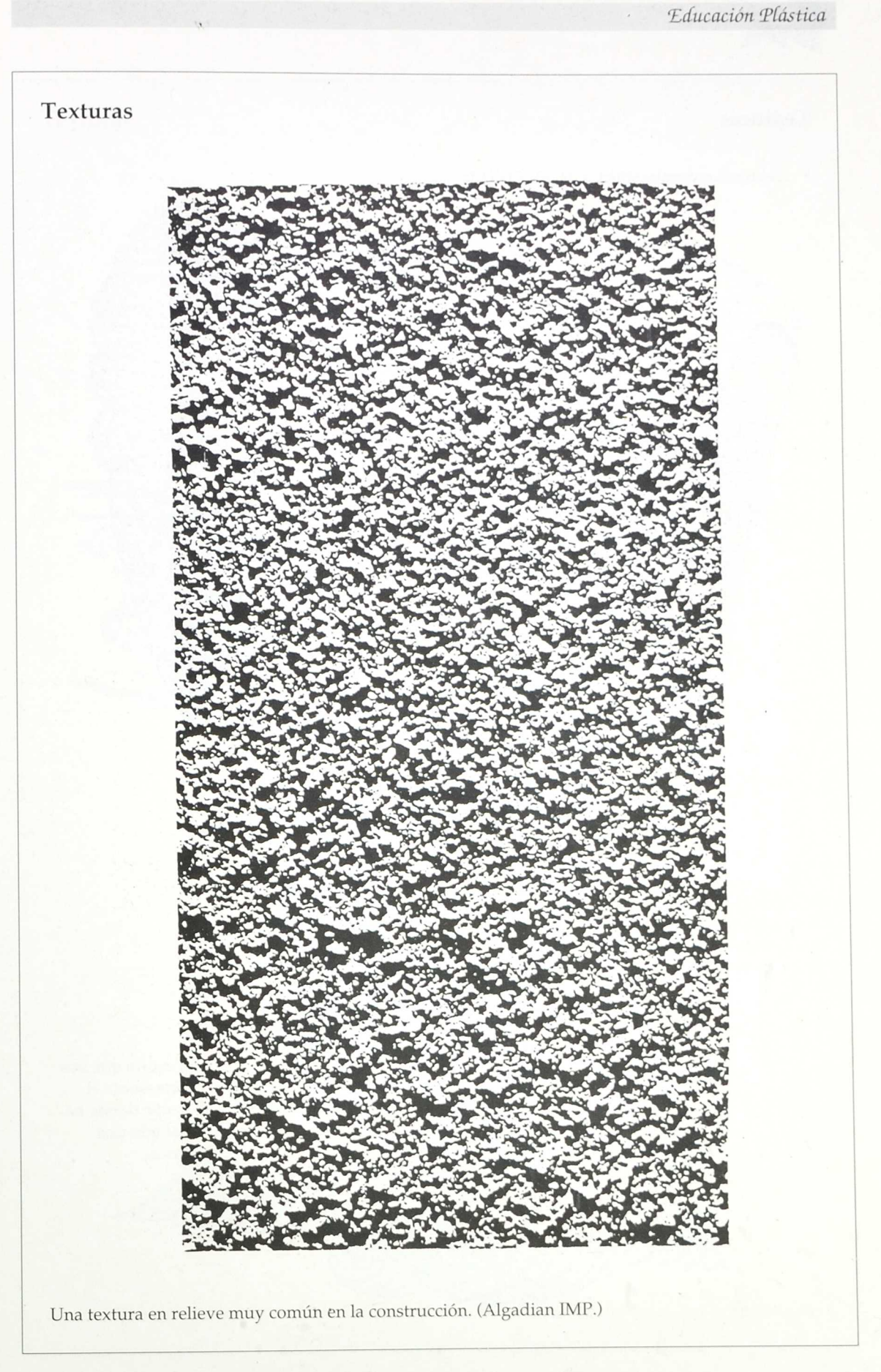

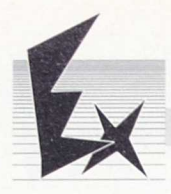

### Texturas

• Texturas naturales: Piedra de Silex tallada.

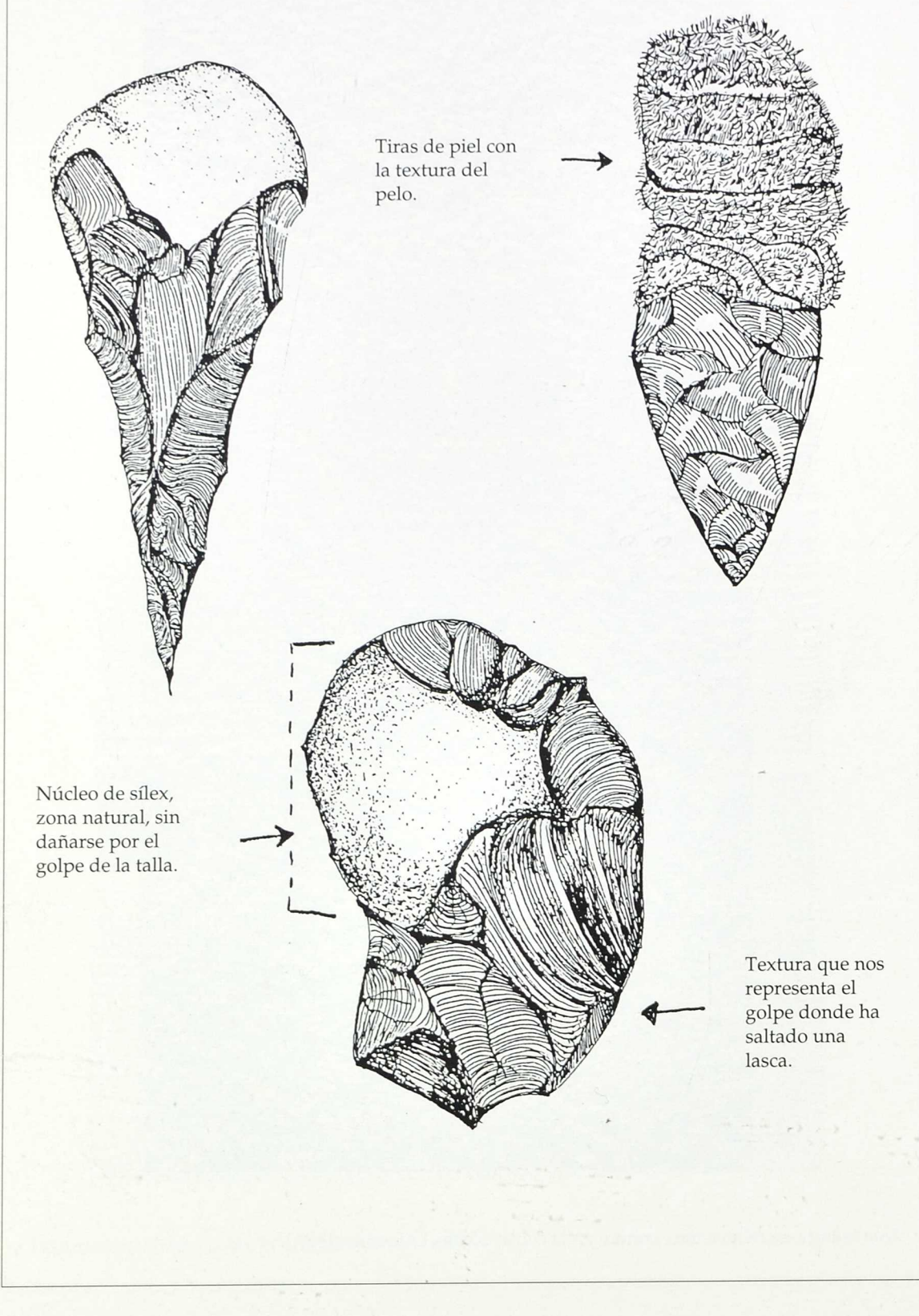

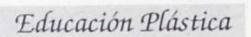

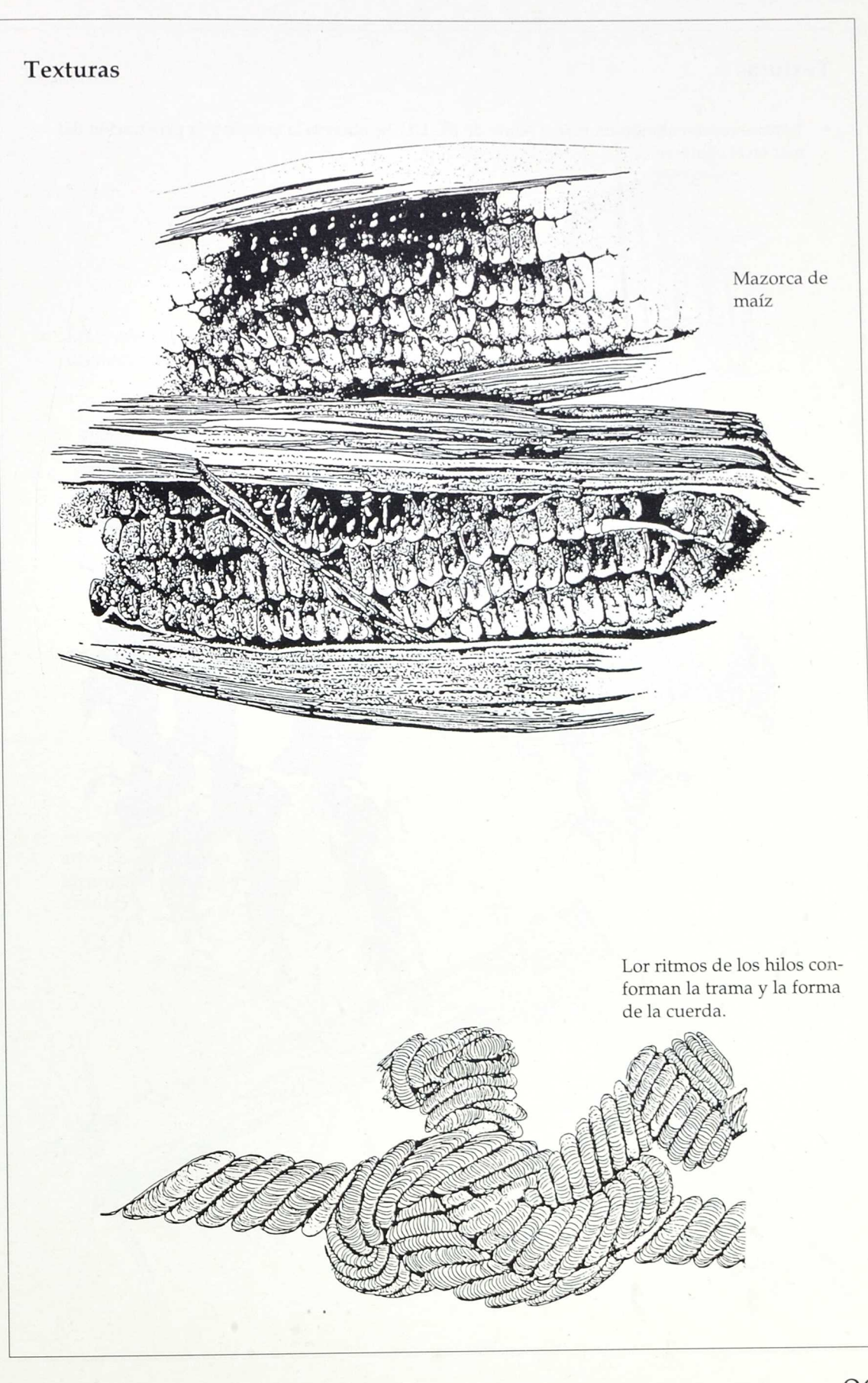

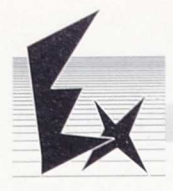

# Texturas

• Textura representando un mapa: Norte de EE. UU. Se observa la erosión y la penetración del mar en el continente.

 $\ddot{\phantom{0}}$ 

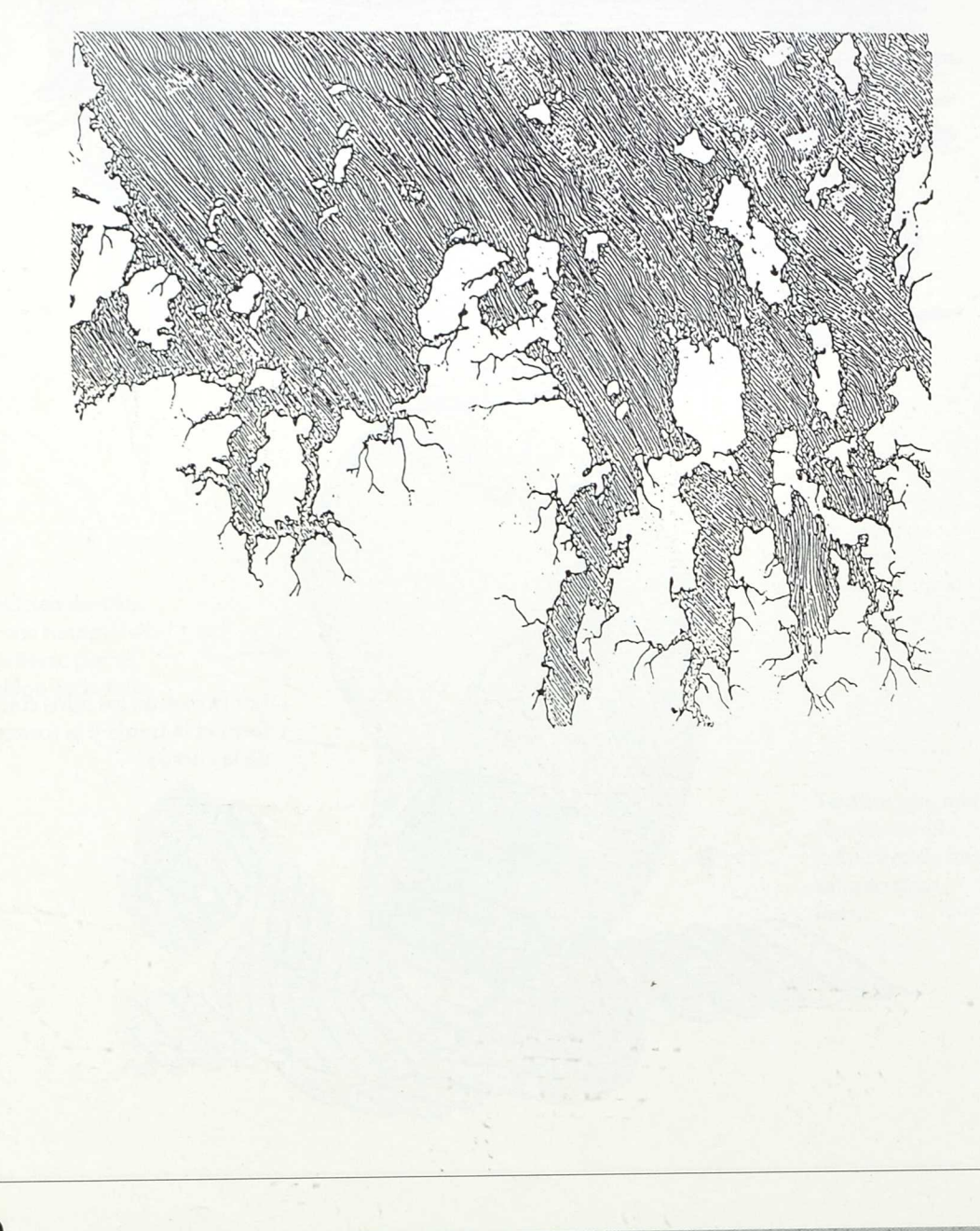

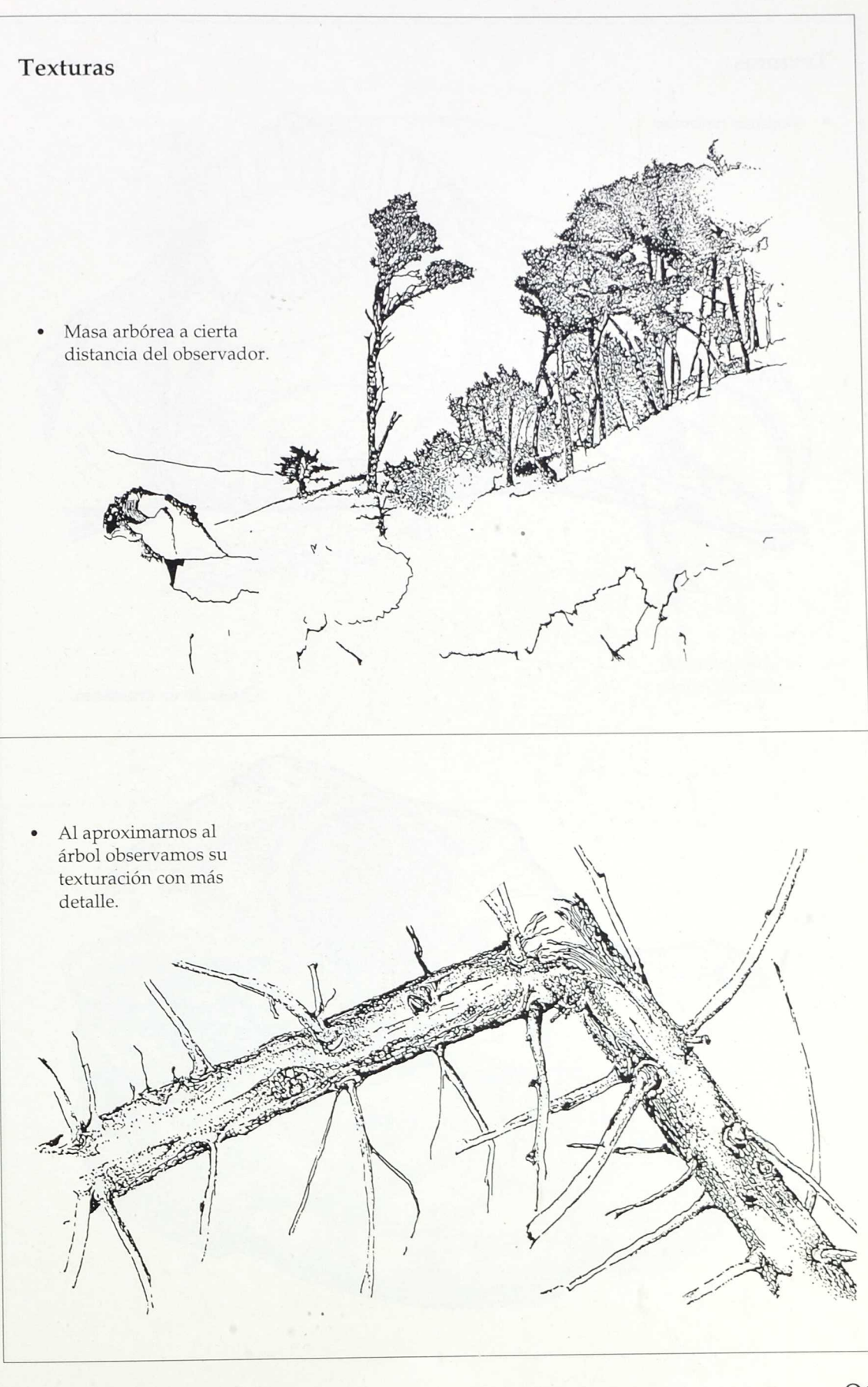

 $\overline{u}$ 

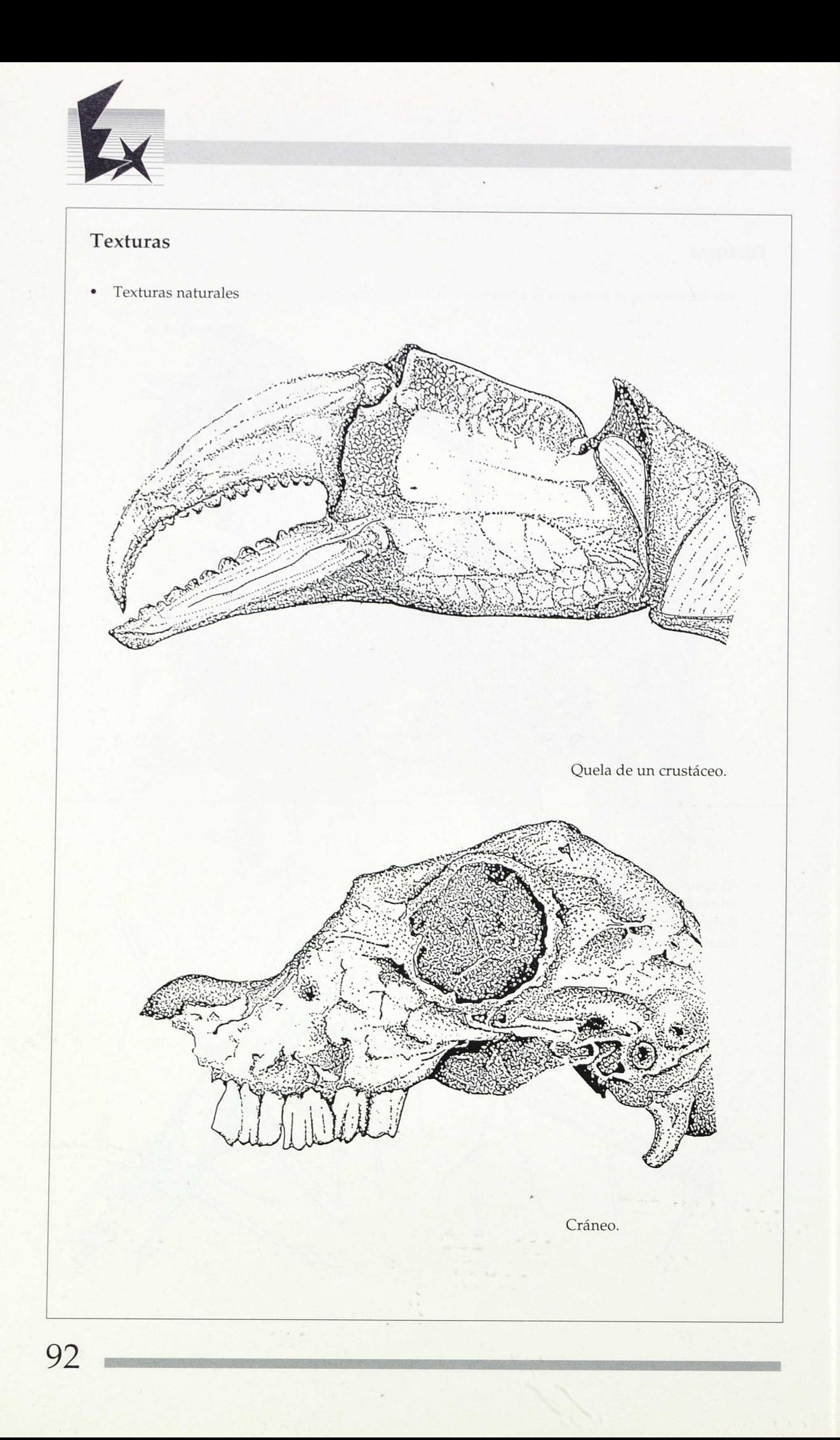

*Educación PCástica*

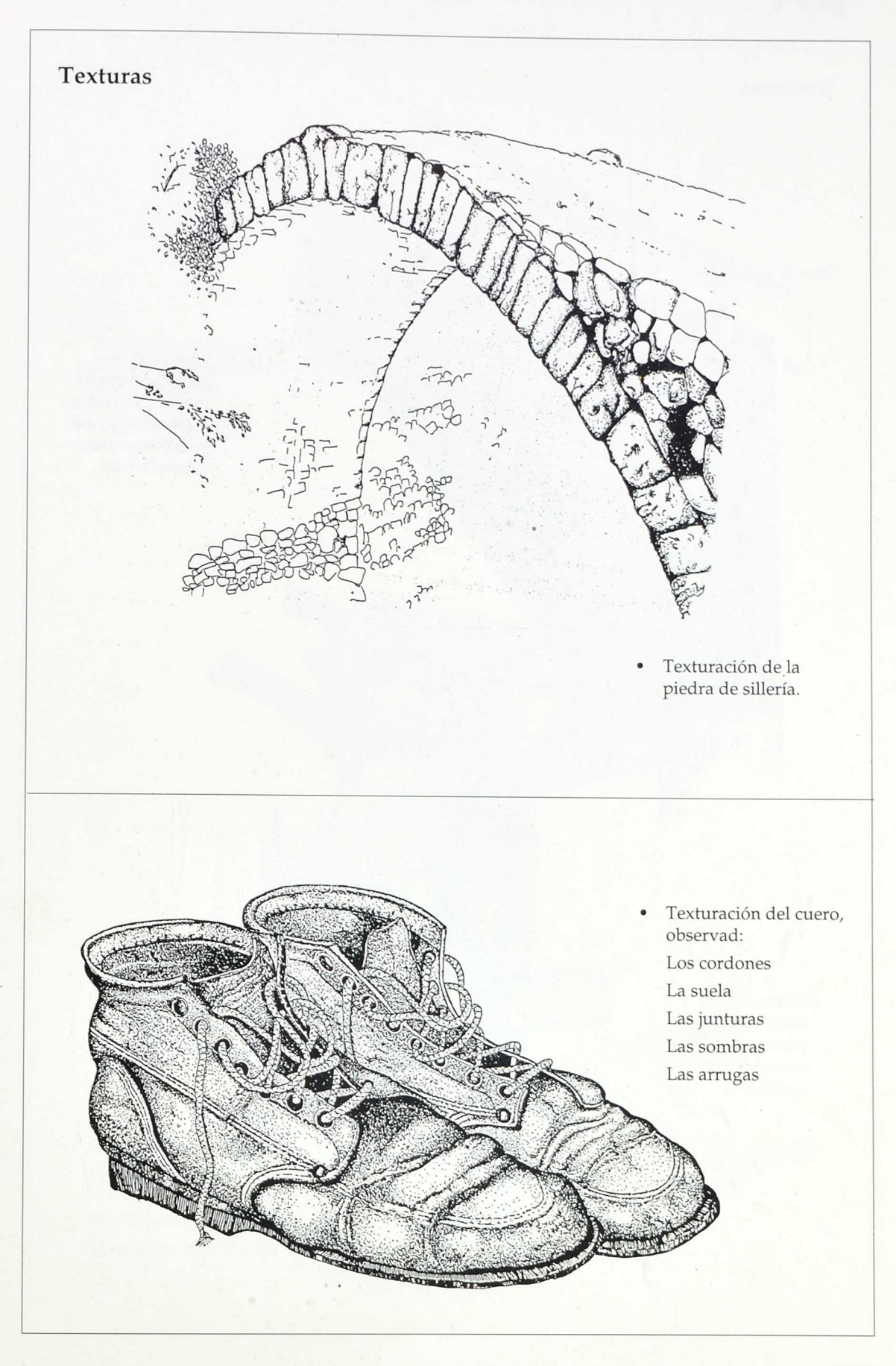

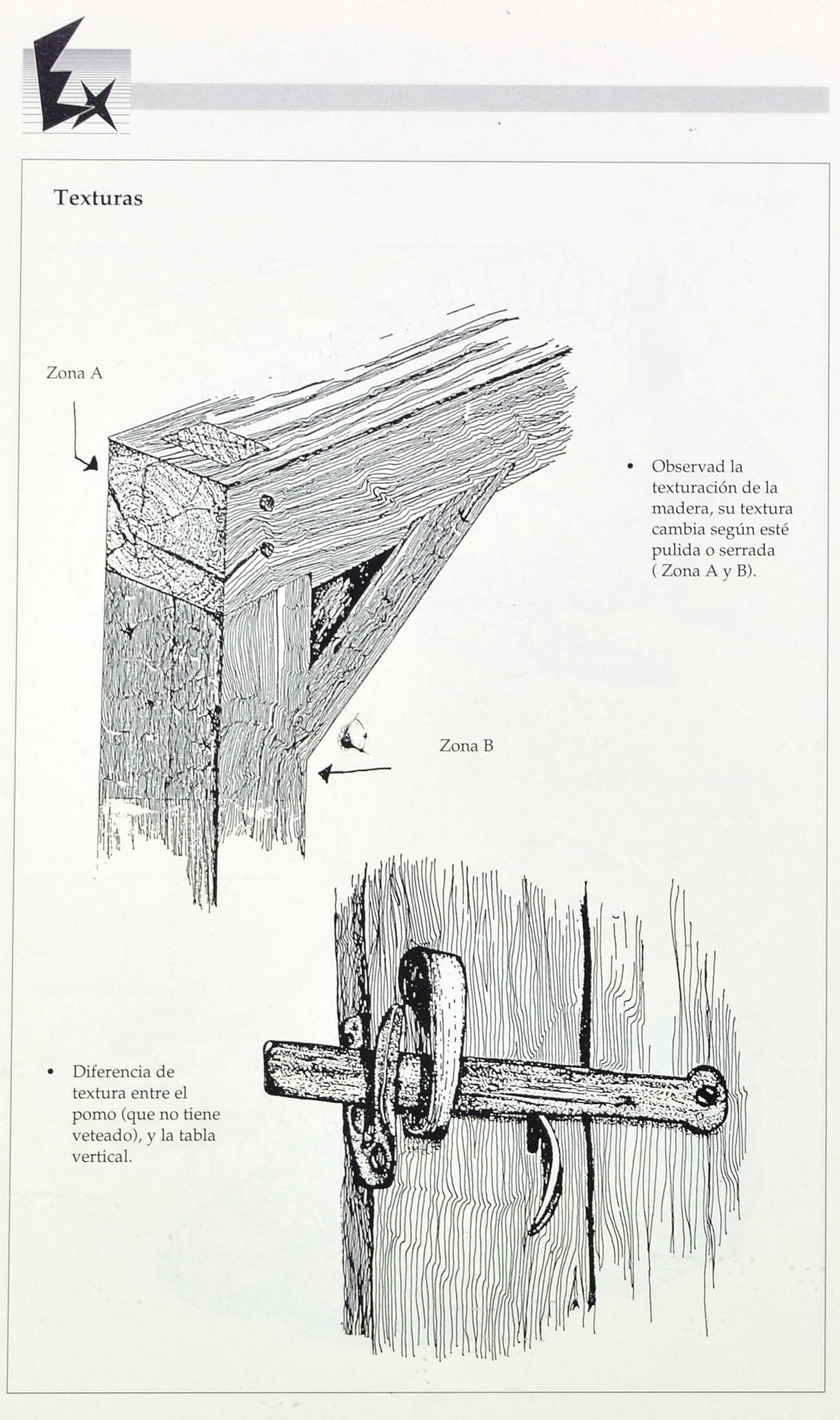

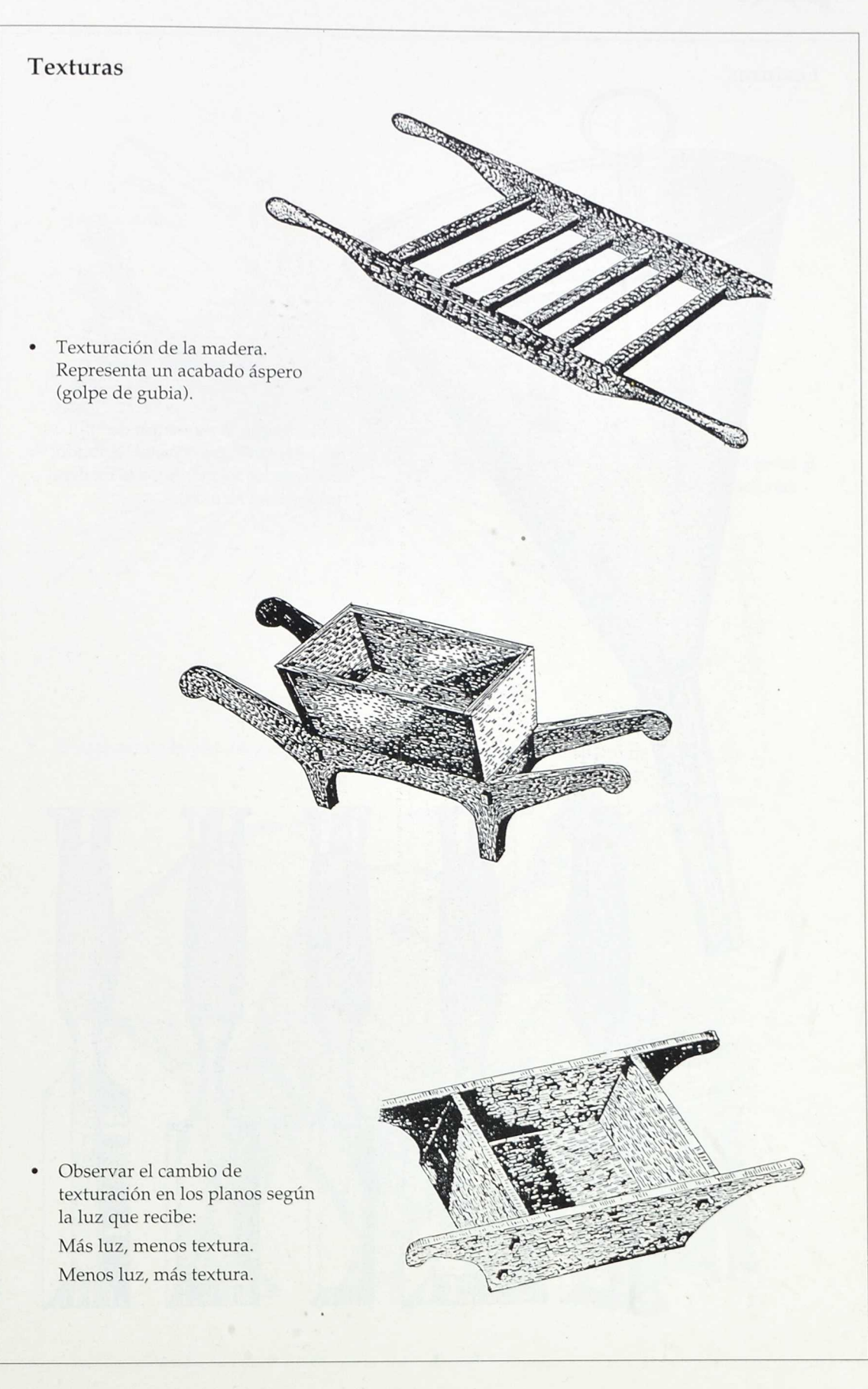

 $\ddot{\phantom{1}}$ 

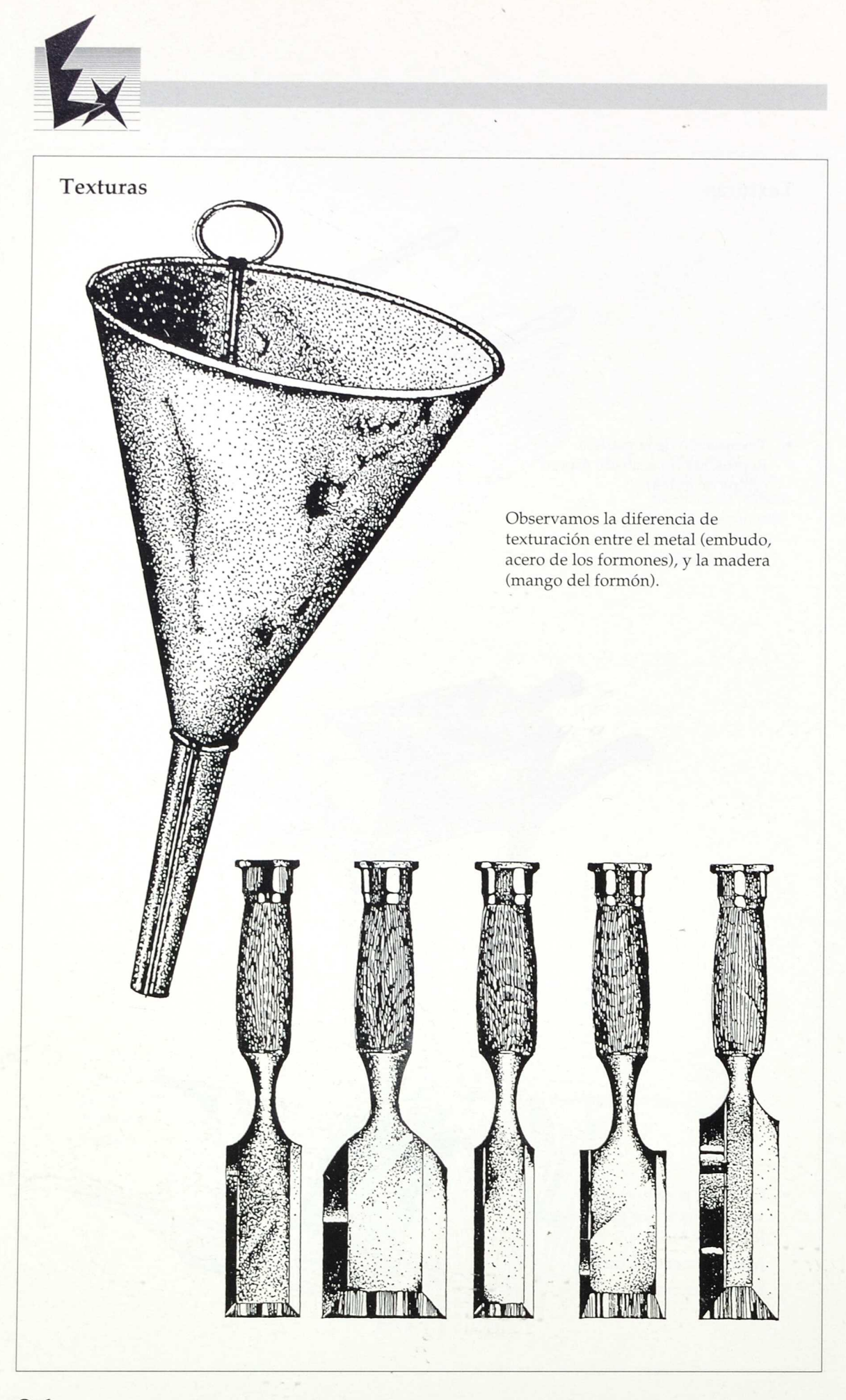

# *Educación Plástica*

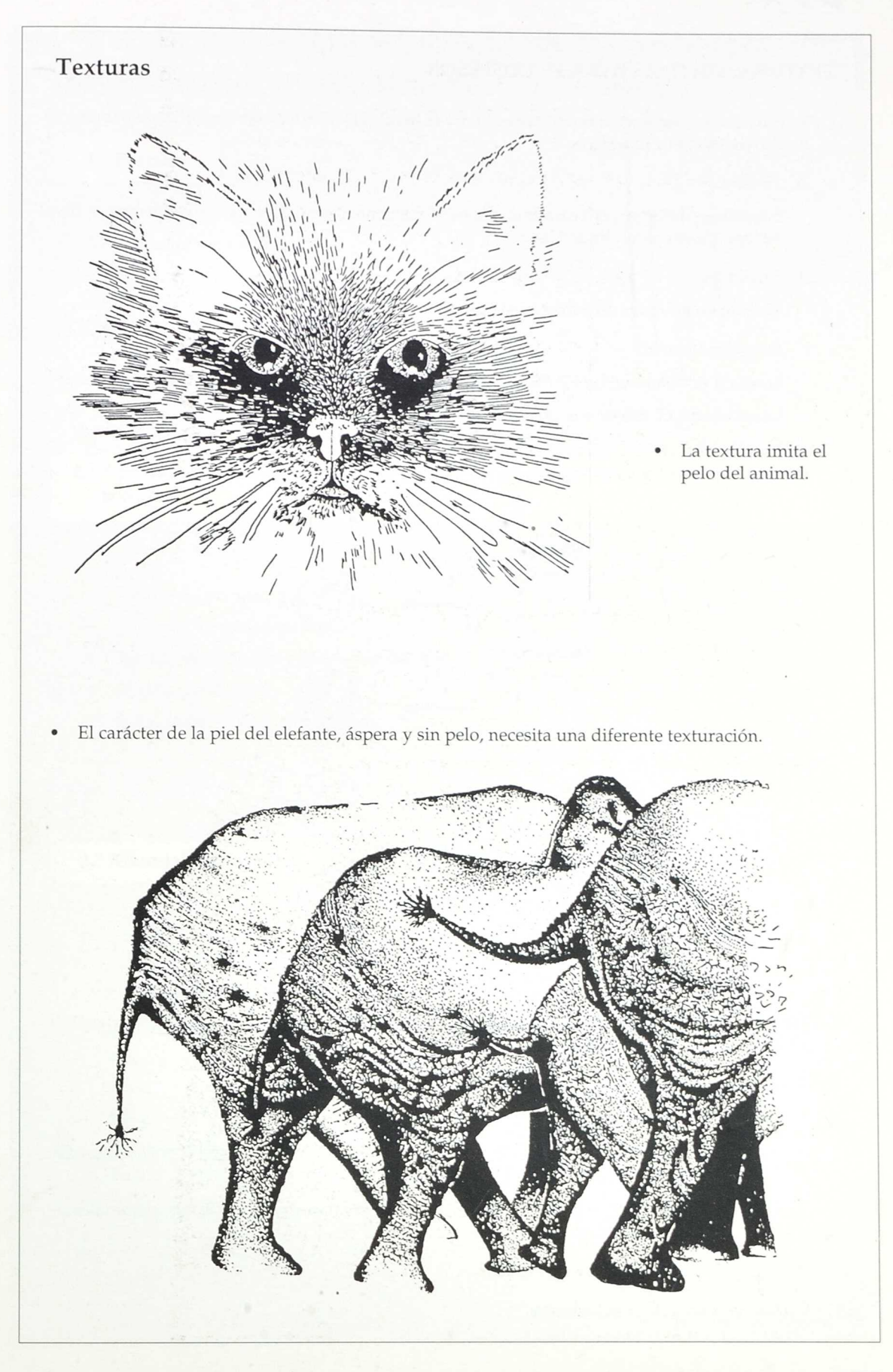

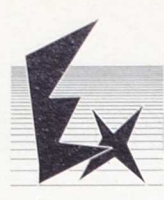

#### TEXTURA: SINTES1S PARA EL PROFESOR

- 1. La estructura que presenta la parte superficial de los objetos. Es decir la sensibilización (material o artificial) de una superficie.
	- *A. Textura:*

Superficie uniforme pero caracterizada matéricamente o gráficamente con elementos no divisibles o descomponibles módulos.

*B. Estructura:*

Textura de módulos divisibles en submódulos.

*C. Superficie texturada:*

Formada por multitud de elementos iguales o semejantes, distribuidos a igual distancia entre sí. La característica más sobresaliente es la *uniformidad.*

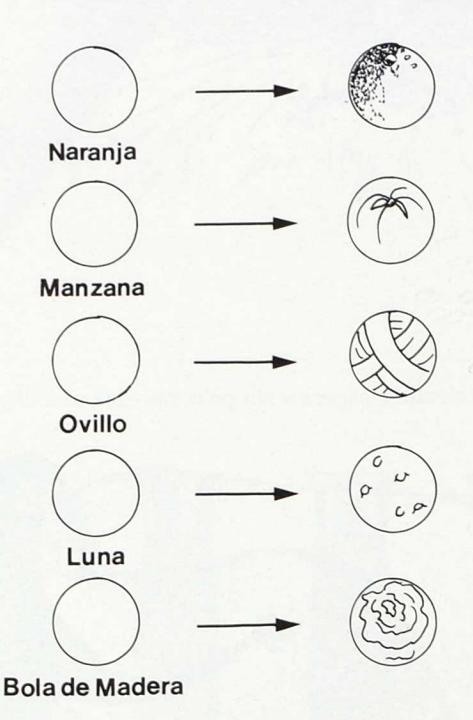

- II. Objetivo fundamental: Analizar un objeto para mostaras sus distintas *Texturass,* y a partir de ello recrear un "objeto nuevo" por el alumno.
- III. Pasos para el proceso.
	- 1. Observación y análisis de objetos y materiales.
	- 2. Estructurara el alumno las partes del proceso: (dibiujos modelos, colores, soportes, técnicas, forma de presentarlo, etc.).
	- 3. Diseñar y elaborar un objeto que elija el alumno: (formás, colores, texturas, materiales...) Insistir en la recreación de las texturas.
	- 4. Exposición de los trabajos realizados.
- IV. Valoración general. Conclusiones.

*Educación Plástica*

## **MAQUETACION DEL TRABAJO: FICHA PARA LOS ALUMNOS**

#### 1.º Portada

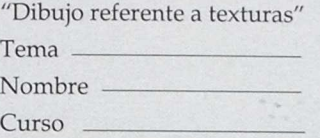

2.° Aportación sobre la sesión de presentación en diapositivas y del panel con las texturas

- ¿Qué te sorprendió, gustó?
- Haz un croquis de una foto
- Pon alguna frase que pueda acompañarle
- Alguna conclusión
- A qué te da "pie" tu creatividad.

### 3.º Material que aportas

• ¿Qué has traído? ¿De donde? ¿Te parece interesante y motivador? Cuentanos "la historia" que nadie sabe de ese "objeto".

• Preséntalo dibujado en folios o cartulina: Resalta su forma Presenta su textura. Ultiliza lápices de colores. Muy importante: Obsérvalo con mimo. Aproxímate. Tócalo... Puedes emplear varias hojas para este proceso

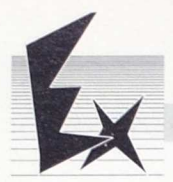

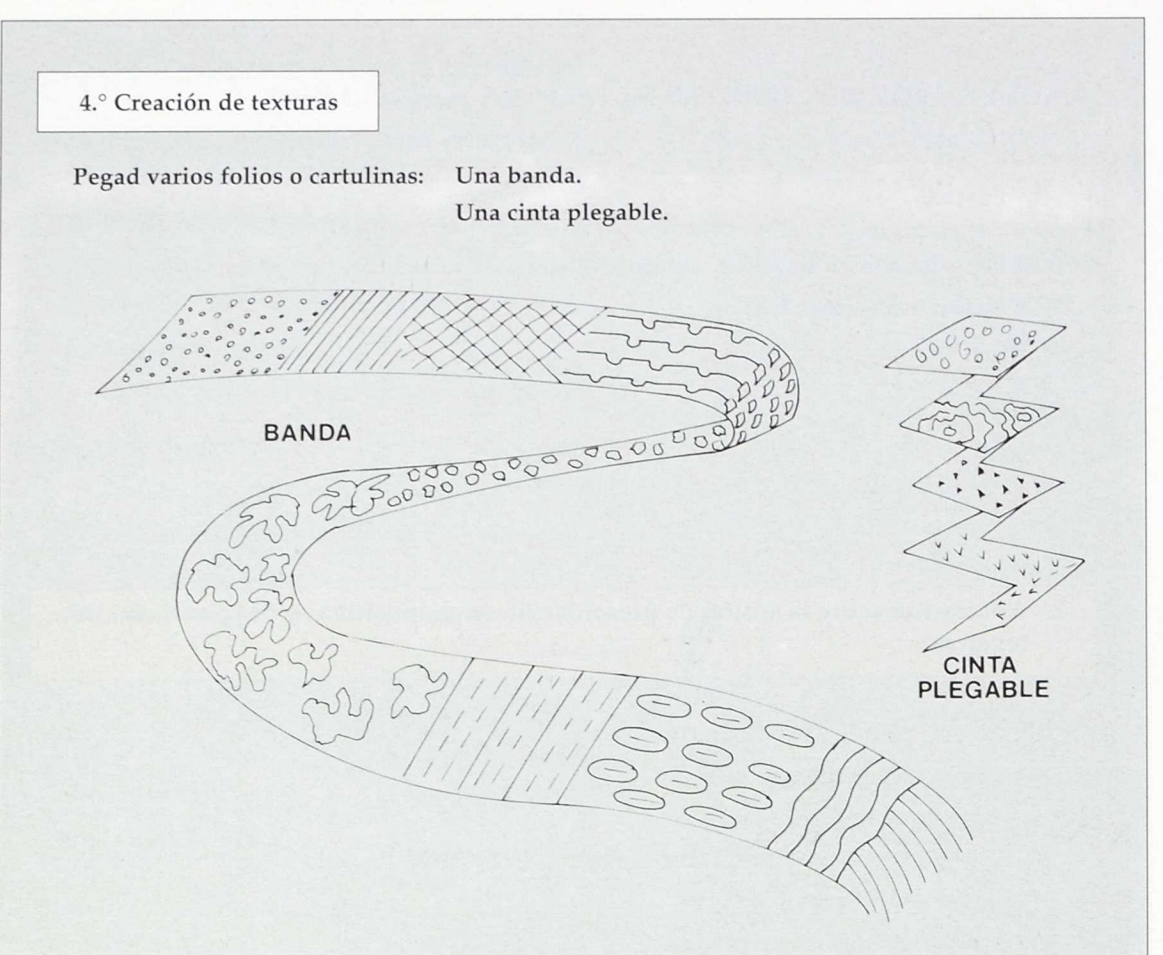

Inventaros texturas, con diferentes técnicas:

- Espolvoreador, el cepillo de dientes, con el lápiz o los rotuladores, el pincel, palos, pelos...
- Estampación con telas de saco.
- Calcos de cortezas, maderas, hojas...
- Fijad tierra, arena, serrín, etc., con pegamento en el *papel.*
- Fijad telas, lanas, pelo, hojas, lija, urdimbres de juncos, musgos...
- Calcad, dibujad vosotros otras que os gusten:
	- Imitando al cristal.
	- Imitando a un ladrillo.
	- Imitando a un estucado de pared.
	- Imitando al acero.
- Inventad grafismos: como los que tenéis en las láminas de los paneles. Y otros que inspiren los materiales aportados por todos los compañeros a la exposición colectiva.

#### Diseño y maquetación:

- Elige un objeto.
- Estúdialo y analízalo (forma, textura, color, soporte...).
- Diseña y elabora "otra imagen", un objeto, figura, etc. "nuevo". Recréalo.
- Pásalo a tres dimenciones: volumen.

#### Exposición de trabajos

#### 5. Autoevaluación

#### 5.1. **Proceso de trabajo**

Objetos que aporté.

Los cogí o los elegí en...

En qué me fije para que fueran protagonistas de mi trabajo.

Sus texturas son así (descríbelas)

Mis dibujos reflejan la textura del modelo...

¿Por qué?

¿Cuántas texturas han investigado?

Estos son los adjetivos que expresan sus características.

En resumen: Teniendo en cuenta las pautas anteriores, mi actitud (interés, ganas), ha sido...

Mi esfuerzo... Mis resultados...

#### 5.2. ¿Qué es una textura?

El diccionario dice:

Mis definiciones son estas:

#### 5.3. a) Aplica un adjetivo a la textura de la piel del jabalí

- b) Intenta expresarla en este espacio.
- c) Expresa la textura de un ovillo de lana.
- d) Adjetiva la textura realizada.

#### 5.4. Finalmente...

¿Qué suprimirías de lo trabajado con las texturas?

 $\mathcal{L}$ 

¿Qué añadirias o te gustaria para seguir trabajando, investigando con este tema?

• El siguiente tema lo dedicaremos al diseño de pequeños objetos donde tendrás que incorporar: forma, color, textura y volumen.

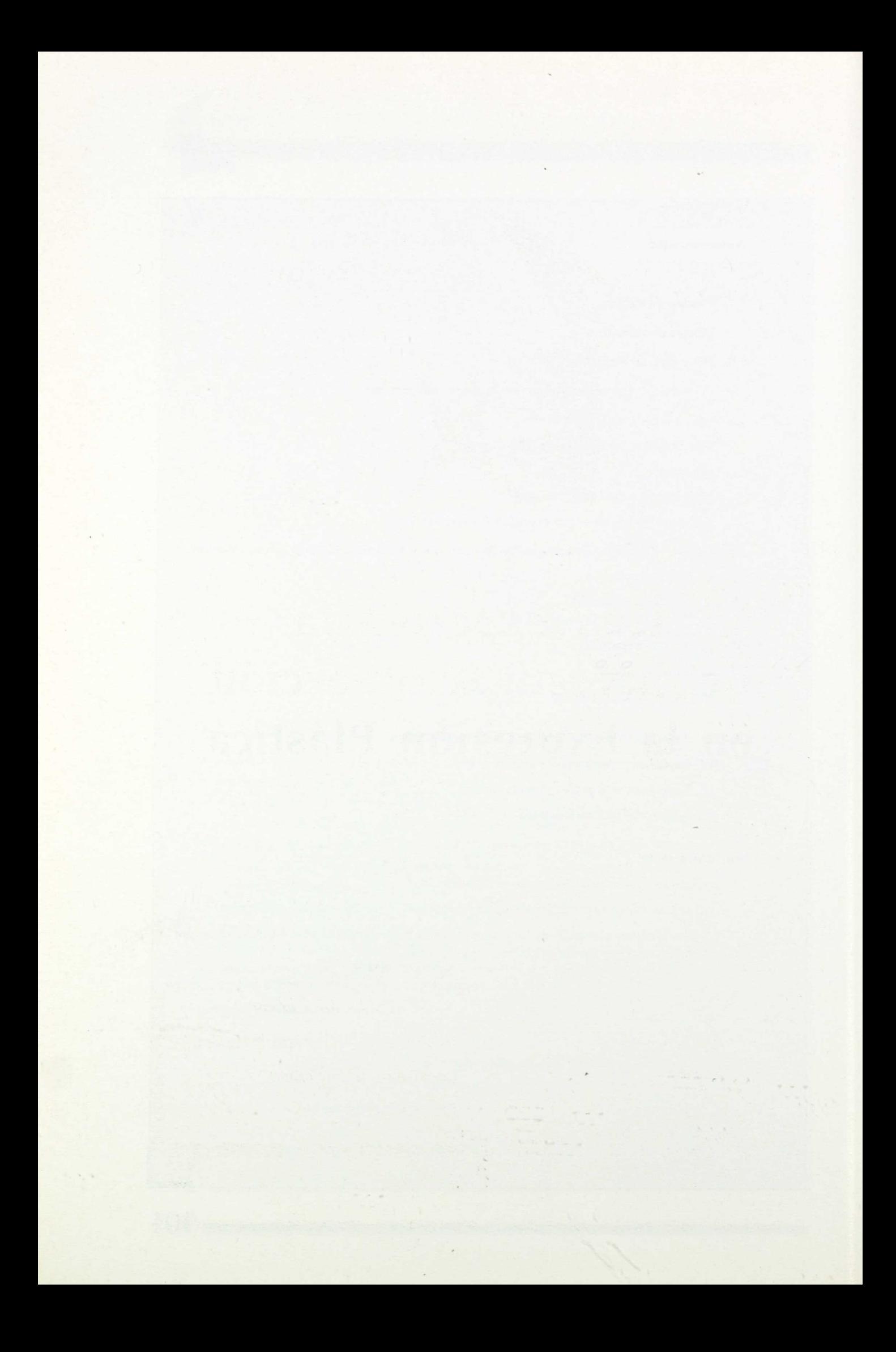
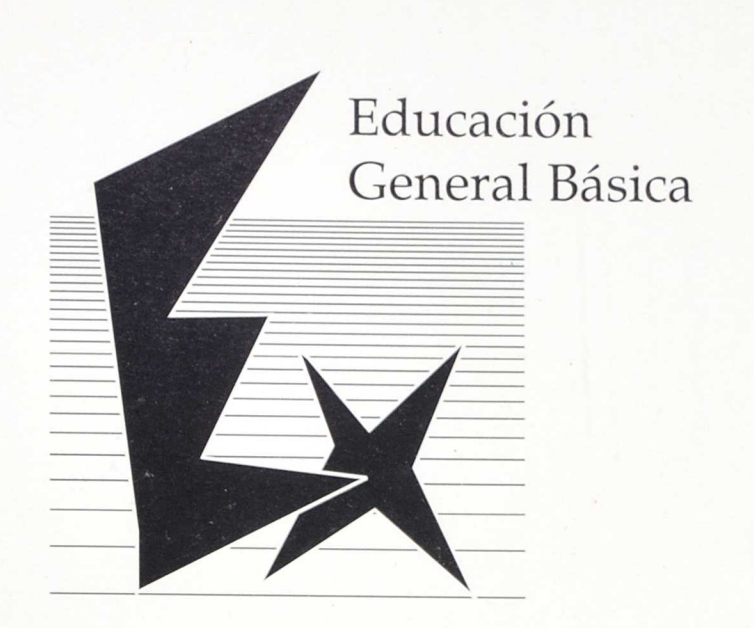

# **Una experiencia de investigación-acción en la Expresión Plástica**

Autor:

• Rafael Francisco Estaire

Datos del Centro: **Nombre:** C. P. General Serrador Localidad: El Espinar Provincia: Segovia

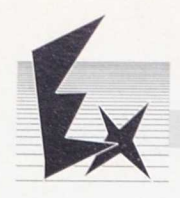

# **Características** del Centro

*El Colegio Público General Serrador se ubica en la localidad de El Espinar, Segovia. Situado en la ladera norte de la Sierra de Guadarrama.*

*El entorno es rural con actividades productivas de ganadería, pinar, construcción, servicios y vivienda secundaria de madrileños.*

*El Centro posee veinte unidades de E. G. B. y seis de Preescolar. Además de la experimentación de Reforma del Ciclo Superior, se llevan los Proyectos de Escuelas Infantiles e Integración.*

*Tanto la dotación de material como de espacio es aceptable. Se posee un aula exclusivamente para el área de Artística, en donde ha sido posible realizar la experiencia que ahora se presenta.*

# **Indice**

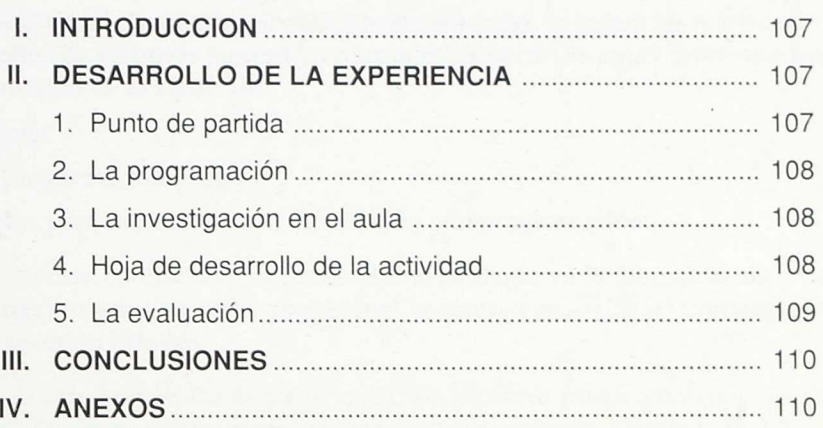

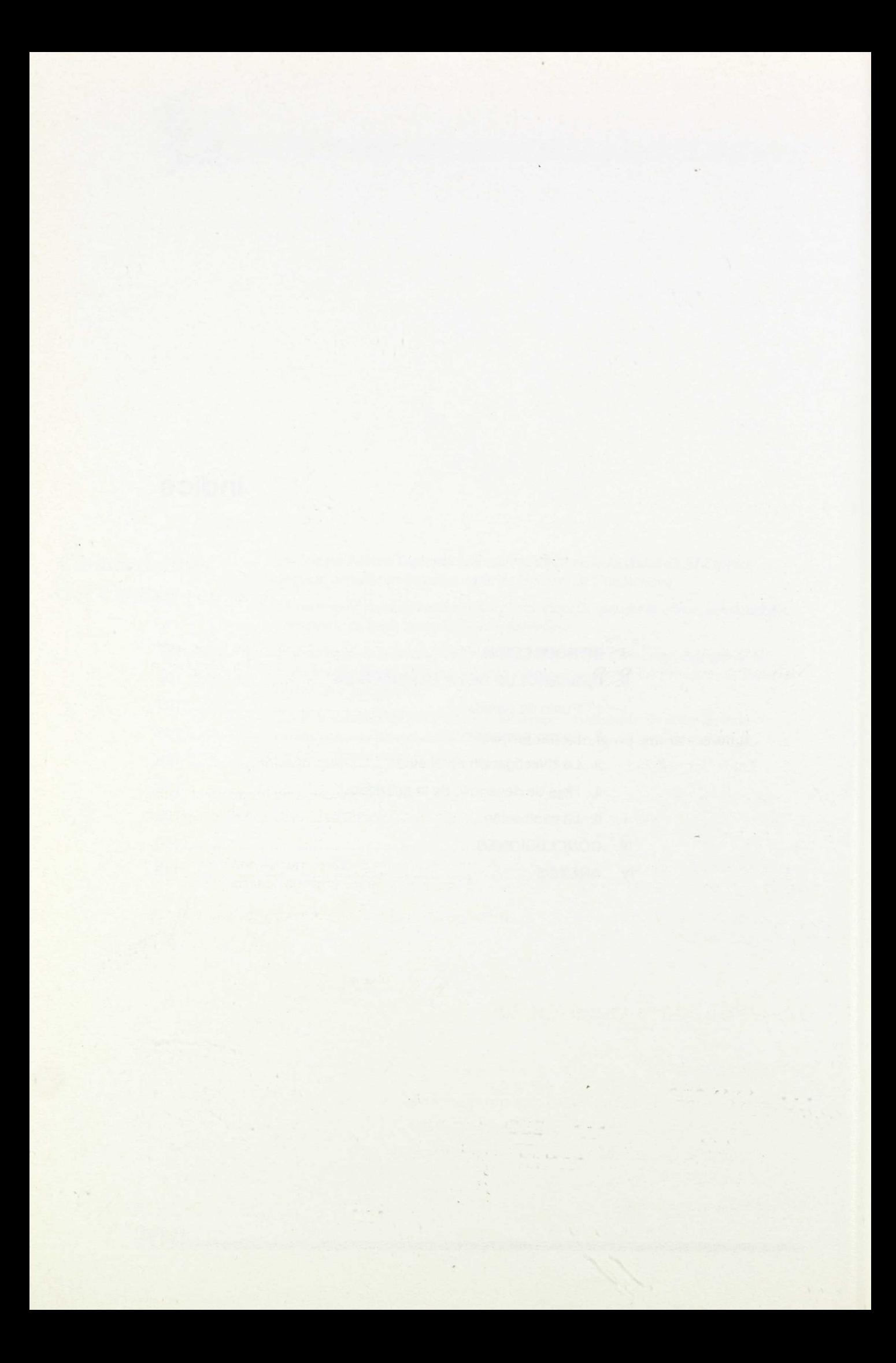

# I. Introducción

#### La experimentación durante 1986-87

Mi adscripción al C. P. "General Serrador", de El Espinar, en el área de la expresión plástica, coincidió con la del Centro al Plan de Reforma de la E. G. B.

Esto significaba un cambio en mi metodología basada, hasta entonces, en seguir las actividades e indicaciones de varios textos de distintos autores y editoriales. A partir de aquel momento me propuse un cambio que consistió en lo siguiente:

- 1.<sup>o</sup> Trabajar sin libro-guía.
- 2.° Confeccionar una programación propia.
- 3.° Anotar los resultados para ratificar o variar el método y la programación.

El proceso de experimentación continúa en el curso 1988-89, aunque ya he llegado a algunas conclusiones. Mis planteamientos actuales, como profesional, se centran en seguir las investigaciones de la didáctica de la Expresión Plástica.

La conclusión última a la que he podido llegar es que cada profesor puede confeccionar su propio "Libro del Profesor", que debe estar sometido a una revisión continua, abierta y dinámica.

El siguiente artículo quiere mostrar algunos rasgos de mi libro del profesor y los pasos que he seguido para llegar a él.

107

# II. Desarrollo de la experiencia

#### **1. Punto de partida**

Durante el curso 1986-87 inicié la experiencia partiendo de:

- Las propuestas curriculares de septiembre de 1986.
- Documento para la reforma de la Expresión Plástica de 1986.
- Bibliografía del centro.
- Bibliografía personal.

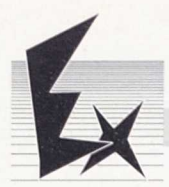

Con esta información diseñé una programación con unos niveles básicos de concreción que se recoge en el anexo número 1.

#### 2. La programación

Esta programación pretende desarrollar unos módulos de aprendizaje básicos en la Expresión Plástica (punto, línea, mancha, color, textura, volumen, etc.), trabajando todos ellos en cada curso y a lo largo de los tres años.

Nótese que en esta programación falta un módulo de manualizaciones y modelado. El motivo es que la programación del Ciclo Superior, en nuestro centro, incluye una hora y media de taller semanal con algunos de los alumnos dedicados a: marionetas, decoración, murales, marquetería, modelado, máquinas, etc.

Además de los módulos, la programación se completa con:

- Unidades de aprendizaje.
- Técnicas de trabajo.
- Hoja de actividades.

Naturalmente, ni todas las unidades, ni todas las técnicas, ni todas las actividades se desarrollan en todos los módulos, pero a mí me servía para tener presente qué era lo que quería desarrollar (ver anexo segundo, donde se recoge el tratamiento que se hace a dos módulos de aprendizaje en relación con las unidades, técnicas y actividades).

El paso siguiente fue confeccionar una tabla de actividades y ejercicios que habrían de realizar los alumnos en el aula (ver anexo tercero, que incluye una tabla de actividades del punto y la línea para 6.°, 7.° y 8.°).

Finalmente, la programación se completa con una mayor concreción de las actividades a desarrollar, así como el establecimiento de unos objetivos terminales, temporalización y observaciones para cada módulo de trabajo (ver anexo cuarto, en el que se incluye una muestra de lo realizado con el punto y la línea).

#### 3. La investigación en el aula

La experiencia en el aula, a lo largo de estos tres años, me iba obligando a adecuar la programación de actividades de cada curso, pues tras el ensayo de un ejercicio, valoraba su adecuación al nivel asignado para incluirlo en la programación del curso siguiente, cambiarlo de nivel o eliminarlo. Para mayor claridad me remito a un ejemplo:

En el anexo cuarto, entre las actividades que se indican, están:

- Dibujar bodegones del natural a lápiz rayado.
- Realizar un paisaje local a puntos de ceras blandas.

Estos ejercicios, en el curso 1986-87, los realizaba en 8.°; en el 1988-89, el primero de ellos, lo realizaban los alumnos de 6.º, y el siguiente los de 7.º.

El problema está en ¿qué seleccionar?, ¿cómo?, ¿qué cosas son válidas? o ¿qué se debe rectificar? Teniendo en cuenta estas preguntas, a finales del curso 1987-88 surge la necesidad de confeccionar una hoja en la que recoger el desarrollo diario de una actividad.

#### 4. Hoja de desarrollo de la actividad

Está compuesta por una parte gráfica donde, mediante dibujos, se marcan los distintos pasos que debo dar con los alumnos para que realicen el trabajo; y otra parte literal en donde se explica cómo se va a conseguir el objetivo. Esta parte literal, por ser una investigación, la anoto a lapicero de modo que me permite corregir, añadir, quitar, retocar, etc.

La finalidad de esta hoja es tener una ficha viva, provisional, sujeta a cambios anuales que la experiencia, la intuición y la dinámica de la clase indican (ver anexo 5.°, en el que se recogen varias hojas de desarrollo de la actividad que estoy utilizando en la actualidad).

Para llegar a estas fichas, los pasos y correcciones han sido varios: por ejemplo, en la referida al máximo contraste, ejercicio número 10 de 8.°, en el curso 1986-87, el trabajo consistía en representar un rostro cuatro veces y cada contraste distinto. Lo reducido del espacio (cuatro casos por lámina), el cansancio del alumno y la dificultad de las cuatro variaciones, fueron algunas de las causas por las que los alumnos se aburrían y se desanimaban; esto me obligó a rectificar al año siguiente. En el curso 1987-88, el trabajo consistió en realizar el rostro en la lámina en máximo contraste, de modo que ésta ocupase toda la lámina. Pero los alumnos, quizá por falta de referencias, no estaban satisfechos de su trabajo y yo tampoco. En el curso 1988-89, unos representan un rostro natural mientras que los compañeros de al lado le representan un máximo contraste, siendo el resultado absolutamente favorable.

Todas las modificaciones de este trabajo las voy anotando en la hoja de desarrollo de actividades.

#### 5. La evaluación

#### Del alumno

He venido realizando distintos procesos, basados fundamentalmente en la observación directa del alumno y su forma de trabajo, así como en la evaluación del ejercicio realizado, teniendo en cuenta si está completo, proceso seguido, técnicas utilizadas, etc. Pero por ser el motivo de este artículo la experimentación del profesor en el área de la expresión plástica, no voy a detenerme en los procesos seguidos que formarían parte de otro artículo.

#### Del profesor y de la materia

Para saber si la actividad propuesta es adecuada al nivel del alumno, a sus gustos, a sus intereses y destrezas:

- observo la marcha de la clase,
- la atención y entusiamo en el trabajo,
- la forma de trabajar de mis alumnos (si están motivados, interesados, atentos),
- si son capaces de realizar la tarea propuesta,
- si asimilan el proceso que han de seguir para resolver el ejercicio,
- el número de alumnos que acaban el trabajo dentro del plazo previsto,
- la autonomía del alumno para realizar la propuesta solo,
- les entrevisto y pregunto oralmente mientras realizan el trabajo,
- realizan una pequeña encuesta al terminar el trabajo, en la parte posterior de su lámina (ver anexo décimo, donde se recoge una encuesta referida a la actividad número 10 de 8.° curso, comentada anteriormente y presentada en el anexo quinto),
- es fundamental en mi propia evaluación que todos los alumnos terminen el trabajo, así determino el grado de dificultad y el desarrollo de los alumnos, si he de añadir o quitar actividades y procesos sometiendo la propuesta a variaciones y dinamismos metodológicos para el curso siguiente o para otro grupo de alumnos.

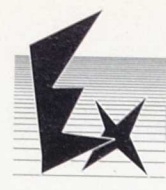

# III. Conclusiones

- 1. Que partiendo de unas propuestas curriculares base, y estando abierto a la experimentación y a la investigación se puede llegar a ser el profesor de uno mismo, confeccionando el propio libro de texto, vivo y dinámico, con los distintos niveles de concreción.
- 2. Que desde una programación general más estática se puede diseñar la concreción de los distintos módulos y actividades generales y llegar a la hoja de desarrollo individual que será absolutamente personal.
- 3. Que se necesita anotar las experiencias para poder preparar la programación anual del curso siguiente con las necesarias modificaciones.
- 4. Que esta programación será siempre provisional y estará sometida a cambios y variaciones.
- 5. He visto la utilidad de llevar:
	- una programación general,
	- el desarrollo de los módulos,
	- una tabla con la relación de actividades de cada curso,
	- una hoja de desarrollo de la actividad concreta.

# IV. Anexos

## Anexo 1.°

#### PROGRAMACION DEL CURSO 1986-87

#### Módulos de aprendizaje

- Representación mediante el punto y la línea.
- Representación mediante la mancha y textura.
- Representación mediante el color.
- Concepto del espacio a través de la manipulación del volumen.
- Material de desecho. Captar la posibilidad del desperdicio y su utilidad.
- Diseño de la comunicación a través de la imagen y la palabra.
- Dibujo técnico: presentación tridimensional.

## Unidad de aprendizaje

- Las líneas configuran el espacio, la forma y el volumen.
- La mancha conforma el volumen y la textura dimensional.
- La textura determina el color, el color ayuda a distinguir perspectivas, calidades, lejanías.
- El comportamiento del color.
- Reflexión sobre el volumen.
- Forma, textura.
- Proporción.
- El desecho implica multiplicidad de textura, peso y forma.
- La imagen fija: el cartel, mural, ilustración, historieta, diapositiva.
- Palabra e imagen.
- Rotulación.
- Reflexiones sobre las tres dimensiones y su representación sobre el papel.
- La proporción, la escala, la perspectiva, el plano.

## Técnicas de trabajo, habilidades y destrezas

- Observación directa, retentiva, manejo de materiales (lapicero, bolígrafo, ceras, etc.).
- Representación del volumen.
- Grabado y estampación.
- Dibujar volúmenes de memoria y observarlos directamente, utilizando carboncillo, pincel, cera, etc.
- Abstracción mediante la mancha de color.
- Descubrir el color, la mezcla, los colores primarios y secundarios, gama fría y cálida, máximo contraste, profundidad, tonalidades, calidades binomio luz-sombra.
- Manejo de distintas técnicas.
- Manejo de plastilina, arcilla, alambre, cartón "papel macha", tiza.
- El "churro" y la "plancha".
- Volúmenes analíticos y sintéticos.
- Alambre y alicates, madera y seguetas, etc.
- Comunicar mediante imágenes, manipulación de instrumentos y materiales a partir de un guión.
- El ritmo compositivo: rectas, curvas, paralelas, perpediculares, oblicuas.
- Simetrías.
- Volúmenes. Arcos.
- Identificar la perspectiva caballera. Trabajo con fotografías.
- Trabajar el instrumental del dibujo técnico, escalas, graduaciones.

#### Actividades

- Representar volúmenes mediante puntos y líneas.
- Calcar retratos con puntos y líneas.
- Rayado, esgrafiado, grabado, recortado.

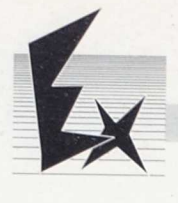

- Composiciones con telas.
- Composición de vidrieras con ceras, tinta china y papel.
- Pintar bodegones, paisajes.
- Mosaicos con papel.
- Hacer estructuras geométricas de una imagen dada.
- Imitar el estilo de un pintor.
- Collage.
- Colorear, mezclar, iluminar, hacer colección de colores (gamas) y texturas.
- Pintar del natural.
- Figuras, máscaras, títeres, cabezudos.
- Carteles, símbolos, signos, rotulación, diseño: de monumentos, ilustraciones, diapositivas, escaparates, discos, películas, cuentos ilustrados e historietas.
- Estudio en dibujo técnico de los elementos que componen la Iglesia de San Eutropio de El Espinar.

# **Anexo** 2.°

#### EXPRESION PLASTICA 6.°, 7.° y 8.° NIVEL

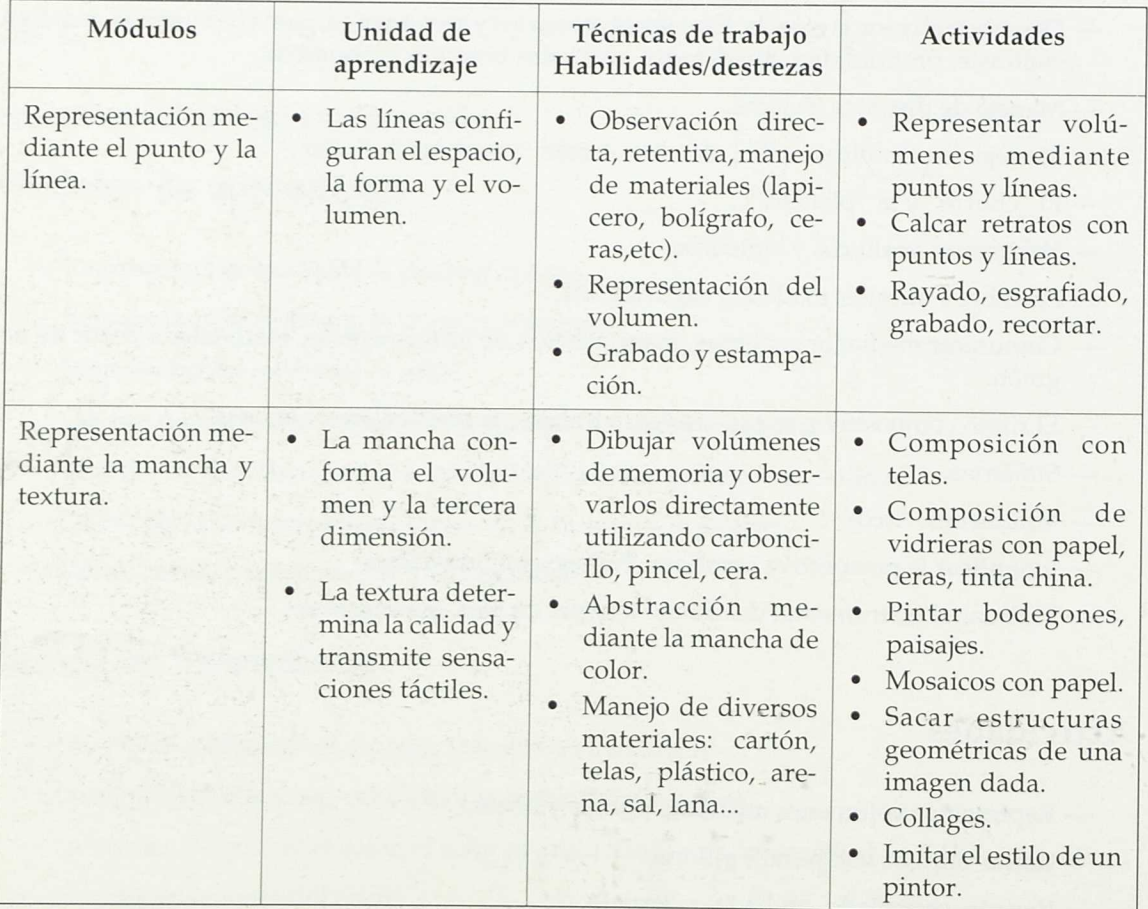

*Experiencia de investigación de Expresión Plástica*

# Anexo 3.º

# Tabla de actividades

#### El punto

#### 6.° Curso

- Bodegón a puntos de cera.
- Mosaico de recortes de papel.
- Estarcido con cepillo sobre plantillas.

#### 7.° Curso

- Paisaje local a puntos de cera.
- Fotografía de un rostro reproducida a puntos de bolígrafo negro.
- Cubos en perspectiva caballera cuadriculados en gama con témperas.

#### 8.° Curso

— Fuga de puntos de rotulador.

— Fotografía de un rostro coloreada como la imagen cuadriculada por un ordenador.

#### La línea

#### 6.° Curso

- Bodegón del natural rayado a lápiz.
- Paisaje del natural rayado con lápices de colores.
- Rayado de animales sobre capas de ceras blandas.

#### 7.° Curso

- Bodegón del natural rayado con bolígrafo negro.
- Rayado sobre distintas capas de cera mediante plantillas.
- Paisaje en una sola gama rayado en una dirección con lápices de colores.

#### 8.° Curso

- Rayado sobre linoleum de rostros picasianos y estampados después.
- Retrato fotográfico rayado con bolígrafo negro en una sola dirección.

# Anexo 4.°

#### EXPRESION PLASTICA. MODULO 1.°. NIVELES 6.°, 7.° y 8.°

# Actividades

#### La línea

*—* Dibujar del natural objetos cotidianos (botellas, macetas, etc.) a base de rayado con líneas de lápiz, bolígrafo negro o lápices de colores.

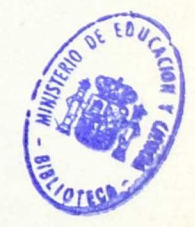

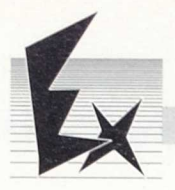

- Calcar rostros de fotografías propias o de revistas mediante rayado en una sola dirección.
- Dibujar paisajes locales en una gama con las técnicas y materiales anteriores.
- Esgrafiar sobre distintas capas de cera blanda con un objeto duro, y obtener figuras de animales o grecas geométricas aplicando plantillas y raspando los bordes.
- Grabar sobre linoleum un dibujo de líneas sencillas y estampar formando equipos.
- Insinuar edificios superpuestos mediante líneas paralelas de rotulador, cambiando el color para cada bloque.

#### El punto

- Dibujar un bodegón del natural y colorearlo a puntos de cera blanda.
- Realización de un paisaje local a puntos de cera blanda.
- Paisaje en forma de mosaico con papeles recortados de revista.
- Calcar un rostro de una fotografía y sombrearla con puntos de bolígrafo negro.
- Dibujar cubos en perspectiva caballera, cuadricularlos y colorearlos en gama con témperas y rotuladores.
- Calcar un retrato fotográfico, cuadricularle como una imagen de un ordenador y colorearle con témpera y rotuladores.
- Recortar plantillas, y sobre ellas, hacer estarcidos de tempera con cepillo y peine, formando equipos.

#### Objetivo terminal

- Desarrollar la creatividad partiendo de elementos simples (punto-línea).
- Contacto con distintas técnicas artísticas (ceras, lápiz, bolígrafo, temperas, estarcido,etc).
- Afianzar la autoexpresión y el respeto a la de los demás mediante el trabajo en equipo.
- La iniciación al dibujo técnico, su necesidad en el mundo actual.

#### Temporalización

- El desarrollo de este módulo será mediante clases alternantes con los demás módulos a lo largo de todo el curso y durante los tres años.
- Las sesiones serán de dos horas semanales.
- Las distintas actividades se realizarán en un mínimo de dos horas, las más sencillas, y un máximo de seis para las más complicadas.

#### Observaciones

- El grabado, estampado y estarcido se realizará en grupos de cuatro a seis alumnos.
- Las actividades de punto y línea de tipo individual las realizarán con distintas técnicas, sucesivamente.
- El dibujo técnico se iniciará en 8.° curso con trabajos elementales de paralelas, escala, medidas y perspectiva caballera.

#### RETRATO AL NATURAL Y EN MAXIMO CONTRASTE

 $\bar{J}$ 

- 1.º Recortar una cara de una revista.
- 2.° Dividir la lámina en dos partes y dibujar la cara dos veces. Pueden calcarla.
- 3.° La cara izquierda la colorea con lápices de colores de forma natural.
- 4.º La cara de la derecha se colorea con lápices de colores, rotuladores, ceras..., pero en máximo contraste.

Pelo rojo, rostro en verde, fondo naranja, traje violeta...

NOTA: Eliminar este ejercicio con cuatro caras o con una sola.

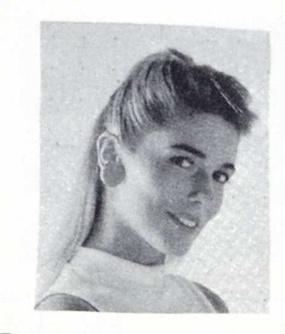

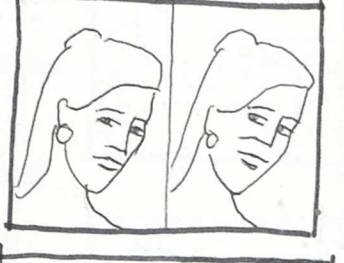

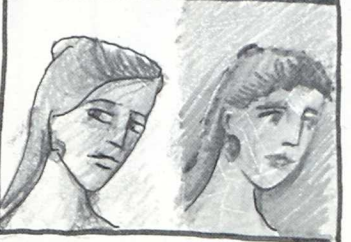

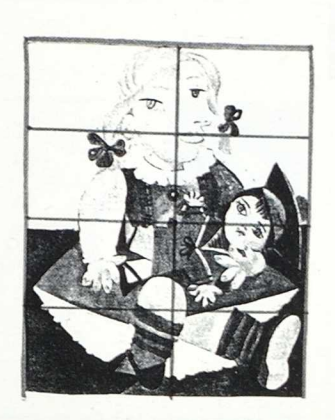

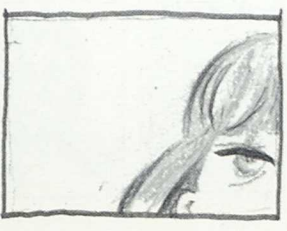

Se utilizarán cuatro o cinco reproducciones distintas.

**Anexo** 5.°

Ejercicio 10. 8.° **E. G. B.**

#### COMPOSICION EN OCHO LAMINAS DE UN CUADRO CLASICO

- 1.° Se recorta en ocho partes la reproducción de un cuadro clásico.
- 2.° Se entrega de forma salteada un trozo a cada alumno.
- 3.° Dibujan y pintan con ceras blandas ese sector lo más exacto posible.
- 4.º Se reúnen los ocho trozos en un mural para componer la obra original.

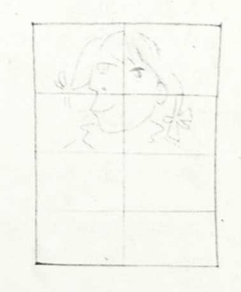

115

Ejercicio 2. 8.° E. G. B.

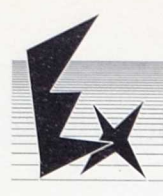

#### VIDRIERA DE UN CUADRO CLASICO

- 1.° Traen una fotografía de un cuadro clásico (libro de sociales, enciclopedia, etc.).
- 2.° Que dibujen de forma sencilla el cuadro.
- 3.° Colorean con ceras blandas el dibujo. OJO: que no pinten detalles.
- 4.° Con el lápiz repasan los contornos (sólo con rectas).
- 5.° Con un tiralíneas y tinta china repasan los contornos. En el fondo trazan también rectas.

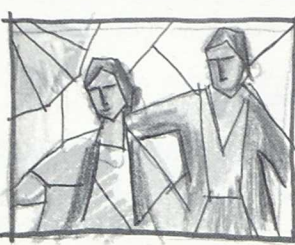

NOTA: Pueden eliminar detalles, personajes, fondos, etc.

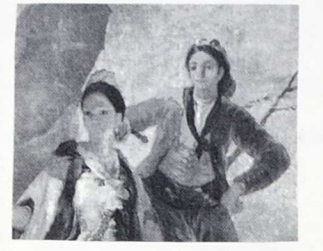

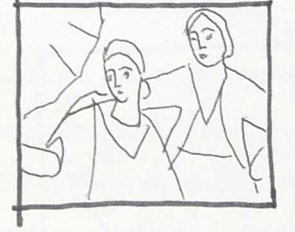

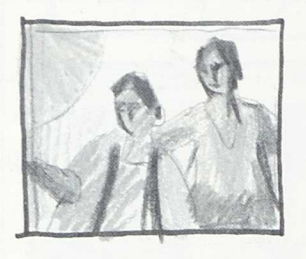

Ejercicio 7. 8.° E. G. B.

#### RETRATO EN CUADRICULA DE UN ORDENADOR

- 1.° Buscan en una revista una cara y la recortan.
- 2.° Dibujan en toda la lámina el retrato de forma sencilla. Se puede calcar.
- 3.° Con una regla y lapicero cuadricular el dibujo a medio centímetro.
- 4.° Repasar otra vez la cara pero siguiendo la cuadrícula.
- 5.° Colorear la cara teniendo en cuenta el nuevo contorno. Que utilicen témperas, rotuladores, plastidecor o mixto.

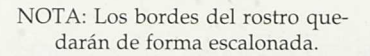

Ejercicio 20. 8.° E. G. B.

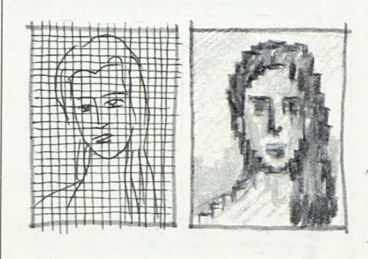

*Everiencia de investigación de Evresión Prástica*

# Anexo 6.°

Jorge Torres Domenech. 8.° C - Núm. 23 Lámina número 10. 2.° Trimestre

¿Te ha gustado esta lámina? Sf\_

¿Te ha dado tiempo en tres horas? Si.

¿Qué te ha resultado más dificil? Dibujarla a lapicero.

¿Qué te ha resultado más fácil? Colorearla.

 $\sim$   $\sim$ 

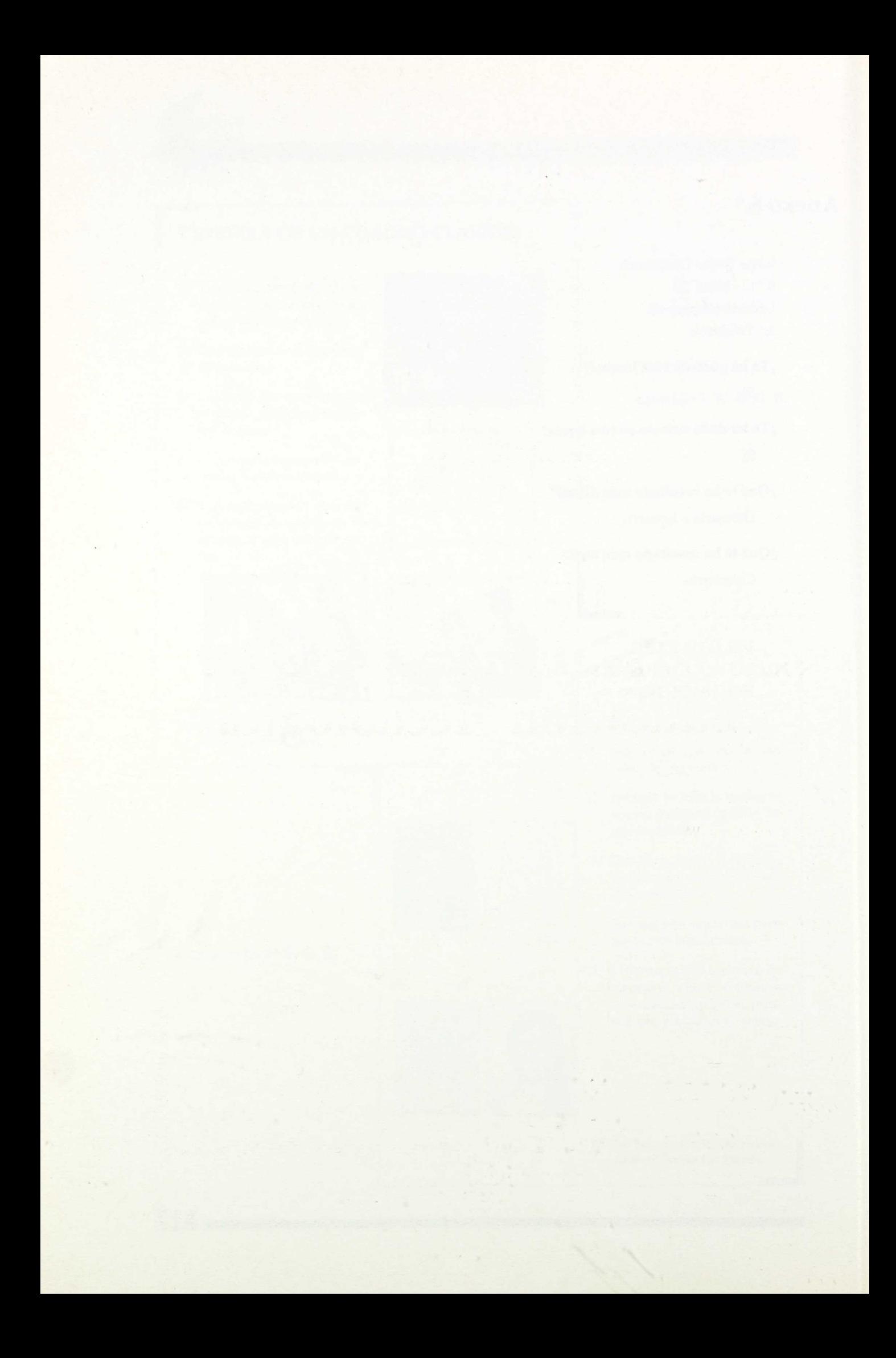

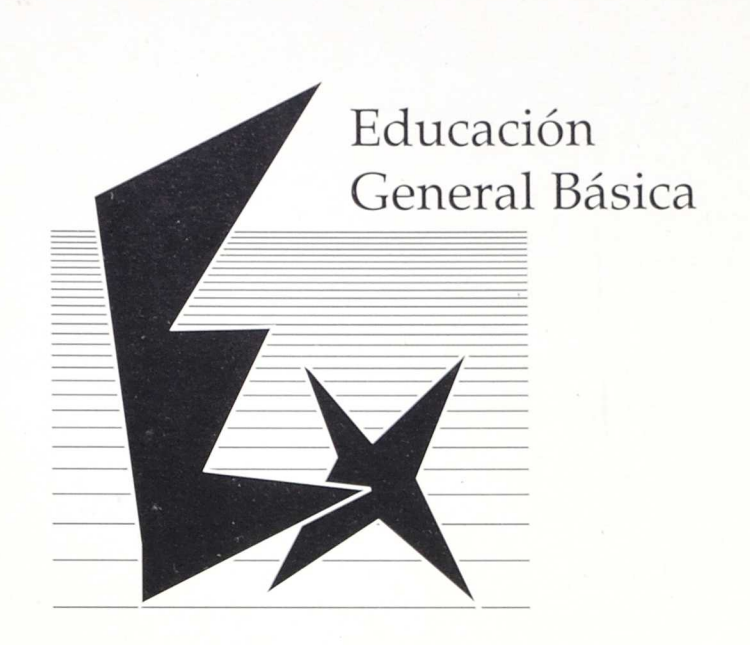

# **Programación de Educación Tecnológica**

Autores:

- Rubén Riancho Andrés
- José Javier Latasa
- Teodoro Ibarrola

**Datos del Centro:**

Nombre: C. P. Los Sauces Localidad: Barañáin Provincia: Navarra

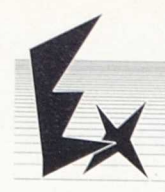

# Características *del* Centro

*El C. P. Los Sauces está situado en Barafidin (Navarra). El núcleo de población de Barariáin se formó* y *desarrolló a finales de los arios sesenta, coincidiendo con la expansión industrial de la cuenca de Pamplona. Barariáin pasa de ser una aldea de 60 habitantes a una ciudad de más de 15.000.*

*Está unida urbanísticamente a Pamplona, formando parte de su área urbana. Podríamos muy bien considerarla como una ciudad-dormitorio.*

*El Colegio Público "Los Sauces" nace para dar respuesta a las necesidades educativas de una población emigrante de distintos pueblos de Navarra* y *otras Comunidades Autónomas. Se trata de una población desarraigada que comienza a fundamentar su vida en una localidad diferente a la de sus antepasados.*

*El nivel socioeconómico de sus habitantes es medio-bajo, con algunas salvedades de profesionales liberales, industriales y comerciales.*

*Actualmente el Colegio "Los Sauces" consta de 42 profesores de E. G. B. para unos 1.000 alumnos. Desde el curso 1984-85 se experimenta la Reforma del Ciclo Superior de E. G. B., proceso que nos ha permitido reflexionar sobre la práctica docente* y *elaborar materiales curriculares de las distintas áreas del Ciclo Superior.*

*Las ejemplificaciones que presentamos responden a varios extractos de unas Guías Didácticas más amplias y en continua revisión. A lo largo de estos años la Experiencia de la Reforma nos ha permitido trabajar sobre una serie de temas: organización de espacios (Talleres), recursos didácticos, planteamientos interdisciplinares... que se apuntan en estos trabajos.*

# **Indice**

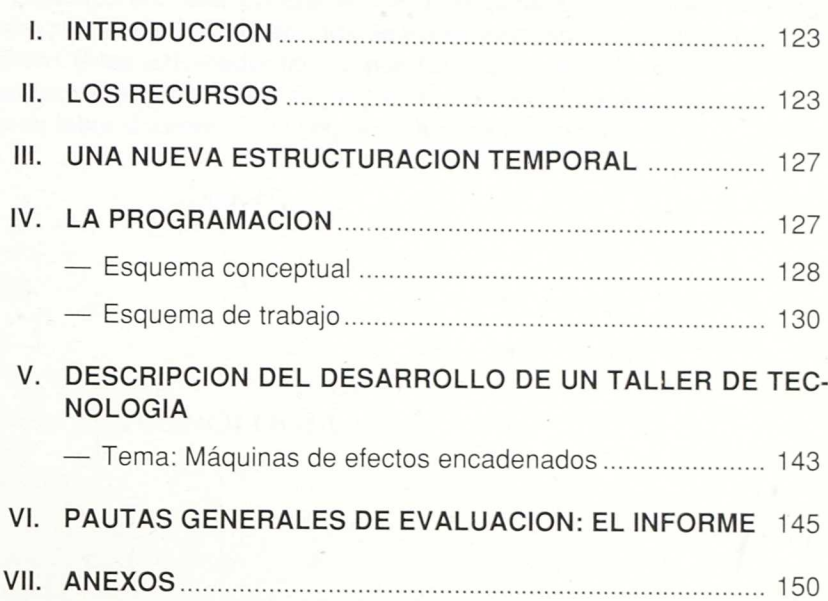

 $\ddot{\phantom{1}}$ 

 $\overline{\phantom{a}}$ 

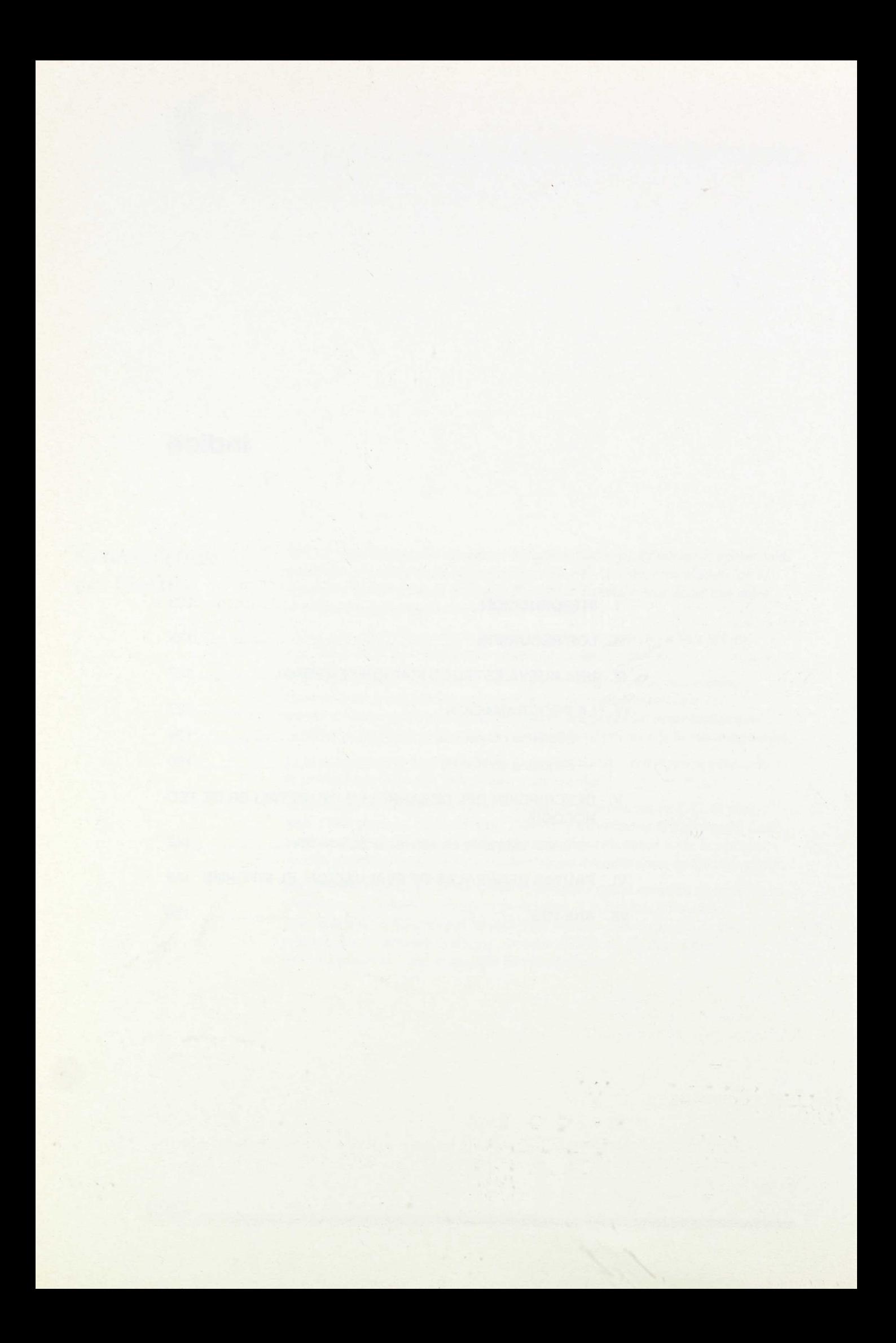

# I. Introducción

El Taller de Tecnología se ha dispuesto en el Colegio Público "Los Sauces" (Barariain n.° 1), de Barariáin (Navarra), en torno a los recursos de que dispone el propio Centro, una nueva estructuración espacio-temporal y, finalmente, una programación determinada. La reforma del Ciclo Superior, iniciada en nuestro país el ario 1985, ha servido de marco estructural para las actividades desarrolladas en dicho Centro. Estas actividades han respondido básicamente a un esquema conceptual. Dicho esquema basa su origen en esa serie de preguntas que todo profesor se formula antes de comenzar a desarrollar su labor docente. De la respuesta a estas preguntas

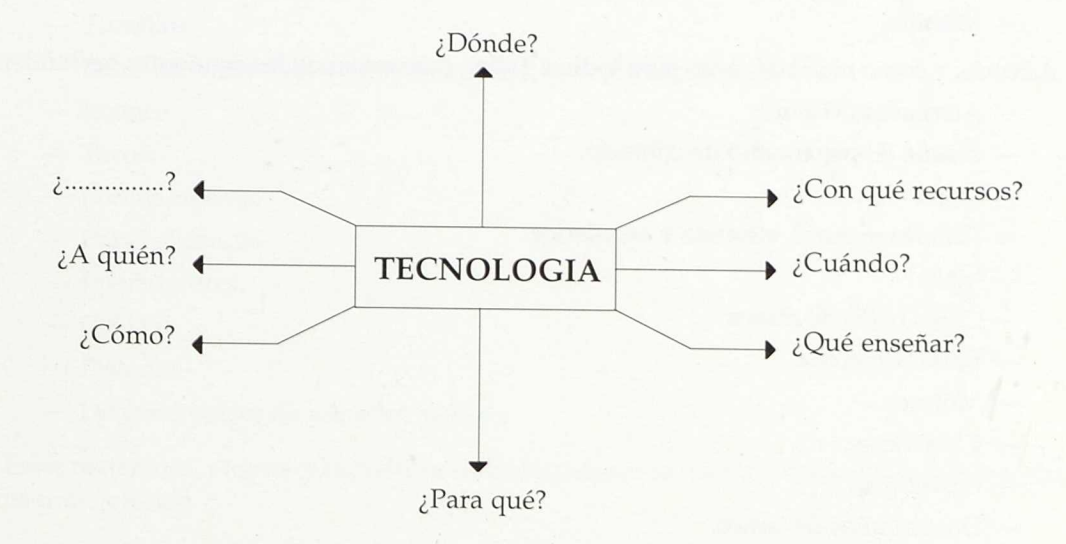

nace este breve y escueto trabajo, que esperamos contribuya a difundir un área tan importante en las Escuelas de nuestro país. Al final del mismo incluimos una descripción de un Taller de Tecnología para mostrar la cotidianeidad de lo narrado.

# II. Los recursos

Uno de los primeros problemas al que nos enfrentamos al preparar el Taller de Tecnología fue el de los recursos. Es decir, encontrar un espacio apropiado, así como los materiales y herramientas necesarios para el Taller.

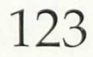

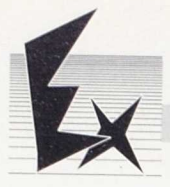

- El local no fue otro que el salón de actos múltiples de que el Centro dispone. Este salón consta de dos partes diferenciadas: el comedor del Colegio y el espacio reservado a Tecnología. En este espacio se disponen 13 mesas apropiadas para las necesidades del Taller, así como un cuarto pequeño donde se guardan las herramientas, las cajas de material de los diversos grupos y, finalmente, las máquinas que se van elaborando.
- Disponemos de **seis** cajas de herramientas por Taller. Cada una de ellas posee el siguiente material:
	- Dos limas redondas: basta y fina.
	- Dos limas de media caria: basta y fina.
	- Dos sargentos.
	- Escuadra.
	- Arco de marquetería.
	- Tijera cortachapas.
	- Tijera de electricista.
	- Punzón.
	- Alicate universal.
	- Alicate redondo.
	- Tenazas de carpintero.
	- Cinta métrica.
	- Serrucho.
	- Dos taladros: grande y pequeño.
	- Martillo.

Además, y como material único para todo el Taller, contamos con las siguientes herramientas:

- Alargadera (15 m.).
- Pistola de pegamento de contacto.
- Pelos.
- Taladro manual, eléctrico y accesorios.
- Maza.
- Cinco botes de clavos.
- Bolsas de goma.
- Motores.
- Chinchetas.
- Cartulinas.
- Dos tornillos de banco.
- Estariador y estaño.
- Pegamento de contacto.
- Sierra de metal.
- Sierra eléctrica.
- Dos botes de cáncamos.
- Cinta aislante.
- Alambre.
- Cepillo aislante.
- Dos yunques de banco.

*Programación de Educación Tecnológica*

Las cajas de herramientas, al igual que todo este material, se guardan en un armario metálico.

- El cuarto-almacén de Tecnología es imprescindible. En él cada grupo de trabajo va a guardar la caja de material del grupo, así como la máquina que esté construyendo.
- Las cajas de material de grupo, de cartón, guardan los cuadernos de Tecnología de los miembros del grupo, así como numerosos útiles de distinto valor:
	- Clavos de diversos tipos y formas.
	- Motores eléctricos.
	- Tablas (aglomerado, ocumen...).
	- Ejes (bolígrafos gastados, rotuladores, varas de hierro...).
	- Cables.
	- Ruedas.
	- Pilas.
	- Alambre.
	- Bombillas.
	- Clips.
	- Corcho (tapones o planchas).
	- Cartón.
	- Muelles.
	- Engranajes.
	- Hilos y cuerdas.
	- Tornillos.
	- Botes (de Cola-Cao, yogur, de hojalata, de carretes de fotos...).
	- Imanes.
	- Tacos.
	- Portalámparas.
	- Papel aluminio.
	- Interruptores.
	- Cajitas.
	- Pistones.
	- Diversas partes de juguetes, radios...

Estos materiales, propios y específicos de cada grupo, van a ser utilizados en la construcción de la máquina elegida.

- El **fichero de Tecnología** constituye otro recurso básico para el Taller. En el fichero se disponen los operadores descubiertos por los alumnos cuando construyen las máquinas. Cada una de las fichas consta de tres partes fundamentales:
	- Título.
	- Dibujo o gráfico del operador descubierto con significación de los materiales que han intervenido en su construcción.
	- Aplicaciones de ese operador en la máquina donde se utilizó, en otras máquinas de uso corriente.

Los alumnos poseen en su cuaderno de Tecnología un apartado específico, que recoge la información de estas fichas.

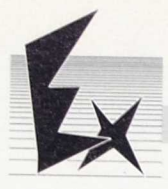

La biblioteca del Taller consta de escasa bibliografía. No obstante, destacan los siguientes tomos: libros de Tecnología de las editoriales existentes (S. M., Edelvives...).

*Colección Ciencia-Club. Editorial Everest:*

- Supermovimiento.
- Luz fantástica.
- Líquido magno.
- Aire sorprendente.

*Colección Cómo Hacer. Editorial S. M., Plesa:*

- Cómo hacer juguetes que funcionan.
- Cómo hacer espejos y aprender a pescar.
- Cómo hacer y manejar marionetas.
- Cómo hacer modelos de avión.
- Cómo hacer baterías e imanes.
- Cómo hacer juegos de acción.
- Cómo hacer experimentos.
- Cómo hacer juegos de papel.

*Colección Cómo y Por Qué. Editorial Molino.*

- Cómo y por qué de los imanes y magnetismo.
- Cómo y por qué de la luz y el color.
- Cómo y por qué de los principios científicos.

*Colección Tú Puedes Hacerlo.* Inventar es divertido. Plaza Joven, S. A., 30 tomos.

*Colección Guía del Científico:*

- Experimentos electrónicos.
- Experimentos químicos.
- Vuelo y flotación.
- El cuaderno de trabajo constituye una herramienta de primer orden para el alumno. En este cuaderno, y en cada uno de los temas, se va a reflejar un proceso didáctico determinado, pero, y sobre todo, un proceso tecnológico: el modo, la forma a través de la cual el alumno puede llegar a estar en disposición de hacer la máquina propuesta, e incluso otras más.

Dentro de cada tema los apartados del cuaderno van a ser básicamente los mismos.

- a) Objetivo.
- b) Posibles máquinas que responden a esos objetivos.

En cada Taller el número de máquinas que proponen los mismos alumnos suelen sobrepasar las 50. Las posibilidades de elección son, por tanto, grandes, y no se va a permitir a ningún grupo realizar la misma máquina.

c) Características y diseño propio.

Una vez que cada grupo —tres o cuatro personas por grupo— ha decidido la máquina que va a realizar, cada uno de sus componentes, de manera individual, piensa las carac terísticas de esa máquina y realiza un diseño general de la misma.

d) Características y diseño común.

Cada componente de grupo lee lo que sus compañeros han realizado y lo corrige. Posteriormente, todos los miembros del grupo piensan las características de la máquina

*Programación de Educación Tecnológica* 

(tamaño, forma, finalidad, materiales...) y la diseñan definitivamente. Algunos operadores de esa máquina y el circuito eléctrico se realizan también aparte. (Ciertos operadores: bomba de agua, bote programador... se muestran ya hechos.)

e) Rediseño.

Una vez acabada la máquina y comprobado su funcionamiento, se vuelve a realizar el diseño de la misma tal y como ha quedado. Se señalan las diferencias con el diseño común.

f) Operadores.

Cada uno de los operadores, eléctricos o mecánicos, desarrollados por los otros grupos se anotan en el cuaderno con sus correspondientes aplicaciones. De esa forma podrán emplearlos en futuras máquinas. Esta actividad se realiza cuando se exponen las máquinas de todos los grupos.

g) Autoevaluación.

Responde a unos criterios dados que deben contestar individualmente los alumnos del Taller.

# **III. Una nueva estructuración temporal**

El Taller de Tecnología se estructura en un espacio con unos recursos (un dónde y un con qué medios), así como en torno a un tiempo, un cuándo.

Respecto a esta última cuestión, nuestra experiencia docente nos indicó una doble necesidad: la de contar con espacios de tiempo largos, superiores a la tradicional hora de clase, y la de disponer de estos tiempos en días seguidos.

Como esta necesidad era extensible a los otros Talleres existentes en el centro: plástica, y músicadramatización, dispusimos en el horario escolar la conveniencia de agrupar a los alumnos de cada nivel (6.°, 7.° y 8.°) en estos tres Talleres, aunque no de manera simultánea. Un alumno pasaba cada doce semanas por los tres Talleres, eligiendo según el orden que más le apeteciera. Así los Talleres duraban cuatro semanas, y cada semana se dedicaban tres tardes seguidas, sesiones de hora y media cada una, al desarrollo de un mismo Taller. Si el alumno había optado en el primer Taller por Tecnología, y en segundo por Plástica, el tercer Taller que realizaría sería el de Música-Dramatización. Los grupos eran libres —existía un número tope de participantes a un Taller— y todos los alumnos pasaban por todos los Talleres.

Con esta nueva estructuración temporal evitábamos la dispersión que muchas actividades pueden ocasionar a los alumnos, a la vez que con tiempo suficiente para la utilización de todos los recursos, se facilitan la acción de los alumnos en la propuesta de trabajo de cada Taller. La construcción de las diversas máquinas, así como la generalización de los operadores empleados en cada una de ellas, podía efectuarse mejor con esta nueva estructura temporal.

# IV. La programación

Una vez que hemos respondido a preguntas aparentemente sencillas,

¿con qué medios?

¿dónde?

¿cuándo vamos a enseñar?

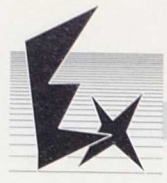

debemos afrontar otras que, tradicionalmente, han estado inmersas en las programaciones de los profesores:

¿Qué voy a enseñar? ¿Para qué? ¿Cómo?

La contestación a estas preguntas, tamizadas siempre por el sujeto, quién recibe la educación, ha constituido apartados precisos en la programación de los enseñantes, bajo los rótulos de objetivos, contenidos y metodología. Un tema agrupaba estas tres categorías dándoles estructura y soporte.

A la hora de elaborar la programación de Tecnología —niveles 6.º, 7.º y 8.º—, hemos querido seguir estas mismas categorías por su propia claridad y sencillez. Conviene resaltar que esta programación, general, debe posteriormente adaptarse a las particularidades de cada Taller, según las capacidades o actitudes de sus miembros.

La programación consta de doce grandes bloques. Cuatro para 6.°, cuatro para 7.° y cuatro para 8.°. Parte de un esquema conceptual general y se desarrolla en cada uno de los temas propuestos con los apartados definidos: objetivos, contenidos y metodología.

#### Esquema conceptual

128

El punto de partida de nuestro Taller de Tecnología es la máquina. Las muy variadas definiciones que sobre la misma existen nos son válidas. Entendemos máquina como un conjunto de diversas partes, ordenadas entre sí, y dirigidas a la formación de un todo. También como un conjunto de mecanismos combinados entre sí, para recibir una energía y transformarla en otra.

Bajo nuestro criterio, máquina puede llegar a ser cualquier objeto de uso cotidiano que tenga una estructura simple: mesa, lámpara, farola, armario, torre eléctrica... De esta forma una estructura simple sería una máquina estática, y puede llegar a convertirse en una máquina compleja, o en una máquina con movimiento. Lo fundamental es que entendemos a casi todos los objetos con "alma" de máquina, puesto que pueden llegar, si no lo son, a serlo.

Dentro de las máquinas que hemos denominado de estructura compleja, desarrollamos dos apartados: máquinas monofunción y automatismos. Las máquinas monofunción, como la propia palabra indica, son aquellas que realizan una función. Pueden subdividirse en tres apartados. De funcionamiento continuado: funcionan mientras dura la energía que las activa. No se paran solas. De funcionamiento instantáneo: producen el efecto durante un instante y se paran. Multifinales: pueden ser de funcionamiento instantáneo o continuado. Su característica es la de producir efectos simultáneos o colaterales independientes.

Las máquinas automáticas son aquellas que se regulan por sí mismas. Distinguimos dos grandes apartados: de efectos encadenados lineales (una acción ocasiona la siguiente), con o sin un programador; y cíclicas, una acción ocasiona la siguiente, y así sucesivamente hasta que la máquina queda en la posición inicial. También estas máquinas pueden tener o no programador.

El bloque que en nuestro esquema hemos denominado estudio de mercado se refiere a la utilización y finalidad de estas máquinas en nuestra vida corriente..En efecto, los alumnos perciben las máquinas habitualmente. Las usan. Sin duda alguna, captan sus formas, sus características, su utilidad elemental.

Pues bien, de esta misma manera tendrán que diseñar las formas, las características y la utilidad de las máquinas que construyan, determinando el producto que realizan, la necesidad del mismo, su presentación y hasta su posible distribución y venta; esto es, el marketing.

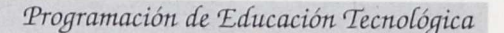

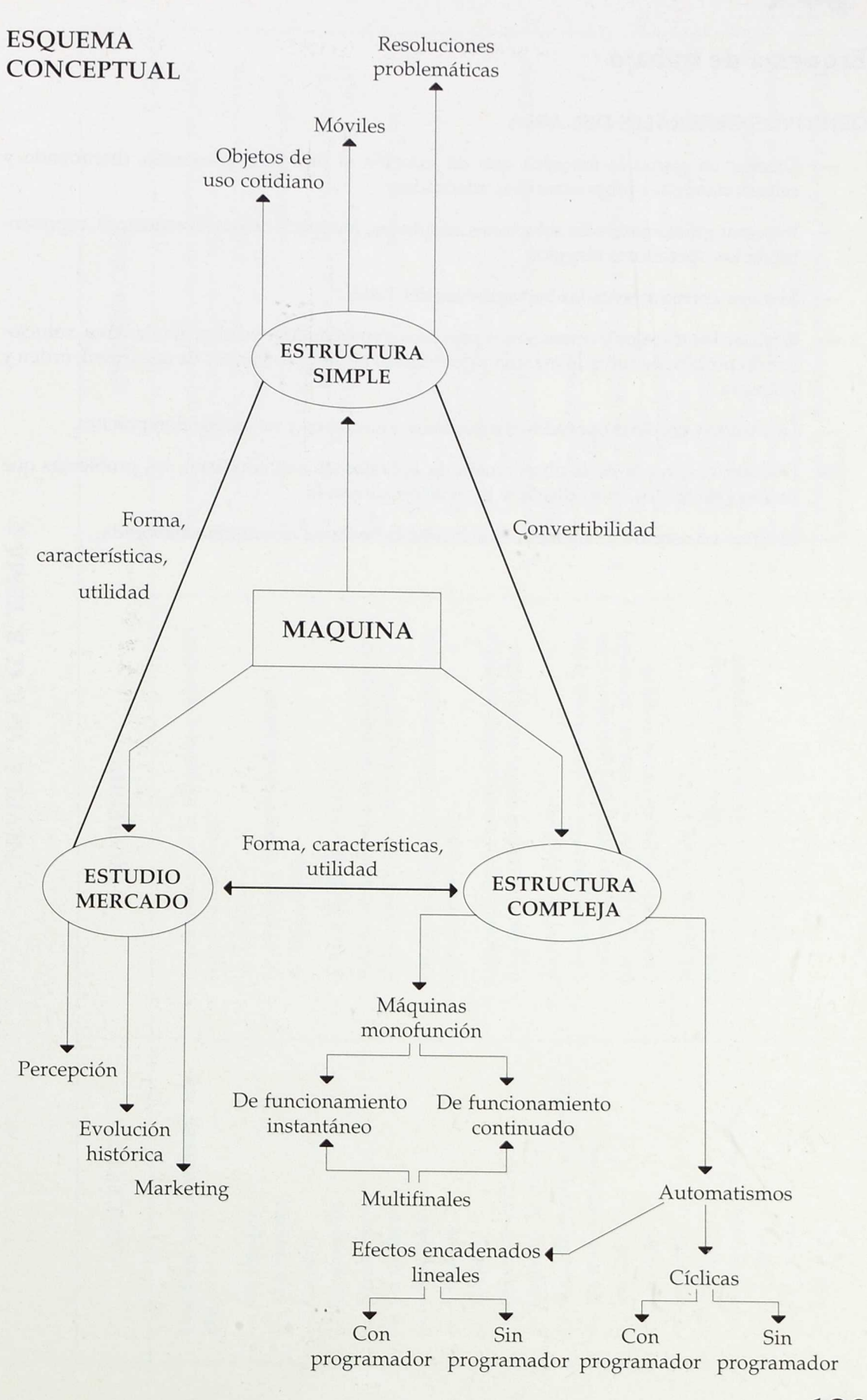

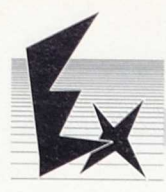

# Esquema de trabajo

#### OBJETIVOS GENERALES DEL AREA

- Diseñar en grupo la máquina que dé solución al problema planteado, discutiendo y seleccionando las propuestas más adecuadas.
- Expresar gráficamente las soluciones adoptadas, mediante croquis o esquemas, representando los operadores elegidos.
- Manejar correctamente las herramientas del Taller.
- Realizar los trabajos y operaciones previstas, repartiéndose en el grupo la tarea, solucionando problemas sobre la marcha y guardando las normas básicas de seguridad, orden y limpieza.
- Descubrir y emplear operadores mecánicos o eléctricos y su ampliación práctica.
- Descubrir, a través de la observación de aparatos de uso cotidiano, los problemas que fueron planteados en su diseño y la solución adoptada.
- Realizar un estudio de mercado que facilite la venta de la máquina elaborada.

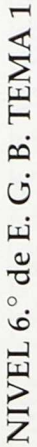

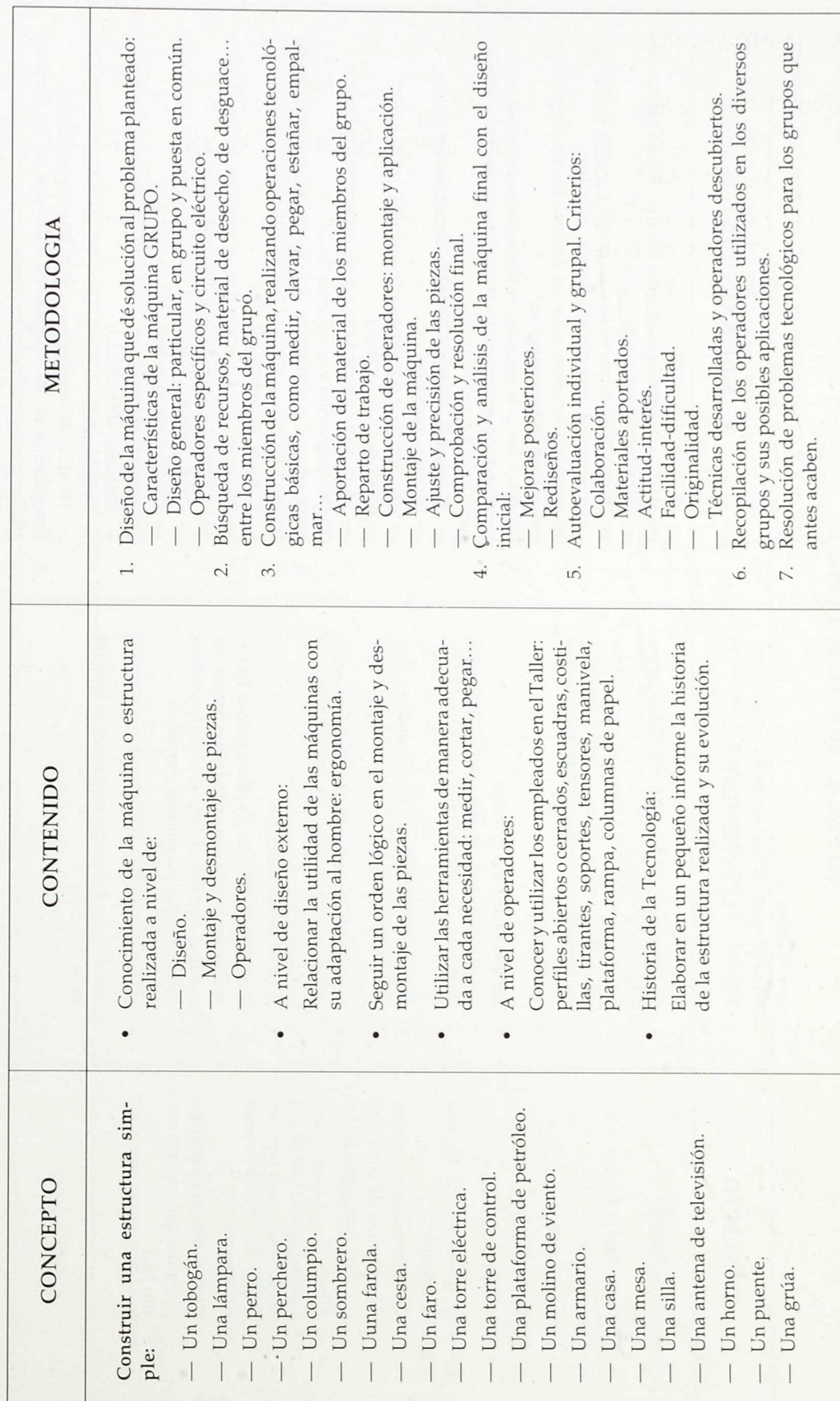

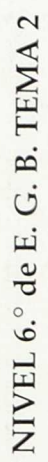

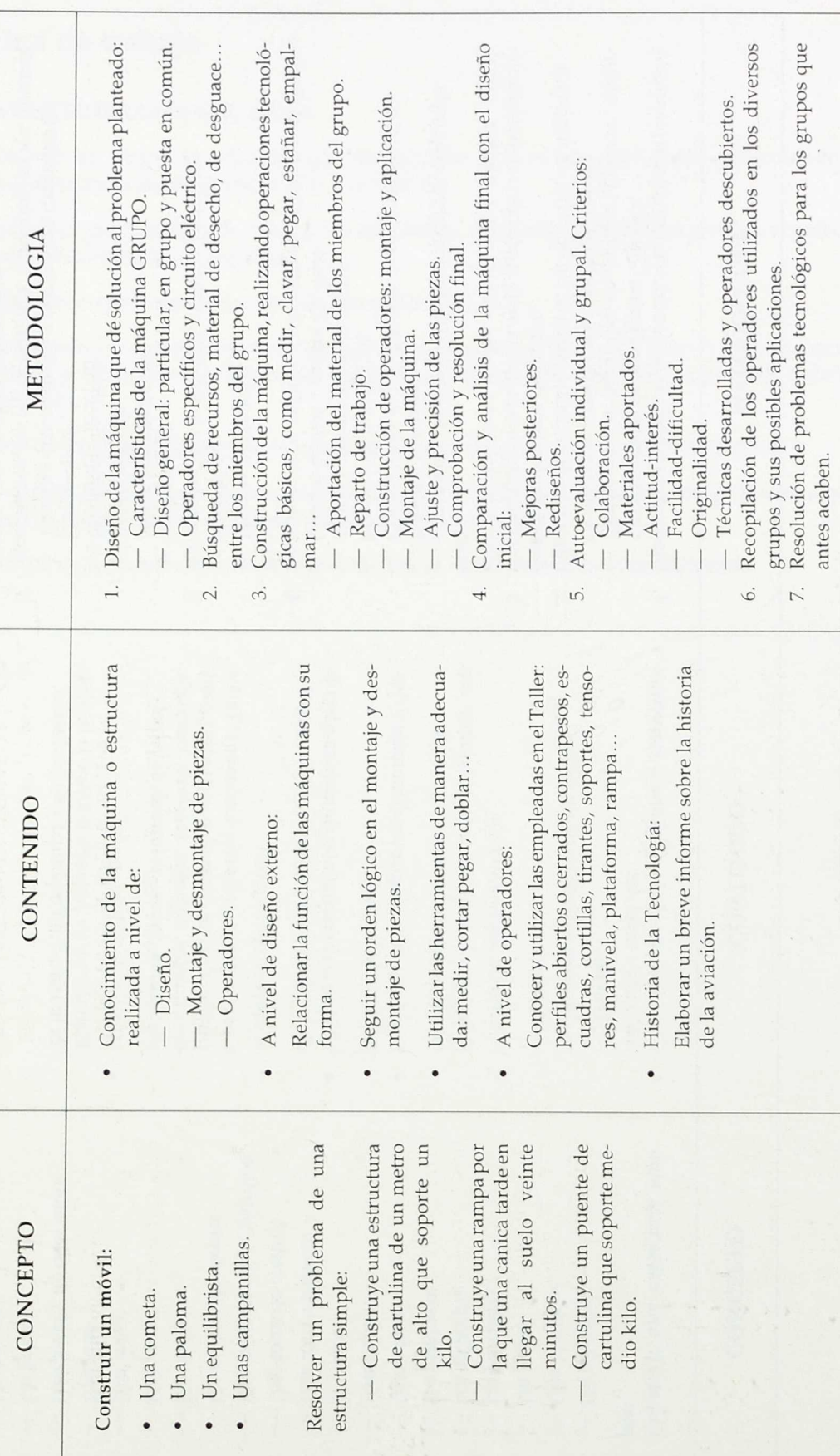

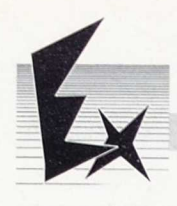

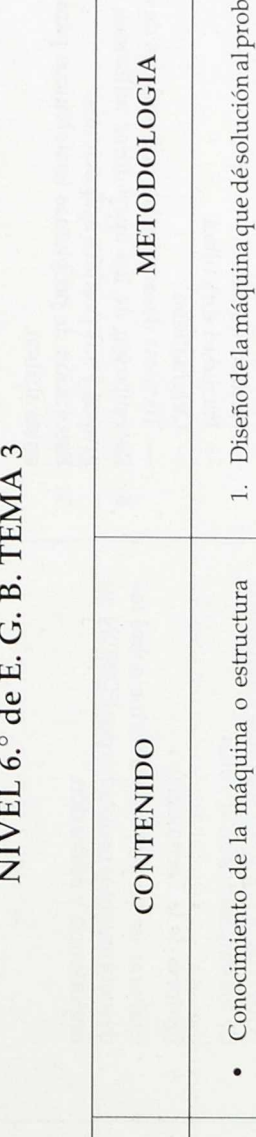

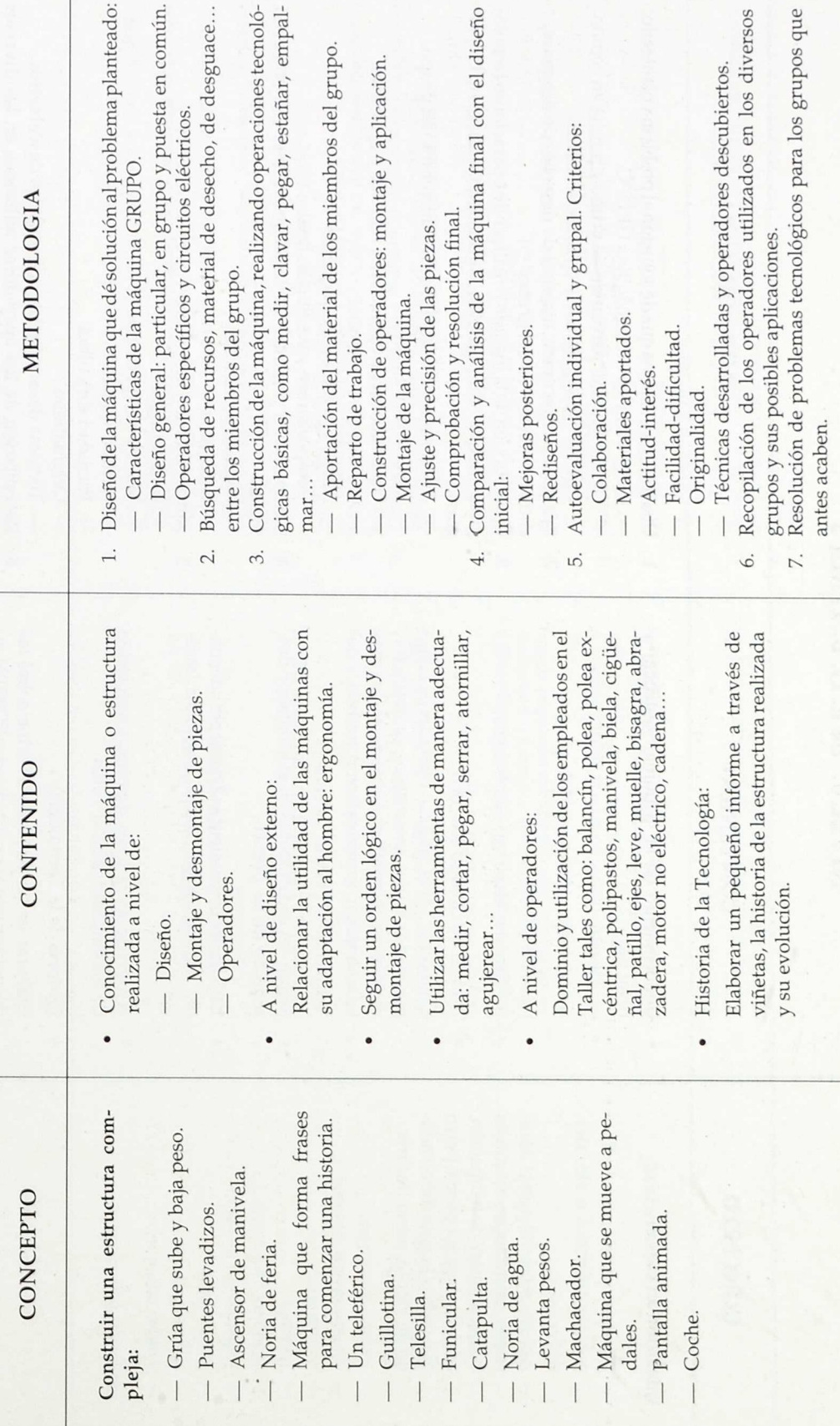

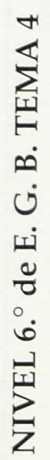

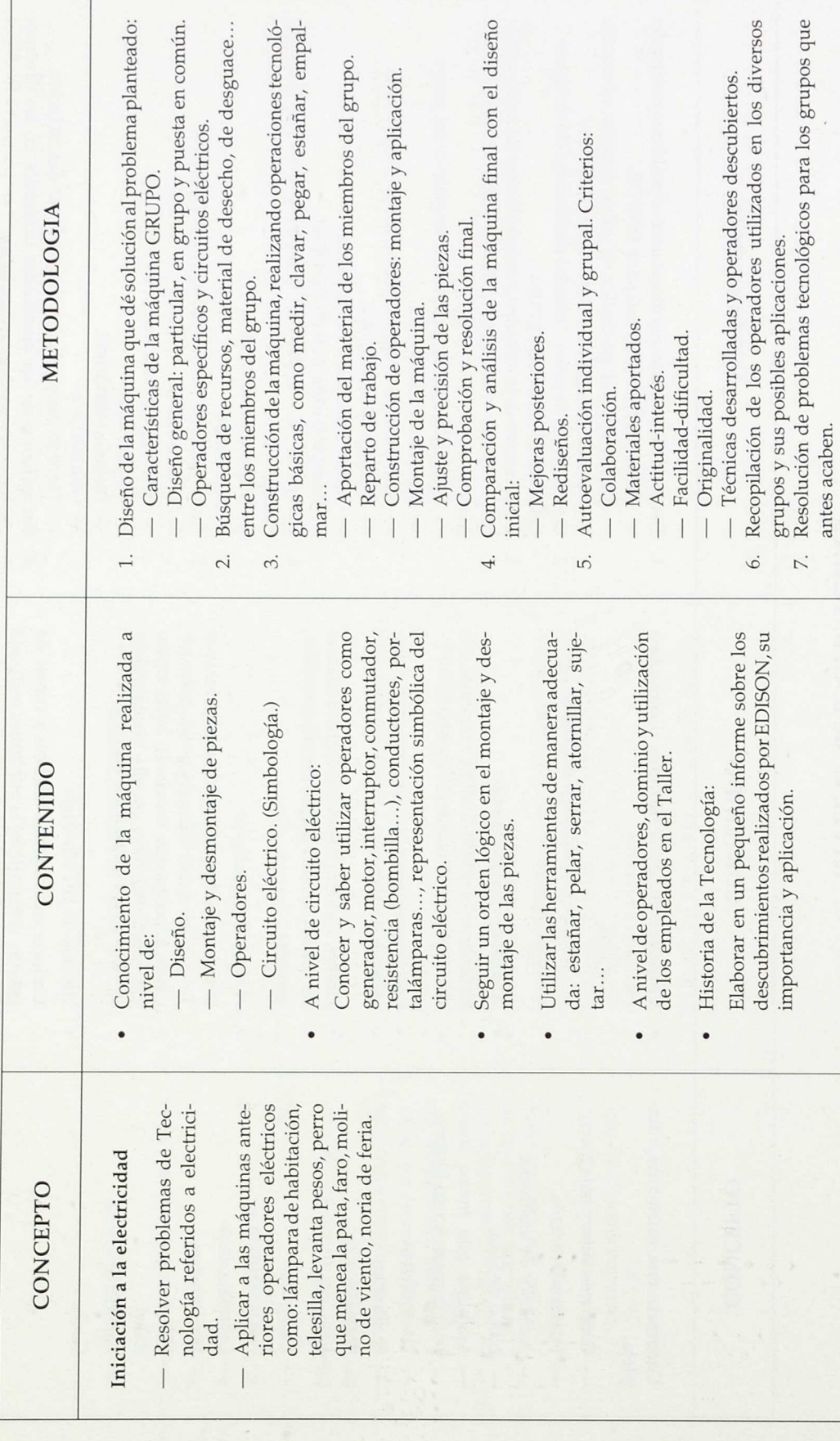

 $\hat{\mathcal{C}}$ 

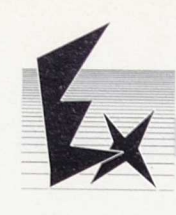

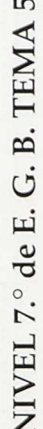

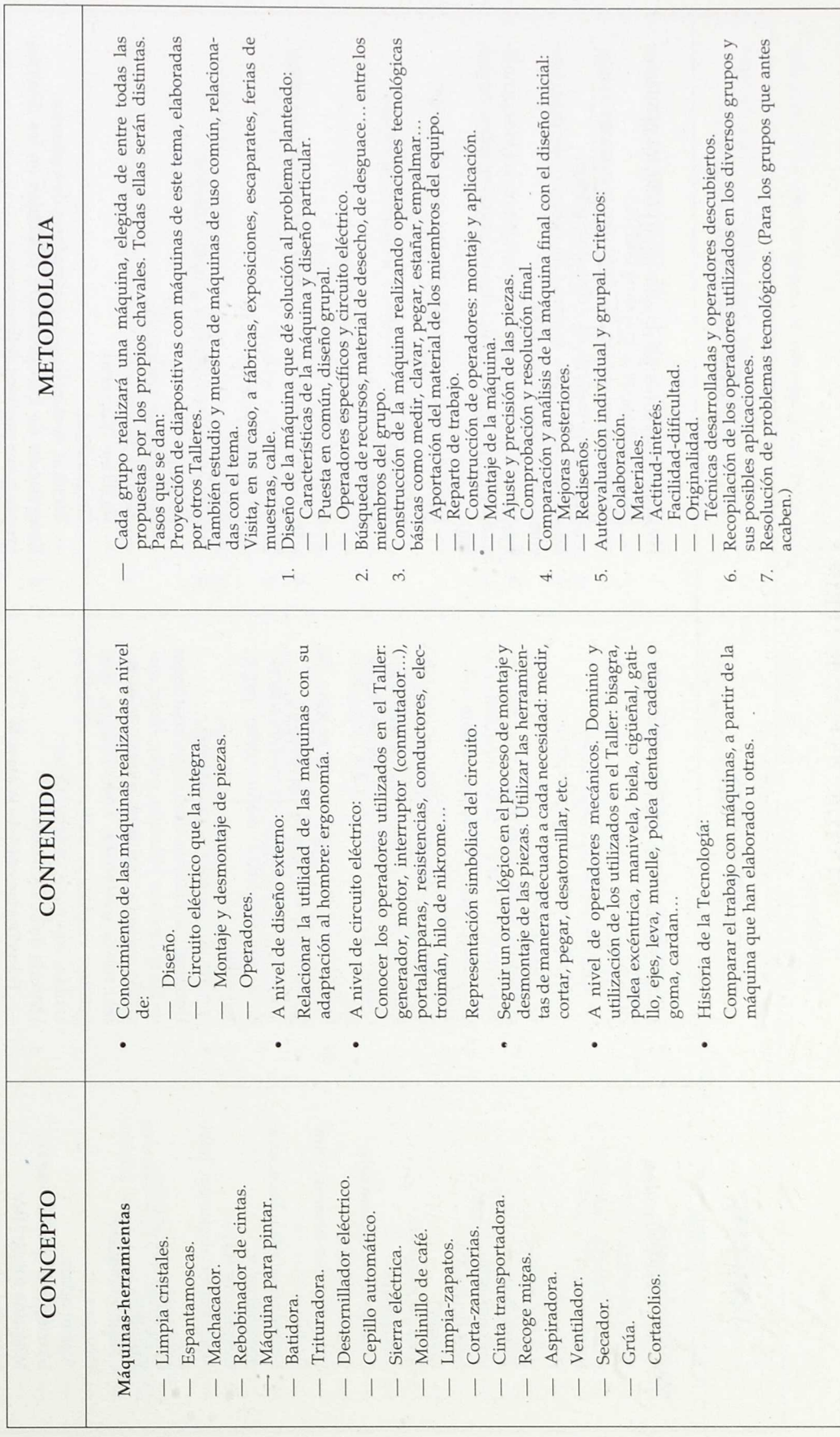

# NIVEL 7.º de E. G. B. TEMA 6

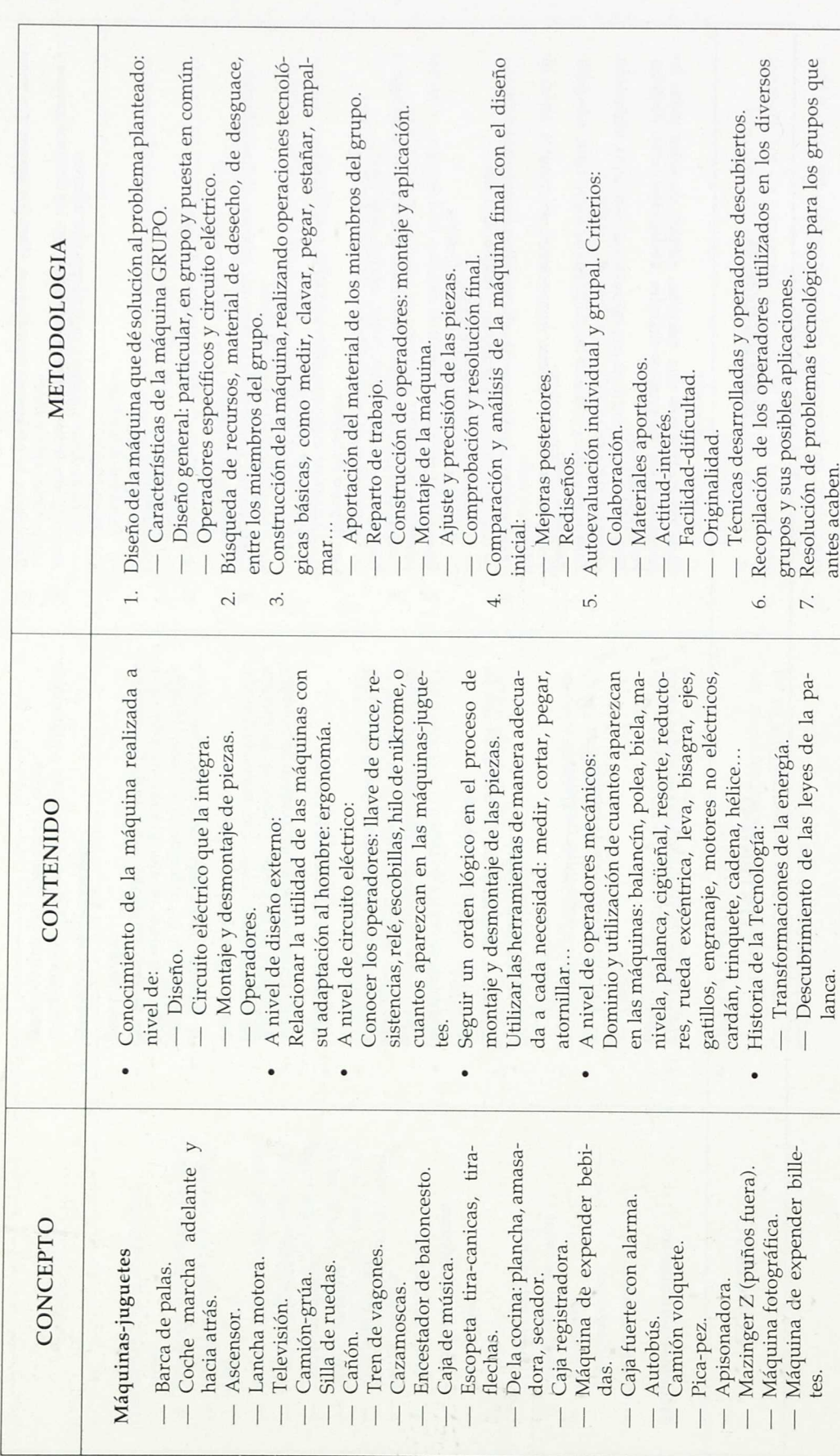

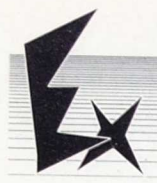

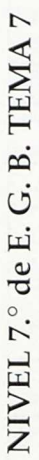

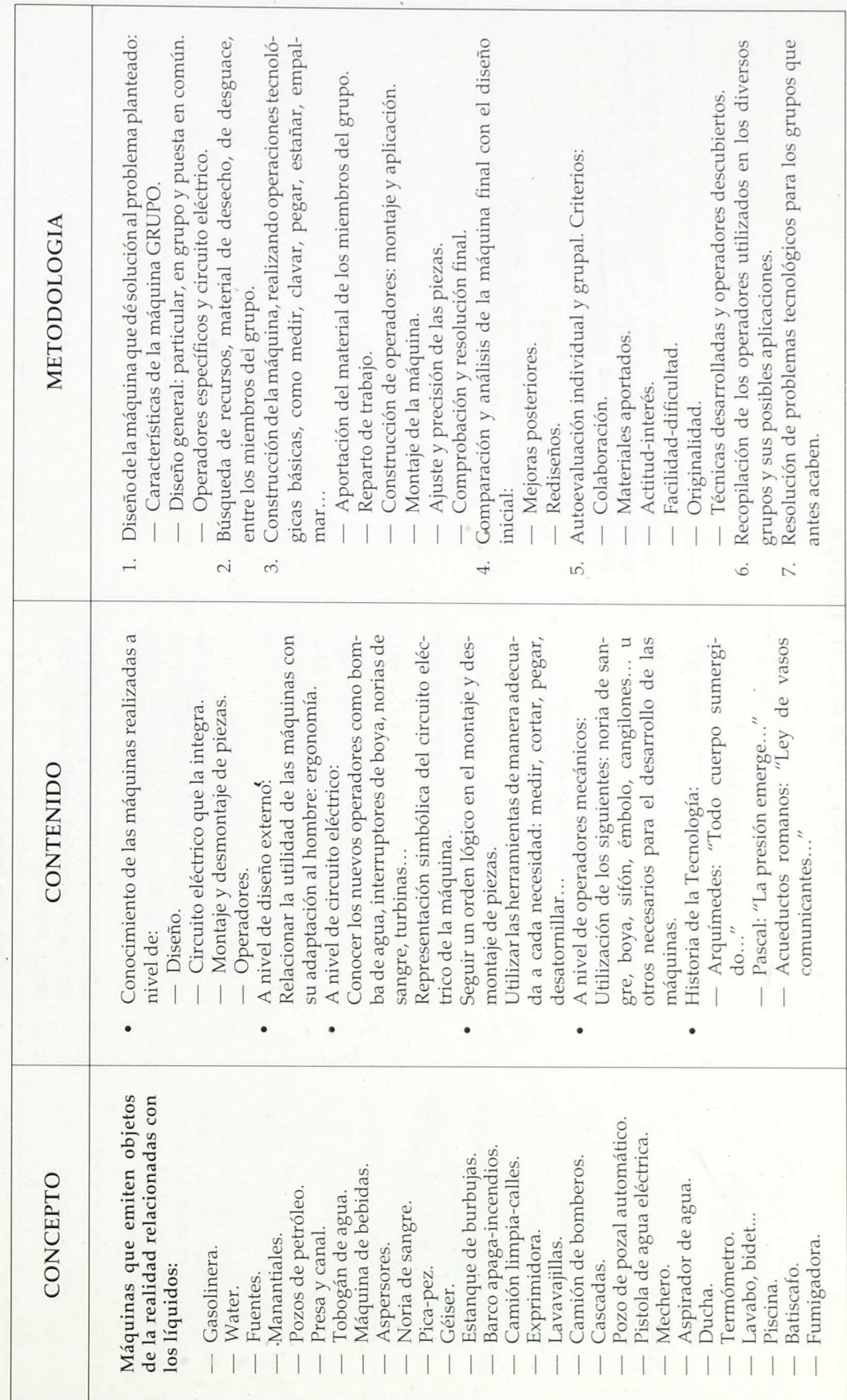

Programación de Educación Tecnológica

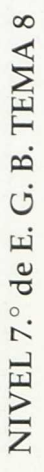

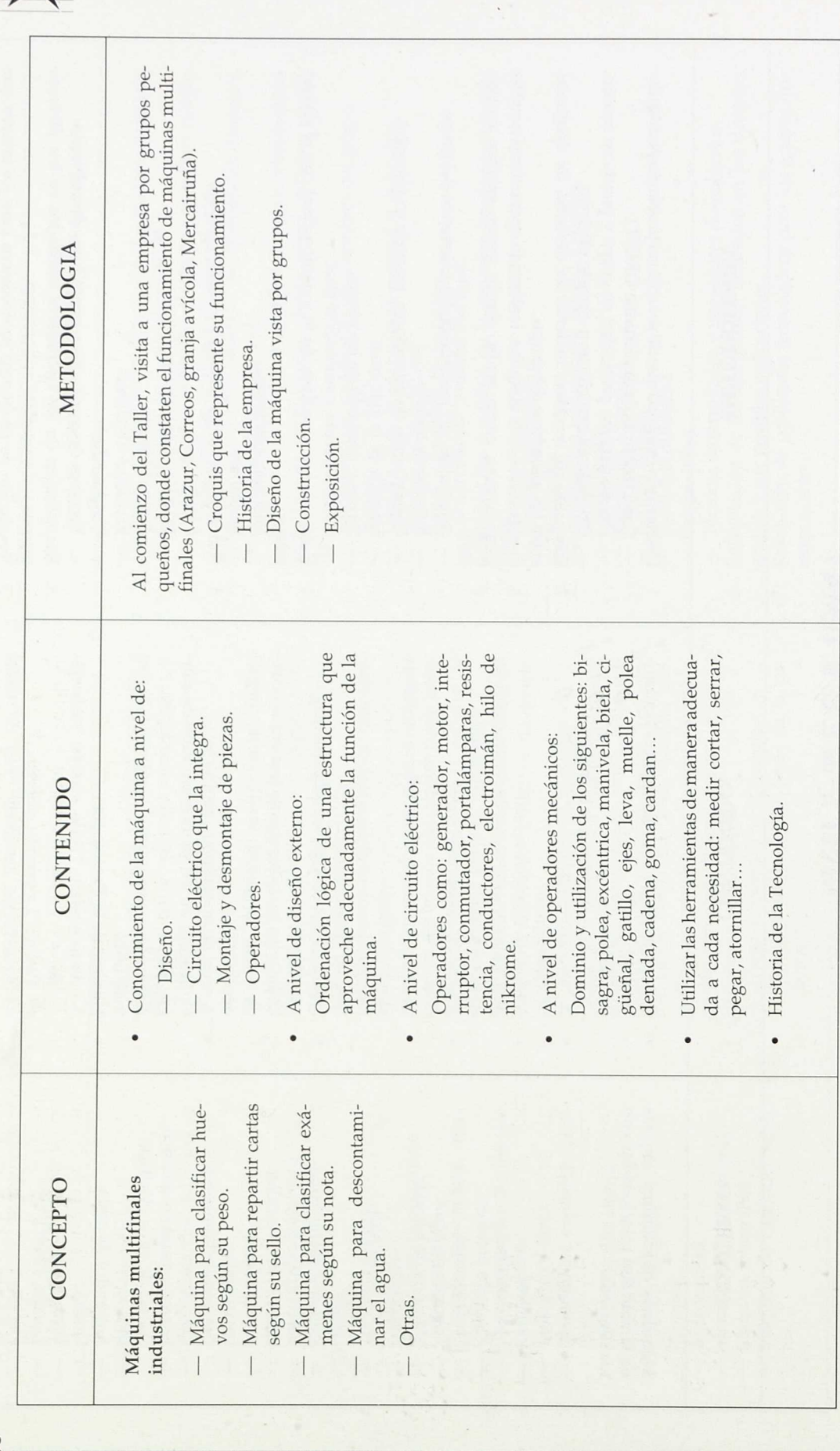
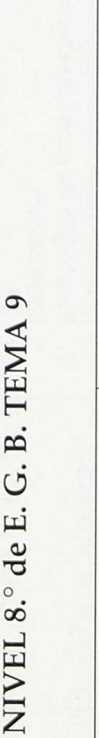

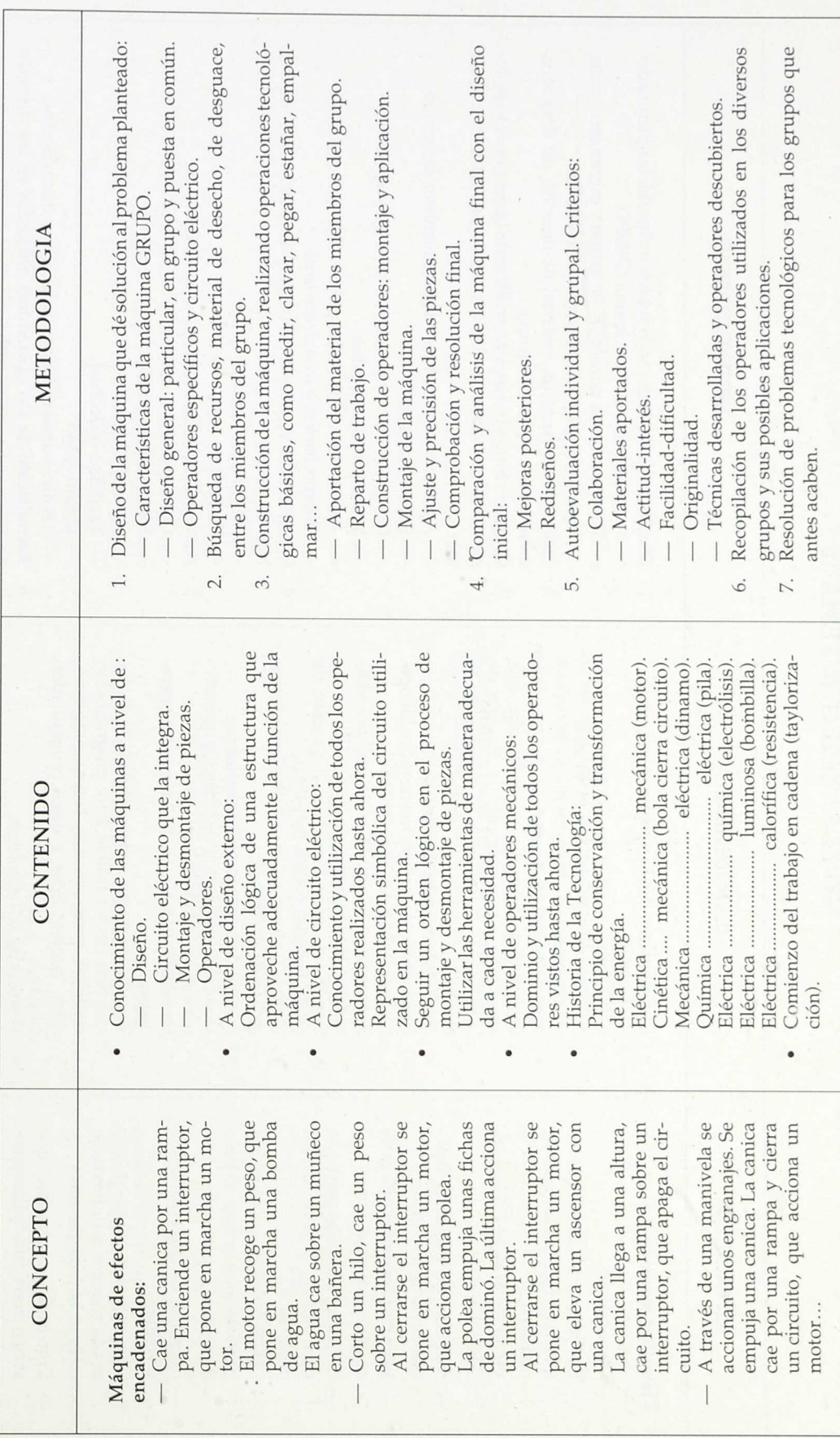

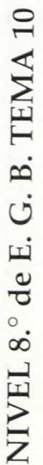

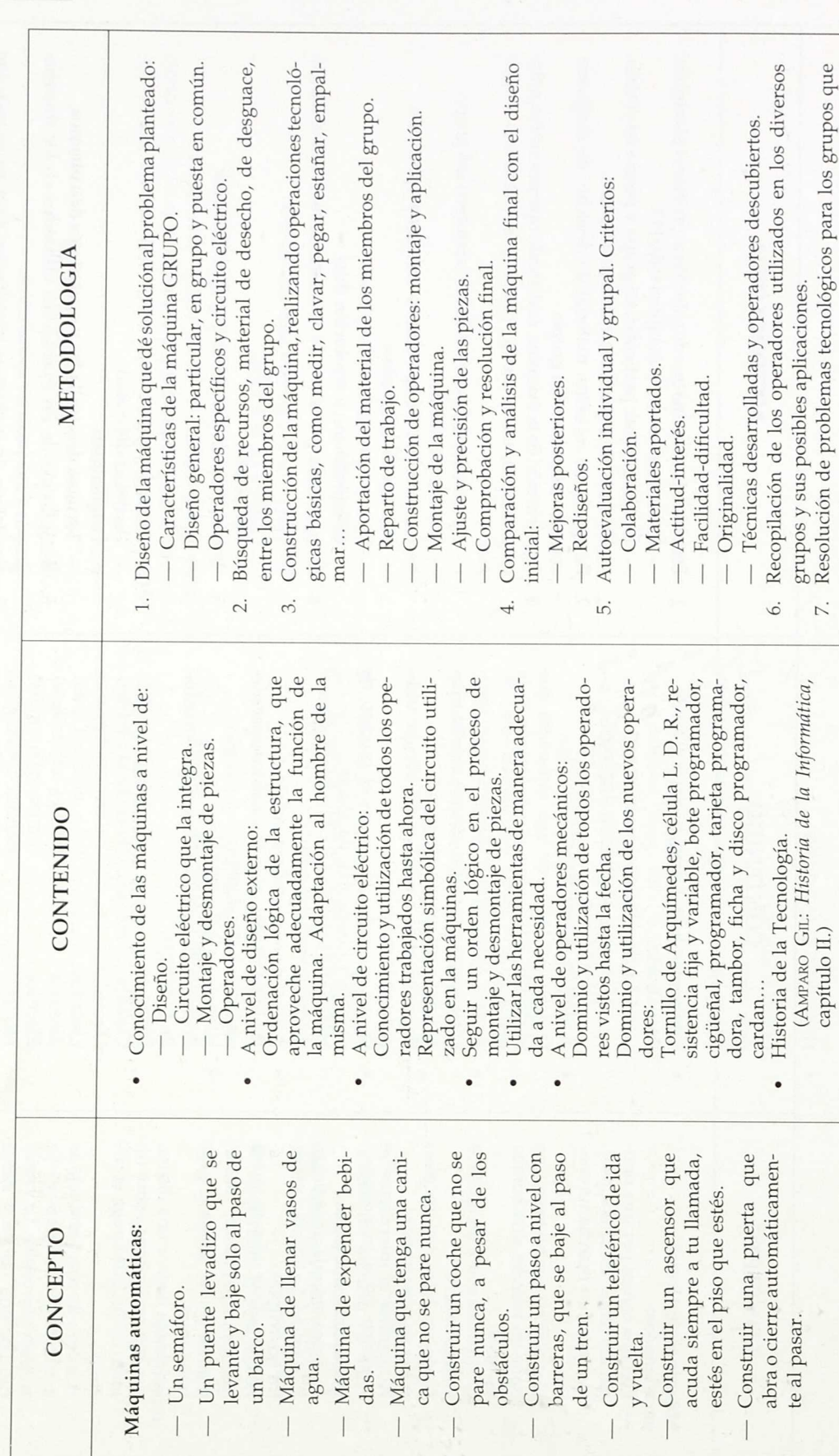

antes acaben.

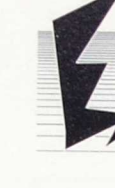

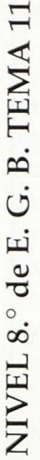

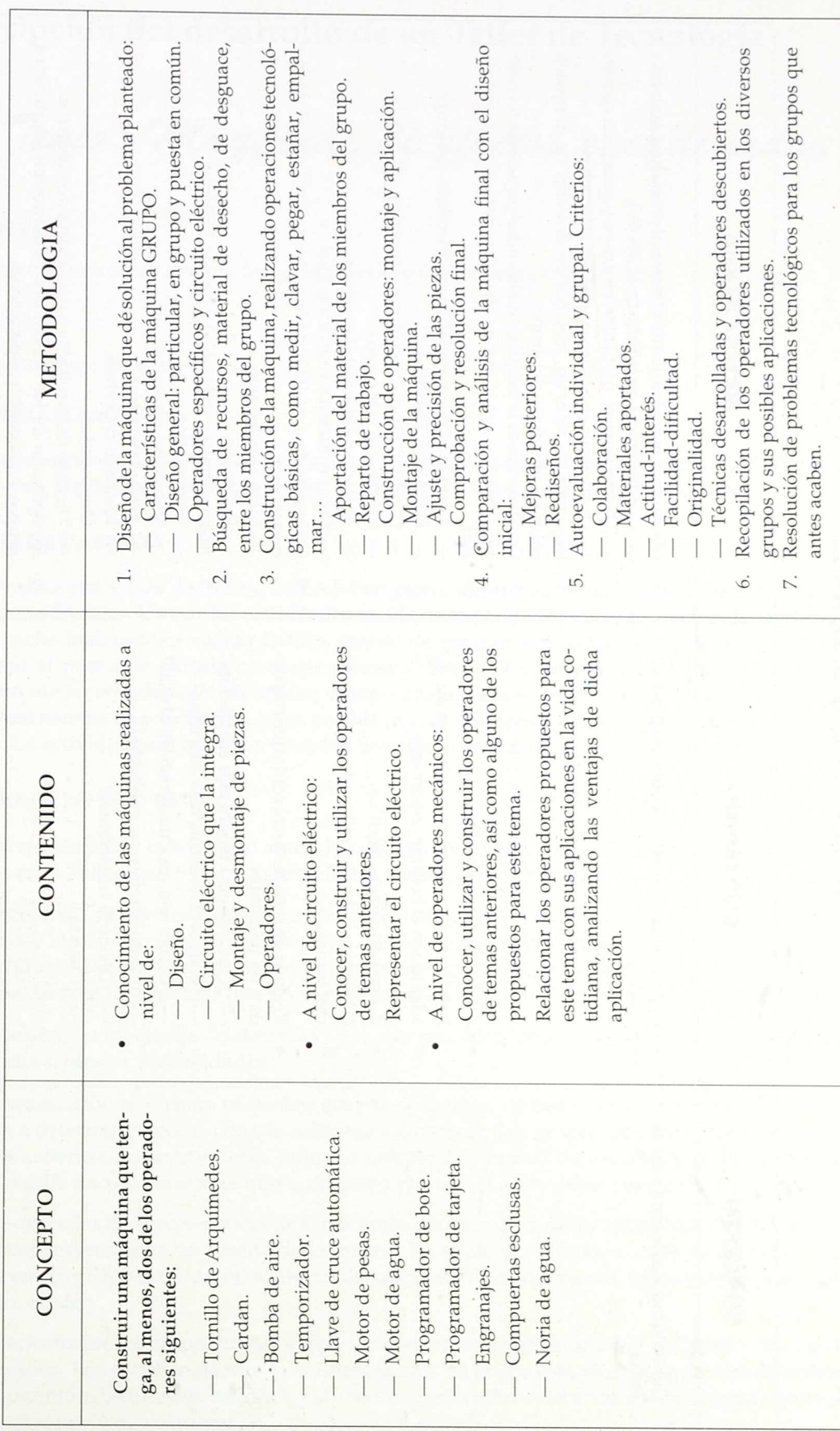

NIVEL 8.º de E. G. B. TEMA 12

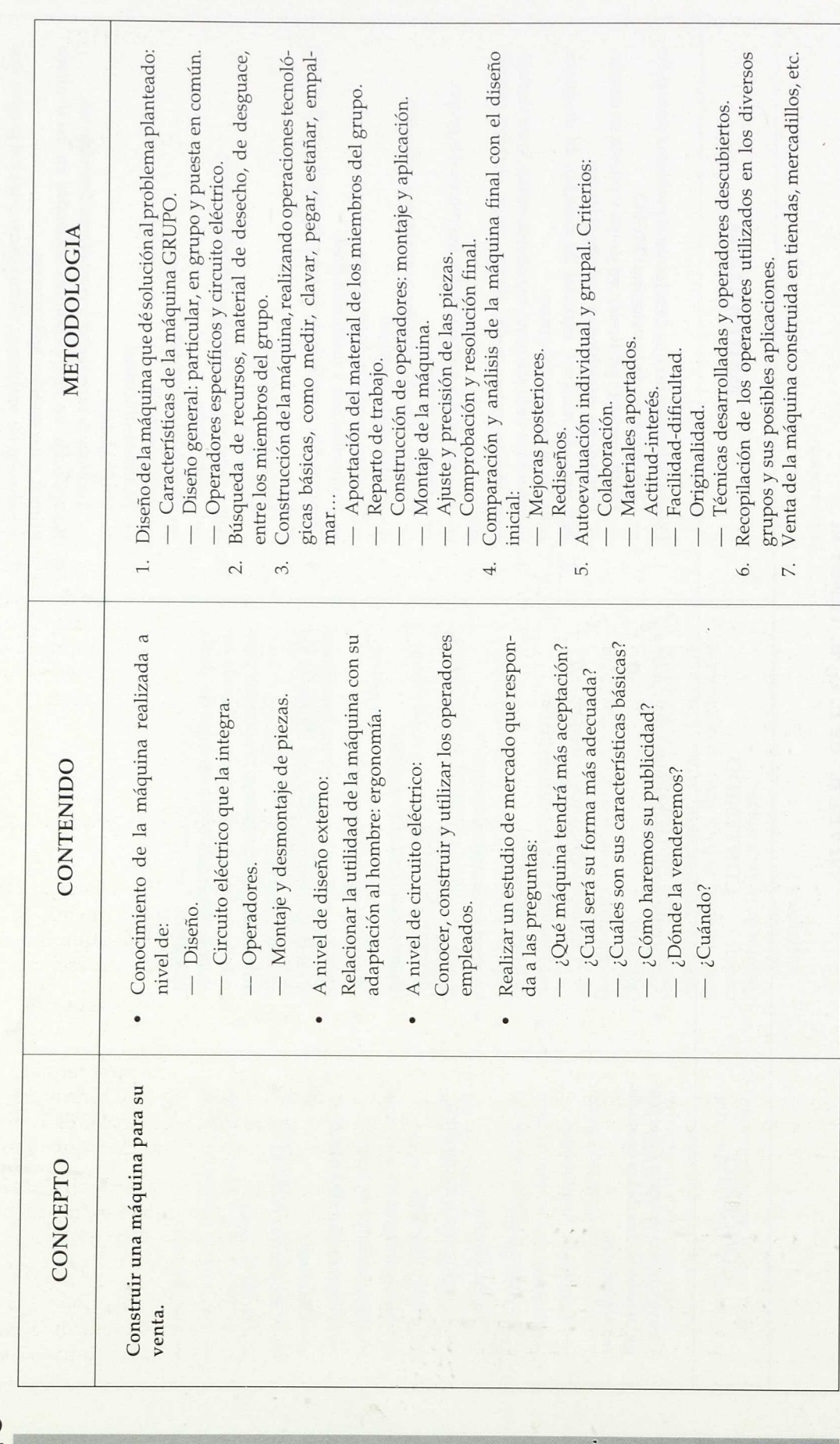

 $\ddot{\phantom{0}}$ 

## V. Descripción del desarrollo de un Taller de Tecnología

 $7$ ema: Māguinas de efectos encadenados

#### OBJETIVO:

Construir una máquina que tenga, al menos, cuatro efectos encadenados.

#### **NIVEL:**

8.°, comienzo de curso.

#### TEMPORALIZACION:

Cuatro semanas de Taller. Lunes, martes y miércoles a sesión de hora y media diaria. En total, 11 sesiones (dedicamos una tarde al mes, la de los miércoles, para asamblea de clase).

#### PUNTO DE PARTIDA:

Se realiza una salida de trabajo a SEAT-Pamplona, dentro del tema "Estudio de una fábrica", de Ciencias Sociales. Una de las actividades va a consistir en representar el proceso de fabricación de un coche teniendo en cuenta la idea central de producción en cadena. Esta actividad va a constituir el punto de partida para este primer Taller de Tecnología. De ella desprendemos el concepto efecto encadenado. Al mismo tiempo analizaremos las ventajas e inconvenientes que posee este sistema de producción, y sus posibles aplicaciones en otras fábricas, en la escuela o fuera de ella. La actividad será común a Ciencias Sociales y Tecnología.

#### DESARROLLO DEL TEMA:

Una vez realizada la actividad anterior, comenzamos a idear posibles modelos de máquinas a realizar en el Taller, que tengan cuatro efectos encadenados, al menos.

La actividad se plantea de manera lúdica. Un alumno o el profesor idea el comienzo de una máquina. (Una canica cae por una rampa y... Enciendo un interruptor y... Corto un hilo que sujeta un martillo y...) Posteriormente se describen un mínimo de cuatro encadenados que ocasionan la máquina. Hemos de procurar que no se repitan ni los efectos ni los operadores descritos.

El número de máquinas "elaboradas" por este procedimiento debe ser numeroso. Se trata de lanzar ideas, ofrecer posibilidades.

A continuación se forman pequeños grupos de trabajo, de tres miembros por término medio, que van a determinar, por escrito, la máquina a construir. Los grupos pueden constituirse según diversos criterios, aunque en este Taller se forman a voluntad de los alumnos. El grupo debe numerar cada uno de los efectos que la máquina produce. La actividad dura unos quince minutos.

Determinadas las características de la máquina, los miembros del grupo se separan, y de manera individual confeccionan un diseño de la misma. En el diseño propio, al cabo de media hora los miembros del grupo intercambian sus cuadernos y escriben los errores, fallos y omisiones que, a su juicio, existen.

Posteriormente, el grupo vuelve a replantearse las características de la máquina y sus efectos encadenados. Los escriben de nuevo, numerándolos. El grupo está ya en disposición de elaborar el diseño común. Este diseño será ya igual a todos los miembros del grupo, y constituye el proyecto de máquina que van a elaborar.

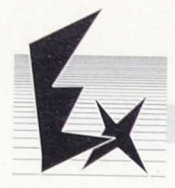

Algunas de las máquinas se representan en la pizarra y son corregidas de nuevo.

Elaborado el proyecto o diseño común, cada uno de los miembros del grupo hace un listado del material que aporta para la elaboración de la máquina. Se representa el circuito eléctrico y operadores a utilizar en su construcción. El siguiente paso será ya la construcción como tal de la máquina.

El tiempo necesario para la construcción de la máquina varía de un grupo a otro. Para este Taller dedicamos seis sesiones. Los grupos que acaban antes pueden añadir más efectos encadenados a su máquina, pueden ayudar a otros grupos, o tratar de resolver problemas tecnológicos que se les planteen. Una sesión más se dedica a exposición de las máquinas realizadas. Esta exposición va acompañada de una explicación de lo realizado: variaciones sobre el diseño común, operadores que han presentado más dificultades, aportación de material, cosas que no se han resuelto, funcionamiento de la máquina... Esta exposición-explicación constituye una de las claves de la evaluación, junto al cuaderno de Tecnología, el trabajo desarrollado en la elaboración de la máquina, y la autoevaluación.

Para finalizar el Taller, las dos últimas sesiones se dedican a la realización del rediseño, esto es, la representación de la máquina tal y como finalmente ha quedado, y la representación de operadores.

Los operadores son elementos de las máquinas capaces de realizar una función. Gracias a estos elementos, la máquina es capaz de desarrollar su fin. Los operadores pueden ser de diversas clases, según la operación a la que sirven: mecánicos, eléctricos, fluidos, electrónicos, aritméticos... Al finalizar el Taller, los operadores descubiertos en los diferentes grupos —cada uno construyó una máquina distinta— se ponen en común. Tanto su representación como su aplicación son anotados por todos los alumnos en su cuaderno de Tecnología, de manera que pueden servir para posteriores máquinas. Estos operadores engrosan además el fichero del Taller, donde son ordenados alfabéticamente y siempre pueden ser consultados. Ante cualquier dificultad que los alumnos tengan a la hora de elaborar una máquina, la consulta al fichero es esencial. En caso de que la solución no se encuentre en el mismo, es cuando interviene el profesor para tratar de orientar o replantear el trabajo del grupo. En general, las soluciones deben buscarlas los alumnos, a partir de las pistas que se les vaya ofertando. Es verdad que al comienzo de algunos talleres se explica la realización de determinados operadores básicos como la bomba de agua, el cardan o el bote programador ante la práctica imposibilidad de su descubrimiento por el alumno. Pero el papel del profesor viene determinado por la propia existencia del Taller, como aquel lugar en el que se ensaya o yerra, hasta conseguir el objetivo marcado, teniendo siempre los puntos de apoyo necesarios.

#### EVALUACION DEL TEMA:

La evaluación de éste u otros Talleres de Tecnología se plantea desde una triple perspectiva: inicial, de proceso y final.

Por evaluación inicial o de diagnóstico entendemos aquella que se realiza al comienzo del Taller. Su importancia es fundamental. En las tres primeras sesiones se va a determinar la máquina a construir, sus características, diseño, formación de grupo, material a utilizar, operadores... Si cualquiera de estos factores falla, el proceso de construcción caerá por su base. La evaluación, por tanto, debe señalar las carencias básicas de nuestros alumnos, a veces del profesor, y las del propio Taller, para la construcción de las hipotéticas máquinas que los grupos han elegido. El proceso de evaluación inicial va a completarse, de manera práctica, en un elemento fundamental: el diseño, plasmado, a su vez, en el cuaderno de Tecnología. Con un diseño claro y original, las características de la máquina, material a utilizar y operadores aplicados, no ofrecerán gran dificultad. Si el diseño, como en este caso, se representa a través de un dibujo y por escrito, mejor. Los sucesivos pasos que se den para su elaboración deben ser precisos: características generales, diseño particular, corrección en el grupo, diseño común, nueva corrección en la pizarra y representación de operadores y del circuito eléctrico si existe.

Por evaluación de proceso entendemos aquella que se realiza mientras los grupos van construyendo la máquina. La observación sistemática y diaria del trabajo realizado será la fuente fundamental de información para el profesor. Debemos comprobar y corregir, en caso necesario, si se utilizan las herramientas adecuadas a cada función, si se utilizan los materiales adecuados, cómo se van descubriendo-aplicando los operadores a la máquina diseñada, y cómo se van resolviendo los problemas que surgen en la construcción de la máquina. Apreciar el grado de acabado de las piezas que forman un operador, así como la colaboración existente en el grupo, constituye otro de los factores básicos en esta etapa de evaluación del proceso. El objetivo fundamental es desarrollar una evaluación formativa, que corrija y estimule en el momento en que los problemas se planteen, o actividades como serrar, cortar chapa, pegar, o estañar, tienen lugar.

La evaluación final se realiza al final del Taller. Consta de varios apartados:

1. Exposición. Consiste en la valoración pública de la máquina realizada. La realizan los autores de dichas máquinas comentando las dificultades superadas, su semejanza al diseño común, cambios efectuados, trabajo en grupo, acabo, fallos existentes...

El resto del Taller, alumnos y profesor comprueban el funcionamiento de la máquina y señalan aquellos operadores significativos o utilizados en su construcción, así como su aplicación en esa u otras máquinas. Se apuntan en el cuaderno de Tecnología.

2. Autoevaluación. De manera individual cada alumno del Taller rellena una ficha sobre el trabajo realizado. El modelo que se posee se ofrecerá posteriormente.

## VI. Pautas generales de evaluación: el informe

A continuación exponemos las pautas generales válidas para los niveles de 6.°, 7.° y 8.° de E. G. B. aplicables para la evaluación de estos tres cursos, en el Area de Tecnología. Cada pauta va acompañada de las técnicas empleadas para su cumplimiento. Asimismo acompañamos un modelo de "plancha" para la autoevaluación y otro de Informe a padres.

#### Objetivos:

- 1. Determinar si el trabajo desarrollado se corresponde con su capacidad.
- 2. Determinar el grado de creatividad/originalidad de los trabajos desarrollados.
- 3. Averiguar el dominio de las técnicas empleadas:
	- Nivel de manejo de herramientas.
	- Nivel de construcción de operadores.
- 4. Determinar el grado de colaboración existente en el grupo.
	- En la construcción de la máquina.
	- En la aportación de materiales.
- 5. Determinar si supera o no los objetivos anteriores.

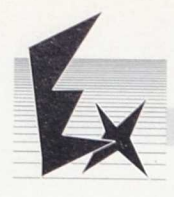

#### Técnicas empleadas:

#### Para el objetivo <sup>1</sup>

- Observación sistemática y diaria del trabajo realizado.
- Exposición/demostración del funcionamiento de la máquina.
- Valoración del diseño realizado tanto a nivel individual corno a nivel de grupo.
- Valoración del rediseho. (En su caso) realizado a nivel de grupo.

#### Para el objetivo 2

- Valoración de la elección de la máquina que van a construir con pormenorización de sus características.
- Valoración de las soluciones aportadas a los distintos problemas tecnológicos.

#### Para el objetivo 3

- Comprobación, a través de la observación, de si utiliza la herramienta adecuada a cada función.
- Comprobación, por observación, de si utiliza los materiales adecuados a cada función.
- Comprobación, a través de la técnica ensayo-error, de la funcionalidad de los operadores descubiertos.
- Valoración del grado de acabado de dichos operadores a través de las técnicas aplicadas (pegar, cortar, medir, etc).

#### Para el objetivo 4

- A través de la observación directa.
- A través de la autoevaluación.

#### Para el objetivo 5

— Valorización global de todos los aspectos propuestos.

*Programación cíe Educación rrecnotegica*

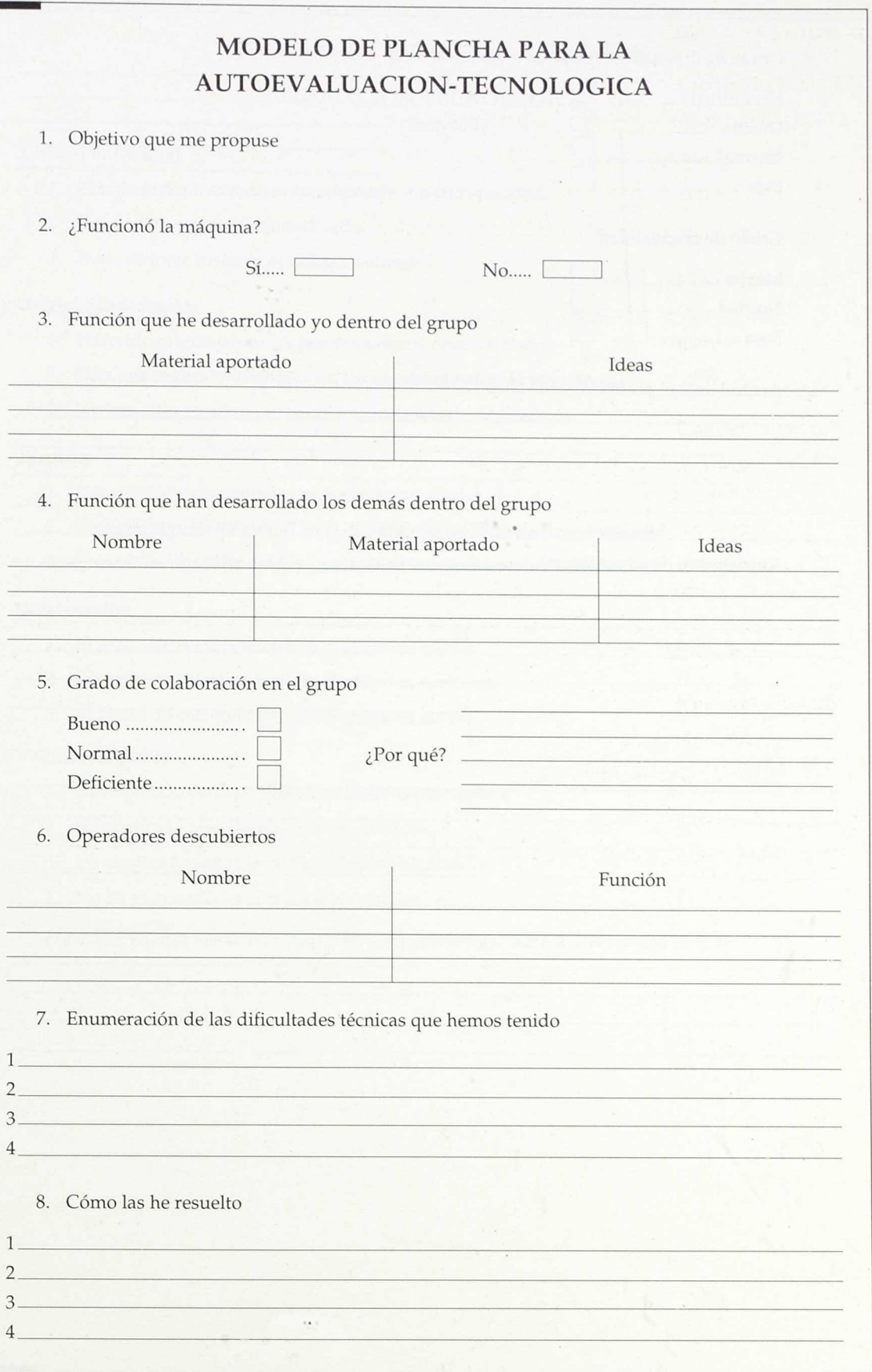

Г

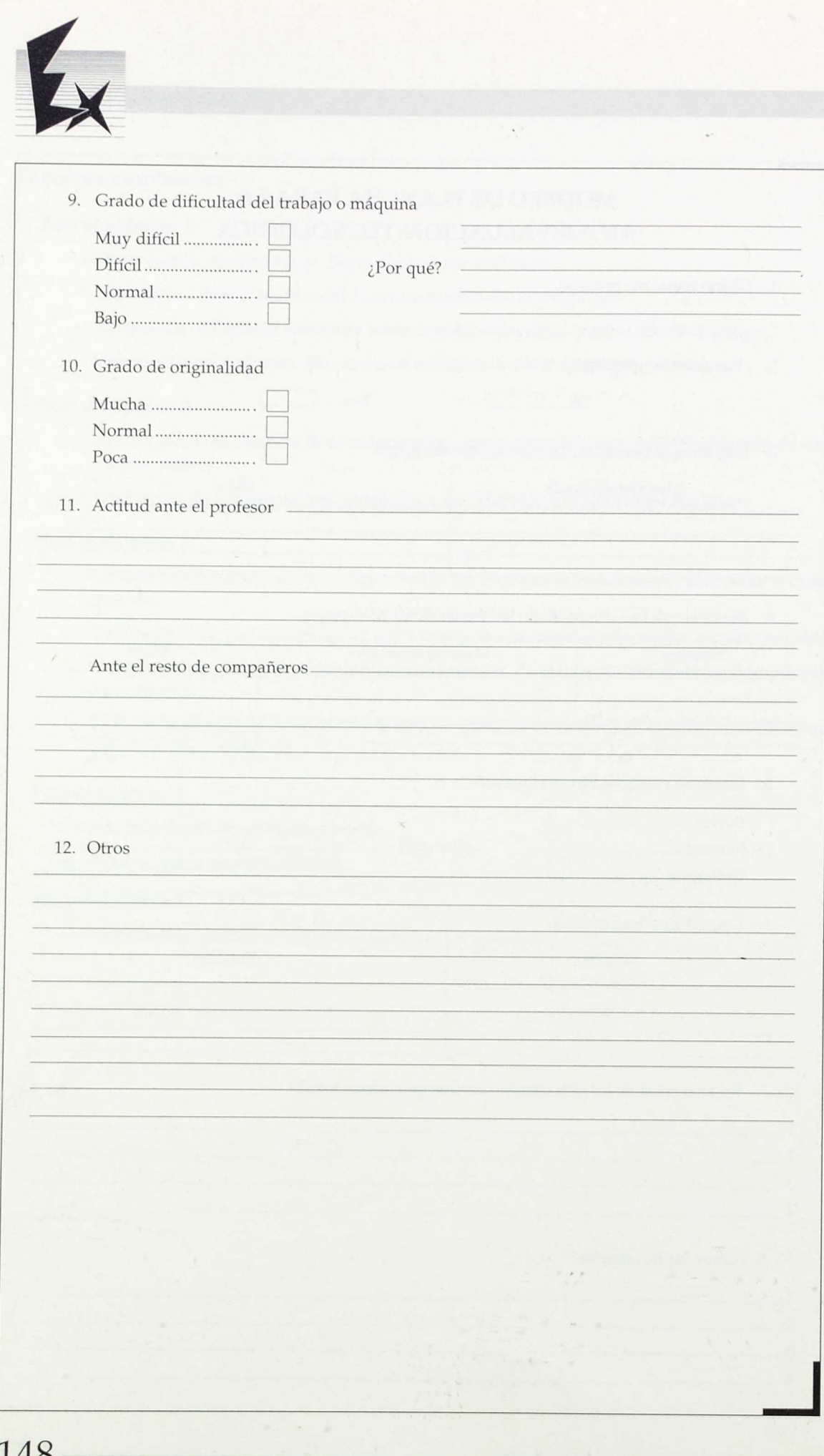

### MODELO DE INFORME A PADRES

#### EDUCACION TECNOLOGICA

#### Trabajo individual

- 1. El trabajo desarrollado se corresponde con su capacidad.
- 2. Puede mejorar el trabajo realizado.
- 3. Debe mejorar bastante el trabajo realizado.

#### Originalidad/diseño

- I. Han sido originales en los planteamientos de sus trabajos.
- 2. Han intentado ser originales en los planteamientos de sus trabajos.
- 3. No han sido creativos en los planteamientos de sus trabajos.

#### Técnicas

- 1. Domina correctamente las técnicas desarrolladas.
- 2. Presenta alguna dificultad en el dominio de las técnicas desarrolladas.
- 3. Presenta serias dificultades en el uso de las técnicas desarrolladas.

#### Colaboración

- 1. El grado de colaboración con el grupo es bueno.
- 2. El grado de colaboración con el grupo es deficiente.
- 3. El grado de colaboración con el grupo es normal.

#### Valoración global

- 1. Ha superado con amplitud los objetivos planteados.
- 2. Ha superado bien los objetivos planteados.
- 3. Ha alcanzado justamente los objetivos planteados.
- 4. No ha alcanzado los objetivos planteados.

El profesor de cada uno de estos apartados selecciona la frase más adecuada para el alumno.

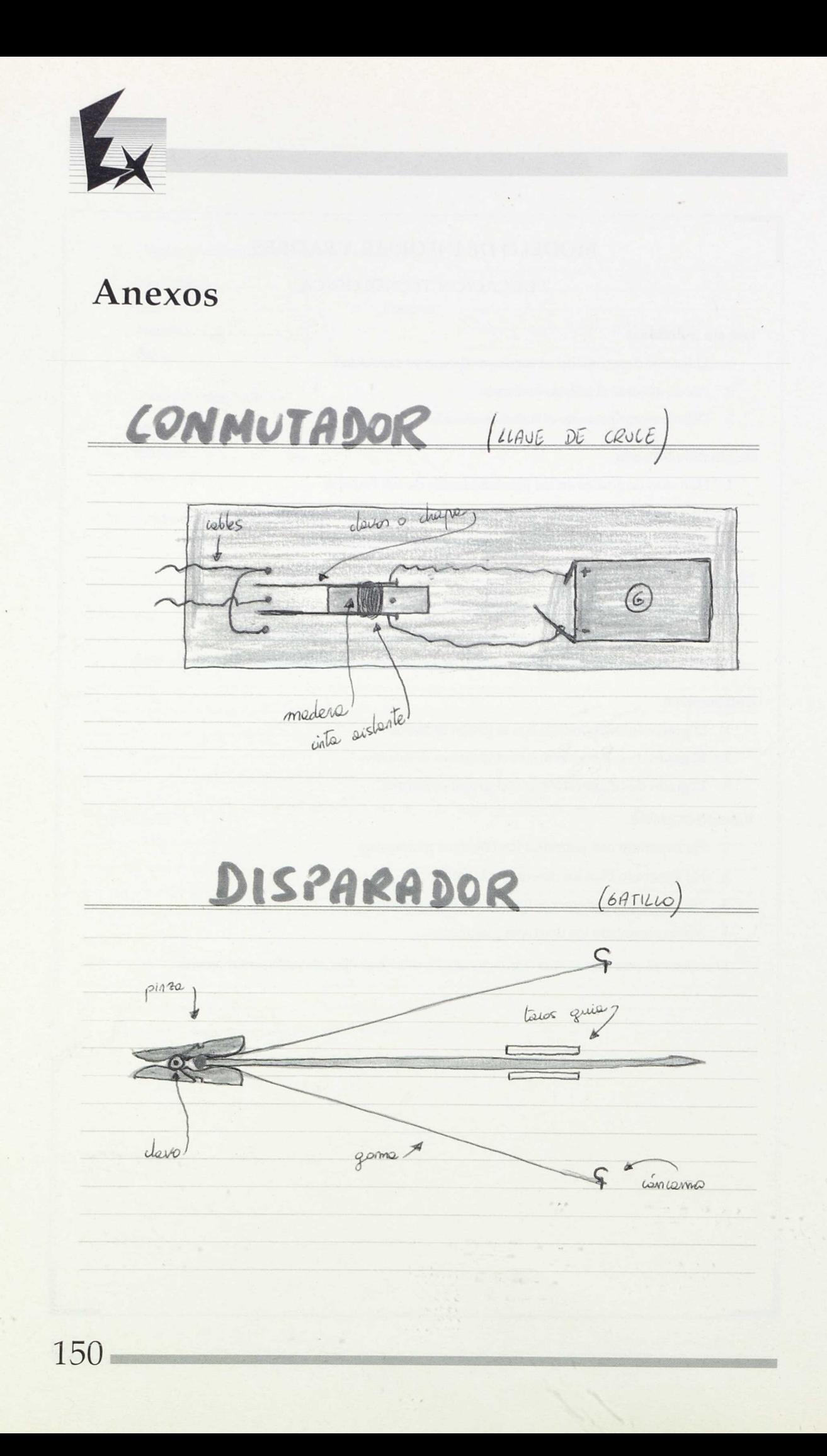

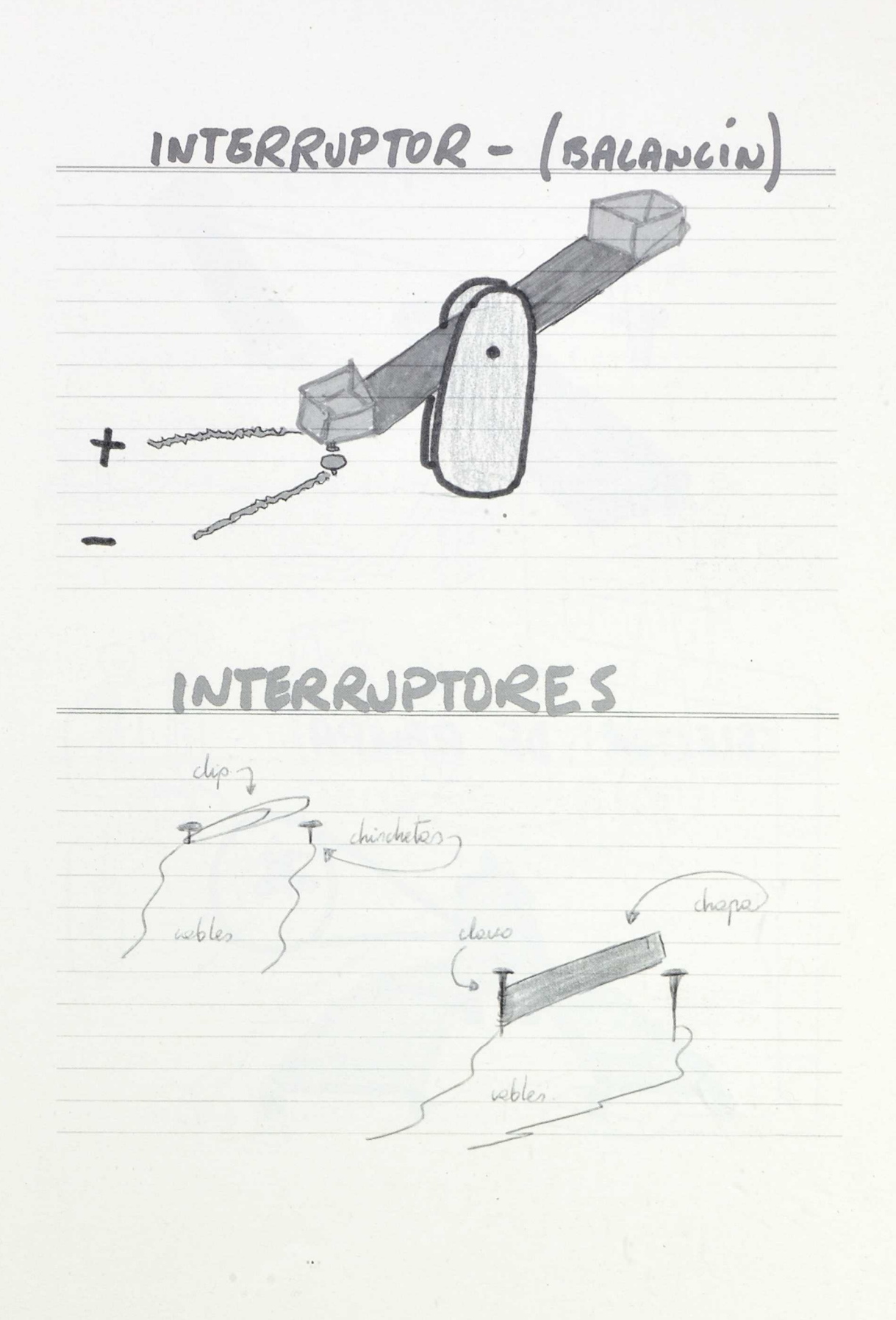

 $\bar{J}_i$ 

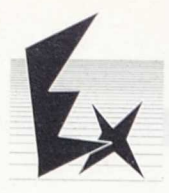

CORTA-HILOS (de Juego) hilo J davo 1 mertillo, modern forrede de Alcoho

## SELECTOR DE RAMPA

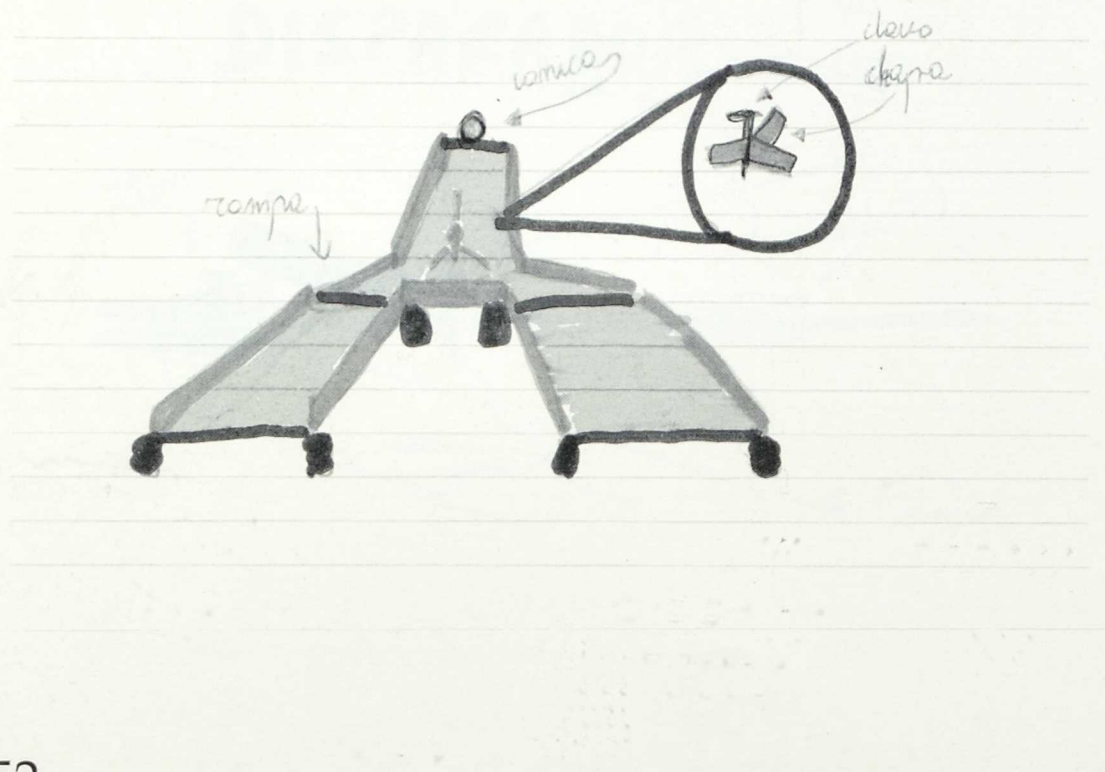

 $Programación de Eduardo. Technology, I. 1997, I. 2012, I. 1997, I. 1997, I. 1997, I. 1997, I. 1997, I. 1997, I. 1997, I. 1997, I. 1997, I. 1997, I. 1997, I. 1997, I. 1997, I. 1997, I. 1997, I. 1997, I. 1997, I. 1997, I. 1997, I. 1997, I. 1997, I. 1997, I. 1997, I. 1997, I. 199$ 

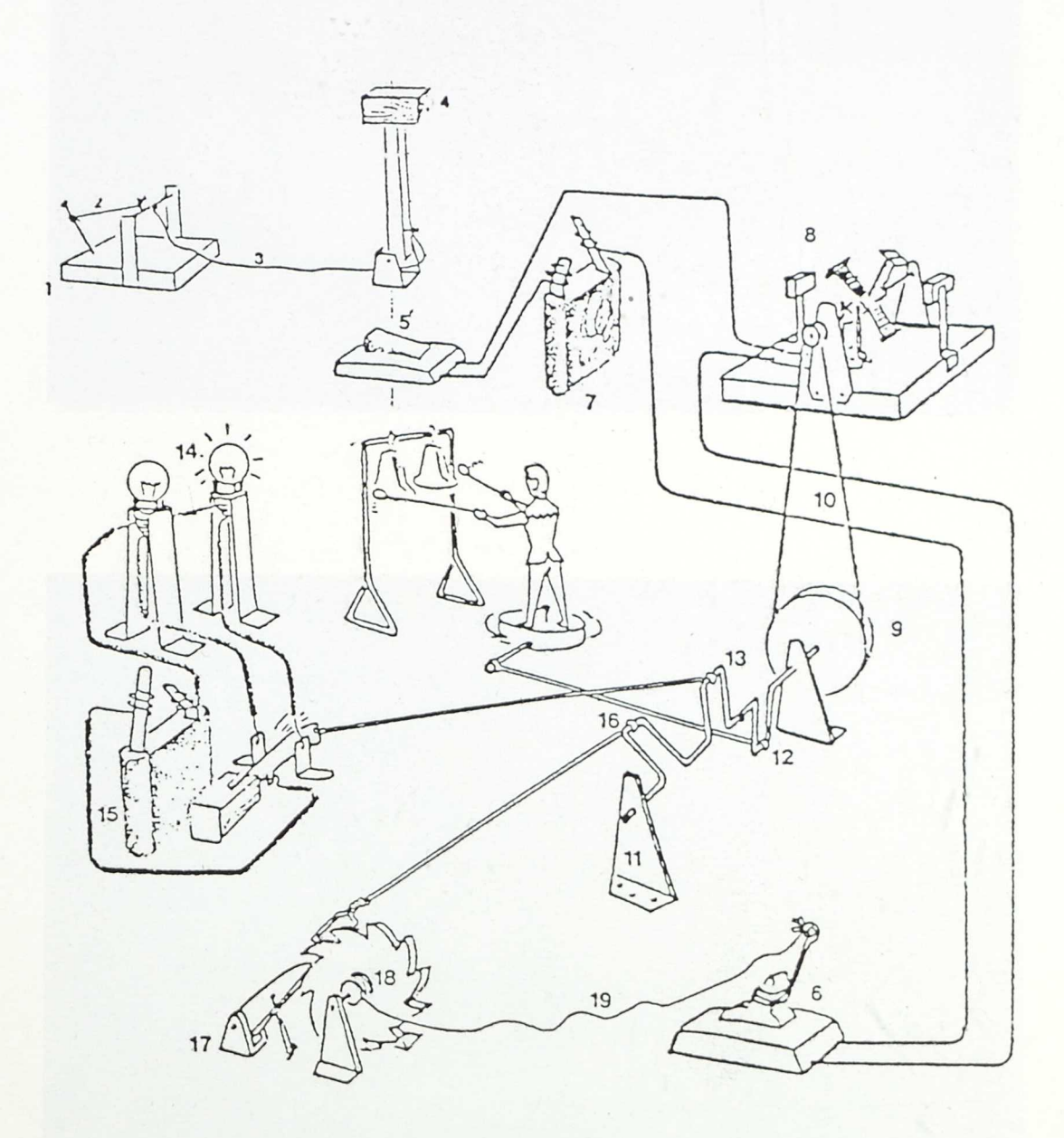

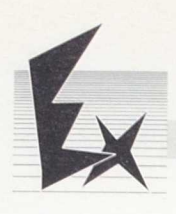

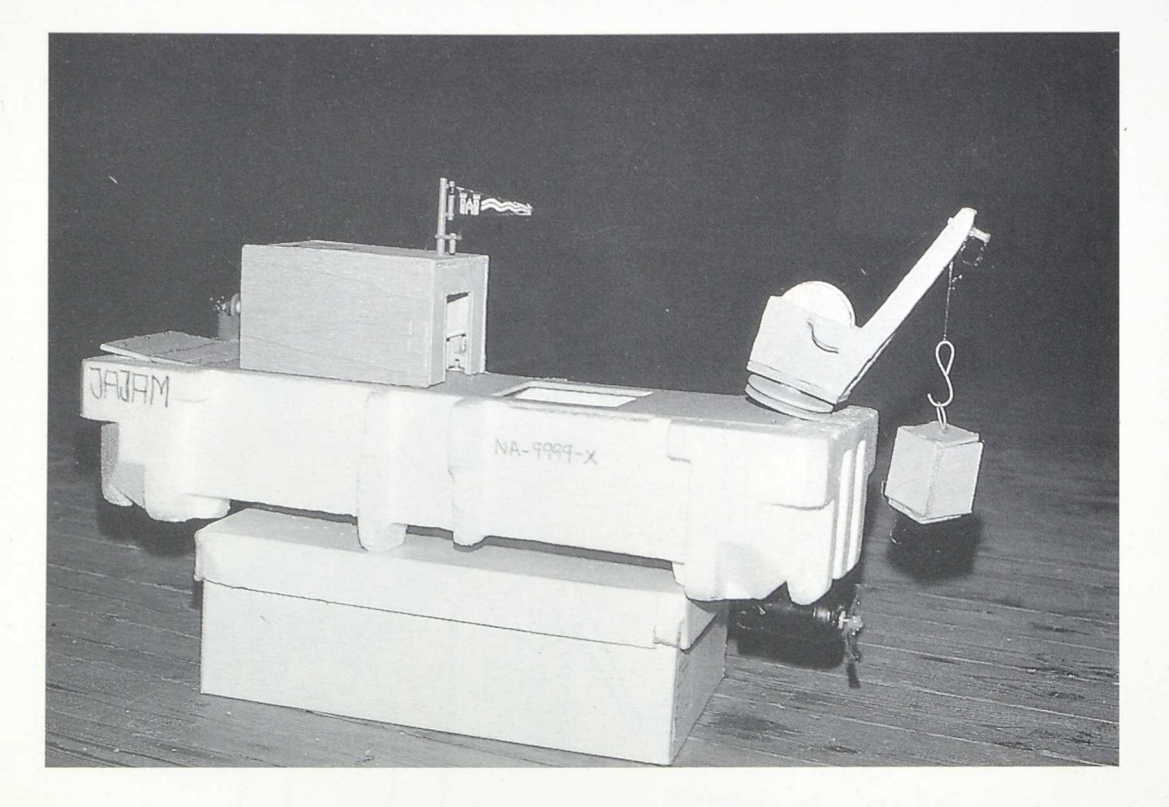

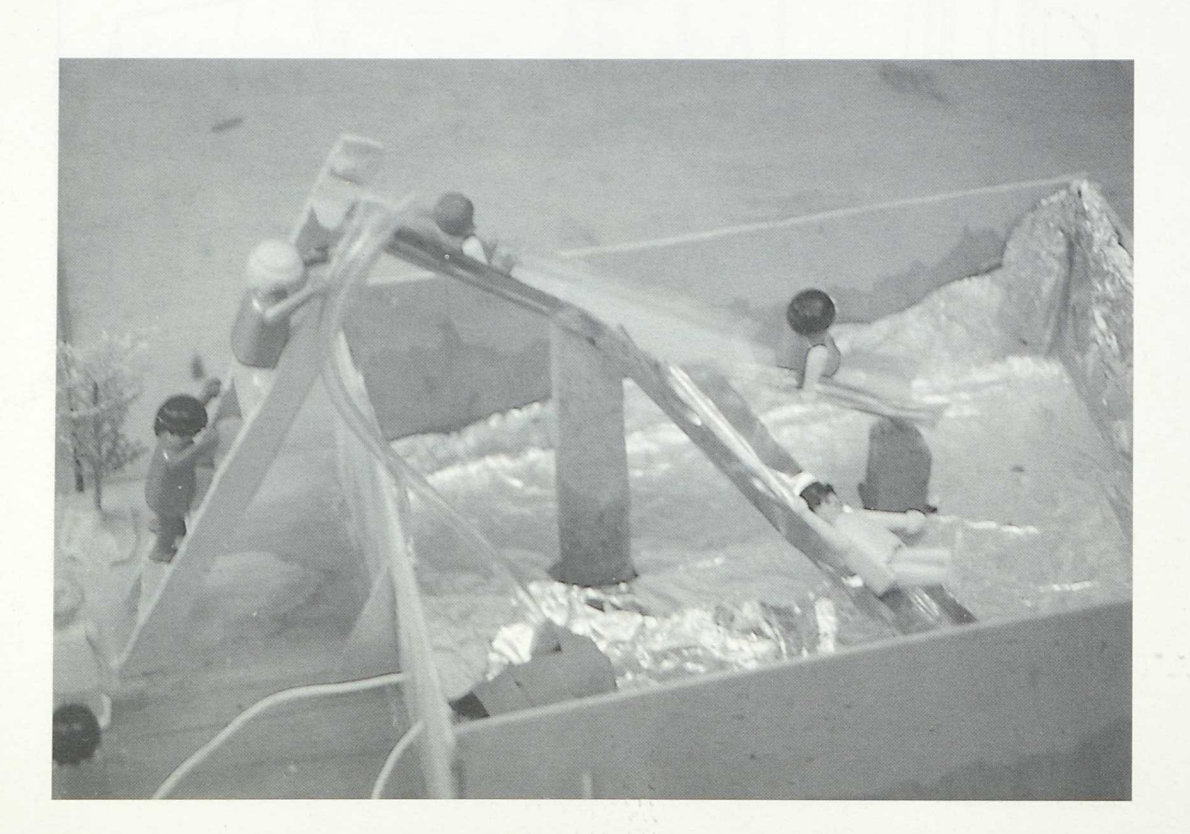

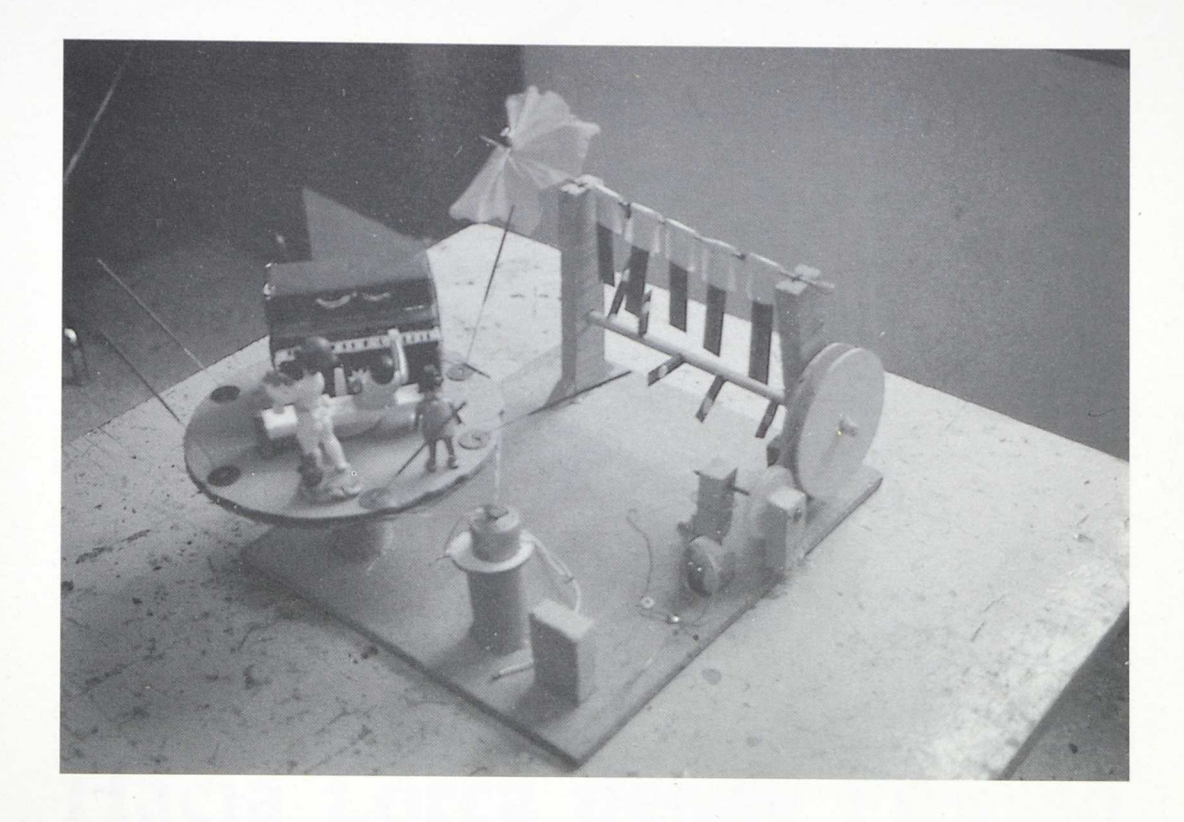

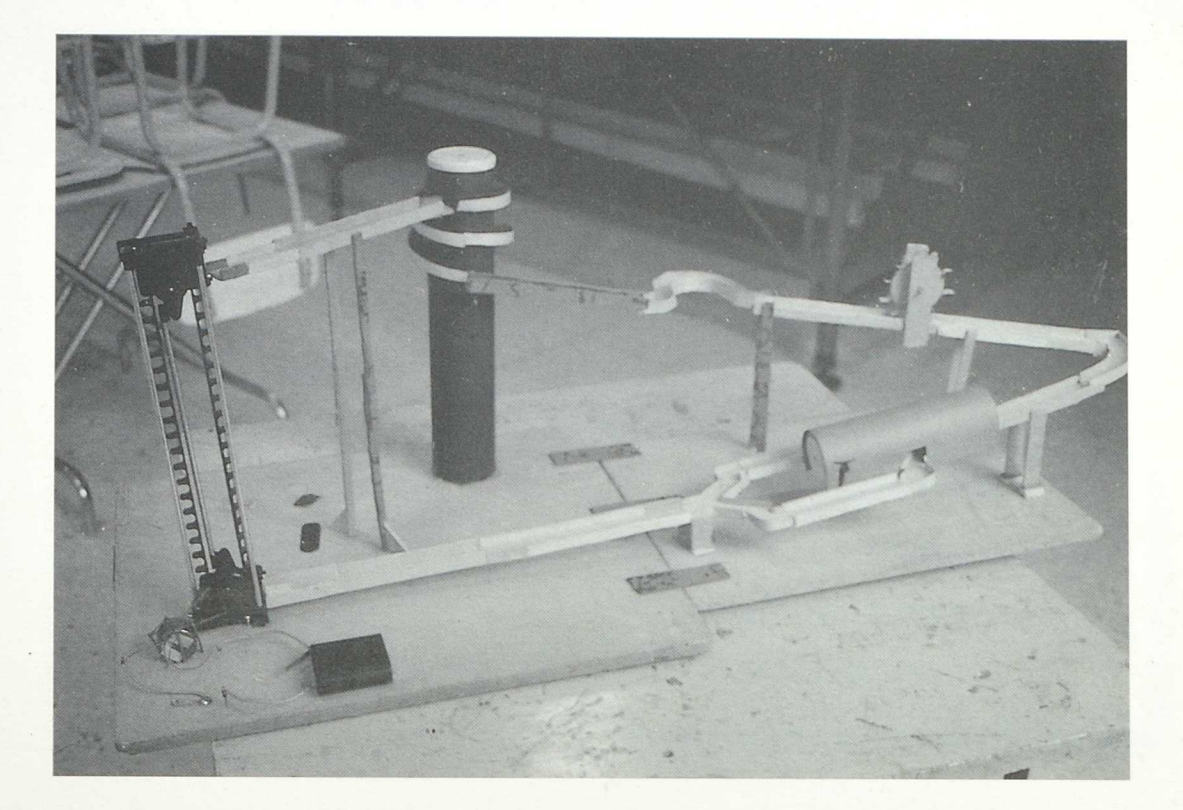

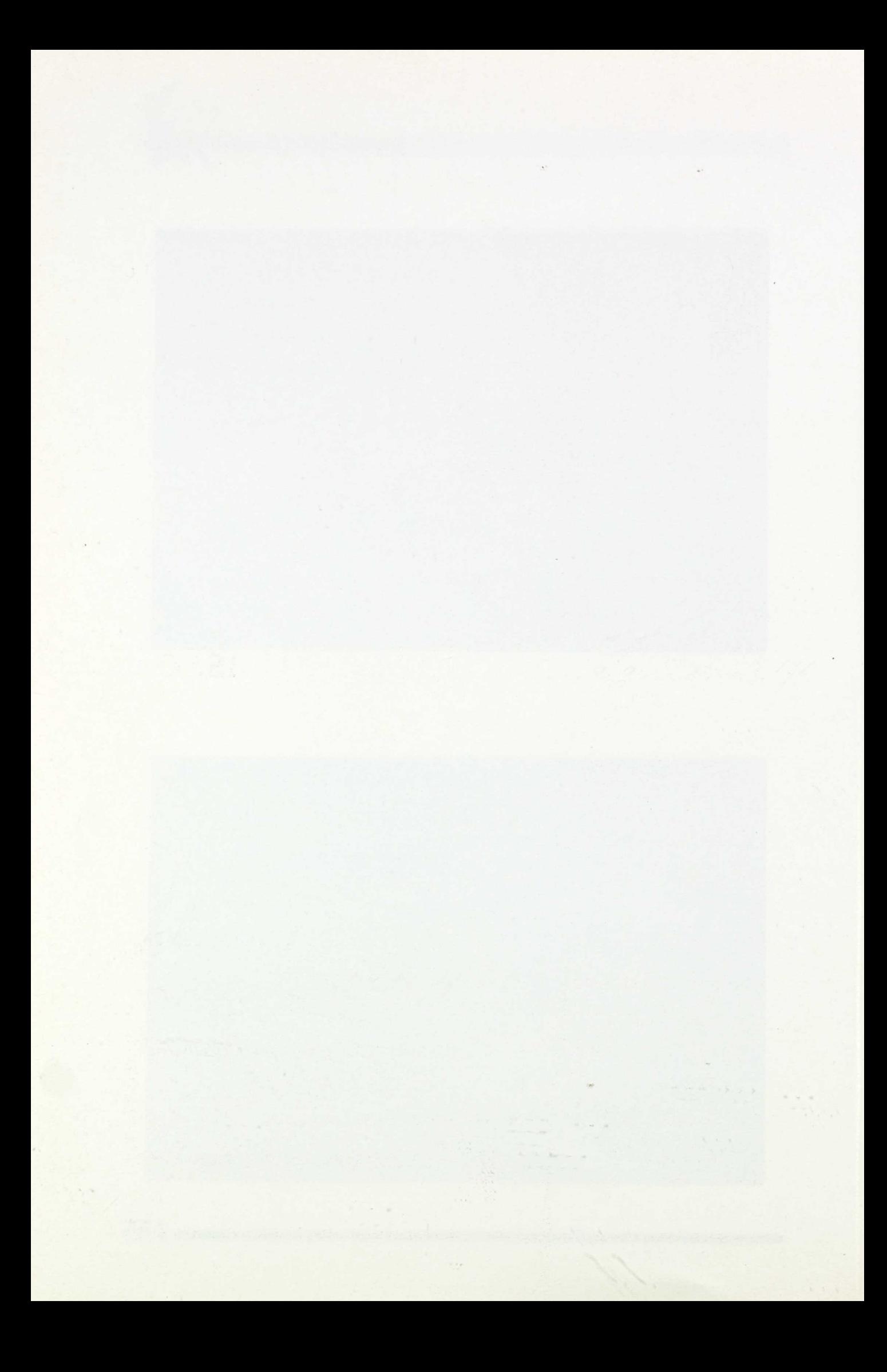

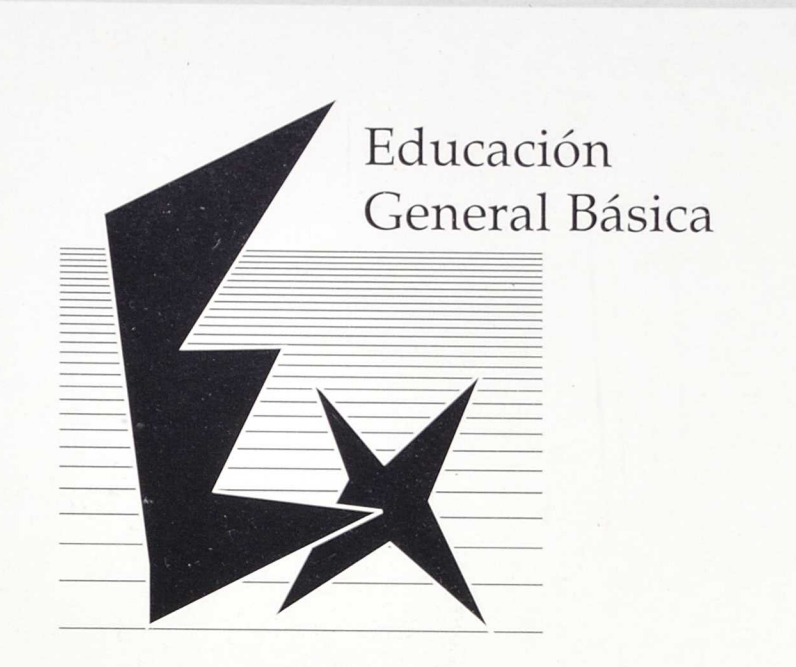

# **Hacia Lorca desde Picasso** (en la expresión)

Autor:

• María Pilar Alcubierre Quilez

Datos del Centro: Nombre: C. P. Fernando el Católico Localidad: La Almolda Provincia: Zaragoza

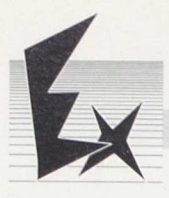

## Características del Centro

*Escuela rural incompleta de cuatro unidades, actualmente con cinco profesores por contar con uno de apoyo para la Experimentación de la Reforma de Ciclo Superior de E. G. B.*

*La escuela estd compuesta de cinco aulas, una de las cuales ha sido habilitada en un edificio cercano propiedad del Ayuntamiento, y en cada aula hay dos niveles: Prrescolar 1.°* y *2.°; Ciclo Inicial 3.° y 4.°; 5. <sup>0</sup>* y *6.°; 7.° y S.°. La experimentación de la Reforma se realiza desde 5.° de E. G. B. hasta 8.° de E. G. B., ambos niveles incluidos, en los cuales se ha llevado a cabo el trabajo propuesta de expresión.*

*La escuela pertenece a la provincia de Zaragoza y dista de la capital 80 kilómetros.*

## **Indice**

1. PRESENTACION DEL TIPO DE ALUMNOS CON LOS CUALES SE HA LLEVADO A CABO LA EXPERIENCIA

 $\sim$  .

- II. EXPLOTACION PLASTICA E INTERPRETACION CON-CEPTUAL **DEL** GUERNICA DE PICASSO
- III. RELACION A NIVEL DE LA PERCEPCION Y DEL SIM-BOLISMO ENTRE EL GUERNICA DE PICASSO, OBRA PLASTICA, Y POETA EN NUEVA YORK DE FEDERICO GARCIA LORCA, OBRA LITERARIA
- IV. EXPLOTACION DRAMATICA Y PLASTICA DE POETA EN NUEVA YORK PARTIENDO DE LAS IMAGENES Y SENSA-CIONES PERCIBIDAS
- V. CONCLUSION

 $\sim$ 

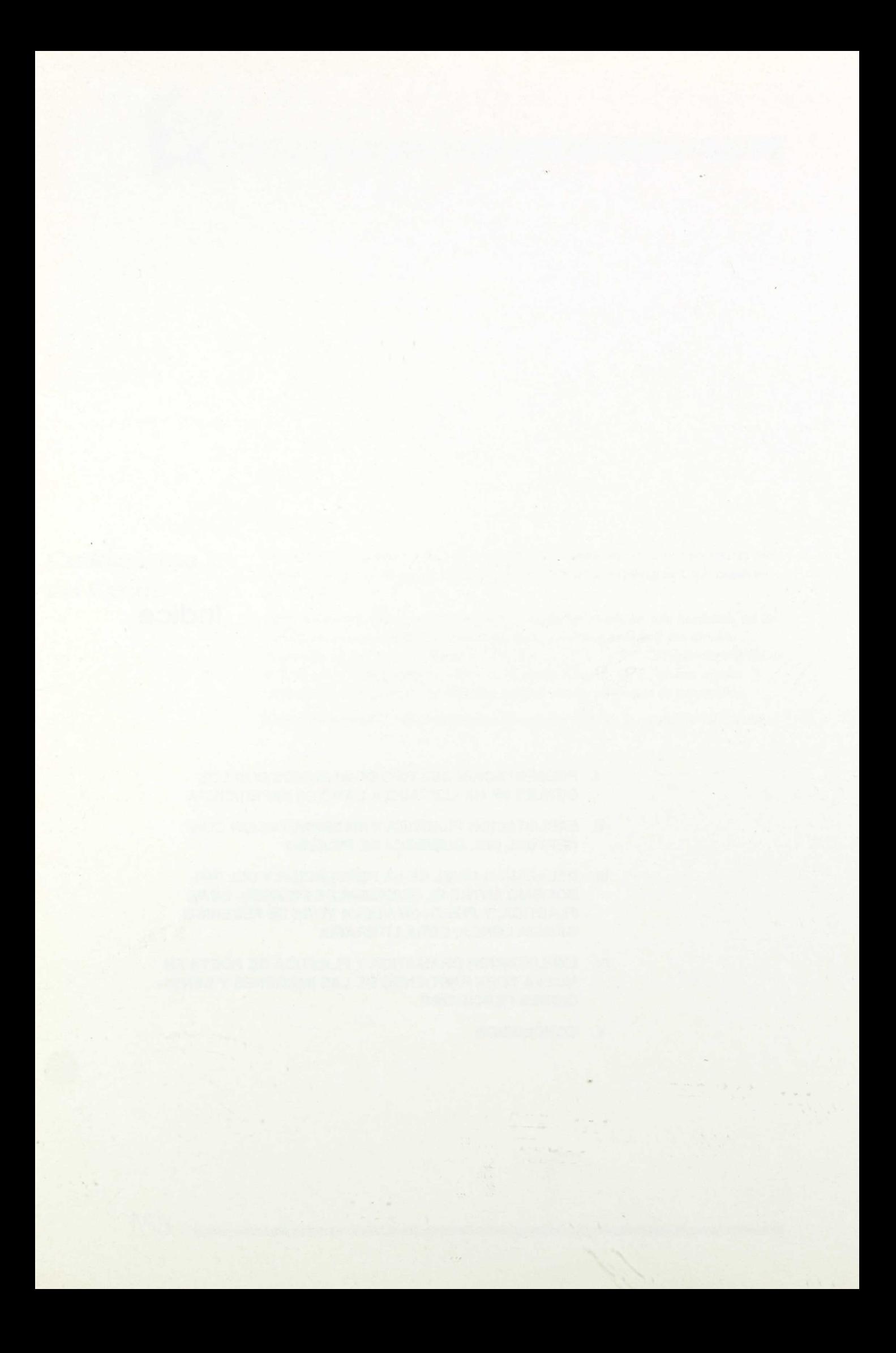

Hacia Lorca desde Picasso

PRESENTACIÓN:

Sporto este trabajo desde mi modesta experiencia en el compo de la Fignesión sitústica, que es tan solo de dos años. Antes ya me inquietaba este area, pero tal ves por des. conocimiento o por miedo a "buccar"en mares o profundidades foco conocidas, no hobría llevado Il suls mis inquietudes. Me lo propise el llegar a da Almolda, centro le experimentacion de la Reforma de Ciclo dyerior de E.G.B. Jonde una de las vireas a impartir ero la typesion stritura. Me popuse llevar mis infinietules, mis miedos, mis didas al octo. He le decir je posiblemente mi dis pejendo para estor con des chicos es el lines por la torde, Lors de Doms tisauivé. Creo je a elles les ouvre 1 gral. Mas la passioner bien, y éste es el corporatmente, la mayor parte de las seres sin Lecenter las polobras. Hemos tradapado dastates aspectos del concilum "provisional" que el Misioterio de L'obesaios" y Gienais publicó para vos interno de los popesmes de Expresions Artistica de la Reforma del Gilo diperios de la E6.B. No noy a tratar agui de ellos, ni tampoco de Los pros previos que mis dumnos y yo

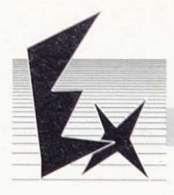

hemos dado antes le abordar in texto complejo de Federico Garcia dorca, que es lo je me va a ocuper en estas fotias. Lata experiencia ha rido llevada o cabo en febero Le 1989 con catore slimnes de 6° de E.G.B, los codes hobion tobipado lo disposici solution, y mais concretamente la Dramationación desante todo el arso escolar acterior mais lo transcurrido en el pesen te 88-89. In slumnos de simbito rural, que se relacionan poco con nicos de a misma edad de otros preblos, surfe no por ello muetras poblemas de relación. La inhibición fue bastante versada en la poincers servines de Experion, je actualmente estsi sperodos. Quiero destacor je, en conjuto, se trats de un futo altamente creativo, con iniciativa de ideas ronas y con una brena disposición a fortaular. Després de ayerador unos primeros etapor, ombicio. hando abordar nuevos tensos, que nos pomitivam populizar en la experióri como irrestigación del popo werpo, elegi in texto poetro, que a priori, no diera temasiades pistas ni parts para acceder a el por parte le brchacalas. Lei une rea mai a federico barcio dora y elegi de su libro Poets en Niers York el

 $162<sub>1</sub>$ 

*Hacia Lorca desde Picasso*

*rema* "New York" (opicions y DENUNCia) *dr* Debajo de las multiplicaciones hay una gota de sangre de pato. Debajo de las divisiones hay una gota de sangre de marinero. Debajo de las sumas, un río de sangre tiern'  $\bigcirc$ Un río que viene cantando  $\left($ por los dormitorios de los arrabales, y es plata, cemento o brisa en el alba mentida de New York. Existen las montañas, lo sé. Y los anteojos para la sabiduría, lo sé. Pero yo no he venido a ver el cielo. He venido para ver la turbia sangre, la sangre que lleva las máquinas a las cataratas y el espíritu a la lengua de la cobra. Todos los días se matan en New York cuatro millones de patos, cinco millones de cerdos, dos mil palomas para el gusto de los agonizantes, un millón de vacas, un millón de corderos y dos millones de gallos que dejan los cielos hechos añicos. Más vale sollozar afilando la navaja o asesinar a los perros en las alucinantes cacerías que resistir en la madrugada los interminables trenes de leche, los interminables trenes de sangre, y los trenes de rosas maniatadas por los comerciantes de perfumes. Los patos y las palomas, y los cerdos y los corderos  $\sqrt{ }$ ponen sus gotas de sangre debajo de las multiplicaciones; y los terribles alaridos de las vacas estrujadas llenan de dolor el valle donde el Hudson se emborracha con aceite.

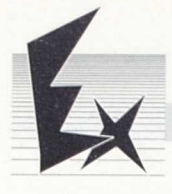

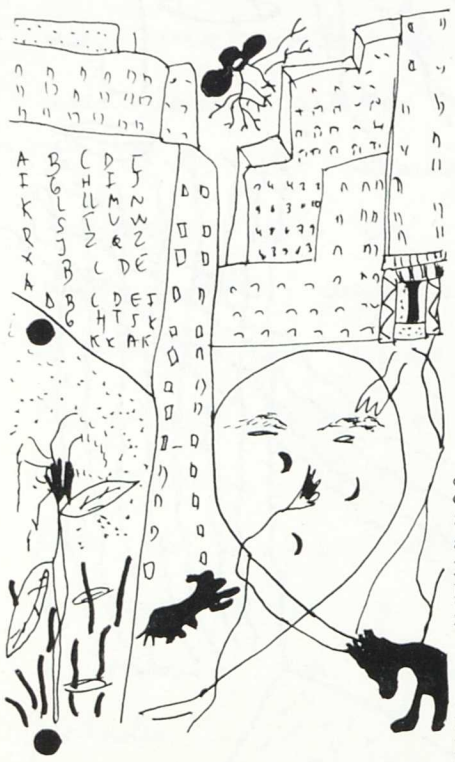

Yo denuncio a toda la gente que ignora la otra mitad. la mitad irredimible que levanta sus montes de cemento donde laten los corazones de los animalitos que se olvidan y donde caeremos todos en la última fiesta de los taladros. Os escupo en la cara. b La otra mitad me escucha devorando, orinando, volando, en su pureza  $\bigwedge_{i=1}^{\infty}$  como los niños de las porterías que llevan frágiles palitos a los huecos donde se oxidan las antenas de los insectos. No es el infierno, es la calle. No es la muerte, es la tienda de frutas. Hay un mundo de ríos quebrados y distancias inasibles en la patita de ese gato quebrada por el automóvil, yo oigo el canto de la lombriz en el corazón de muchas niñas. Oxido, fermento, tierra estremecida. Tierra tú mismo que nadas por los números de la oficina. ¿Qué voy a hacer? ¿Ordenar los paisajes? ¿Ordenar los amores que luego son fotografías, que luego son pedazos de madera y bocanadas de sangre? San Ignacio de Loyola asesinó un pequeño conejo y todavía sus labios gimen por las torres de las iglesias. No, no, no, no; yo denuncio. Yo denuncio la conjura de estas desiertas oficinas

que no radian las agonías, que borran los programas de la selva, y me ofrezco a ser comido por las vacas estrujadas cuando sus gritos llenan el valle donde el Hudson se emborracha con aceite.

 $\sqrt{\alpha}$  **c** 

osjejvol: 1- Sbordar in texts literario dende la Expansion Sotutes, espaisfuecte desde la Donationnes 2. Comprender el mensaje del sitor de un cusion a le m poèma, y ser capaz després de experts compositionnées etc. mentoje. 3. Corder y valorar la importancia del mudo Le 1st sensaciones, profaisnes y emociones cruo foctores, je favorecen los niveles de expression creation. 4- Comperter el lengagie suitooitico de la poese's a la picture. 5. Interdisciplinance dad de la Expedición totation con el dengage rebel. Scecomiento de mundo interior 6. ge istenton expresar a partir Le la preseía o la pintura, los artorel. Fomentar la creational y el  $\downarrow$ . placer for la expression! Foments la syacidad de relacios  $8<sup>-</sup>$ Il slimno site in cisadro o cuz poese's y enclose cronológico de los mismoren la historia. 9. Foments el pusto y el flacer de la lectura de la forma o de la vision

 $(I^*$ sesion) MANERS DE PROCEDER: d'es vez burs de y envatisée el texte spopia.<br>Le pars conseguir les objeties proprestes, y suté<br>les evidente "orides" le comprension del poema, me Jispango a darles unse fistas, unas factas para llegar a proibir, a captar el mensaje de federico Cours Lores. Lhijo a Picasso, y concretemente a de cuedro buernica para abordar el mundo de las sensaiones, percepciones y emociones ante otra nia de expression.<br>artistica je es la piùdra, al ignal se la pressia.<br>dos alumnos no saben la finatidad, el modiro par el je poyecto la dispositiva del feromenal wodro.

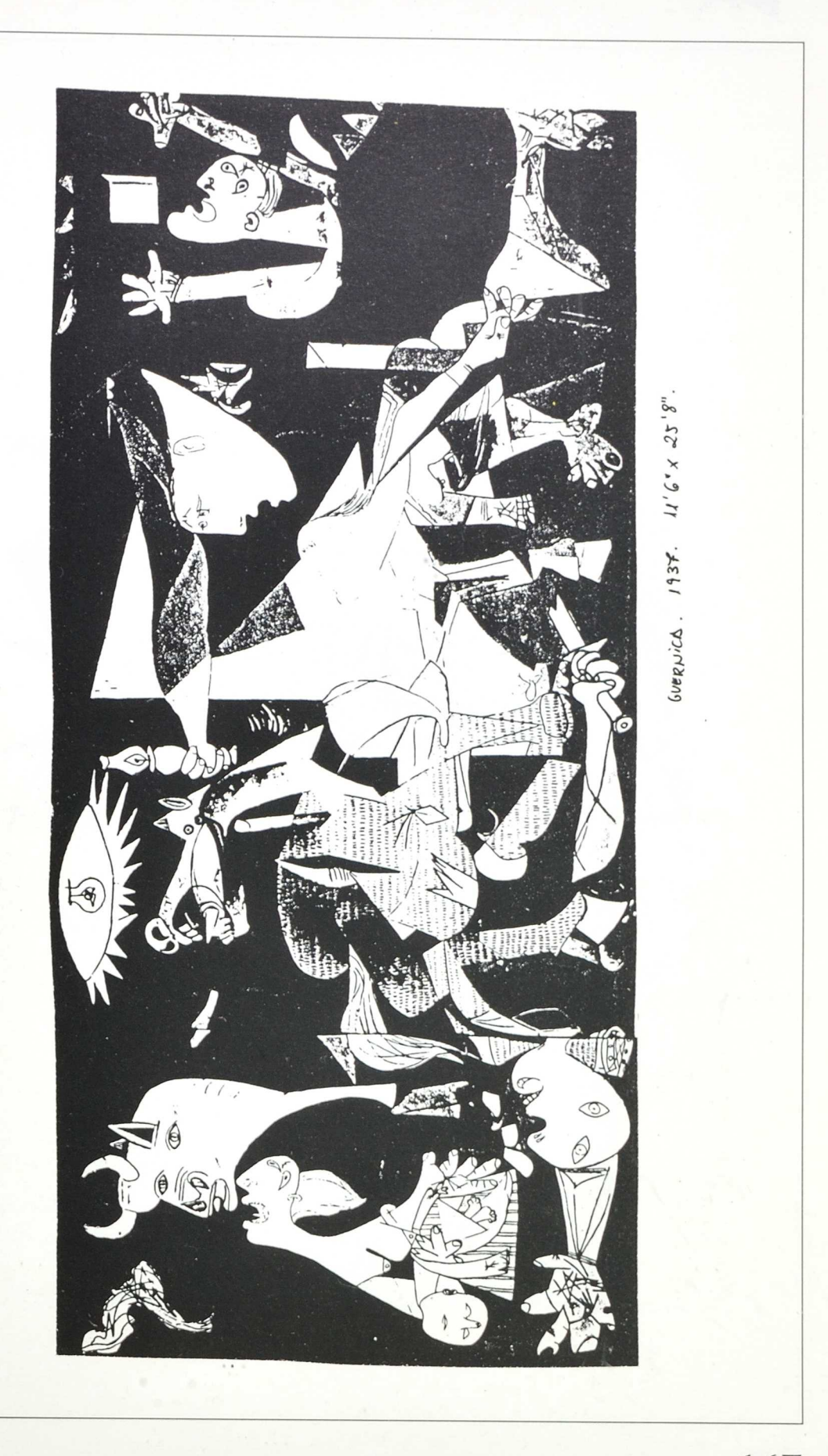

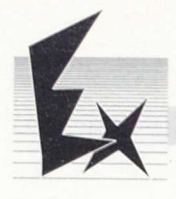

Para completar su percepción del cuadro, proyecto nuevas<br>diapositivas, realizadas por mi misma de de deballes

33. COMPOSITION STUDY FOR "GUERNICA." May 9, 1937. Drawing, pencil on white paper,  $9!_1 \times 17^7/_8'.$ <br>The Museum of Modern Art, New York (on extended loan from the artist)

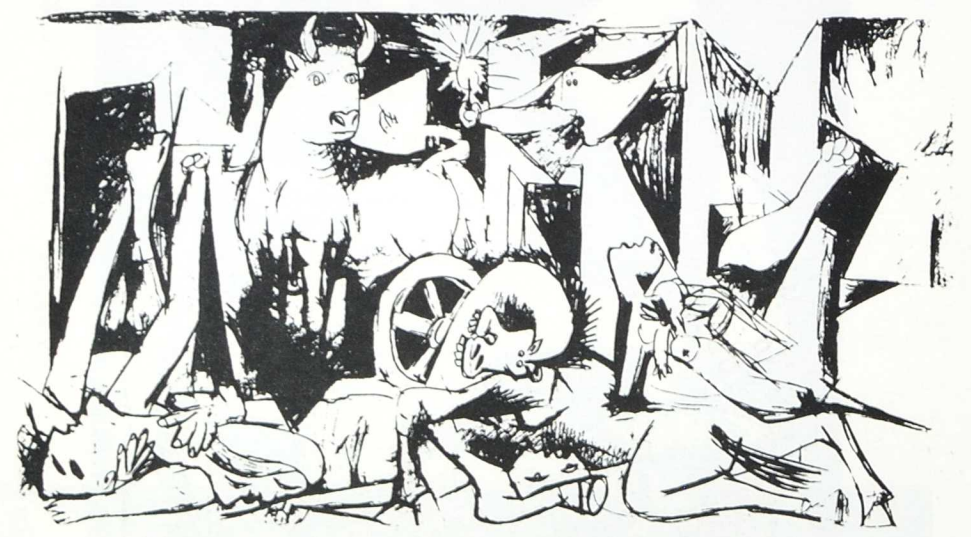

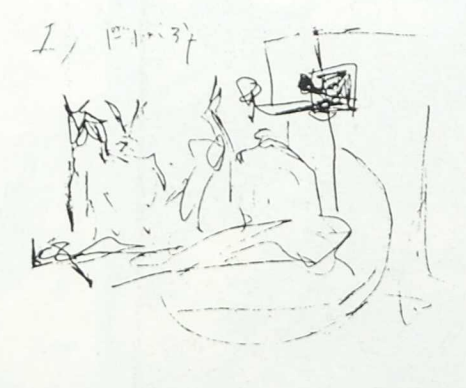

29. FIRST COMPOSITION STUDY FOR "GUERNICA." May 1, 1937.

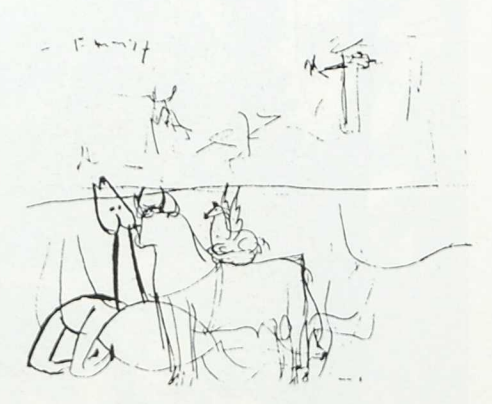

30. COMPOSITION STUDY FOR "GUERNICA." May 1, 1937.

Hacia Lorca desde Picasso

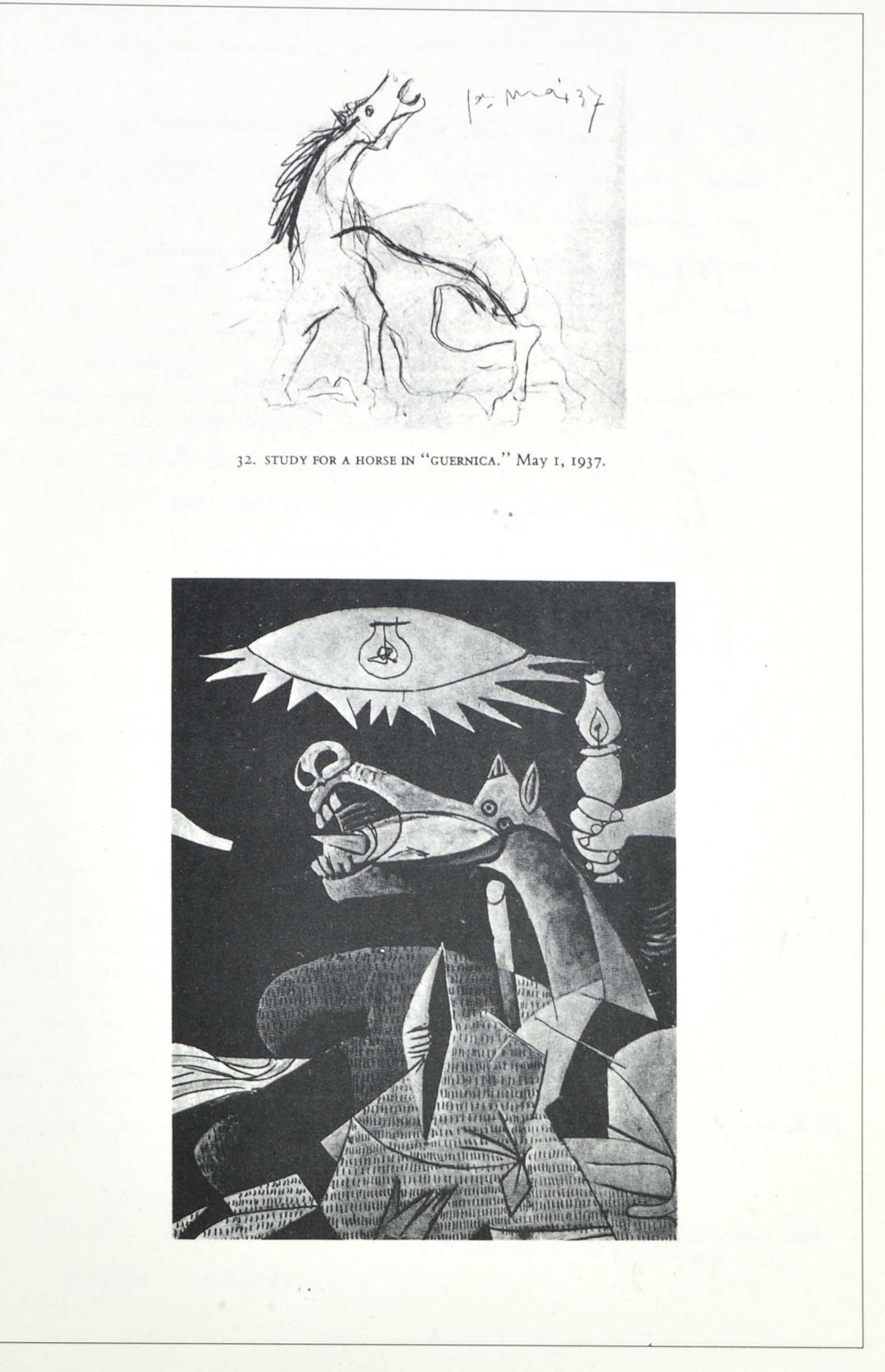

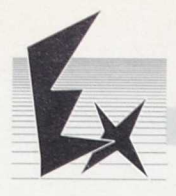

He de advertir que ninguns de mis alumnos tenía conocimientos propios de la base histórica<br>que fundamenta el cuadro y desconoción por complète el tems del madro. Lles res payects. dar la disposition, déjo n'a libre à la expresion oral (que también prede realizarse por visto, itentando dar una expiración a lo percibido por los ventidos. Quiero testacar po todos han gredado muy impresionados por el wodro, y las frases se apolyan una tras otro en ous lobios. He agus' algunas: do en esta fotografia estanharradizados miedoso, terren a dego. jouer qui sa conserva remains reaten végé de la meeste Un hombre con la mano levantada y oco que recresenta que Esta apureado y pide ayuda Yo ver una fotografia como si estuvienos en I infierno vec una card con la boca abierda y vec que representa una persona lamentandose

Hacia Lorca desde Picasso

has que cas humanos y es animales súnte torrar, miento Yo vec que en este curation ve que tadas las l'équines eston tristes, horrorisados por algo-Estoi representa nu asas ataliapocas the cases of por boutched die port todas tecnien aproxicio de público por our que hasta ellos tionar las ofas dande no debonitonarios y de vor objetos tan roros Parece que ses ona cosas de terror liena de trampas pues a fondo se se são que parece que se cal. i une mache le tan matado a su hijoy se ve assgraciada. Les cuerpos de personas que hay tienen las manos cano patas de payoporque tienen as pracia Greo que representa a que la desgracia y hace cambiar a las personas, de de adarar je en la poyección de dispositions de pensenientos y emociones, le scompañado la "to the unknown man" de Vangelis, que me la parcido spopiada tanto para sumpañar el (1) He respetado la catigrafia y octopofis de los propries slimner.

poema nous el Guerniro. La motración para desercaderar el "sluvior" de ideas" es je la vos que se oye en la cancion de Vangelis<br>es el popio ficasso, se ments a bs<br>chanales todo lo que ha guerido expresar en el avodro (Los unimple reardo, pues el gre produce la 202 en la rancion hable en infer idions je bi slimnos descraocen). L'IS serie la consigna "Doabais de oir a picasso.<br>Le os cuenta tado el tarbellino de ideas. Le emociones je ha gresido flasmar en el cusulro. L'ocuchastlo de nuevo otro ves y decid que' os está containdo sobre su "Guerni- $\left(\omega^a$  desion)  $\omega$ ". Després le ests primera recivé, que prede finalizar con un mural restauto por ellos mismas del Guernico, y sin hobertes contodo todan's nada de la historia acténtra del cuadro, se restasa otra, en la je se les opere el poema le federico borcio dorco, del 2600 poets en Nueva York, "Neu York" Miestras de leen détenidamente, se nelve a oir la rancion de Vangelis. Defende del nivel de compression y expositor de pasos para acceder el texto.

Hacia Lorca desde Picasso

Li les slummes hon trabajado pocos textos poeitros, lens genes, la dinibolaración, la prejoion, habrai je existères et pas intermedias. Por ejemplo, una poincera fase ser's: J. Lectura en 200 dopo II. Lechis en 200 alts, dando entonacion'y sentido al texto. JJ - Lectra lents (en nos slts)  $\lambda$ dectro réfido (en voz alto) Lectro un liveros bros 10. formación le grupos fe lesse code V - Lechos a Jos o tres roces, haciendo  $C\rightarrow 0$ Ists, rejito, sería una puniera fare, oral, de lectura Oto pre, posterior, podn's ser: I Flegir cada alimno el verso je mai le guste, y rejetido, inconsoblemente,<br>> lo lorgo del odo, interiorizandolo y hacielato supo. In esto fate cabe  $2)$ tondo creor codo dimno in ritmo de suerdo el verso je la elegido. II. Recrios por parejour Je des slummes cuyos reasos tengon rebaios, o nivel<br>Je unipersios, o a nivel por ejemplo del ritmo jo han formado, y que es

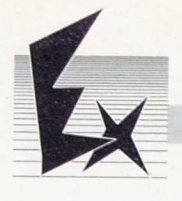

igual o parecido. A Sociar el nero ve rada uno un una parte del merpo, y crear en mondiento, continuo

3) Otro fore potenor, serio lo de la crescivi escrito,<br>Je consisterio en tochar polobras, froses o versos Je ansistrio en sono;<br>esteros, y je ellos ampleten y rellenen llegardo proeprisses, sensaciones o siduso sitencies.

4) Le citteur fase, je topiere un nivelapendr. pro a la je se deben'a llegar, es a les interpretacions del poema, a nicl de experios dramatica. Para ello, bartania un télocionne el mudo de la prespeior un el te la experience. d monero de ejemplo, de olimnos eligencias<br>frote fe les haya Moniado lo otención,<br>que de loir el poema, se hayan gredodo un ells profe les la gustado. 5m: "sangre le pats" "lengua de la vobra" ", iteministes trenes le leche" "trenes de rosas maniatadas" "tembles alaridos de las vacas estrujadas"

" el Avoson se emboracha con aceite"
Hacia Lorca desde Picasso

fiests de los fabiotros" " n'os grebrados" " distancial inatibles" "conto le la bubrise" " desiertas oficinas"

dina vez elegida la frase, hoy que diseñar indivi-<br>distinente in 108700 escurpiscio- que la exprese,<br>ayudado for la expressión oral y vorporal.<br>La objeta escultarica puede y estar formado, le lousdors y por régas vous un richais de merdae, polos, etc. con tal de que coda uno te los slummos re "embito" en dichas capas de rartin, formado un objeto escutárico. Il poferor, en esta fase, debe tans parte o ideas del popo prema y de a parmación sarvido en un principio a los chicos para expesar or propia pecepcia de las figuras que victicar a bos chivos je a popia foase.<br>La je la elegido para hacer luego sobre ella

 $\alpha \rightarrow \infty$ 

 $\omega_{\rm{eff}}$  , with  $\omega_{\rm{eff}}$  $\mathcal{L}^{\mathcal{L}}$  . If  $\mathcal{L}^{\mathcal{L}}$  $\mathbf{x}_i$  is 

 $\epsilon$  .

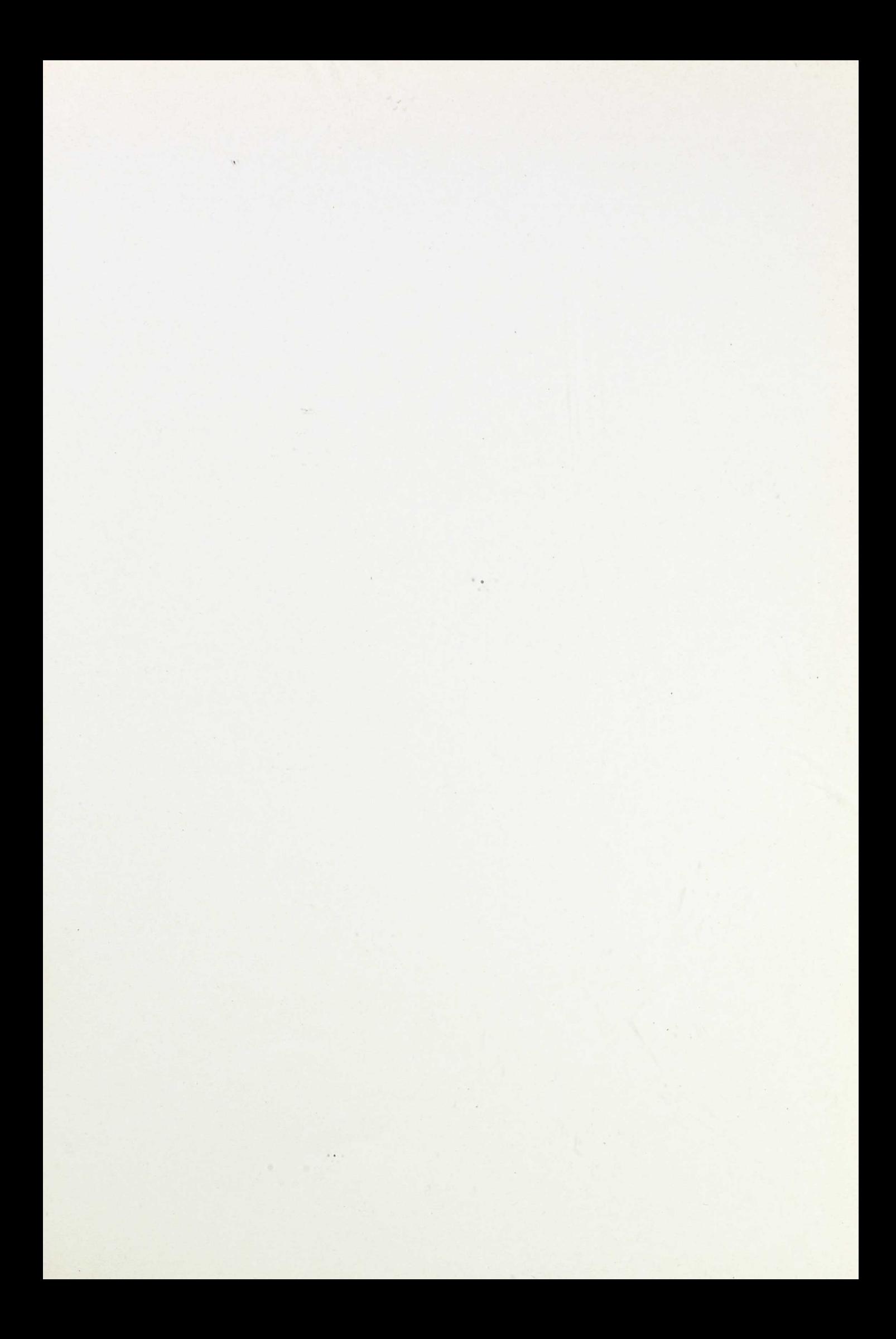

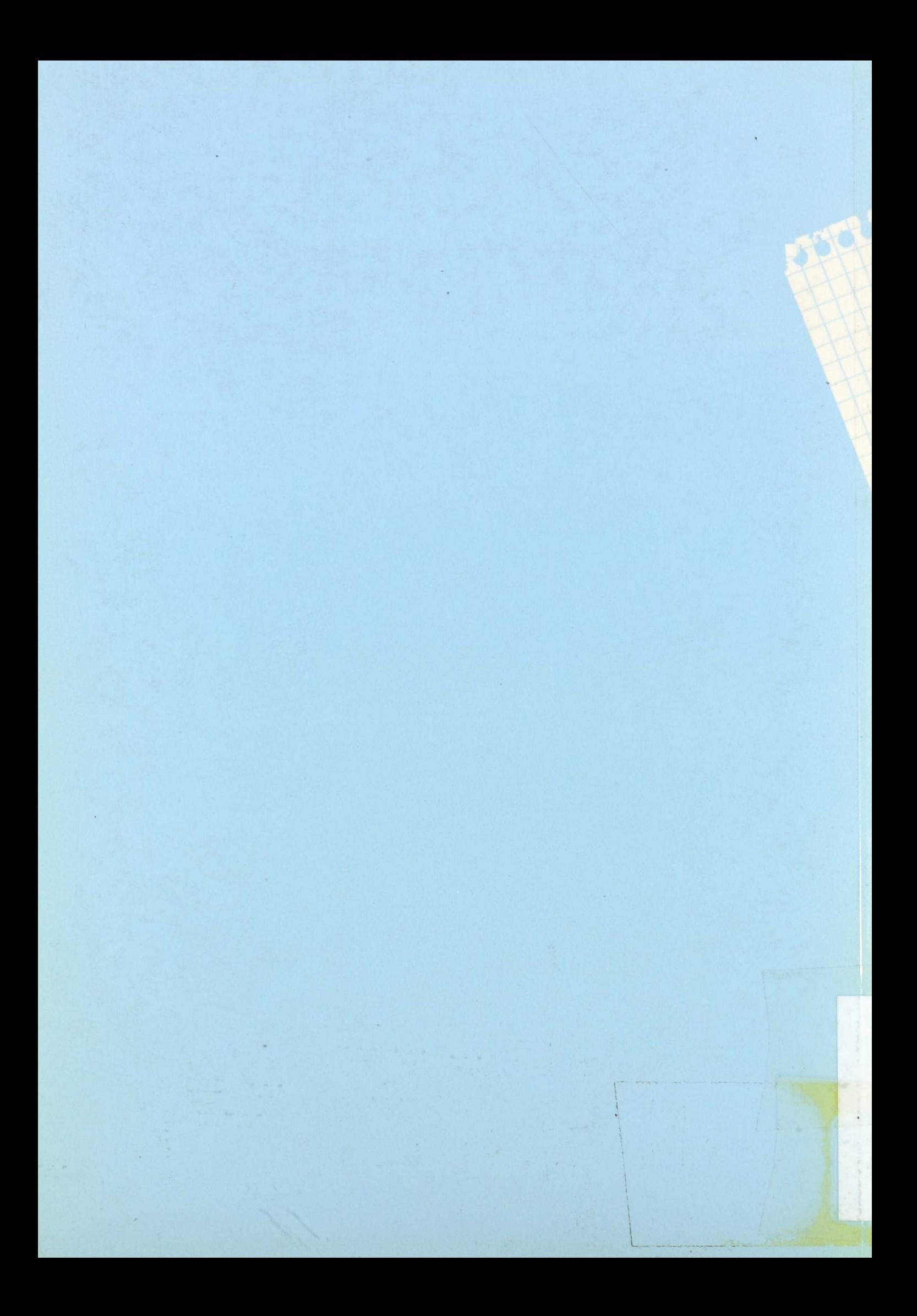